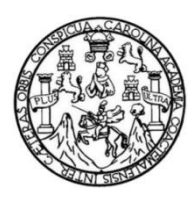

Universidad de San Carlos de Guatemala Facultad de Ingeniería Escuela de Ingeniería Civil

# **DISEÑO DEL EDIFICIO DE DOS NIVELES PARA EL INSTITUTO NACIONAL DE EDUCACIÓN BÁSICA Y DEL SISTEMA DE ALCANTARILLADO SANITARIO PARA EL PARAJE EL DESEO, ALDEA LAS PALMAS, SAN MIGUEL PETAPA, GUATEMALA**

# **José Alberto Castellanos Barrios**

Asesorado por el Ing. Silvio José Rodríguez Serrano

Guatemala, febrero de 2019

#### UNIVERSIDAD DE SAN CARLOS DE GUATEMALA

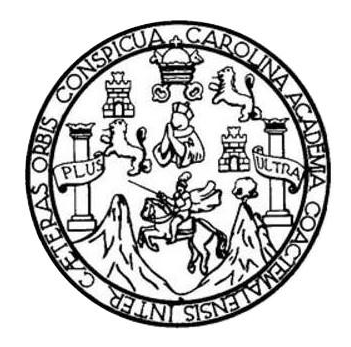

FACULTAD DE INGENIERÍA

# **DISEÑO DEL EDIFICIO DE DOS NIVELES PARA EL INSTITUTO NACIONAL DE EDUCACIÓN BÁSICA Y DEL SISTEMA DE ALCANTAIRLLADO SANITARIO PARA EL PARAJE EL DESEO, ALDEA LAS PALMAS, SAN MIGUEL PETAPA, GUATEMALA**

TRABAJO DE GRADUACIÓN

# PRESENTADO A LA JUNTA DIRECTIVA DE LA FACULTAD DE INGENIERÍA POR

# **JOSE ALBERTO CASTELLANOS BARRIOS**

ASESORADO POR EL ING. SILVIO JOSÉ RODRÍGUEZ SERRANO

AL CONFERÍRSELE EL TÍTULO DE

**INGENIERO CIVIL** 

GUATEMALA, FEBRERO DE 2019

# UNIVERSIDAD DE SAN CARLOS DE GUATEMALA FACULTAD DE INGENIERÍA

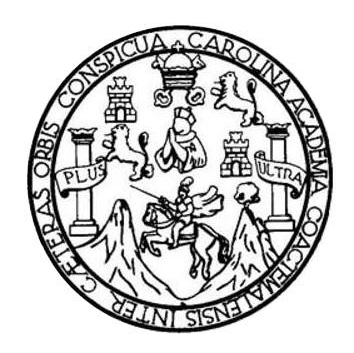

# **NÓMINA DE JUNTA DIRECTIVA**

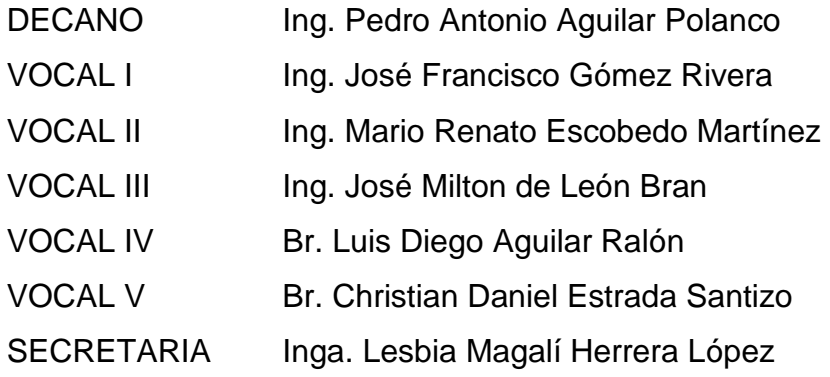

# **TRIBUNAL QUE PRACTICÓ EL EXAMEN GENERAL PRIVADO**

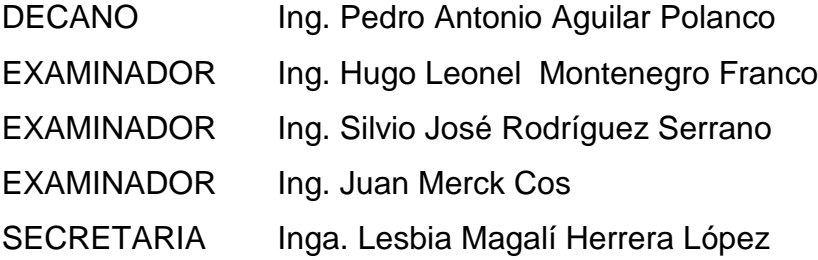

## **HONORABLE TRIBUNAL EXAMINADOR**

En cumplimiento con los preceptos que establece la ley de la Universidad de San Carlos de Guatemala, presento a su consideración mi trabajo de graduación titulado:

 $\mathcal{B}_2^{\mathbb{C}}$ 

DISEÑO DEL EDIFICIO DE DOS NIVELES PARA EL INSTITUTO NACIONAL DE EDUCACIÓN BÁSICA Y DEL SISTEMA DE ALCANTARILLADO SANITARIO PARA EL PARAJE EL DESEO, ALDEA LAS PALMAS, SAN MIGUEL PETAPA, GUATEMALA

Tema que me fuera asignado por la Dirección de la Escuela de Ingeniería Civil, con fecha marzo de 2017.

José Alberto Castellanos Barrios

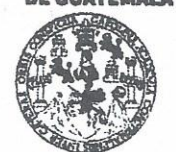

#### **FACULTAD DE INGENIERÍA**

#### **UNIDAD DE EPS**

Guatemala, 09 de agosto de 2018 REF.EPS.DOC.634.08.2018

Inga. Christa Classon de Pinto Directora Unidad de EPS Facultad de Ingeniería Presente

Estimada Ingeniera Classon de Pinto:

Por este medio atentamente le informo que como Asesor-Supervisor de la Práctica del Ejercicio Profesional Supervisado (E.P.S.), del estudiante universitario José Alberto Castellanos Barrios, Registro Académico 201212666 y CUI 2326 08555 0101, de la Carrera de Ingeniería Civil, procedí a revisar el informe final, cuyo título es: DISEÑO DEL EDIFICIO DE DOS NIVELES PARA EL INSTITUTO NACIONAL DE EDUCACIÓN BÁSICA Y DEL SISTEMA DE ALCANTARILLADO SANITARIO PARA EL PARAJE EL DESEO, ALDEA LAS PALMAS, SAN MIGUEL PETAPA, **GUATEMALA.** 

En tal virtud, LO DOY POR APROBADO, solicitándole darle el trámite respectivo.

Sin otro particular, me es grato suscribirme.

Atentamente a de San Carlos de  $5T''$ Rodríguez Serrano **ASESOR** PERVISOR DE EPS Unidád de Prac cas de ingeniería y EPS cut dd de Ingenie! Ing. Silvio José Redríguez Serrano Sesor-Supervicor de EPS Área de Ingeniexa Civil

c.c. Archivo SJRS/ra

> Edificio de EPS, Facultad de Ingeniería, Ciudad Universitaria, zona 12. Teléfono directo: 2442-3509

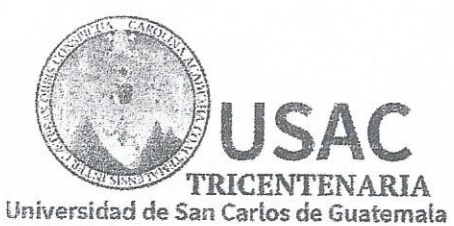

**FACULTAD DE INGENIFRÍA** 

/mrrm.

http;//civil.ingenieria.usac.edu.gt

ESCUELA DE INGENIERÍA CIVIL

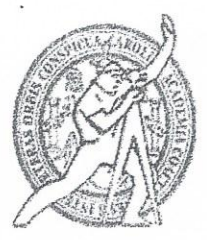

Guatemala. 17 de agosto de 2018

Ingeniero Hugo Leonel Montenegro Franco Director Escuela Ingeniería Civil Facultad de Ingeniería Universidad de San Carlos

Estimado Ingeniero Montenegro.

Le informo que he revisado el trabajo de graduación DISEÑO DEL EDIFICIO DE DOS NIVELES PARA EL INSTITUTO NACIONAL DE EDUCACIÓN BÁSICA Y DEL SISTEMA DE ALCANTARILLADO SANITARIO PARA EL PARAJE EL DESEO, ALDEA LAS PALMAS, SAN MIGUEL PETAPA, GUATEMALA desarrollado por el estudiante de Ingeniería Civil José Alberto Castellanos Barrios, con CUI 2326085550101Registro Académico No. 201212666, quien contó con la asesoría del Ing. Silvio José Rodríguez Serrano.

Considero este trabajo bien desarrollado y representa un aporte para la comunidad del área y habiendo cumplido con los objetivos del referido trabajo doy mi aprobación al mismo solicitando darle el trámite respectivo.

Atentamente.

ID Y ENSEÑAD A TODOS Ing. Rafael Enrique Morales Ochoa Revisor por el Departamento de Hidráulica

Mas de 137 años de Trabajo y Mejora Continua

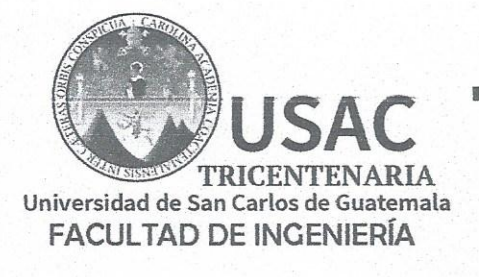

http://civil.ingenieria.usac.edu.gt

ESCUELA DE INGENIERÍA CIVIL

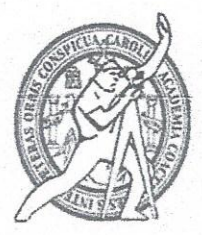

Guatemala, 26 de octubre de 2018

 $\frac{3\pi}{2}$ 

Ingeniero Hugo Leonel Montenegro Franco Director Escuela Ingeniería Civil Facultad de Ingeniería Universidad de San Carlos

Estimado Ingeniero Montenegro.

Le informo que he revisado el trabajo de graduación DISEÑO DEL EDIFICIO DE DOS NIVELES PARA EL INSTITUTO NACIONAL DE EDUCACIÓN BÁSICA Y DEL SISTEMA DE ALCANTARILLADO SANITARIO PARA EL PARAJE EL DESEO, ALDEA LAS PALMAS, SAN MIGUEL PETAPA, GUATEMALA desarrollado por el estudiante de Ingeniería Civil José Alberto Castellanos Barrios, con Registro Estudiantil No. 201212666, quien contó con la asesoría del Ing. Silvio José Rodríguez Serrano.

Considero este trabajo bien desarrollado y representa un aporte para la comunidad del área y habiendo cumplido con los objetivos del referido trabajo doy mi aprobación al mismo solicitando darle el trámite respectivo.

Atentamente,

**ID Y ENSEÑAD A TODOS** FACULTAD DE INGENIERIA **DEPARTAMENTO** D.S. **ESTRUCTURAS** Lug. Ronald Estuardo Galindo Cabrerav USAC Jefe del Departamento de Estructuras

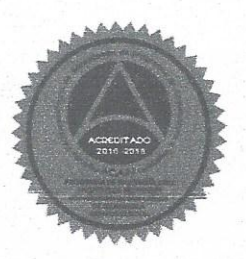

Más de 138 años de Trabajo y Mejora Continua

/mrrm.

UNIVERSIDAD DE SAN CARLOS

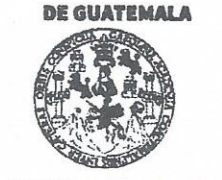

#### **FACULTAD DE INGENIERÍA**

**UNIDAD DE EPS** 

Guatemala, 29 de octubre de 2018 Ref.EPS.D.424.10.18

Ing. Hugo Leonel Montenegro Franco Director Escuela de Ingeniería Civil Facultad de Ingeniería Presente

Estimado Ingeniero Montenegro Franco:

Por este medio atentamente le envío el informe final correspondiente a la práctica del Ejercicio Profesional Supervisado, (E.P.S) titulado DISEÑO DEL EDIFICIO DE DOS NIVELES PARA EL INSTITUTO NACIONAL DE EDUCACIÓN BÁSICA Y DEL SISTEMA DE ALCANTARILLADO SANITARIO PARA EL PARAJE EL DESEO, ALDEA LAS PALMAS, SAN MIGUEL PETAPA, GUATEMALA, que fue desarrollado por el estudiante universitario José Alberto Castellanos Barrios, Registro Académico 201212666 y CUI 2326 08555 0101, quien fue debidamente asesorado y supervisado por la Ing. Silvio José Rodríguez Serrano.

Por lo que habiendo cumplido con los objetivos y requisitos de ley del referido trabajo y existiendo la aprobación por parte del Asesor-Supervisor, y como Directora apruebo su contenido solicitándole darle el trámite respectivo.

Sin otro particular, me es grato suscribirme.

Atentamente. "Id y Enseñad a Todos Inga. Christa Classon de Pinto Directora Unidad de EPS

 $CCdP/ra$ 

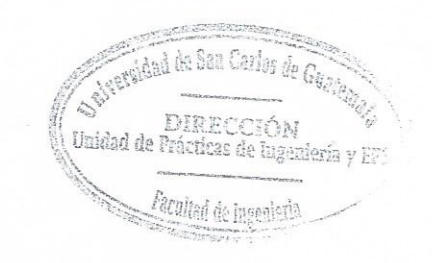

Edificio de EPS, Facultad de Ingeniería, Ciudad Universitaria, zona 12. Teléfono directo: 2442-3509

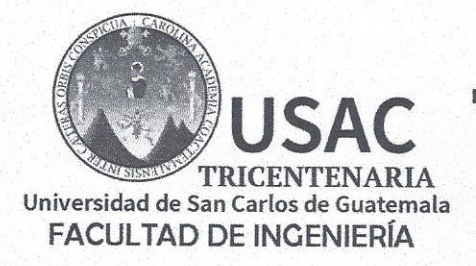

http://civil.ingenieria.usac.edu.gt

ESCUELA DE INGENIERÍA CIVIL

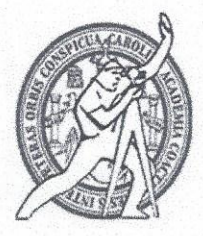

El director de la Escuela de Ingeniería Civil, después de conocer el dictamen del Asesor Ing. Silvio José Rodríguez Serrano y de la Coordinadora de E.P.S. Inga. Christa del Rosario Classon de Pinto, al trabajo de graduación del estudiante José Alberto Castellanos Barrios titulado DISEÑO DEL EDIFICIO DE DOS NIVELES PARA EL INSTITUTO NACIONAL DE EDUCACIÓN BÁSICA Y DEL SISTEMA DE ALCANTARILLADO SANITARIO PARA EL PARAJE EL DESEO, ALDEA LAS PALMAS, SAN MIGUEL PETAPA, GUATEMALA da por éste medio su aprobación a dicho trabajo.

**MAD DE SAN** Ing. Hygo Leonel Montenegro Franco

Guatemala, febrero 2019 /mrrm.

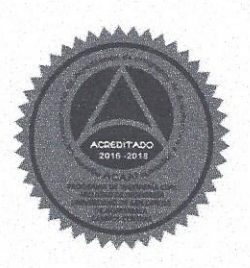

Más de 138 años de Trabajo y Mejora Continua

Universidad de San Carlos de Guatemala

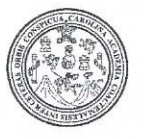

Facultad de Ingeniería Decanato

DTG. 059.2019

 $\delta^{\mu}_{\mu}$ 

El Decano de la Facultad de Ingeniería de la Universidad de San Carlos de Guatemala, luego de conocer la aprobación por parte del Director de la Escuela de Ingeniería Civil, al Trabajo de Graduación titulado: DISEÑO DEL DOS NIVELES PARA EL INSTITUTO NACIONAL EDIFICIO DE DE EDUCACIÓN BÁSICA Y **DEL SISTEMA DE ALCANTARILLADO** SANITARIO PARA EL PARAJE EL DESEO, ALDEA LAS PALMAS, SAN MIGUEL PETAPA, GUATEMALA, presentado por el estudiante universitario: José Alberto Castellanos Barrios, y después de haber culminado las revisiones previas bajo la responsabilidad de las instancias correspondientes, autoriza la impresión del mismo.

IMPRÍMASE:

Ing. Pedro Antonio Aguilar Polar Decano SIDAD DE SAN CARLOS DE Guatemala, febrero de 2019 **DECANO FACULTAD DE INGEMERIA** 

/gdech

Escuelas: Ingenieria Civil, Ingenieria Mecánica Industrial, Ingenieria Química, Ingenieria Mecánica Eléctrica, - Escuela de Ciencias, Regional de Ingenieria Sanitaria y Recursos Hidráulicos (ERIS). Post-Grado Maestria en Sistemas Mención Ingenieria Vial. Carreras: Ingenieria Mecánica, Ingenieria Electrónica, Ingenieria en Ciencias y Sistemas. Licenciatura en Matemática. Licenciatura en Física. Centro de Estudios Superiores de Energía y Minas (CESEM). Guatemala, Ciudad Universitaria, Zona 12. Guatemala, Centroamérica.

# **ACTO QUE DEDICO A:**

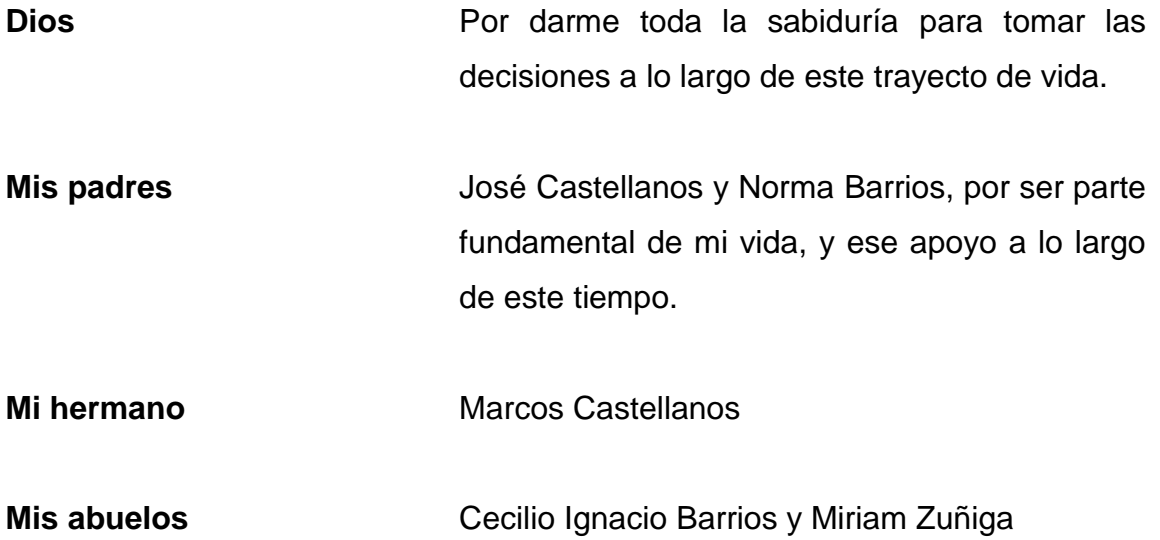

# **AGRADECIMIENTOS A:**

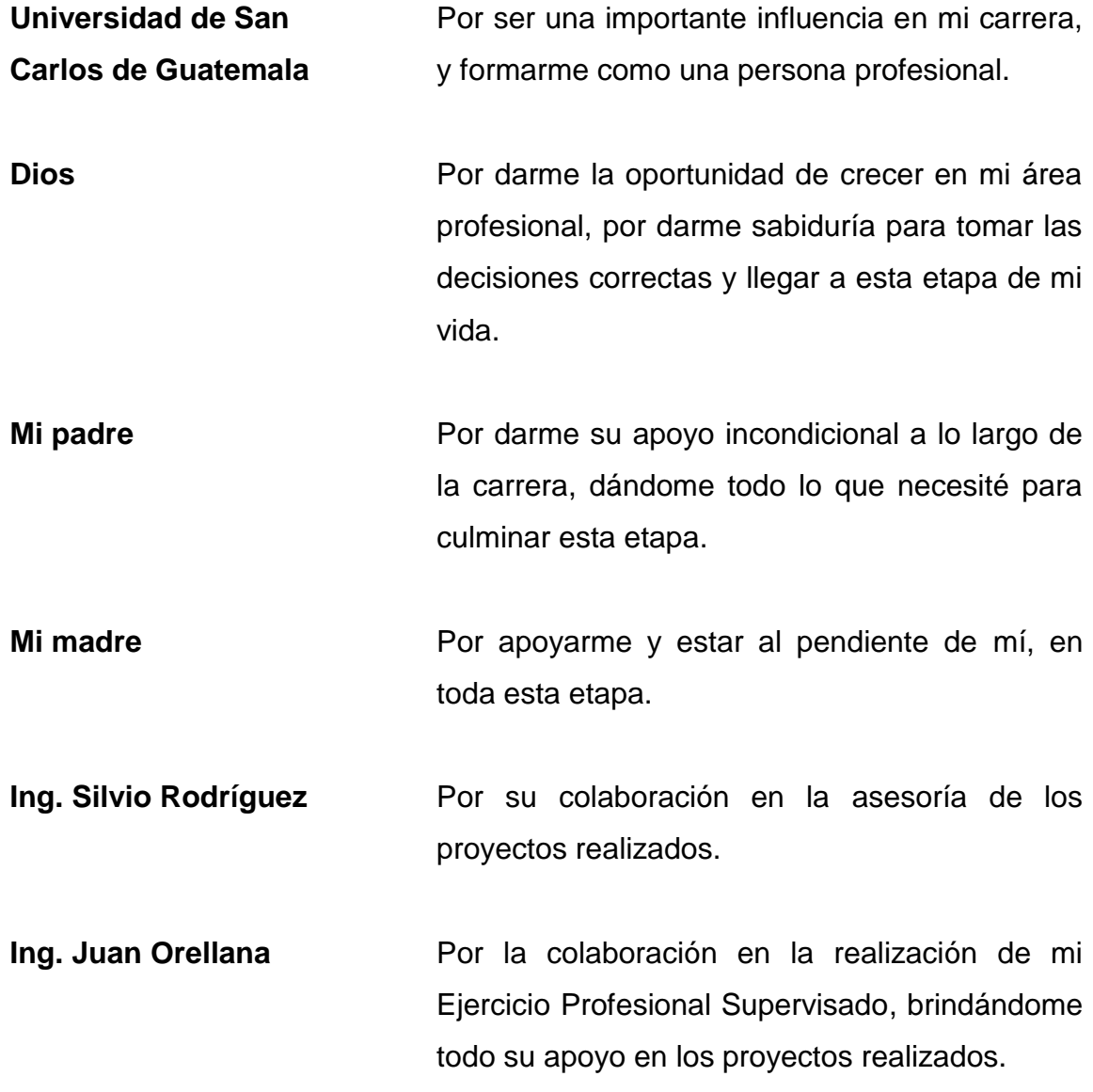

# **ÍNDICE GENERAL**

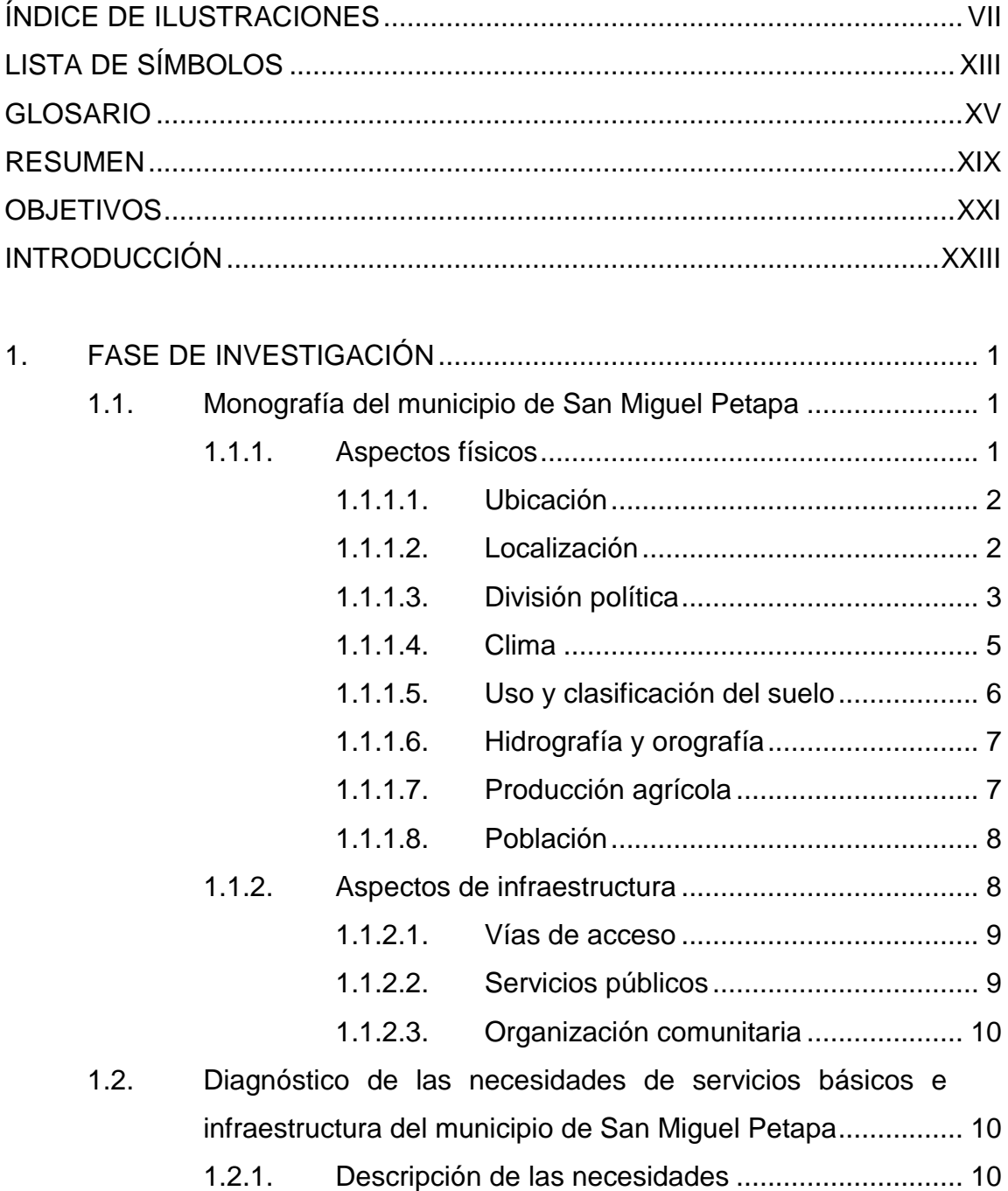

# 1.2.2. [Análisis y priorización de las necesidades](#page-47-0) ..............11

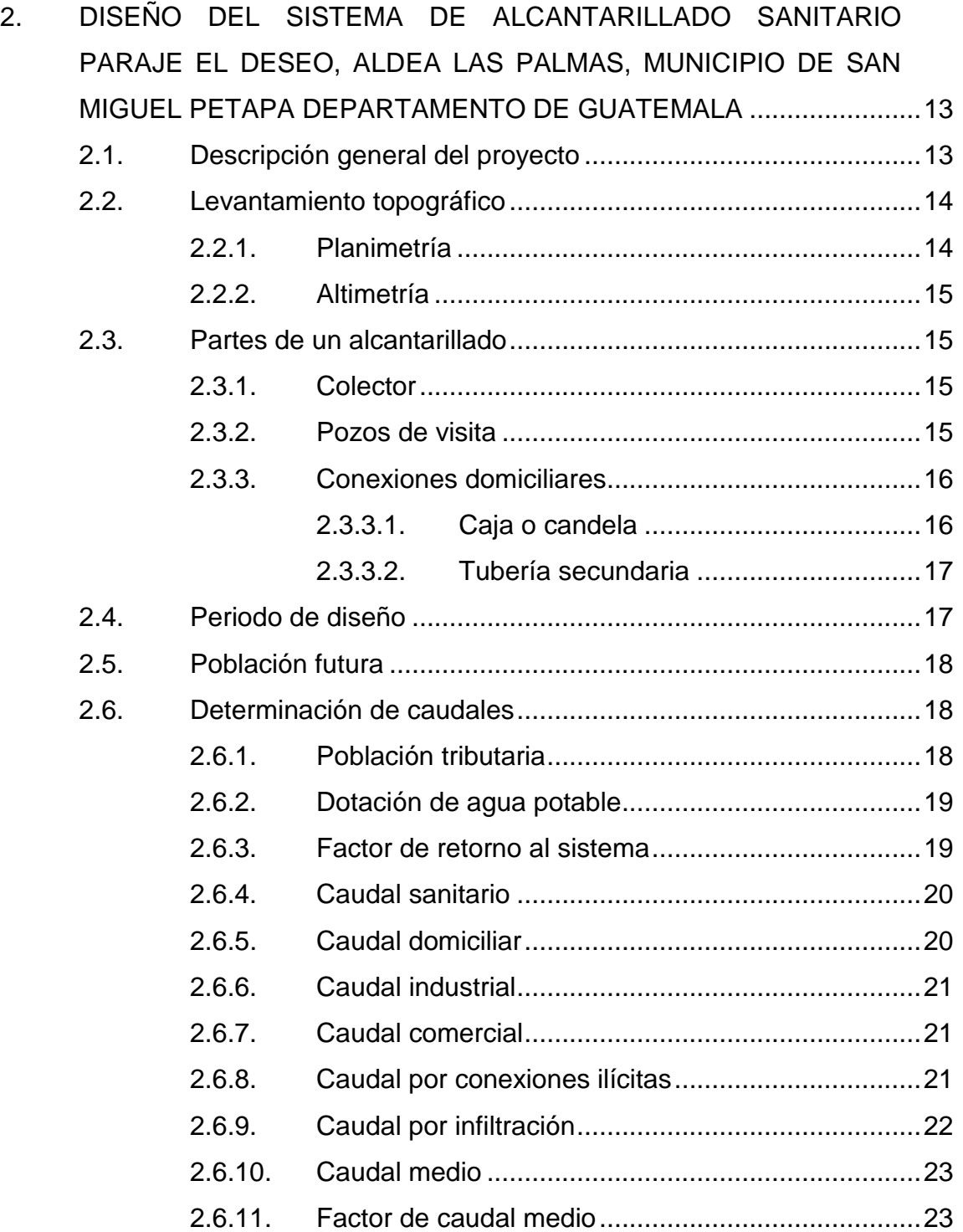

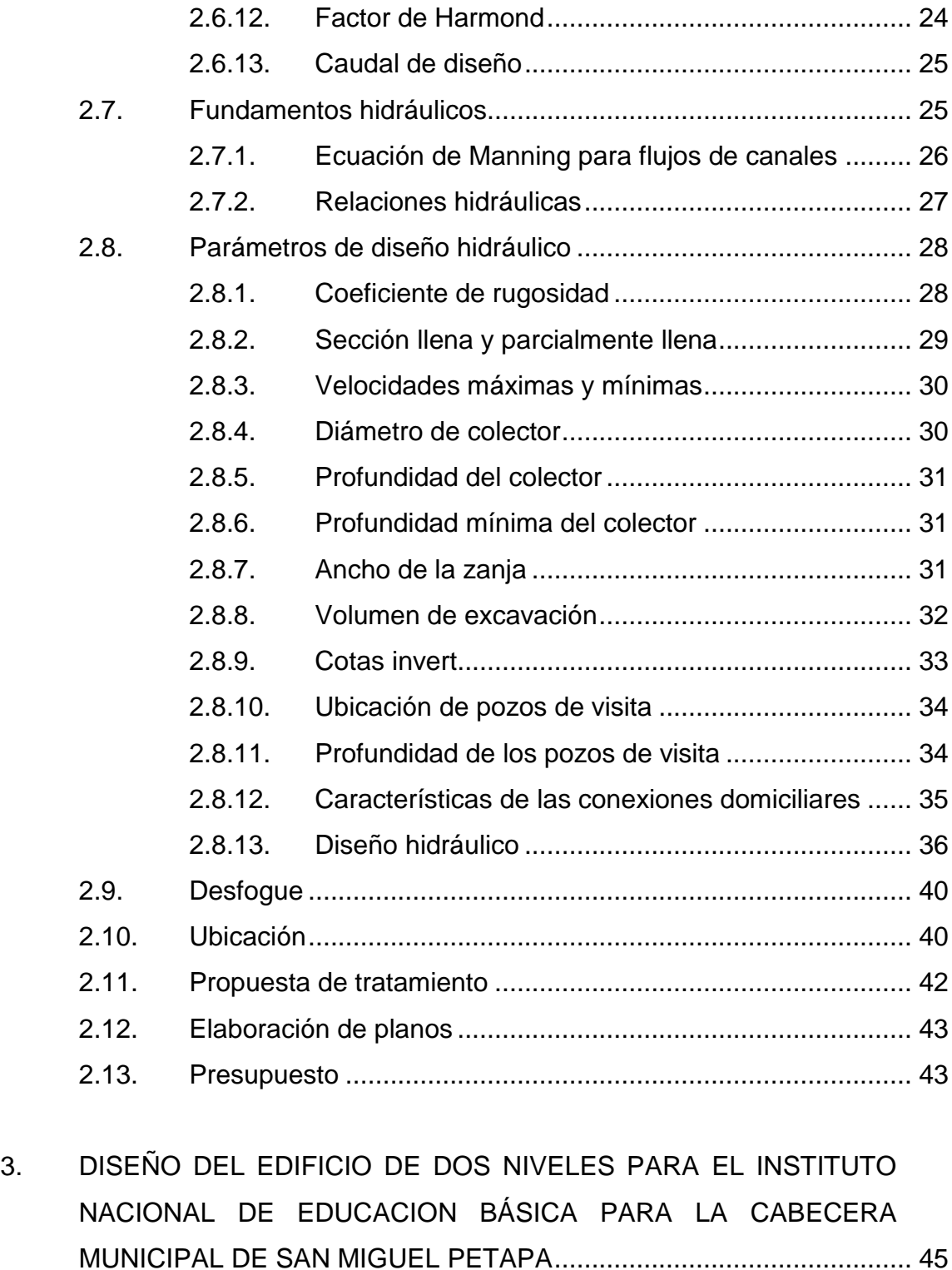

3.1. [Diseño de edificación escolar de dos niveles](#page-81-1) .......................... 45

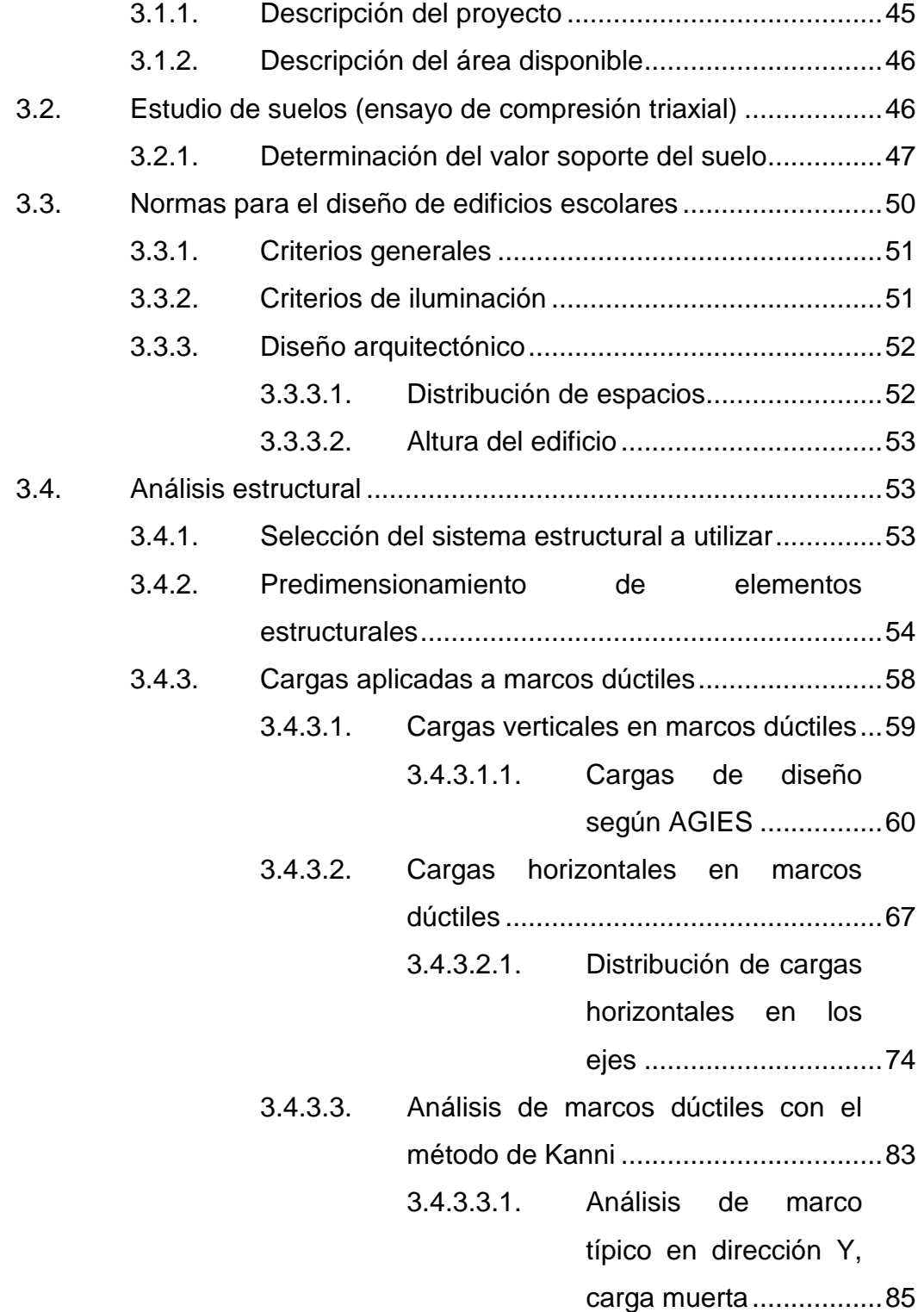

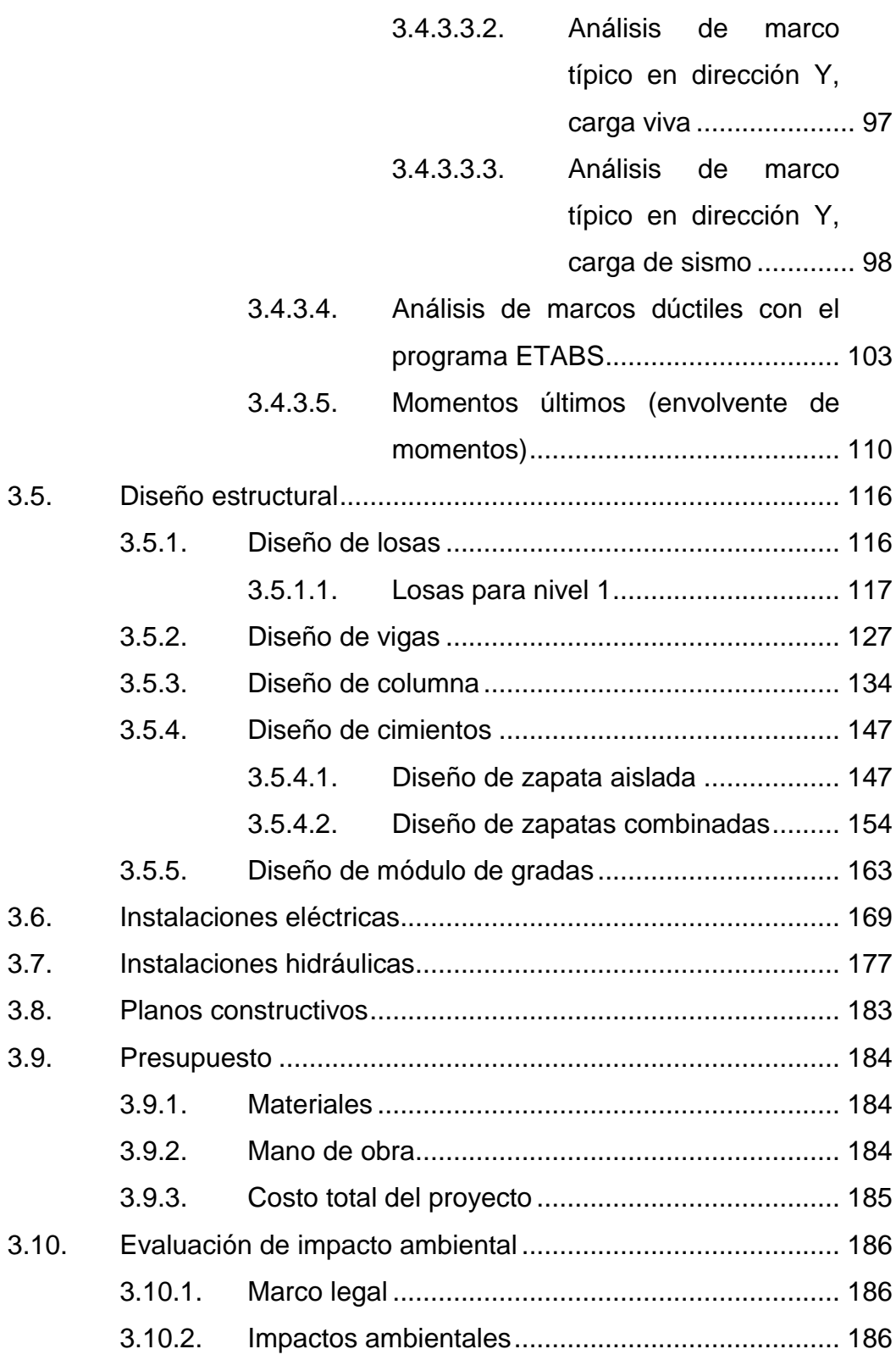

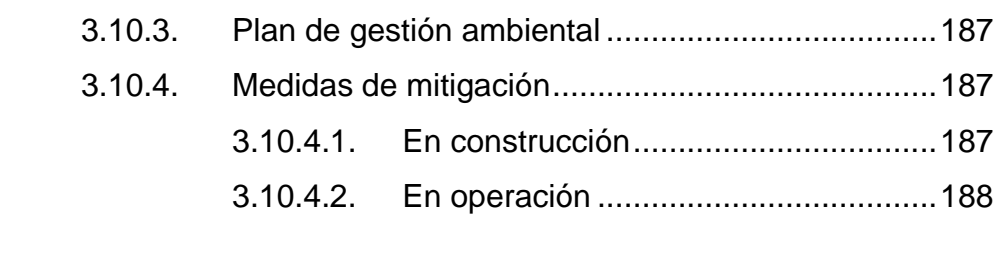

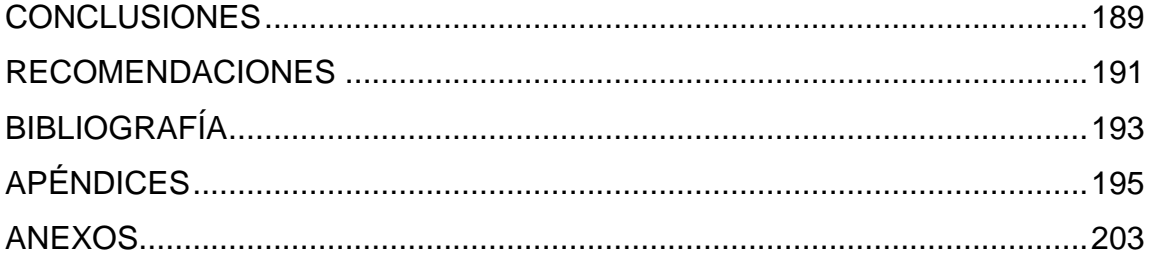

# <span id="page-19-0"></span>**ÍNDICE DE ILUSTRACIONES**

# **FIGURAS**

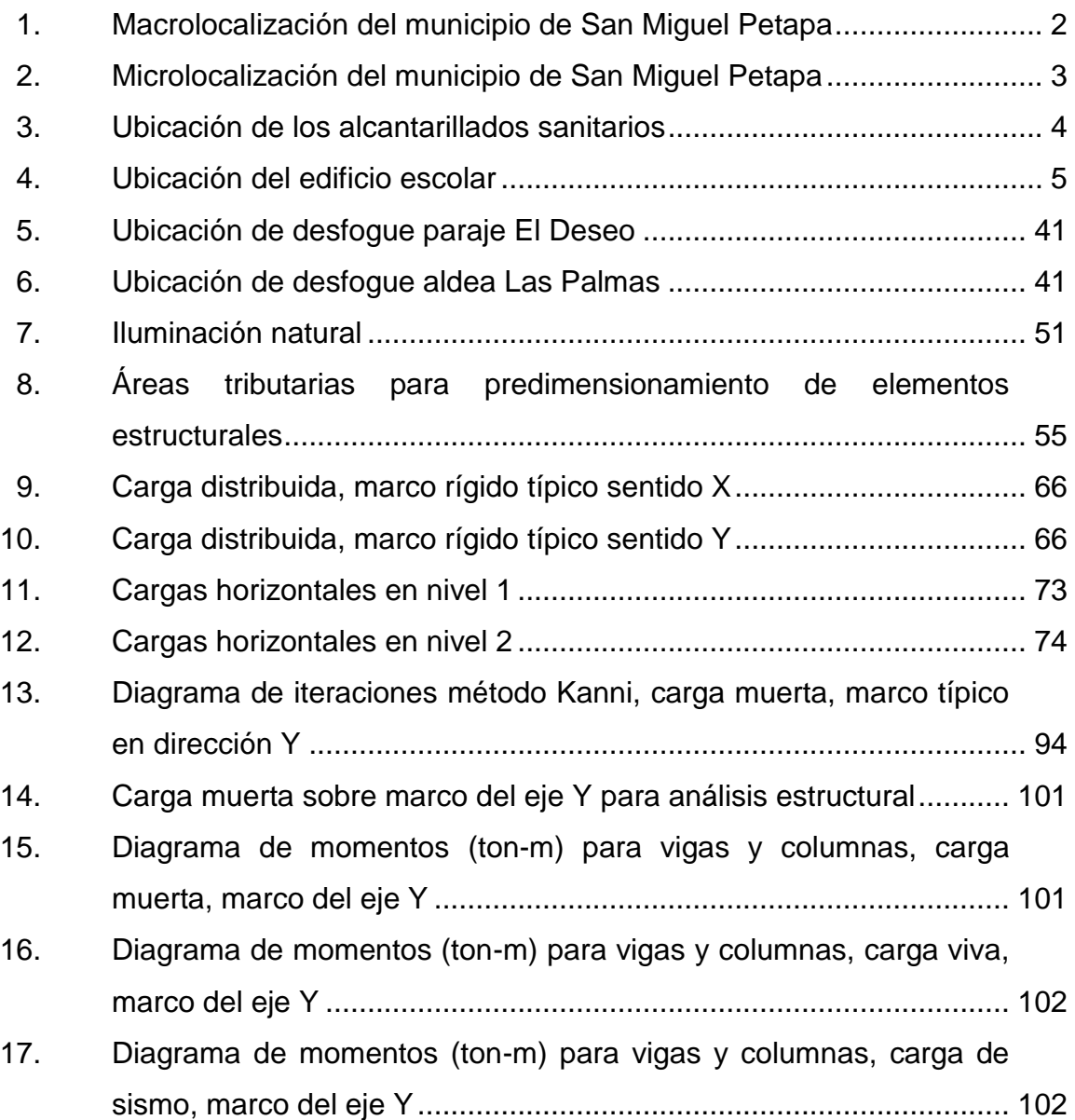

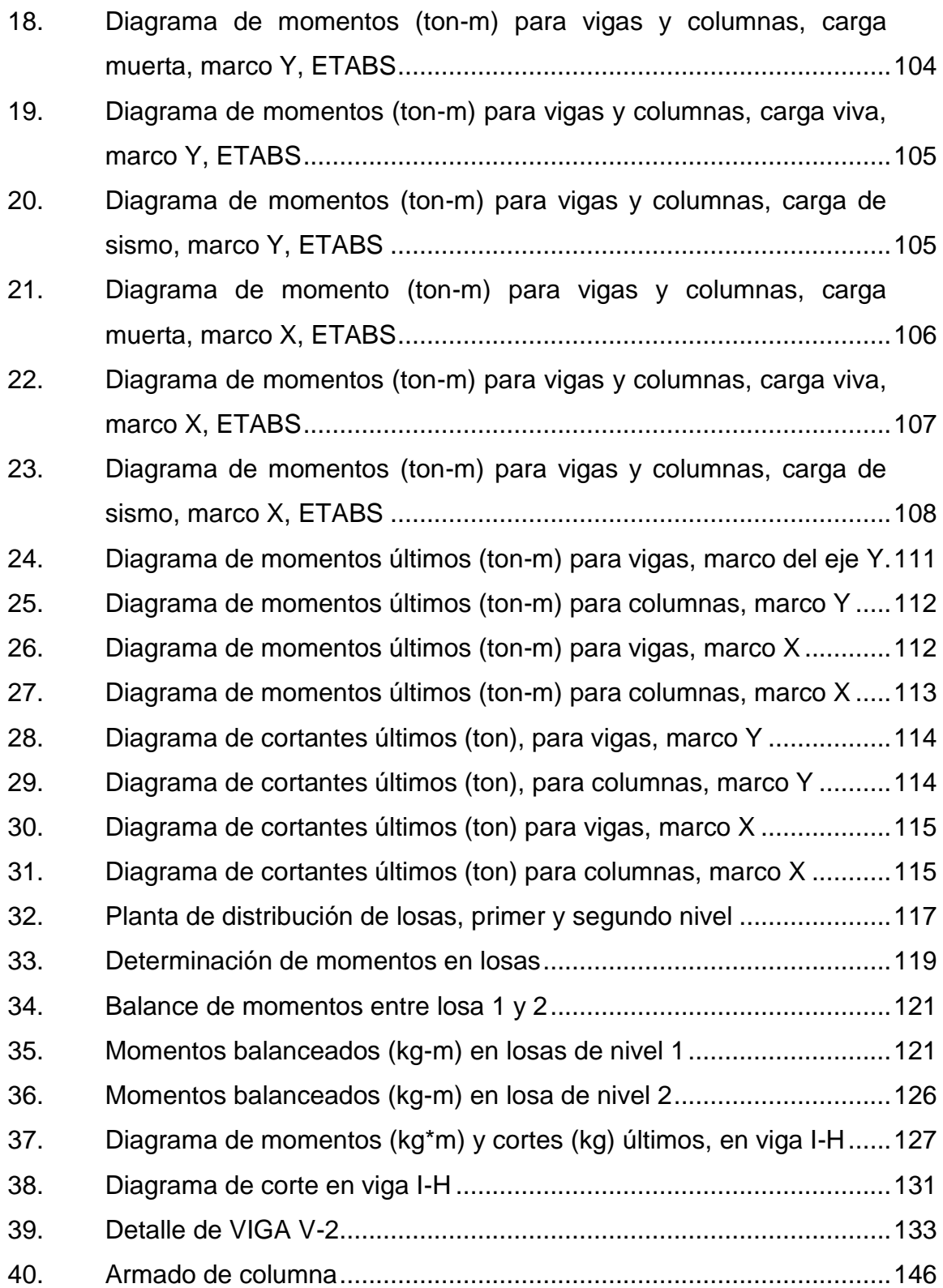

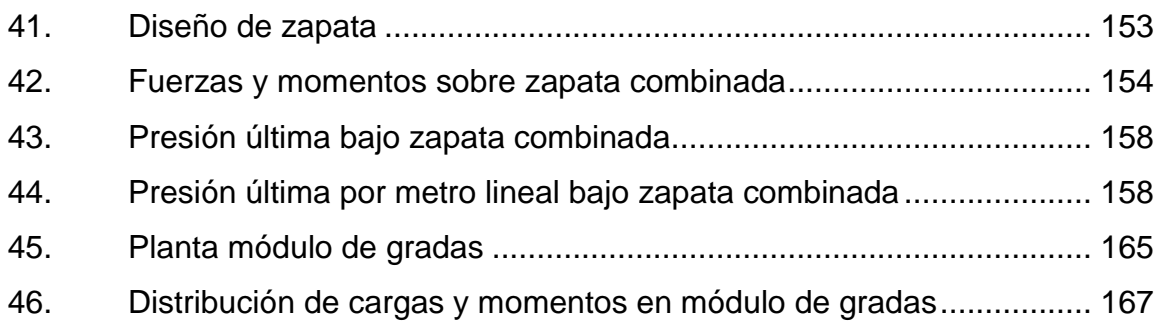

# **TABLAS**

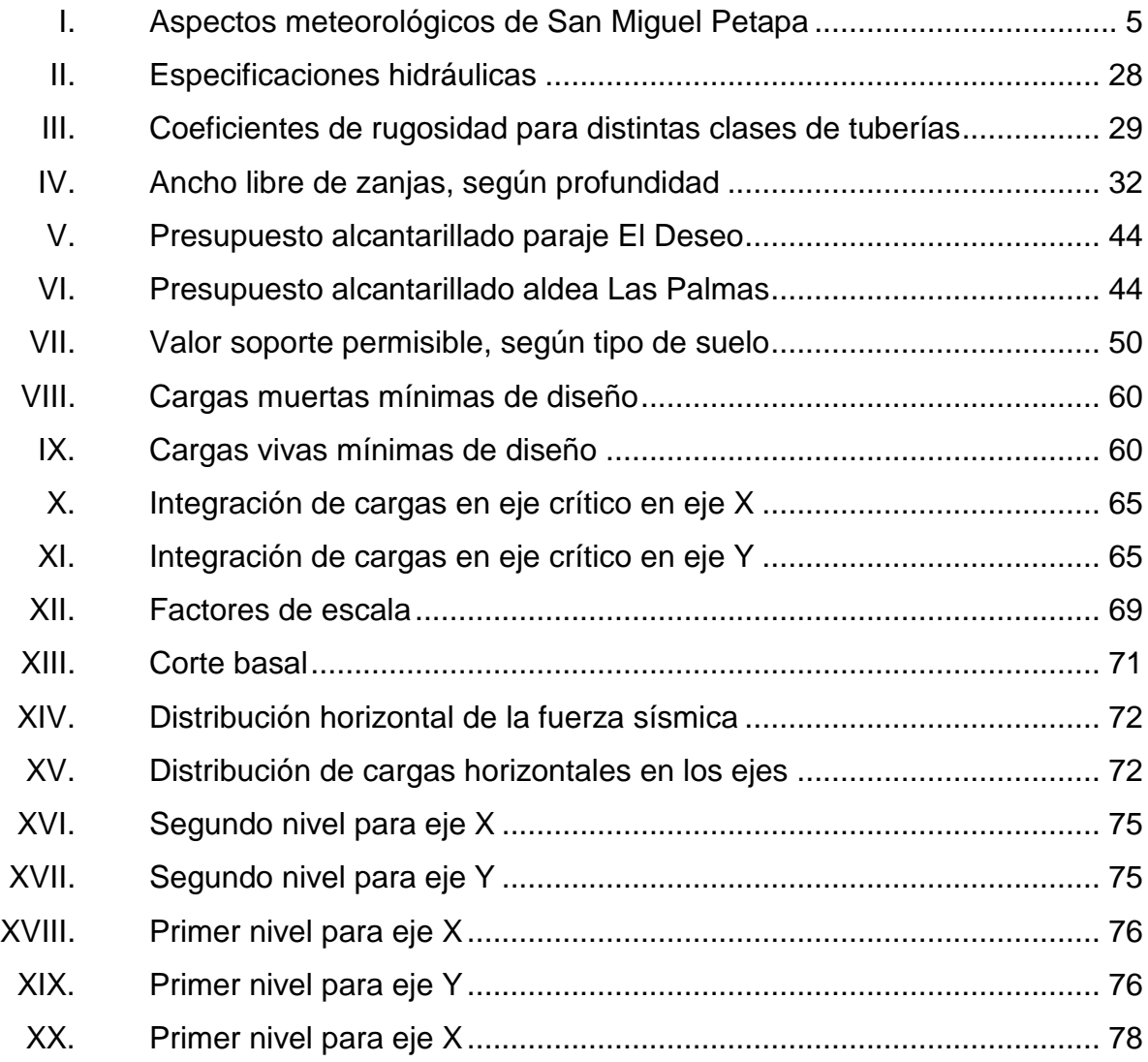

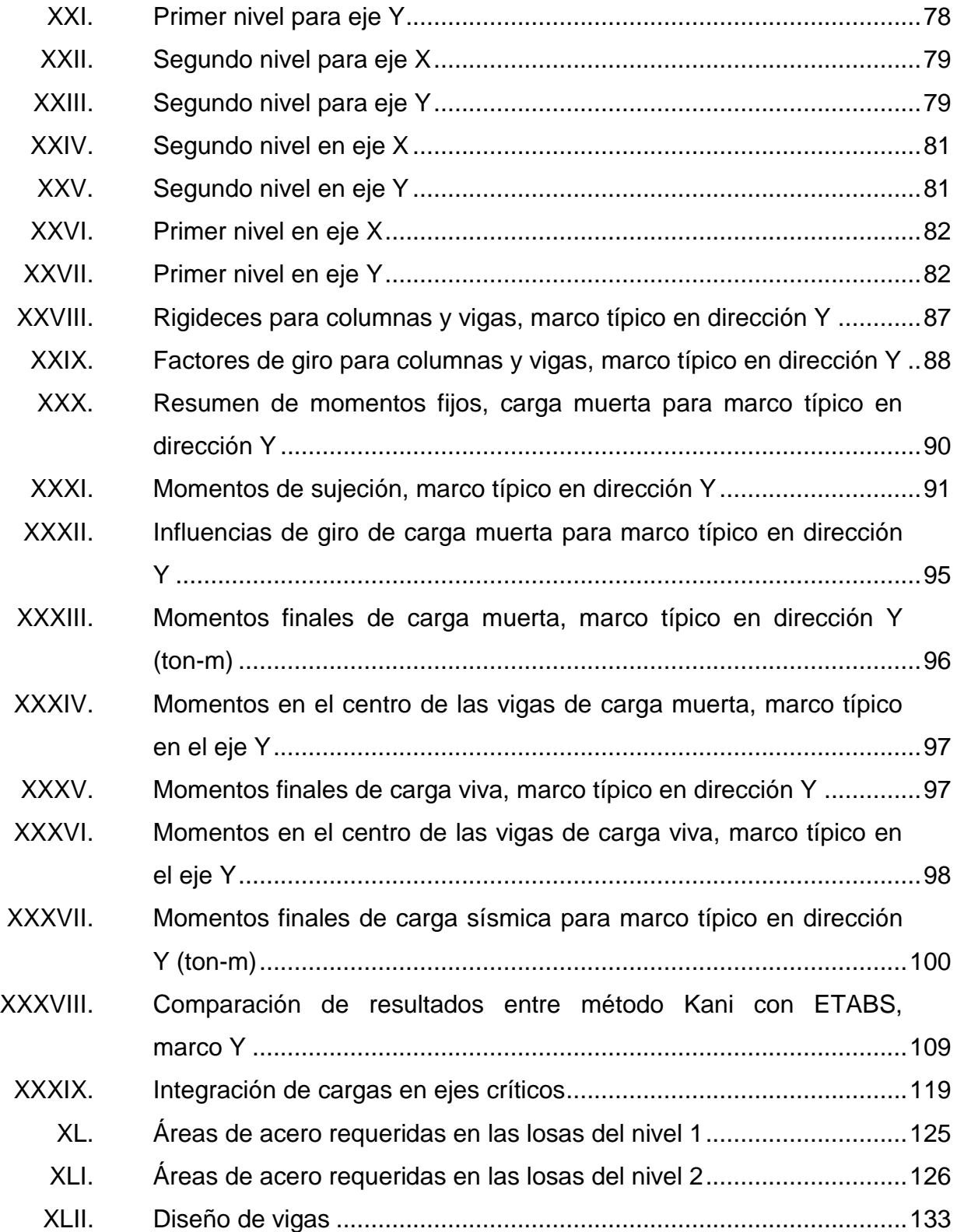

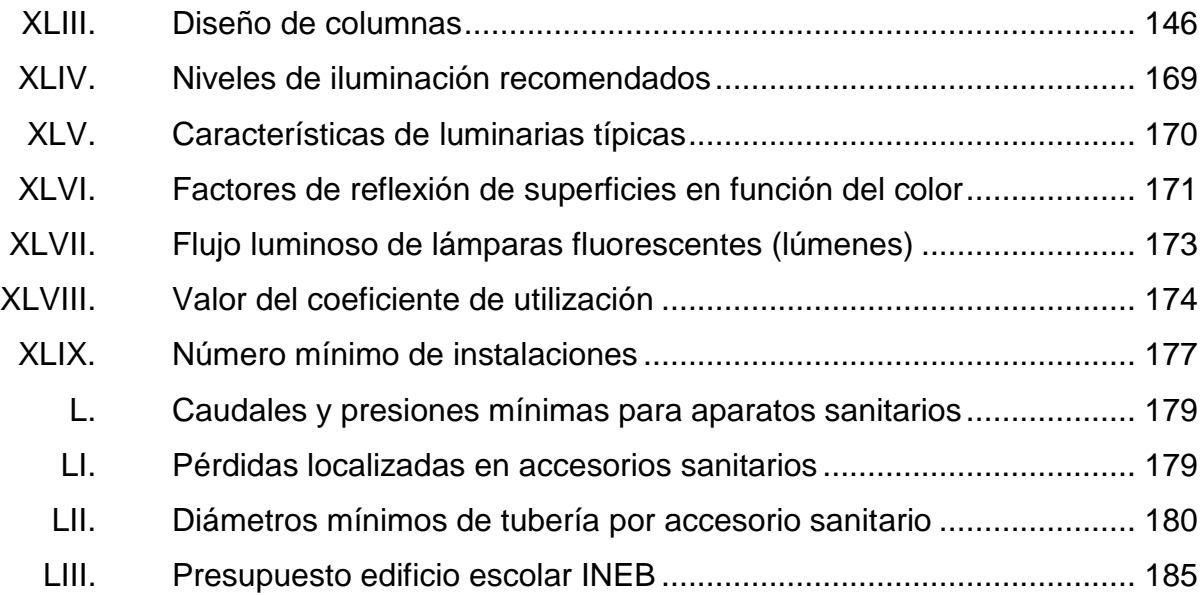

XII

# **LISTA DE SÍMBOLOS**

<span id="page-25-0"></span>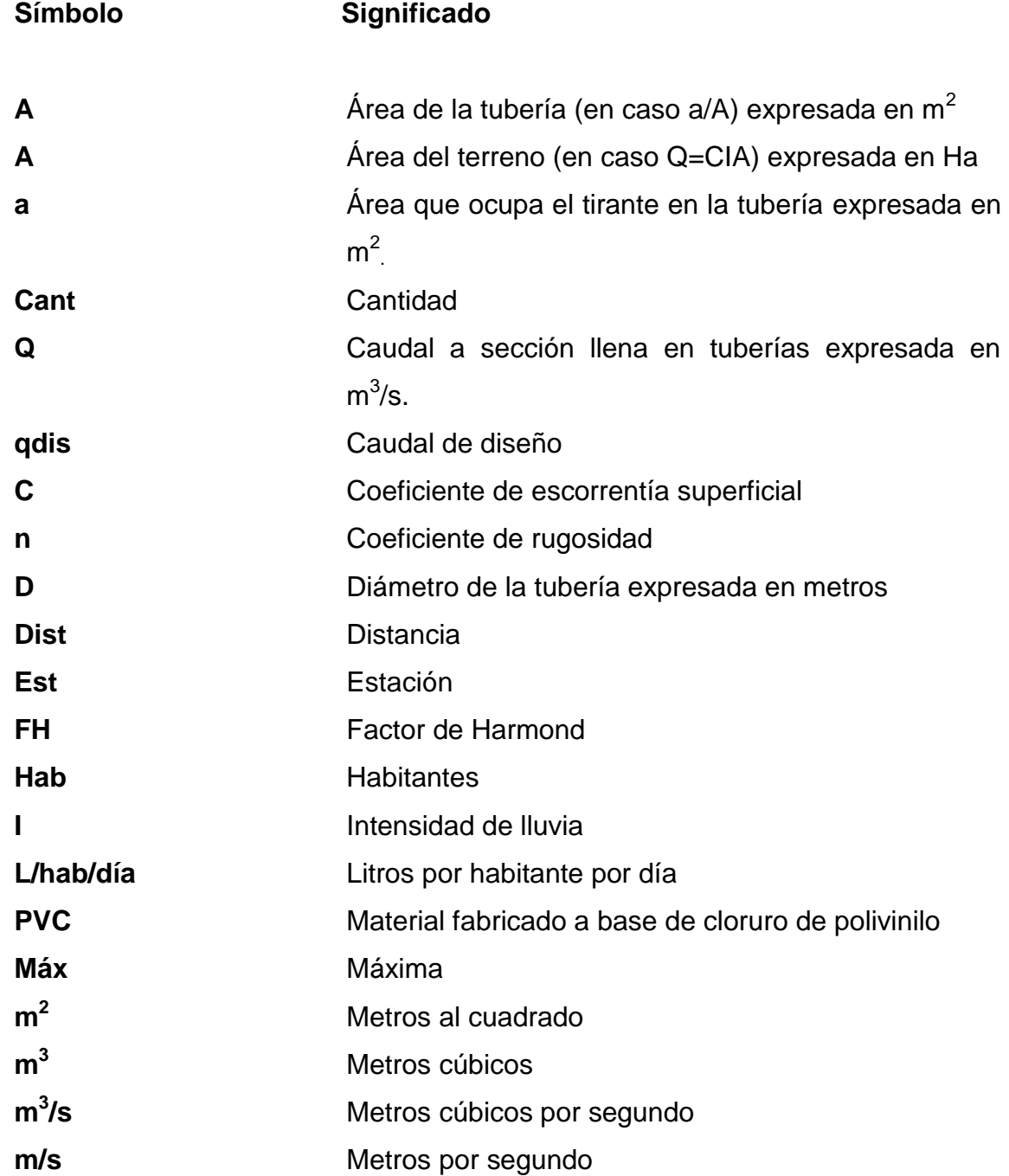

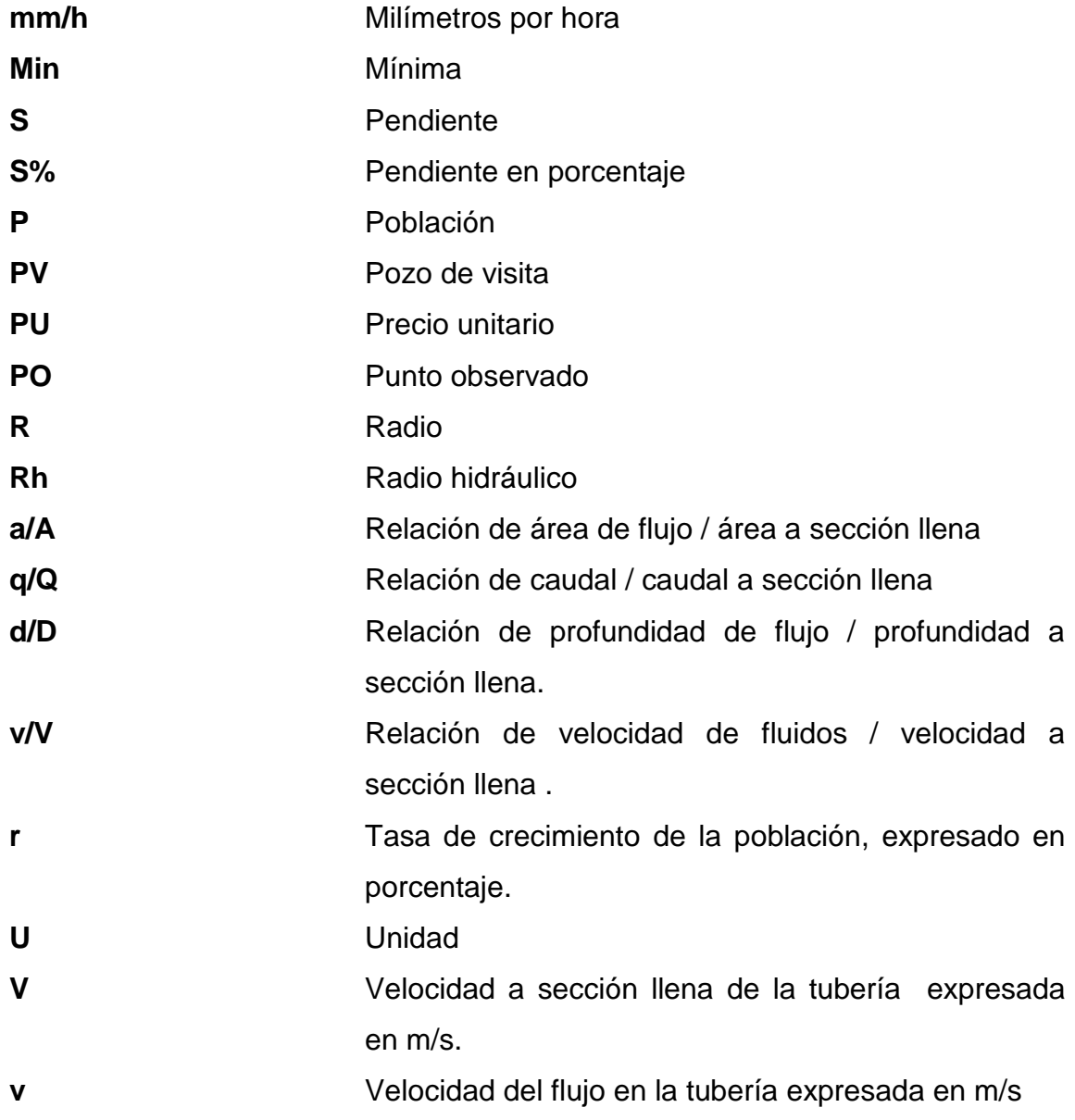

### **GLOSARIO**

- <span id="page-27-0"></span>**Aguas negras** El agua que se ha utilizado en actividades domésticas, comerciales o industriales.
- **Candela** Fuente donde se reciben las aguas negras provenientes del interior de la vivienda y que conduce éstas mismas, al colector del sistema de alcantarillado.
- **Carga de sismo** Estas cargas son las que se conocen con el nombre de cargas laterales; son puramente dinámicas. Una de las características de estas cargas es que su aplicación es en un corto período de tiempo.
- **Carga muerta** Comprende todas las cargas de elementos permanentes de la construcción, incluyendo la estructura en sí, pisos, vidrieras, rellenos, tabiques fijos, equipo permanente fijo anclado.
- **Carga viva** Comprende todas las cargas no permanentes en la estructura. Peso variable dado por el personal, maquinara móvil, entre otros, soportados por un elemento.
- **Caudal de diseño** Suma de los caudales que se utilizarán para diseñar u tramo de alcantarillado.

XV

**Cimentación** Se denomina al conjunto de elementos estructurales de una edificación cuya misión es transmitir sus cargas al suelo, distribuyéndolas de forma que no superen su presión admisible**.**

**COCODE** Consejo Comunitario de Desarrollo.

**Columna Miembro** estructural que se utiliza principalmente para resistir carga axial de compresión.

- **Concreto** Es una mezcla de piedras, arena, agua y cemento que al solidificarse constituye uno de los materiales de construcción más resistentes.
- **Conexión** Tubería que conduce las aguas negras desde el domiciliar interior de la vivienda, hasta la candela.

**Densidad de vivienda** Relación existente entre el número de viviendas por unidad de área.

**Dotación** Estimación de la cantidad de agua que se consume en promedio por habitante diariamente.

**Fórmula de Manning** Fórmula para determinar la velocidad de un flujo en canal abierto; esta fórmula se relaciona con la rugosidad del material con que está construido el canal, la pendiente y el radio hidráulico de la sección.

**INFOM Instituto de Fomento Municipal.** 

**Losa** Elemento estructural que actúa como diafragma rígido y que sirve como soporte para las cargas de ocupación transmitiéndolas hacia las vigas.

**Mampostería** Es un sistema constructivo conformado por bloques que pueden ser de arcilla cocinada, piedra o concreto unidos con mortero.

**Mortero** Es una mezcla con materiales aglomerantes utilizada para unir las unidades de mampostería.

Pozo de visita **Estructura** subterránea que sirve para cambiar de dirección, pendiente, diámetro, y para iniciar un tramo de tubería.

**TIR** Es la tasa de descuento que hace que el valor presente de una oportunidad de inversión sea igual a cero, o sea el interés que hace que los costos sean equivalentes a los ingresos. Es la tasa interna de retornúm.

**Viga** Elemento estructural rígido, generalmente horizontal, proyectado para soportar y transmitir las cargas transversales a que está sometido hacia los elementos de apoyo.

**VPN** Es el valor presente neto. Se basa en la creencia de que el valor del dinero se ve afectado por el tiempo en que se recibe.

### **RESUMEN**

<span id="page-31-0"></span>Mediante la realización de una investigación de tipo diagnóstico, se determinó la necesidad de servicios básicos de infraestructura sanitaria en el paraje El Deseo y aldea Las Palmas, también se puedo determinar la falta de edificaciones para educación en la cabecera, ambos en el municipio de San Miguel Petapa, departamento de Guatemala.

En la cabecera municipal se diseñó una edificación de dos niveles, cuenta con siete aulas y servicios sanitarios, en un área de 239.4 m<sup>2</sup>con una población directa a beneficiar de 287 habitantes, el sistema estructural propuesto para la escuela es de marcos dúctiles compuestos por cimentación, columnas, vigas y losas de concreto armado, muros de block para la separación de los ambientes, piso de tipo granito, herrería (puertas y ventanas) y su respectivo módulo de gradas.

En el paraje El Deseo se diseñó la red de alcantarillado sanitario, donde se colocaron sus pozos de visita necesarios para que funcionen de una manera adecuada, para este proyecto se propone utilizar tubería de PVC y se proponen 12 pozos de visita donde beneficiará directamente a 918 habitantes, lo mismo se realizó para la aldea Las Palmas, donde se propone tubería de PVC y se proponen 24 pozos de visita, donde beneficiará directamente a 732 habitantes, que permitirán que el sistema de alcantarillado sanitario trabajen de una manera adecuada.

XIX

Para estos proyectos se ha elaborado un juego de planos y el presupuesto de ejecución, los cuales servirán como guía para la construcción de los futuros proyectos priorizados por la municipalidad de San Miguel Petapa.

# **OBJETIVOS**

#### <span id="page-33-0"></span>**General**

Diseñar un edificio de dos niveles para el instituto nacional de educación básica y un sistema de alcantarillado sanitario para el paraje El Deseo y aldea Las Palmas, San Miguel Petapa, Guatemala

### **Específicos**

- 1. Realizar una investigación de carácter monográfico, paralelo a un diagnóstico sobre las principales necesidades de servicios básicos e infraestructura del municipio de San Miguel Petapa, departamento de Guatemala.
- 2. Entregar a las autoridades de la municipalidad de San Miguel Petapa, la documentación necesaria (presupuesto y planos), de los proyectos, para poder gestionar financiamiento para llevarlos a cabo.
- 3. Diseñar un sistema de alcantarillado sanitario que mejore las condiciones de salubridad de la población del paraje El Deseo y la aldea Las Palmas, dando un manejo seguro a sus aguas residuales.
- 4. Diseñar un edificio de dos niveles que cumpla con las necesidades de la población estudiantil del instituto, aplicando los criterios establecidos por AGIES, ACI, CONRED y otros.
- 5. Crear un espacio adecuado para la impartición de clases para el instituto de educación básica de la cabecera municipal, buscando mejorar el nivel académico del municipio.
- 6. Capacitar a los miembros del comité comunitario de desarrollo del municipio de San Miguel Petapa, sobre aspectos de operación y mantenimiento adecuado para el buen funcionamiento del edificio y del sistema de alcantarillado sanitario.

# **INTRODUCCIÓN**

<span id="page-35-0"></span>En Guatemala existe una gran necesidad de soluciones a diferentes problemáticas que la población debe sobrellevar día con día, y para superar el subdesarrollo se necesita de trabajo, dedicación y voluntad de quienes estén comprometidos en ayudar, la Universidad de San Carlos de Guatemala y las diferentes municipalidades de todo el país, están involucradas en buscar soluciones reales a estas problemáticas, desarrollando proyectos que buscan solucionar de una manera segura y eficaz.

Se encontraron deficiencias en los servicios de alcantarillado en el paraje El Deseo y en la aldea Las Palmas, donde el proyecto consiste en la realización de un sistema de alcantarillado por medio de tubería de PVC, pozos de vista y la realización adecuada de su desfogue, para el paraje El deseo se tienen 12 pozos de visita, en una distancia de 450 ml, y la colocación de 153 conexiones domiciliares, con una población a beneficiar de 918 habitantes, para la aldea Las Palmas se tienen 24 pozos de visita, en una distancia de 643,65 ml y la colocación de 122 conexiones domiciliares, con una población a beneficiar de 732 habitantes.

En el edificio para el instituto básico ubicado en el casco urbano, se tiene un área de construcción de 239.4 m<sup>2</sup> y está diseñado para dos niveles, en el primer nivel tendrá 3 aulas y sus servicios sanitarios, y en el segundo nivel tendrá 4 aulas, esto beneficiará directamente a 287 habitantes, estos tendrán un ambiente con mejores condiciones para recibir su educación.

XXIII
# **1. FASE DE INVESTIGACIÓN**

# **1.1. Monografía del municipio de San Miguel Petapa**

El origen del nombre Petapa es por la reunión de dos palabras indígenas, Pet que significa estera y Thap, que quiere decir agua, porque es una estera la que la forma, principalmente la Cama de los Indios, el nombre de Petapa propiamente dicho quiere decir Cama de Agua, en razón de que el agua del lago está llana, mansa y quieta.

Principalmente es una [ciudad dormitorio,](http://es.wikipedia.org/wiki/Ciudad_dormitorio) los pobladores viajan diariamente a [ciudad de Guatemala](http://es.wikipedia.org/wiki/Ciudad_de_Guatemala) para trabajar. Los empleos en el Municipio son PYMES principalmente comercios. Debido a su popularidad para viviendas cuenta con todos los servicios como bancos, supermercados, hospitales, trasporte, colegios y universidades. También tiene varias vías de accesos:

- Calle Real Petapa, jurisdicción de [Villa Nueva](http://es.wikipedia.org/wiki/Villa_Nueva_(Guatemala))
- Villa Lobos, Jurisdicción de [Villa Nueva](http://es.wikipedia.org/wiki/Villa_Nueva_(Guatemala))
- Carretera a Villa Canales, jurisdicción de [Villa Canales.](http://es.wikipedia.org/wiki/Villa_Canales)

# **1.1.1. Aspectos físicos**

A continuación, se describen algunos aspectos físicos del municipio de San Miguel Petata.

# **1.1.1.1. Ubicación**

El municipio de San Miguel Petapa se encuentra situado en la parte sur del departamento de Guatemala, en la Región I o Región Metropolitana, se encuentra a una distancia de 20 kilómetros de la cabecera departamental de Guatemala.

#### Figura 1. **Macrolocalización del municipio de San Miguel Petapa**

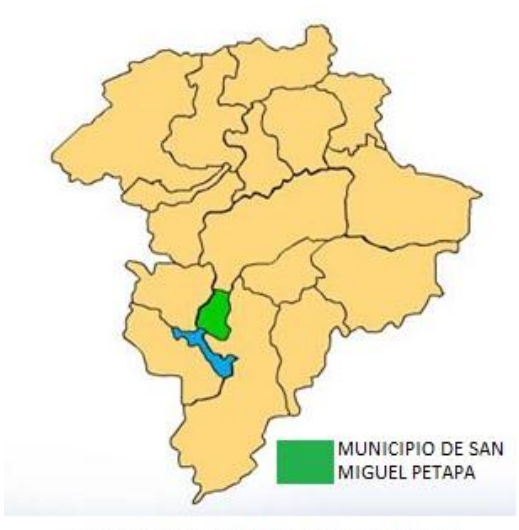

MAPA DEL DEPARTAMENTO DE GUATEMALA

Fuente: perfil de proyectos de la Dirección Municipal de Planificación de San Miguel Petapa.

# **1.1.1.2. Localización**

El municipio de San Miguel Petapa se localiza en la latitud 14° 30' 06" y en la longitud 90° 33' 37". Cuenta con una extensión territorial de 24.64 kilómetros cuadrados, y se encuentra a una altura de 1,285 metros sobre el nivel del mar, su clima es templado.

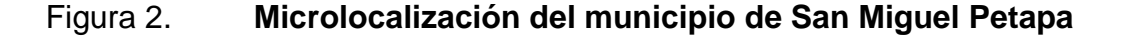

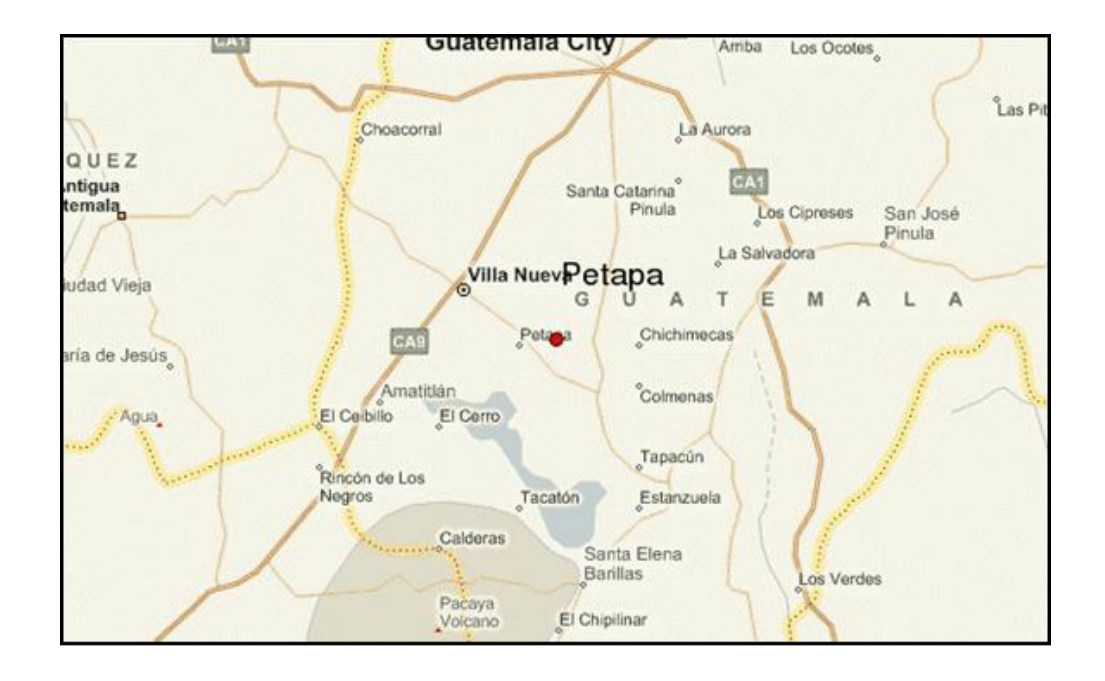

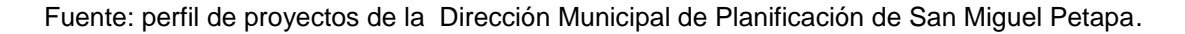

# **1.1.1.3. División política**

De acuerdo a los datos proporcionado por el Instituto Nacional de Estadística, sección de Cartografía y dibujo, el municipio de San Miguel Petapa es un poblado urbano, conformado por colonias, aldeas, caseríos, parajes, finjas, granjas, labores, terreno comunal.

Las colonias son: Israel, El Frutal, El Cortijo, Villa Hermosa I y II, El Bosque, Los Álamos, Papalha, Santa Teresita I y II, Residenciales San Miguel, San José, San Antonio, El frutal Sección B, Sección C, Las Margaritas, Rivera del Río.

Las aldeas: Santa InésPetapa, Las Palmas caseríos: El Frutal, Taltique, Playa de Oro, Parajes: La Playa, El Deseo, El Bebedero, Ojo de Agua, El Sauzal, Mayan Golf Club. Fincas: El Carmén Guillén, Villa España.

Granjas: Gerona y Las Joyas, Labores: El Morro, Santa Clemencia, El Calvario, El Llano, Labor San Felipe (en litigio con Villa Nueva), San Mateo, Terreno Comunal: La Cerra.

Ubicación de los proyectos

Los proyectos consisten en dos alcantarillados y un edificio escolar, los alcantarillados están ubicados en el paraje El Deseo y la aldea Las Palmas, y el edificio está ubicado en el casco Urbano, estos del municipio de San Miguel Petapa.

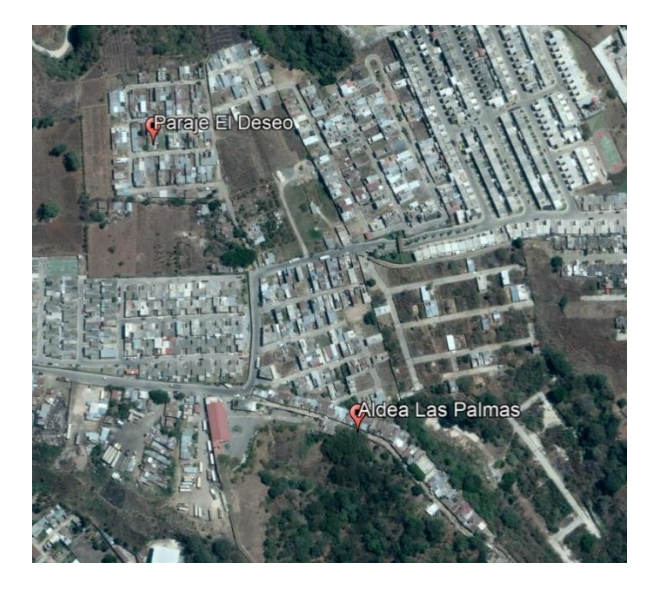

# Figura 3. **Ubicación de los alcantarillados sanitarios**

Fuente: Dirección Municipal de Planificación, empleando Google Earth Pro.

# Figura 4. **Ubicación del edificio escolar**

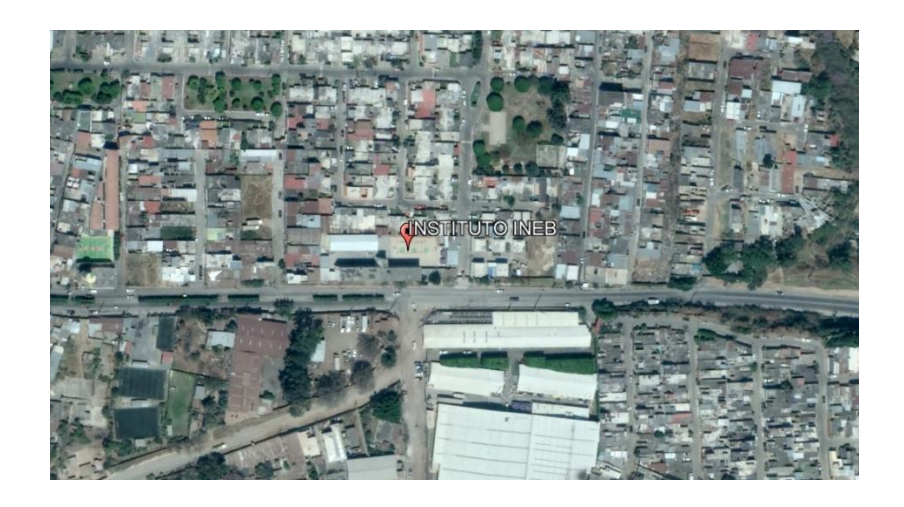

Fuente: Dirección Municipal de Planificación, empleando Google Earth Pro.

# **1.1.1.4. Clima**

San Miguel Petapa tiene un clima tropical, los veranos aquí tienen una buena cantidad de lluvia, mientras que los inviernos tienen muy poco. A continuación se presenta una serie de datos meteorológicos del municipio:

# Tabla I. **Aspectos meteorológicos de San Miguel Petapa**

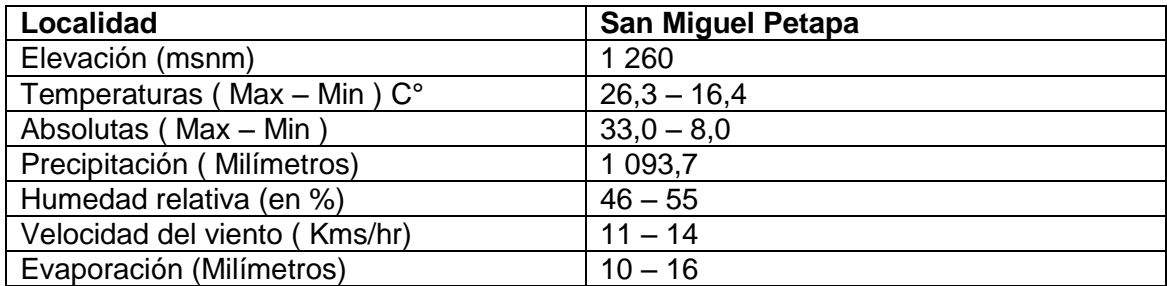

Fuente: Instituto Nacional de Sismología, Vulcanología, Meteorología e Hidrología, INSIVUMEH.

# **1.1.1.5. Uso y clasificación del suelo**

Los suelos de San Miguel Petapa se caracterizan por tener pendientes mínimas, ya que los suelos cuyas pendientes van de 0 a 10 %, corresponde a un 47,71 % en el territorio, pendientes del 5 % al 12 % del suelo corresponde al 43,04 % del total, pendientes del 45 % o más del suelo corresponden al 9,25 % del total. Por eso es el municipio más poblado de todo el departamento de Guatemala debido a que un 90,75 % es habitable aunque, existen asentamientos humanos en áreas de riesgo, siendo el más conocido en ésta área el Aguilar Hernández.

En lo referente al uso e intensidad de uso de suelos 15 % el municipio de San Miguel Petapa cuenta con un área de 49,67 manzanas ocupada por cultivos anuales o temporales, 6,00 manzanas de cultivos permanentes y semipermanentes, 1,36 manzanas de pastos, no cuentan con superficie de bosques registradas y tiene 11,20 manzanas de otras tierras no clasificadas.

La morfología del municipio se divide en 9,94 km2 de valle y 13,86 km<sup>2</sup> de montaña, lo que equivale a 41,76 % y 58,24 % respectivamente, según datos obtenidos del Sistema Nacional de Información Territorial -SINIT-, unidad que pertenece a la SEGEPLAN.

El tipo de suelo en el Municipio de San Miguel Petapa es uno con altos contenidos de arcilla con relación a los horizontes superficiales, además presentan alta saturación de bases (mayor a 35 %). Este es un suelo maduro con un grado de desarrollo avanzado, generalmente son suelos con buen potencial de fertilidad, según la clasificación de reconocimiento de los suelos de la República de Guatemala, por Simmons, Charles s.

# **1.1.1.6. Hidrografía y orografía**

Su orografía está compuesta por el Cerro Gordo, Los Parajes: El Bebedero, La Playa y el Ojo de Agua. Como recurso hidrológico el municipio cuenta con 6 Ríos: Ojo de Agua, Pínula, Platanitos, Tuluja, Villa Lobos, Quebradas y parte de la cuenca del lago de Amatitlán. En cuanto a la fauna y flora tiene escasez. Su clima es templado.

# **1.1.1.7. Producción agrícola**

Actualmente en San Miguel Petapa la capacidad productiva se basa en actividades industriales, comerciales y agrícolas, como el cultivo de maíz, fríjol, café, frutas, caña de azúcar, tabaco, repollo, tomate, cebolla, pepino, berros, patatas, melón, güisquil y sandia.

Las actividades de agricultura para fines comerciales en pequeña y mediana escala en San Miguel Petapa se dan en Playa de Oro, con el cultivo del banano con un volumen de producción del 100 % aproximadamente, con una asociación comercial agrícola independiente.

Según el Censo Agropecuario 2003, existe un total de 78 productores, en donde 74 son individuales y 4 son jurídicos. En estas fincas 71 son productores hombres informantes, y 3 son productoras mujeres informantes. En el municipio existen 77 fincas que abarcan 68,23 manzanas en el territorio, en donde 72 son de personas individuales, 4 son de sociedad de derecho. En el territorio se cuenta con un área de 49,67 manzanas ocupada por cultivos anuales o temporales, 6.00 manzanas de cultivos permanentes y semi permanentes, 1,36 manzanas de pastos, no cuentan con superficie de bosques registradas y tiene 11,20 manzanas de otras tierras no clasificadas.

## **1.1.1.8. Población**

Según el censo realizado por el INE en el 2002 la población era de 111 389 habitantes, en donde el 6,9 % en área rural, y un 93.1% en el área urbana, con un porcentaje de 6,3 % de población indígena y para el año 2017 con una proyección estimada se calcula 176 599 habitantes, la densidad poblacional estimada para el año 2017 es de 5 886 habitantes por kilómetro cuadrado, todo el municipio es poblado, pero la mayor concentración se encuentra en la Cabecera Municipal, Villa Hermosa y Prados de Villa Hermosa.

# **1.1.2. Aspectos de infraestructura**

En San Miguel Petapa, se reconoce un sitio arqueológico puesto que se denomina Ruinas de la Iglesia Antigua porque forman parte del recurso turístico que es en sí un potencial del municipio. Por otra parte los servicios financieros, son prestados por algunos bancos del sistema como BANRURAL en el casco urbanúm. Fuera del casco pero siempre en jurisdicción del municipio G&T, Banco Industrial, Agrícola Mercantil, estos se ubican en centros comerciales principalmente en Villa Hermosa.

En lo referente al servicio de transporte se logró establecer que se utiliza bus para caminos asfaltados y micro-bus en condiciones de terracería, las principales líneas van hacia la ciudad capital y a las aldeas del municipio, el tiempo de traslado oscila ente 45 minutos a 1 hora, siendo la frecuencia de transporte cada 30 minutos dentro del municipio y en un rango que va de cada 15 a 35 minutos en los buses hacia la ciudad capital.

Lo anterior indica que existe una adecuada movilidad, pero por la falta de un plan de ordenamiento vial crea inconvenientes en calles dentro del

municipio, también es importante mencionar que este municipio sirve de paso para pobladores de Villa Canales y Villa Nueva y crea un tránsito de transporte considerable, al tener solo dos vías de entrada y salida al municipio. Una de la capital por la carretera Interoceánica CA-9 al sur por Villa Nueva y otra por Villa Canales con dirección a Boca del Monte.

#### **1.1.2.1. Vías de acceso**

El municipio de San Miguel Petapa cuenta con tres vías de acceso las cuales son: la Calle Real Petapa, jurisdicción de Villa Nueva, Villa Lobos, Jurisdicción de Villa nueva, Carretera a Villa Canales, Jurisdicción de Villa Canales.

#### **1.1.2.2. Servicios públicos**

Dentro de los principales servicios presentes en el Municipio de San Miguel Petapa, se pueden destacar los siguientes:

Servicio de agua: En las diferentes zonas tanto en el área urbana como rural se encuentran abastecidas de agua potable, servicio sanitario: Se cuenta con los sistemas de drenajes con servicios sanitarios en las viviendas. Sin embargo el problema se agranda, cuando estas aguas servidas van a dar al río más cercano de la población o comunidad, generando contaminación para los pobladores de más abajo y a los propios ríos, Servicio tren de aseo: El tratamiento de la basura en el municipio tiene varias formas; existe el servicio municipal, hay servicio privado que lo utilizan hogares del área urbana especialmente.

### **1.1.2.3. Organización comunitaria**

En San Miguel Petapa las comunidades se han organizado y a la fecha existen Consejos Comunitarios de Desarrollo -COCODES-, los que representan a sus comunidades y estos contribuyen a facilitar la gestión de proyectos relacionados estos como: Mejoramiento de los sistemas de agua potable, Drenajes, Caminos, Calles, Escuelas, Muros de contención y Vivienda.

# **1.2. Diagnóstico de las necesidades de servicios básicos e infraestructura del municipio de San Miguel Petapa**

Buscando conocer las necesidades del municipio de San Miguel Petapa, se realizó un diagnóstico mediante la observación y dialogo con los pobladores del lugar, encontrando deficiencias en el paraje El Deseo, aldea Las Palmas y en el Casco Urbano, donde se busca crear un sistema de aguas residuales para canalizar y transportar estas aguas a un lugar seguro, buscando que estas no contaminen el medio ambiente y la creación de un edificio escolar de dos niveles y este a su vez mejorará el nivel educativo, teniendo un ambiente agradable para la impartición de sus respectivas clases.

# **1.2.1. Descripción de las necesidades**

El paraje El Deseo, la aldea Las Palmas y el Casco Urbano ubicados en el municipio de San Miguel Petapa, Departamento de Guatemala, a pesar de estar en un lugar céntrico del municipio, sufren una serie de faltas de servicios básicos, como también de buena calidad de infraestructura.

# **1.2.2. Análisis y priorización de las necesidades**

Las razones por las cuales se priorizó el sistema de alcantarillado sanitario para el paraje El Deseo, la aldea las Palmas, son las siguientes:

- Estas dos comunidades no cuentan con un sistema de alcantarillado sanitario.
- Los pozos artesanales creados por los pobladores han sufrido colapsos.
- Las viviendas se han vuelto inseguras debido a la cantidad de fosas artesanales creadas en los terrenos.

Las razones por las cuales se priorizó la realización del edificio de dos niveles para el instituto de educación básica para el casco urbano son las siguientes:

- El instituto tiene una sobrepoblación de estudiantes, teniendo que separar por días las impartición de clases debido a que lo salones no tienen el suficiente espacio para albergar a todo el alumnado al mismo tiempo.
- Las aulas existentes no son adecuadas para la impartición de las respectivas clases, estas no cumplen con los requisitos mínimos de seguridad.

# **2. DISEÑO DEL SISTEMA DE ALCANTARILLADO SANITARIO PARAJE EL DESEO, ALDEA LAS PALMAS, MUNICIPIO DE SAN MIGUEL PETAPA DEPARTAMENTO DE GUATEMALA**

# **2.1. Descripción general del proyecto**

El proyecto consistirá en realizar el diseño del sistema de alcantarillado sanitario para el Paraje El Deseo, este posee 153 viviendas y para la aldea Las Palmas, posee 122 viviendas, ambos diseños se realizaron con las normas del Instituto de Fomento Municipal (INFOM), donde se han tomado aspectos para un buen funcionamiento óptimo y adecuado para que estos funcionen de una manera adecuada hasta su periodo de diseño.

Se realizó el diseño del sistema de alcantarillado sanitario para estas dos comunidades que a pesar que están aledañas una de la otra, por la topografía del lugar se tuvo la necesidad de separar en dos sistemas el alcantarillado sanitario, el diseño para el paraje El Deseo contempla 450 metros lineales de tubería PVC de 6 pulgadas de diámetro, 12 pozos de visita con alturas variable según sea la necesidad y la pendiente del terreno los cuales están conformados de ladrillo tayuyo de 0,15 por 0.10 por 0,20 metros, con tapadera de concreto 0,90 metros de diámetro,153 conexiones domiciliares con tubos de concreto de 12 pulgadas de diámetro, que se conectarán a la red principal con una tubería de 4 pulgadas de diámetro.

El diseño para la aldea Las Palmas contempla 643,65 metros lineales de tubería PVC de 6 pulgadas de diámetro, 24 pozos de visita con alturas variable según sea la necesidad y la pendiente del terreno los cuales están conformados de ladrillo tayuyo de 0,15 por 0,10 por 0,20 metros, con tapadera de concreto 0,90 metros de diámetro, 122 conexiones domiciliares con tubos de concreto de 12 pulgadas de diámetro, que se conectarán a la red principal con una tubería de 4 pulgadas de diámetro.

Los dos diseños se unirán a una red del sistema de alcantarillado existente, los cuales se conectaran a una planta de tratamiento que se está realizando como proyecto por parte de la Municipalidad de San Miguel Petapa, allí se le dará un tratamiento adecuado a las aguas servidas y de esta manera no ocasionar problemas de carácter sanitario a las comunidades situadas aguas abajo.

# **2.2. Levantamiento topográfico**

Se le conoce como a la delineación de forma detallada a la superficie de un terreno en la línea preliminar seleccionada, el levantamiento cosiste en la realización de una poligonal abierta, formada por ángulos y tangentes, donde se debe establecer el punto de partida, el azimut o rumbo de salida, el kilometraje de salida y la cota de salida del terrenúm.

# **2.2.1. Planimetría**

Se le conoce planimetría a la unión de todos los trabajos efectuados para tomar en campo todos los datos geométricos que sean necesarios para realizar una figura de igual forma a la del terreno, buscando una proyección sobre un plano horizontal.

#### **2.2.2. Altimetría**

Se le conoce como el conjunto de los trabajos realizados que dan los elementos necesarios para conocer las alturas y las forma del terreno en un sentido vertical.

# **2.3. Partes de un alcantarillado**

Para que un sistema de alcantarillado sanitario funcione de una manera adecuada, se debe conformar por diferentes partes que se deben conocer, los cuales se describen en los subtítulos siguientes.

# **2.3.1. Colector**

Se le conoce como el conjunto de tuberías de tramos que recibe y conduce las aguas residuales que la población descarga de sus hogares, estos colectores deben de tener ciertas especificaciones técnicas, estas tuberías deben de trabajar como un canal abierto, estas de ninguna manera deben de trabajar a sección llena, por tanto:

 $q_{dis.} < Q_{secc. \text{ Ilena}}$ 

# **2.3.2. Pozos de visita**

Estos pozos se utilizan para verificar el buen funcionamiento del sistema de alcantarillado, verificando la red de tubería, así como para realizar su respectiva limpieza y mantenimiento, estos pozos se pueden construir de materiales que sean impermeables y con buena durabilidad cumpliendo con el periodo de diseño, la construcción de estos pozos tienen un costo elevado, es

por ello que se deben buscar materiales más prácticos de utilizar, el ladrillo tayuyo es uno de los más utilizados, también se pueden realizar fundidos en obra, o bien con tubería de concreto de 36 pulgadas de diámetro.

En los pozos existen diferencias de cotas invert entre las tuberías que entran y salen, la diferencia de estas cotas, debe ser como mínimo de 0,03 metros, y cuando el diámetro interior de la tubería que entra a un pozo de visita es menor que el diámetro interior de la que sale, la diferencia de cotas invert será, como mínimo, la diferencia de dichos diámetros. Cuando la diferencia de estas cotas sea mayor que 0,70 metros, deberá diseñarse un accesorio especial que disipe la energía del agua.

# **2.3.3. Conexiones domiciliares**

Estas tienen la función de descargar todas las aguas que provienen de las casas y llevarlas al alcantarillado central, también tienen reciben el nombre de acometidas y estas constan de las partes siguientes:

# **2.3.3.1. Caja o candela**

La realización de la conexión se realiza por medio de una caja de inspección, está construida de mampostería o con tubos de concreto colocados en vertical, teniendo un diámetro no menor de 12 pulgadas; estas candelas deben estar impermeabilizadas por dentro y tener su respectiva tapadera para realizar las inspecciones necesarias. El fondo de la candela tiene que ser fundido de concreto, dejando pendiente para que las aguas fluyan por la tubería secundaria y llevarla al sistema de alcantarillado sanitario central, la altura mínima de la candela será de un metro.

# **2.3.3.2. Tubería secundaria**

La unión de la caja o candela domiciliar con la tubería central se hará por medio de la tubería secundaria, esta tiene un diámetro mínimo de 6 pulgadas en tubería de concreto y de 4 pulgadas en tubería de PVC, debe tener una pendiente de 2 por ciento como mínimo, de esta manera evacuar los desechos adecuadamente.

La unión con el alcantarillado central se realizará en el medio diámetro superior y a un ángulo de 45 grados aguas abajo, en el diseño del alcantarillado se deben tomar en cuenta las alturas en las cuales se encuentran las casas con relación a la alcantarilla central, esto con el fin de no profundizar demasiado la conexión domiciliar, para este diseño las conexiones domiciliares tendrán: Candela será con tubo de concreto de 12 pulgadas de diámetro y el colector secundario con tubería PVC de 4 pulgadas de diámetro.

# **2.4. Periodo de diseño**

Al tiempo que el sistema dará un servicio con una buena eficiencia se le conoce como el periodo de diseño, varía dependiendo del crecimiento de la población, la operación y mantenimiento, la capacidad de administración entro otras, el periodo estimado para este proyecto es de 30 años según el Instituto de Fomento Municipal (INFOM):.

# **2.5. Población futura**

Un estudio de población se realiza con el objetivo de tener un estimado de la población en un futuro, donde es necesario determinar el periodo de diseño y realizar análisis en los censos existentes.

Este crecimiento poblacional es afectado por factores como: nacimientos, anexiones, muertes y migraciones. Para realizar la proyección del crecimiento de la población, se pueden utilizar diferentes métodos, los cuales se realizan por medio de la información de los datos estadísticos de censos de población realizados en el pasado.

# **2.6. Determinación de caudales**

Son los caudales que provienen de las viviendas, comercios, industrias, conexiones ilícitas de agua pluvial, etc. Los cuales son detallados más adelante así como la realización del cálculo y estimación para determinarlos.

# **2.6.1. Población tributaria**

Para obtener el número de habitantes se obtuvo el número de viviendas que se localizan en cada tramo donde estará el sistema de alcantarillado, este se multiplicó por promedio de habitantes por casa, para el paraje Las Palmas y la aldea El Deseo se obtuvo la población tributaria de la siguiente ecuación:

Núm. de habitantes = Núm. de casas x habitantes por vivienda

# **2.6.2. Dotación de agua potable**

Se le llama a la cantidad de agua que se le asigna a una persona por un día, y este se expresa con la dimensional de litros por habitante por día, esta cantidad depende de ciertos factores como lo son: región, clima, cultura, nivel de vida, actividad de la población, administración del sistema, horarios de servicio y el precio al cual se dará al usuario.

Los parámetros para asignar una dotación dependerán de la región donde se encuentre:

- Área rural: clima frio (70-100) L/hab/día, clima cálido (100-130) L/hab/día
- Área urbana: (130-200) L/hab/día
- Área metropolitana: (200-300) L/hab/día

Estas dotaciones se cumplen si el aforo del abastecimiento de agua es suficiente para satisfacer a la demanda de la población, para el diseño se tomó una dotación de 125 Litros/habitante/día.

#### **2.6.3. Factor de retorno al sistema**

Se le conoce al factor de retorno al porcentaje de agua que después de ser utilizada, vuelve al alcantarillado, estos porcentajes pueden oscilar entre 0.70 a 0,90, la toma de cualquiera de estos valores influirá en los costos que el proyecto tendrá, tener un factor de retorno alto dará como resultado mayores caudales y diámetros de tubería grandes, por lo contrario un valor de retorno pequeño dará caudales pequeños y por consiguiente, diámetros de tubería pequeños, estos reducirían los costos. El factor de retorno para el proyecto será de 0,90.

## **2.6.4. Caudal sanitario**

Está conformado por las aguas servidas producto de: caudal domiciliar, industrial, comercial, por conexiones ilícitas y por infiltración según INFOM.

 $Q_{\text{can}} = Q_{\text{dom}} + Q_{\text{ind}} + Q_{\text{com}} + Q_{\text{con-lif}} + Q_{\text{inf}}$ 

No se tomara en cuenta para el diseño el caudal industrial, ya que no existen edificaciones de esta categoría en el lugar, de la misma manera no se tomara en cuenta el caudal por infiltración, ya que se utilizara tubería PVC, donde el caudal sanitario queda de la siguiente forma:

 $Q_{\text{san}} = Q_{\text{dom}} + Q_{\text{com}} + Q_{\text{con}}$ 

#### **2.6.5. Caudal domiciliar**

Es el agua proveniente de las actividades de limpieza o producción de alimentos y esta es desechada y conducida a la red de alcantarillado; el agua de desecho domestico está relacionada principalmente con la dotación de agua potable para cada persona.

La fórmula para calcular el caudal domiciliar queda integrada de la siguiente manera según el Instituto de Fomento Municipal (INFOM):

> Q D 8

Donde:

 $Dot = dotación (Litros/habitante/día)$ Núm. Hab = número de habitantes futuros o población futura  $\Delta$ dom = caudal domiciliar ( $L/s$ )  $FR =$  factor de retorno

# **2.6.6. Caudal industrial**

En este caso no se calcula caudal industrial, ya que no existen industrias en estas comunidades.

# **2.6.7. Caudal comercial**

Este caudal es del agua desechada por las edificaciones comerciales como: comedores, restaurantes, etc., donde la dotación comercial es variante según la actividad del establecimiento a considerar, pero puede estimarse entre 600 a 3 000 litros por comercio por día, se muestra ecuación según el Instituto de Fomento Municipal (INFOM):

> Q D 86 400

# **2.6.8. Caudal por conexiones ilícitas**

En el área del paraje El Deseo y aldea Las Palmas no cuentan con una estación hidrométrica, por tal razón, no se tienen datos precisos de la intensidad de lluvia, esto significa que, utilizar el método racional no es válido para calcular el caudal de conexiones ilícitas.

Según el Instituto de Fomento Municipal, se puede realizar una estimación del valor de este caudal, tomando un 10 por ciento del caudal domiciliar, sin embargo, en áreas donde no existe un alcantarillado pluvial, como es el caso de estas dos comunidades, se puede utilizar otro criterio de la misma institución, este indica que se puede utilizar un 20 por ciento del caudal domiciliar, se muestra ecuación según el Instituto de Fomento Municipal (INFOM):

 $Q_{\text{con-} \text{il} i} = Q_{\text{dom}} x 0,20$ 

#### **2.6.9. Caudal por infiltración**

Este caudal es el que se infiltra en el alcantarillado, donde depende de la profundidad del nivel freático del agua, de la profundidad de la tubería, de la permeabilidad del terreno, el tipo de junta, el tipo de material de la tubería, la calidad de mano de obra utilizada y de la supervisión técnica de la construcción, esta puede calcularse de dos formas:

- En litros por hectárea
- Litros diarios por kilómetro de tubería, se incluye la longitud de las tuberías de las conexiones domiciliares, donde se asume un valor de 6 metros por casa, la dotación de infiltración varía entre 12 000 a 18 000 litros por kilómetro por día.

Se muestra ecuación según el Instituto de Fomento Municipal (INFOM):

$$
Q_{\text{inf}} = \frac{F.I. \times L.T.}{86\,400}
$$

# Donde:

F.I. = factor de infiltración

L.T. = longitud de tubería en kilómetros

 $Q$ inf = caudal de infiltración en  $L/s$ 

Para este proyecto no se calculará el caudal de infiltración, debido a que la tubería a utilizar en de PVC y este material no permite infiltración.

# **2.6.10. Caudal medio**

Es el caudal obtenido de la multiplicación del número de habitantes futuros por el factor de caudal medio, se muestra ecuación según el Instituto de Fomento Municipal (INFOM):

 $Q_{med}$  = Núm. hab. fut. x f.q.m.

# **2.6.11. Factor de caudal medio**

Este valor es el que regula la aportación de caudal en la tubería. Este se obtiene de dividir el caudal sanitario entre el número de habitantes futuros. El valor de este factor de caudal medio debe estar entre 0,002 y 0,005, se muestra ecuación según el Instituto de Fomento Municipal (INFOM):

$$
f.q.m. = \frac{Q_{san}}{N \acute{u}m. \text{ hab. fut.}}
$$

Donde:

 $f.q.m. = factor de caudal medio$ 

Para facilitar la obtención de este valor las instituciones que se han dedicado al diseño de sistemas de alcantarillado sanitario, establecen, con base a la experiencia:

- $\bullet$  f.q.m. = 0,0046 según INFOM
- f.q.m. = 0,0030 según Municipalidad de Guatemala
- 0,002 ≤ Fqm ≤ 0,005 según DGOP (Dirección General de Obras Públicas), si el factor está entre esos dos límites, se utiliza el calculado, en cambio sí es inferior o excede se utiliza el límite más cercanúm.

### **2.6.12. Factor de Harmond**

El factor de flujo instantáneo o factor de Harmond, es un factor de seguridad que involucra al número de habitantes a servir en un tramo determinado, este actúa principalmente en las horas pico, es decir, en horas en donde se utiliza más el sistema de alcantarillado. Es único para todo el tramo. Se muestra ecuación según el Instituto de Fomento Municipal (INFOM):

$$
F.H. = \frac{18 + \sqrt{P}}{4 + \sqrt{P}}
$$

Donde:

 $P =$  población a servir en miles

 $F.H. = factor de Harmoned$ 

## **2.6.13. Caudal de diseño**

Es el caudal que se diseña en un tramo del sistema de alcantarillado sanitario, debe cumplir con los requerimientos de velocidad y tirante hidráulico. Se muestra ecuación según el Instituto de Fomento Municipal (INFOM):

 $Q_{dis}$  = Núm. hab. fut. x f.q.m. x F.H.

Donde:

Núm. Hab. Fut. = número de habitantes futuros acumulados

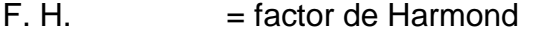

 $f.g.m.$  = factor de caudal medio

# **2.7. Fundamentos hidráulicos**

Los sistemas de alcantarillado sanitario tienen como funcionamiento el transportar el agua de desecho en conductos libres, que están en contacto con el aire, a estos de les conocen como canales, el flujo queda determinado por la pendiente del canal y la superficie del material del que está construido.

El canal puede ser cerrado o abierto, en los diseños de sistemas de alcantarillado sanitario se emplea tubería que funciona como canales cerrados circulares, en donde la superficie del agua está sometida a la presión atmosférica y en ocasiones a presiones producidas por los gases que se forman en el canal.

#### **2.7.1. Ecuación de Manning para flujos de canales**

La realización de un análisis de las características del flujo hidráulico ha permitido que los sistemas de alcantarillado sanitario, construidos con tuberías de PVC sean diseñados de una manera adecuada utilizando la ecuación de Manning.

La concentración pequeña de solidos usualmente presente en las aguas residuales o aguas negras, no son suficientes para hacer que el comportamiento hidráulico difiera al de agua limpia, siempre que se mantengan velocidades mínimas de auto limpieza.

Por consiguiente, para simplificar el diseño de un sistema de alcantarillado sanitario se debe asumir condiciones constantes de flujo aunque la mayoría de los sistemas de drenajes o alcantarillado los cuales funcionan con caudales sumamente variables.

Cuando el diseño permite que la altura del flujo en el conducto varié, se debe considerar como un flujo de superficie libre; si esa condición no se cumple se entiende que a presión interna es como trabaja la tubería.

Los valores de caudal y velocidad que corren en un canal se estiman por medio de fórmulas desarrolladas de manera experimental, en ellas se involucran los factores que más afectan al flujo de las aguas en el canal, se utiliza una fórmula para canales para flujos uniformes y permanentes. Se muestra ecuación según el Instituto de Fomento Municipal (INFOM):

$$
V = C \sqrt{Rh \times S}
$$

En donde:

 $V =$  velocidad m/s

 $Rh =$  radio hidráulico

 $S =$  pendiente m/m

 $C =$  coeficiente

En la fórmula de Chezy, la constante C varía de acuerdo con la siguiente expresión:

$$
C = \frac{Rh^{\frac{1}{6}}}{n}
$$

Donde la n, es el coeficiente de rugosidad, este depende del material del que esta echo el canal. Al sustituir la letra C en la fórmula de Chezy, se obtiene la de Manning para canales abiertos y cerrados, según hidráulica de tuberías, Saldarriaga:

$$
V = \frac{1}{n}Rh^{\frac{2}{3}} \times S^{\frac{1}{2}}
$$

Donde el radio hidráulico para una sección circular es el diámetro dividido cuatro, obteniendo:

$$
V = \frac{1}{n} \left( \frac{D \times 0.0254}{4} \right)^{\frac{2}{3}} x S^{\frac{1}{2}} \rightarrow D = en \ pulgadas
$$

# **2.7.2. Relaciones hidráulicas**

El cálculo de las tuberías que trabajan a sección parcialmente llena y agilizar de alguna manera los resultados de velocidad y caudal, se relacionan los términos de la sección totalmente llena con los de sección parcial, este deberá determinar los valores de velocidad y caudal a sección llena por medio de las ecuaciones ya establecidas, se procederá a obtener la relación de caudales q/Q, donde q es el caudal de diseño y Q el caudal a sección llena.

Se deben considerar las siguientes especificaciones hidráulicas:

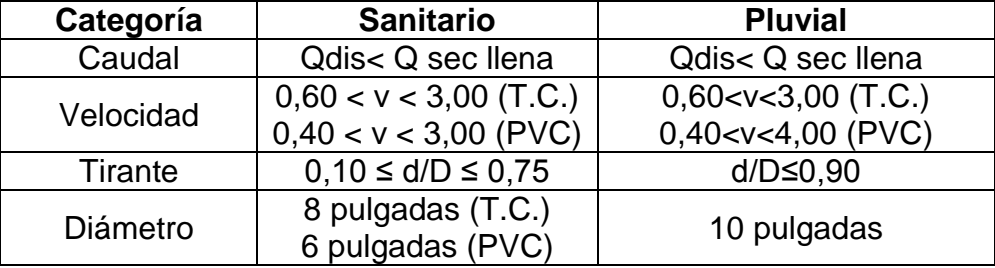

#### Tabla II. **Especificaciones hidráulicas**

Fuente: Instituto de Fomento Municipal.

# **2.8. Parámetros de diseño hidráulico**

Para el diseño del sistema de alcantarillado sanitario se tomaron en cuenta las normas establecidas por el Instituto de Fomento Municipal (INFOM), y las especificaciones técnicas para tubería de PVC: en los siguientes subcapítulos se muestran los parámetros de diseño a utilizar.

# **2.8.1. Coeficiente de rugosidad**

El coeficiente de rugosidad conocido por la letra "n", es un coeficiente adimensional, representa las características internas de la tubería, donde se utiliza para calcular las pérdidas por fricción de la tubería, este coeficiente cambia en función del material de la tubería, a continuación se describe el coeficiente para las tuberías más comunes en el mercado y los cuales son utilizados para la utilización en sistemas de alcantarillados sanitarios.

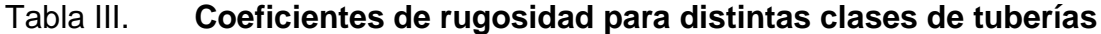

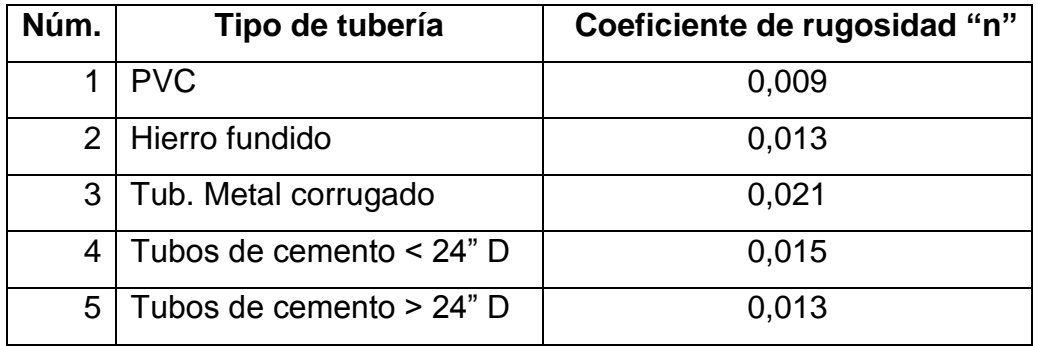

Fuente: Manual de Amanco, S. A.

# **2.8.2. Sección llena y parcialmente llena**

Para la realización del cálculo de la velocidad a sección llena y parcialmente llena se utilizaran las siguientes ecuaciones:

$$
V_{\text{sec Ilena}} = \frac{1}{n} \left( \frac{D \times 0.0254}{4} \right)^{\frac{2}{3}} \times S^{\frac{1}{2}}
$$
  

$$
V_{\text{parc Ilena}} = \left( \frac{V}{V} \right) \times V_{\text{sec Ilena}}
$$
  

$$
Q_{\text{sec Ilena}} = V_{\text{sec Ilena}} \times A
$$
  

$$
Q_{\text{parc Ilena}} = Q_{\text{dis}}
$$

# Donde:

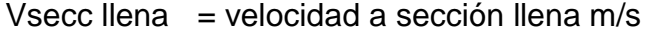

n = coeficiente de rugosidad

D = diámetro de la tubería en pulgadas

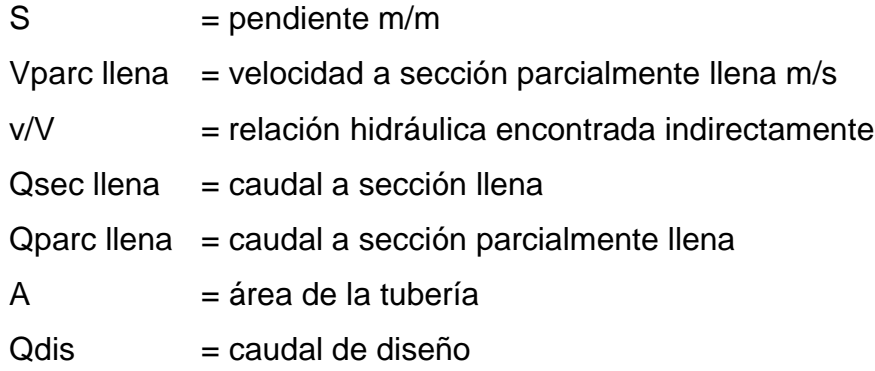

# **2.8.3. Velocidades máximas y mínimas**

Se determina la velocidad de flujo por las siguientes características: por la pendiente del terreno, el diámetro de la tubería y el tipo de tubería que se utiliza.

La velocidad del flujo se puede determinar por la fórmula de Manning y las relaciones hidráulicas de "v/V", donde "v" es la velocidad del flujo y "V" es la velocidad a sección llena, "v" por norma, debe ser mayor de 0,40 metros por segundo, para que no exista sedimentación en la tubería o algún taponamiento, y menor o igual que 3,00 metros por segundo, para que no exista erosión o desgaste; estos datos son aplicables para tubería de PVC.

#### **2.8.4. Diámetro de colector**

Para un diseño de alcantarillado sanitario, el colector es un elemento que se debe calcular, donde debe seguir ciertas normas para evitar que la tubería se obstruya. Las normas del Instituto Nacional de Fomento Municipal, dicen que para un sistema de alcantarillado sanitario se debe utilizar como mínimo un diámetro de 8 pulgadas cuando se utilice tubería de concreto y de 6 pulgadas cuando se utilice tubería de PVC, para las conexiones domiciliares el diámetro

de la tubería a utilizar como mínimo es en concreto 6 pulgadas y en PVC 4 pulgadas.

# **2.8.5. Profundidad del colector**

Para que los colectores estén seguros deben de estar a una profundidad suficiente para protegerlos contra el tránsito pesado y para permitir que drene el accesorio más bajo que el existente en los predios a servir, la profundidad de la parte superior de la tubería, con respecto al nivel de la superficie debe estar entre 1,20 a 1,60 metros.

Para la realización del proyecto se tomó una profundidad de tubería de 1,20 metros al inicio del tramo y el resto en un promedio de 1,50 a 1,80 metros o a la profundidad calculada.

# **2.8.6. Profundidad mínima del colector**

Lo mínimo del coronamiento de la tubería con respecto a la superficie del terreno es aconsejable que sea no menor de 1,00 metro. Para este proyecto se tomó una profundidad mínima de 1,20 metros debido a que es una zona donde es poco el tráfico de transporte pesado.

### **2.8.7. Ancho de la zanja**

El ancho de la zanja depende del diámetro de la tubería diseñada, para ello se tiene que marcar el ancho de la zanja utilizando estacas, hilos de albañil y cal hidratada, se debe procurar al momento de realizar la zanja que las paredes queden a plomo y que el ancho de la zanja sea uniforme en todo el tramo, la tierra excavada debe retirarse de la zanja por lo menos 0,75 metros de

la orilla, y por seguridad se deben dejar tranquillas a cada 5 metros para evitar posibles derrumbes al momento de trabajar dentro de la zanja.

Tener claro el ancho de la zanja es muy importante para evitar tener exceso de excavación y que a la vez permita trabajar dentro de la zanja con comodidad, a continuación se presenta una tabla con anchos de zanja, estos anchos dependen del tubo y la profundidad de la zanja.

| Tubo    | Menos de         | Menos de    | Menos de         | Menos de    | Menos de    |
|---------|------------------|-------------|------------------|-------------|-------------|
| pulgada | $1,86 \; m$      | $2,86 \, m$ | $3,86 \; m$      | $5,36 \; m$ | $6,36 \; m$ |
| 6"      | 60 cm            | 65 cm       | 70 cm            | 75 cm       | 80 cm       |
| 8"      | 60 cm            | 65 cm       | 70 cm            | 75 cm       | 80 cm       |
| 10"     | 70 cm            | 70 cm       | 70 cm            | 75 cm       | 80 cm       |
| 12"     | 75 cm            | 75 cm       | 75 cm            | 75 cm       | 80 cm       |
| 15"     | 90 cm            | 90 cm       | 90 cm            | 90 cm       | 90 cm       |
| 18"     | $110 \text{ cm}$ | 110 cm      | $110 \text{ cm}$ | 110 cm      | 110 cm      |
| 21"     | $110 \text{ cm}$ | 110 cm      | 110 cm           | 110 cm      | 110 cm      |
| 24"     | 135 cm           | 135 cm      | 135 cm           | 135 cm      | 135 cm      |

Tabla IV. **Ancho libre de zanjas, según profundidad**

Fuente: Manual de Amanco, S.A.

El ancho de zanja para este proyecto será de 0,60 metros, ya que tiene profundidades que se encuentran entre los 1,50 metros a los 2,00 metros y el diámetro de tubería a utilizar será de 6 pulgadas.

# **2.8.8. Volumen de excavación**

El volumen de excavación es la cantidad de tierra que se removerá para colocar la tubería en cada tramo, la profundidad de los pozos de visita, el ancho de la zanja, que depende del diámetro de la tubería a utilizar y la longitud entre pozos, son los factores que determinan el volumen de excavación. Se puede calcular de la siguiente forma:

$$
V = \left(\frac{H_1 + H_2}{2}\right)^* d^*t
$$

Donde:

- $V =$  volumen de excavación en metros cúbicos
- $H_1$  = profundidad del primer pozo en metros
- $H<sub>2</sub>$  = profundidad del segundo pozo en metros

 $D =$  distancia entre pozos en metros

 $t =$  ancho de la zanja en metros

# **2.8.9. Cotas invert**

Se le conoce como cota invert a la distancia que hay entre el nivel de la rasante del suelo y el nivel inferior de la tubería, donde se debe verificar que esta medida sea, al menos, igual al recubrimiento mínimo necesario de la tubería. Estas cotas invert se calculan con base a la pendiente del terreno y la distancia entre un pozo y otro. Para el cálculo de las cotas invert se deben seguir las siguientes reglas:

- La cota invert de salida de un pozo se coloca, al menos, tres centímetros más baja que la cota invert que la cota invert de llegada de la tubería más baja.
- Cuando el diámetro de la tubería que entre a un pozo, es mayor que el diámetro de la tubería que sale, la cota invert de salida estará debajo de la tubería de entrada, al menos, a una altura igual al diámetro de la tubería que entra.

Para el diseño de este proyecto se tomó que la diferencia de cotas invert entre las tuberías que entran y salen de pozo de visita serán de 0,03 metros, debido a que la tubería en todo el proyecto será de un mismo diámetro.

# **2.8.10. Ubicación de pozos de visita**

La ubicación de los pozos de visita a lo largo del tramo del alcantarillado se colocará en los siguientes puntos:

- Al inicio de cualquier ramal
- En intersecciones de dos o más tuberías
- Donde exista un cambio de diámetro
- En distancias no mayores de 100 metros
- En las curvas no más de 30 metros
- Alivio o cambio de pendientes y dirección

Los pozos de visita comúnmente están colocados en las intersecciones de las calles, la distancia puede ser mayor cuando se utiliza tubería de PVC, ya que disminuye substancialmente los problemas de limpieza y mantenimiento, comparado con otros tipos de tubería que tienen pobres características de flujo y estas son propensas a penetración de raíces y taponamientos.

# **2.8.11. Profundidad de los pozos de visita**

La profundidad de los pozos de visita depende principalmente de las condiciones del terreno específicamente en la línea central en donde pasara el sistema, buscando que la pendiente que se requiere para que la tubería funcione con las condiciones hidráulicas de chequeo de velocidades y tirantes.

#### **2.8.12. Características de las conexiones domiciliares**

La conexión domiciliar se compone de un tubo que lleva las aguas residuales desde una vivienda hacia un sistema de alcantarillado común o a un punto de desagüe. Se debe dejar establecido una conexión en Y o en T en cada vivienda o donde haya que conectar un desagüe doméstico, estas deben quedar tapadas e impermeabilizarse para evitar la entrada de aguas subterráneas o que se llene de raíces.

Se debe colocar el empotramiento en el colector principal en la parte superior para impedir que las aguas negras retornen por la conexión doméstica cuando el colector esté funcionando a toda su capacidad, la realización de una conexión domiciliar se hace por medio de la candela, está puede ser construida de mampostería o con tubos de cemento colocados en forma vertical, donde a estas se une la tubería que viene del sistema de drenajes de la edificación a servir con la tubería que desaguará en el colector principal.

En el colector domiciliar la tubería entre la candela y el colector principal debe tener un diámetro mínimo de 4 pulgadas y este debe colocarse con una pendiente mínima del 2 por ciento.se deben tener claro los siguientes conceptos:

#### Colector principal

Es la tubería de mayor diámetro en el sistema de alcantarillado, y es la que primero se debe colocar en la zanja para las posteriores conexiones en el sistema, se aconseja no conectar directamente al tubo ramales auxiliares, solo en casos especiales se conecta al tubo, se recomienda llegar a un pozo de
visita o a una caja de bifurcación, donde se debe tener en cuenta el principio básico de iniciar la colocación de la tubería en la parte final del sistema.

#### Candela domiciliar

Esta conexión se realiza por medio de una candela, que puede ser construida de mampostería o con tubos de concreto los cuales van colocados verticalmente, si se realiza rectangular la candela el lado menor será de 45 centímetros y si fuese circular, tendrá un diámetro no menor de 12 pulgadas, donde en ambos casos deben de impermeabilizarse por dentro y deben tener una tapadera para que se puedan realizar sus respectivas inspecciones.

#### Cajas de registro

Estas cajas regularmente son construidas de ladrillo o block, estos van integrados al sistema de alcantarillado sanitario, estos tienen la función de inspeccionar y realizar limpiezas en partes del sistema, de estas salen y llegan tuberías; pueden ser utilizadas como principio de ramal, con el objeto de no llegar a profundizar demasiado la tubería.

#### **2.8.13. Diseño hidráulico**

A continuación, se realizará un ejemplo para el diseño de un tramo del pozo de visita número PV3.2 al PV3.3 en el diseño del alcantarillado sanitario para el paraje El Deseo.

Datos para el diseño:

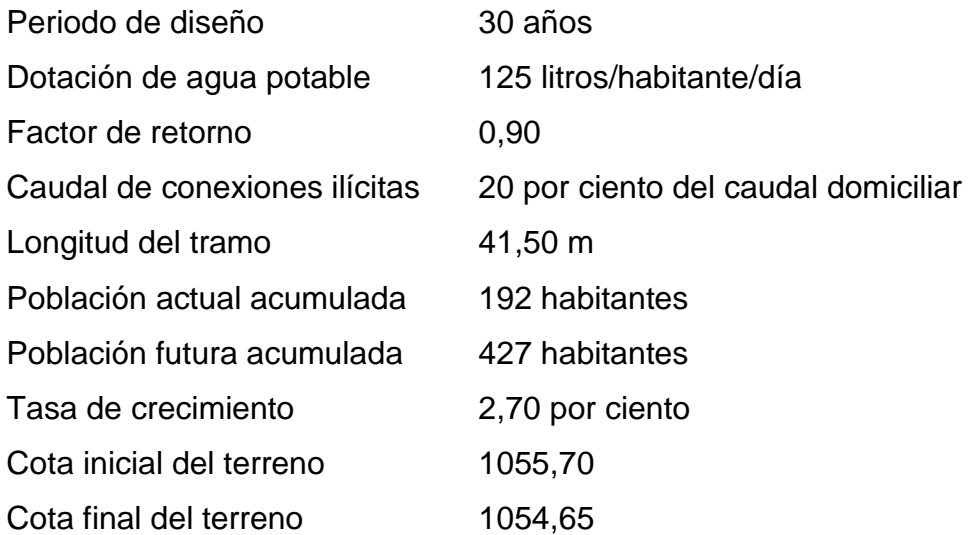

Caudal domiciliar

Q D 8 125 L/hab/día\*427 hab\*0,90  $\frac{8.64 \times 12.4 \times 10^{10}}{86400} = 0,56$  L/s

Caudal de conexiones ilícitas

 $Q_{con-ili} = Q_{dom}$ x 0,20=0,56 L/s\*0,20=0,11 L/s

En el diseño del tramo no se tomó en cuenta el caudal comercial ya que en este tramo no existen comercios, ni se tomó en cuenta el caudal por infiltración ya que con la utilización de tubería PVC se elimina cualquier tipo de infiltración.

Factor de caudal medio

$$
f.q.m. = \frac{Q_{san}}{Núm. hab. fut.} = \frac{0,56+0,11}{427} = 0,0015
$$
  
Como 0,0015 < 0,002, se toma como f.q.m. = 0,002,

Pendiente del terreno

S ( L

> $\mathcal{S}_{0}^{(n)}$  $(1 055, 70-1, 25)$ - $(1 054, 65-1, 22)$ m 4

Factor de Harmond

$$
F.H. = \frac{18 + \sqrt{P}}{4 + \sqrt{P}} = \frac{18 + \sqrt{427/1000}}{4 + \sqrt{427/1000}} = 4,01
$$

Este factor es único para todo el tramo.

Caudal de diseño

 $Q_{dis}$ habitantes\*f.q.m.\*F.H.= L/s

$$
Q_{dis}
$$
=427<sup>\*</sup>0,002<sup>\*</sup>4,01=3,42L/s

Diseño hidráulico

Cálculo de la velocidad y caudal a sección llena, tomando d= 6 pulgadas.

$$
V_{\text{sec Ilena}} = \frac{1}{n} \left( \frac{D \times 0.0254}{4} \right)^{\frac{2}{3}} x S^{\frac{1}{2}} = \frac{1}{0.009} \left( \frac{6 \times 0.0254}{4} \right)^{\frac{2}{3}} (0.0246)^{\frac{1}{2}} = 1.97 \text{ m/s}
$$
  
Q<sub>sec Ilena</sub> = V<sub>sec Ilena</sub> x A=1.97<sup>\*</sup>  $\left( \frac{\pi \times (6 \times 0.0254)^2}{4} \right) \times 1.000 = 35.98 \text{ L/s}$ 

Relaciones hidráulicas

$$
\frac{q}{Q} = \frac{3,42}{35,98} = 0,095005
$$

Relación d/D y v/V

Tomando el valor de q/Q se busca en las tablas de relaciones hidráulicas, d/D y v/V, y se obtienen los siguientes valores:

$$
\frac{d}{D} = 0,20 \rightarrow \text{Cumple la condición } 0,10 < \frac{d}{D} < 0,75
$$
  

$$
\frac{v}{V} = 0,60 \rightarrow \text{despejando "v" queda}
$$
  

$$
v = 0,60 \times V_{\text{sec llena}} = 0,60 \times 1,97 = 1,18 \text{ m/s}
$$

Cálculo de la cota invert

CIE=CISpv41-
$$
\left(\frac{\text{Stubo}}{100}\right)
$$
\*Dist. H=(1 054,45) m- $\left(\frac{2,46}{100}\right)$ \*41,50 m=1 053,43 m

Altura de pozo

H = CT-CIE+0,03 m = 
$$
(1054,65-1053,43+0,03)
$$
 m = 1,25 m

Volumen de excavación

$$
V = \left(\frac{Hp5 + Hp6}{2}\right) * DistH^*t = \left(\frac{1,25 + 1,55}{2}\right) * 41,50 * 0,60 = 30,75 m^3
$$

#### **2.9. Desfogue**

Para la localización de los puntos de desfogue se eligen las partes más bajas del sistema, ya que los alcantarillados funcionan por acción de la gravedad.

Los dos sistemas de alcantarillado sanitario tendrán desfogues a redes de alcantarillados ya existentes, en donde el diseño para el paraje El Deseo tendrá su desfogue a un colector el que llegará a una planta de tratamiento que está en planificación, está se construirá antes de este sistema de alcantarillado sanitario, pero se tomó en cuenta el desfogue que tendrá este alcantarillado a la planta de tratamiento, el diseño para la aldea Las Palmas, tendrá su desfogue hacia un colector principal municipal, este cuenta con un diámetro de tubería que soporta el caudal de descarga de este sistema de alcantarillado sanitario.

# **2.10. Ubicación**

Los desfogues del sistema de alcantarillado sanitario se ubicarán en las estaciones PV-4.3 para paraje El Deseo, y PV-19 para la aldea Las Palmas.

# Figura 5. **Ubicación de desfogue paraje El Deseo**

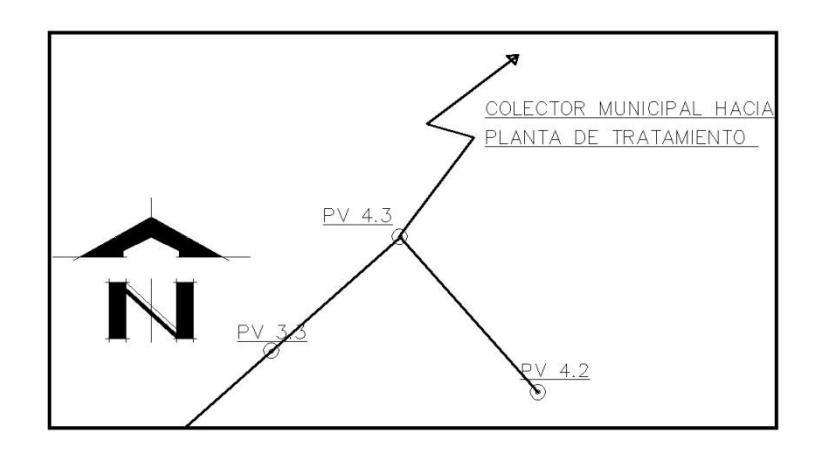

Fuente: elaboración propia, empleando AutoCAD 2013.

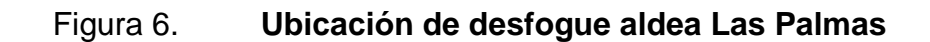

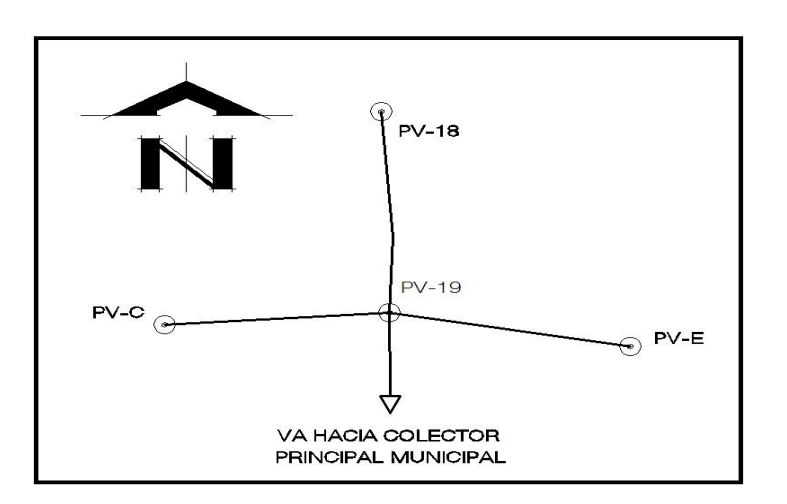

Fuente: elaboración propia, empleando AutoCAD 2013.

#### **2.11. Propuesta de tratamiento**

 Tratamiento primario: este reduce los sólidos sedimentables y también reduce algo la Demanda Bioquímica de Oxigeno (DBO). Estos elementos patógenos no se reducen de forma completa, es decir que con estos tratamientos se reduce en un porcentaje el daño al medio, donde no se protege la salud.

El tratamiento de aguas consta de diferentes características las cuales son: fosas sépticas (separa las partes sólidas del agua servida por un proceso de sedimentación), donde los elementos básicos en la entrada a la fosa sépticas son: trampa de grasas (se instala solo cuando hay grasas en gran cantidad).

Los tanques Imhoff son cámaras en las cuales pasan las aguas negras, por tener un comportamiento de gestión para un período de sedimentación. Los sedimentadores primarios se fundamentan en separar partículas por diferencia de densidad con la ayuda de la fuerza de la gravedad.

 Tratamiento secundario: es un método donde se busca la remoción de los sólidos transformando los organismos no sedimentables. Durante estos procesos hay una reducción sensible del número de patógenos en especial por los procesos aeróbicos. Con esto se reduce notablemente el daño al medio ambiente al reducir la DBO a valores comparables con los cuerpos receptores naturales, se reduce el riesgo a la salud, pero no se remueven nutrientes, en donde los cuerpos con periodo de retención prolongados aumentan la concentración a los valores que tienden a producir eutrofización.

 Tratamiento terciario: con este tratamiento se busca remover los sólidos en especial los nitratos, fosfatos y también los metales pesados, existen muchos sistemas de tratamiento de aguas residuales, entre más avanzados sean, son más complejos en su operación y mantenimiento, por ende el costo económico es muy elevado.

En los proyectos de alcantarillado sanitario, para el paraje El Deseo, y la aldea Las Palmas, las aguas servidas tendrán los tratamientos antes mencionados, ya que estas irán desfogadas hacia una planta de tratamiento ubicada en el casco urbano del Municipio de San Miguel Petapa.

# **2.12. Elaboración de planos**

Los planos constructivos para ambos alcantarillados son:

- Planta conjunto: topografía y ubicación de pozos
- Planta perfil de pozos, para todos los tramos
- Detalles de pozos de visita
- Detalles de conexiones domiciliares

(Ver en apéndice 3 planos constructivos).

# **2.13. Presupuesto**

Para la elaboración del presupuesto de los alcantarillados sanitarios para ambos lugares se realizaron cotizaciones de los diferentes materiales a utilizar cerca del municipio de San Miguel Petapa, y para la mano de obra calificada se utilizaron rendimientos y precios que se manejan en la Dirección Municipal de

planificación en la Municipalidad de San Miguel Petapa, se muestra en las siguientes tablas los presupuestos obtenidos.

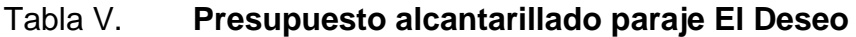

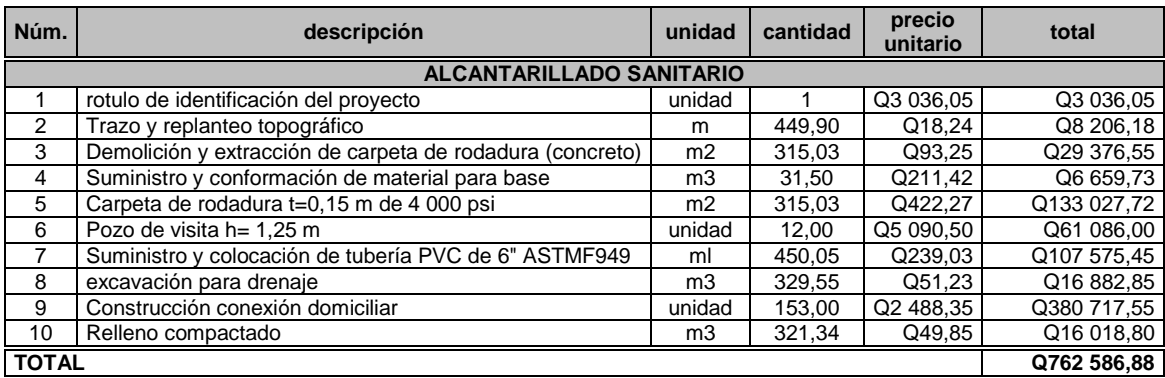

Fuente: elaboración propia.

# Tabla VI. **Presupuesto alcantarillado aldea Las Palmas**

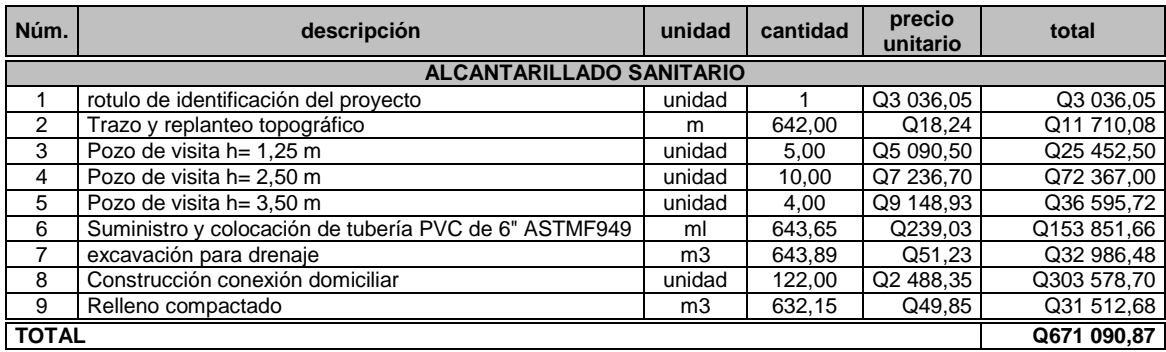

Fuente: elaboración propia.

# **3. DISEÑO DEL EDIFICIO DE DOS NIVELES PARA EL INSTITUTO NACIONAL DE EDUCACION BÁSICA PARA LA CABECERA MUNICIPAL DE SAN MIGUEL PETAPA**

#### **3.1. Diseño de edificación escolar de dos niveles**

A continuación, se detalla el diseño de la edificación escolar de dos niveles.

#### **3.1.1. Descripción del proyecto**

Con la realización del diseño del edificio escolar de dos niveles para la cabecera municipal de San Miguel Petapa, se busca mejorar la calidad de la infraestructura del plantel, buscando un diseño que cumpla con las necesidades requeridas por el plantel educativo.

El diseño de ambientes del edificio escolar esta con base a lo solicitado por las autoridades del plantel, los cuales son: primer nivel, 3 salones conectados por un pasillo, servicios sanitarios para hombres y mujeres, segundo nivel, 4 salones conectados por un pasillo y su respectivo módulo de gradas.

Con estos ambientes se pretende solucionar la alta demanda de estudiantes que asisten a este plantel educativo, mejorando la calidad de la impartición de sus respectivas cátedras.

45

#### **3.1.2. Descripción del área disponible**

El área para la realización del edificio tiene las siguientes dimensiones: largo: 35 metros, ancho: 15 metros, área: 525 metros cuadrados.

#### **3.2. Estudio de suelos (ensayo de compresión triaxial)**

Un dato importante que se debe obtener del área donde se pretende realizar un edificio es el estudio de suelos y tiene como objetivo conocer las características físicas y mecánicas del suelo, buscando obtener el dato del valor de soporte del suelo, para obtener este dato se procedió a sacar una muestra de suelo inalterada, se llevó al Centro de Investigaciones de Ingeniería, allí se realizó el ensayo de compresión triaxial con el objetivo de obtener los parámetros de la resistencia al esfuerzo de corte (cohesión y ángulo de fricción interna). Donde luego determinar la capacidad de soporte del suelo a través del método propuesto por el Dr. Karl Terzaghi, donde por medio de la siguiente ecuación obtenida de Principios de ingeniería de cimentaciones de Braja M. Das se obtiene el valor soporte del suelo.

$$
q_{u} = CN_{c}F_{cs}F_{cd}F_{ci} + qN_{q}F_{qs}F_{qd}F_{qi} + \frac{1}{2}YBN_{Y}F_{ys}F_{yd}F_{yi}
$$

Donde:

C=cohesión

q=esfuerzo efectivo al nivel del fondo de la cimentación

y=peso específico del suelo

B=ancho de la cimentación

 $F_{\text{cs}}$ ,  $F_{\text{as}}$ ,  $F_{\text{vs}}$ =factores de forma

 $F_{\rm cd}$ ,  $F_{\rm cd}$ ,  $F_{\rm vd}$ =factores de profundidad

 $F_{ci}$ ,  $F_{qi}$ ,  $F_{vi}$ =factores de inclinación de la carga

 $N_c$ ,  $N_a$ ,

En los anexos de este trabajo se encuentra la hoja entregada por el centro de investigaciones de ingeniería, de los datos obtenidos del ensayo de compresión triaxial, los que se utilizarán para obtener el valor soporte del suelo, estos son el ángulo de fricción interna y la cohesión del suelo, estos valores serán corregidos en un 50 por cierto, por tratarse de una muestra extraída por un operario con poca experiencia, el transporte de la muestra, el clima de ese momento, etc.

#### **3.2.1. Determinación del valor soporte del suelo**

De estudio de suelos se obtuvo:

Descripción: Arcilla limosa color café oscuro. Angulo de fricción interna (Ø):  $25.72^{\circ} \rightarrow 25.72^{\circ}$  / 1,25 = 20,57° Cohesión (C):  $\rightarrow$  3,22 ton/ m<sup>2</sup> / 1,25 = 2,57 ton/ Densidad seca  $(y_c)$ : 1,26 ton/ Densidad húmeda  $(y_h)$ : 1,61ton/ Desplante  $(D_F)$ : 1,50 m Factor de seguridad: 3,5

$$
q = \gamma D_f = 1,26 \frac{\text{ton}}{\text{m}^3} \times 1,50 \text{ m} = 1,89 \frac{\text{ton}}{\text{m}^2}
$$

Factor de capacidad de carga debido a la sobre carga  $N_q$ 

$$
N_q = \tan\left(45 + \frac{\phi}{2}\right)^2 * e^{\pi \tan \phi} = 6,77
$$

 $\bullet$  Factor de capacidad de carga debido a la cohesión N<sub>c</sub>

$$
N_c = (N_a - 1) \cot \phi = 15,37
$$

 $\bullet$  Factor de capacidad de carga debido al peso del suelo $N_\gamma$ 

$$
N_{\gamma}=2(N_q+1)\tan\phi=5.83
$$

Factores de forma

$$
F_{cs} = 1 + \frac{N_q}{N_c} \cdot \frac{B}{L} = 1,44
$$

$$
F_{qs}=1+\frac{B}{L}*
$$
 tan  $\emptyset$ =1,37

$$
F_{\gamma s} = 1 - 0.4 \times \frac{B}{L} = 0.6
$$

Factores de profundidad

$$
\frac{D_f}{B} > 1 \ , \ \frac{1,50}{1} > 1
$$

$$
F_{\text{cd}} = 1 + 0.4 \cdot \tan^{-1} \left( \frac{D_f}{B} \right) = 1.39
$$

$$
F_{qd}
$$
=1+2 tan  $\emptyset$ (1-sin  $\emptyset$ )<sup>2\*</sup> tan<sup>-1</sup> $\left(\frac{D_f}{B}\right)$ =0,99

$$
F_{\text{vd}}=1
$$

Factores de inclinación

$$
F_{ci} = F_{qi} = \left(1 - \frac{\beta^{\circ}}{90^{\circ}}\right)^{2} = 1
$$
\n
$$
F_{yi} = \left(1 - \frac{\beta^{\circ}}{\emptyset}\right)^{2} = 1
$$
\n
$$
q_{u} = 2.57 \times 15.37 \times 1.44 \times 1.39 \times 1 + 1.89 \times 6.77 \times 1.37 \times 0.99 \times 1 + \frac{1}{2} \times 1.26 \times 1 \times 5.83 \times 0.6 \times 1 \times 1 = 90.62 \frac{\text{ton}}{\text{m}^{2}}
$$

El valor soporte para el suelo sobre el que se construirá el edificio es igual a:

$$
V_s = \frac{q_u}{\text{factor de seguridad}}
$$

Independientemente del procedimiento por el cual se aplique el factor de seguridad, la magnitud de FS debe depender de las incertidumbres y riesgos implicados en las condiciones encontradas y siguiendo la recomendación de utilizar un factor de seguridad mínimo por capacidad de carga última neta comprendido entre 3 y 4, se optó por utilizar un factor de seguridad FS = 3,5

$$
V_s = \frac{98,62 \frac{\text{ton}}{\text{m}^2}}{3,5} = 28,17 \frac{\text{ton}}{\text{m}^2}
$$

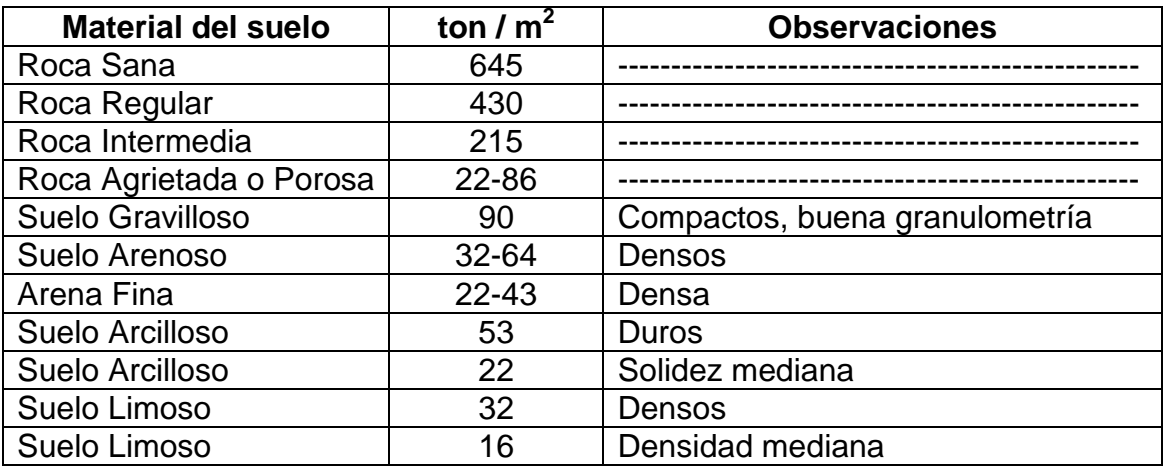

#### Tabla VII. **Valor soporte permisible, según tipo de suelo**

Fuente: CRESPO VILLALAZ, C. *Mecánica de Suelos y Cimentaciones.* p. 193.

Observando la tabla VII encontramos que el valor de soporte del suelo está dentro del rango permitido según el tipo de suelo, siendo el valor de 28,17 ton/m<sup>2</sup>, este valor se utilizará para el diseño de la cimentación del edificio.

# **3.3. Normas para el diseño de edificios escolares**

Para la realización del diseño arquitectónico de las plantas y elevaciones del edificio se utilizó como guía el "Manual de criterios normativos para el diseño arquitectónico de centros educativos oficiales" edición 2016, donde se tomaron parámetros y criterios para la realización del diseño, tomando en cuenta factores de iluminación, ventilación y área necesaria por alumno en cada aula, se evaluaron los temas de seguridad y mitigación del riesgo, con la ayuda de los normativos para la reducción del riesgo a desastres, específicamente en las normas NRD2 y NRD3.

#### **3.3.1. Criterios generales**

Para el dimensionamiento de las aulas se tomó de referencia el manual de criterios normativos para el diseño arquitectónico de centros educativos oficiales, en donde el capítulo 5 muestra los dimensionamientos mínimos en metros cuadrados por alumno que debe tener el aula según el nivel académico que se imparte, el instituto por ser de nivel básico, se toma para un aula de nivel medio un área de 1,50 metros cuadrados por alumno, teniendo una capacidad máxima de 40 alumnos por aula, por la disponibilidad del terreno y la cantidad de aulas requeridas se tienen las dimensiones en las aulas de 5,70m \* 8,00m estos indican que la capacidad optima de alumnos para cada salón será de 30, pero se permite un máximo de 40 alumnos.

#### **3.3.2. Criterios de iluminación**

Se busca que las aulas tengan una iluminación natural pareja y uniforme sobre el plano de trabajo por medio de un buen diseño de ventanas o aberturas para proporcionar luz a todos los puntos del aula, por su localización en el espacio, estas pueden ser: unilateral, bilateral y cenital.

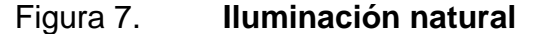

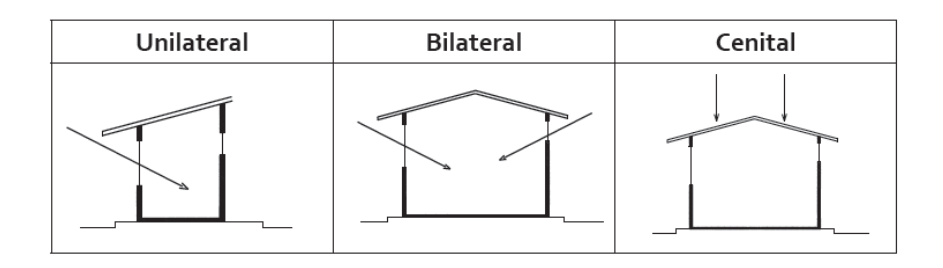

Fuente: Mineduc 2011. *Criterios normativos para el diseño arquitectónico de centros educativos oficiales*. p.14.

Por la forma del edificio se buscó que la iluminación natural fuera de forma bilateral, ya que la ubicación de las ventanas en los muros son paralelas y opuestas, esto mejora las condiciones de iluminación, siempre y cuando den al exterior, el área mínima de ventanas en relación con el área de piso es de 1/3, con esto se buscó que las aulas tuvieran la suficiente iluminación y ventilación, formando así un mejor confort al momento de la impartición de las clases.

#### **3.3.3. Diseño arquitectónico**

Se conoce que el diseño es el arte de componer y ordenar elementos de una misma clase para formar un todo, para que este llegue a tener un sentido o un fin determinado y que este sea funcional y aplicado para lo que se buscó utilizar.

El diseño arquitectónico es fundamental para la creación de un nuevo edificio, porque este da medidas y espacios necesarios, para la realización de las diferentes actividades que se buscan cumplir dentro del edificio, es por ello que se tomaron en cuenta los parámetros necesarios para que el diseño arquitectónico fuera el óptimo para cumplir con las actividades que el edificio llevará a cabo día con día, donde se tomó como clave el factor de seguridad para el dimensionamiento de pasillos, anchos de vanos para las puertas y el ancho del módulo de gradas, buscando que si es necesario que las personas salgan del edificio con rapidez, lo pudieran lograr de una manera adecuada y segura.

#### **3.3.3.1. Distribución de espacios**

La distribución de los espacios y la forma dentro de los edificios educativos se denomina a la totalidad destinada al ejercicio de la educación y

52

se desarrolla por medio de diferentes actividades. Por esta razón las características de los espacios educativos varían de acuerdo con los requerimientos pedagógicos de las distintas asignaturas.

Se busca que la forma de los ambientes y su distribución dentro del edificio sea de modo tradicional como lo es en los edificios educativos, por ser ésta la que más se ajusta a las necesidades existentes y al espacio disponible.

#### **3.3.3.2. Altura del edificio**

Para la altura del edificio se tiene que para un ambiente cálido/templado y la cantidad de alumnos por aula, la altura óptima es de 3,20 metros de piso a cielo, esta altura será para ambos niveles.

#### **3.4. Análisis estructural**

Es la actividad que se realiza, por medio de una serie de cálculos, con el fin de definir las características detalladas de los distintos elementos que conforman una estructura, analizando el comportamiento que estos tendrán bajo las diferentes cargas a las que serán aplicadas, buscando que estas sean las óptimas en sus dimensiones y materiales.

#### **3.4.1. Selección del sistema estructural a utilizar**

Para poder determinar cuál será el sistema estructural a utilizar se deben analizar los factores de resistencia, economía, estética, funcionalidad, los materiales disponibles para su construcción y la técnica para realizar el proyecto. Analizando estos factores da el resultado de tipo estructural, las

53

formas y dimensiones, los materiales y el proceso de ejecución más efectivo para nuestro proyecto.

Se analizó el área del terreno disponible y las necesidades de espacio por aula, se hace necesaria la construcción de un instituto de dos niveles, donde se determinó utilizar el sistema estructural de marcos dúctiles unidos con nudos rígidos de concreto reforzado, tabiques de mampostería reforzada y losas planas de concreto reforzado.

# **3.4.2. Predimensionamiento de elementos estructurales**

Con el predimensionamiento se busca definir características geométricas de los miembros estructurales, para esto se brindan dimensiones preliminares por medio de cálculos simples, sabiendo que estos soportarán los esfuerzos a los cuales estarán sometidos, y aportarán a la funcionalidad del edificio, para la realización de estas dimensiones se toman en cuenta muchos criterios y estos se aplican cuando así se considere necesario.

En el código ACI 318-11 se encuentran criterios para predimensionar elementos estructurales, permitiendo una rigidez adecuada, sin provocar deflexiones severas, en la figura 4 se muestran las áreas tributarias que se utilizarán para el predimensionamiento de cada elemento estructural.

# Figura 8. **Áreas tributarias para predimensionamiento de elementos estructurales**

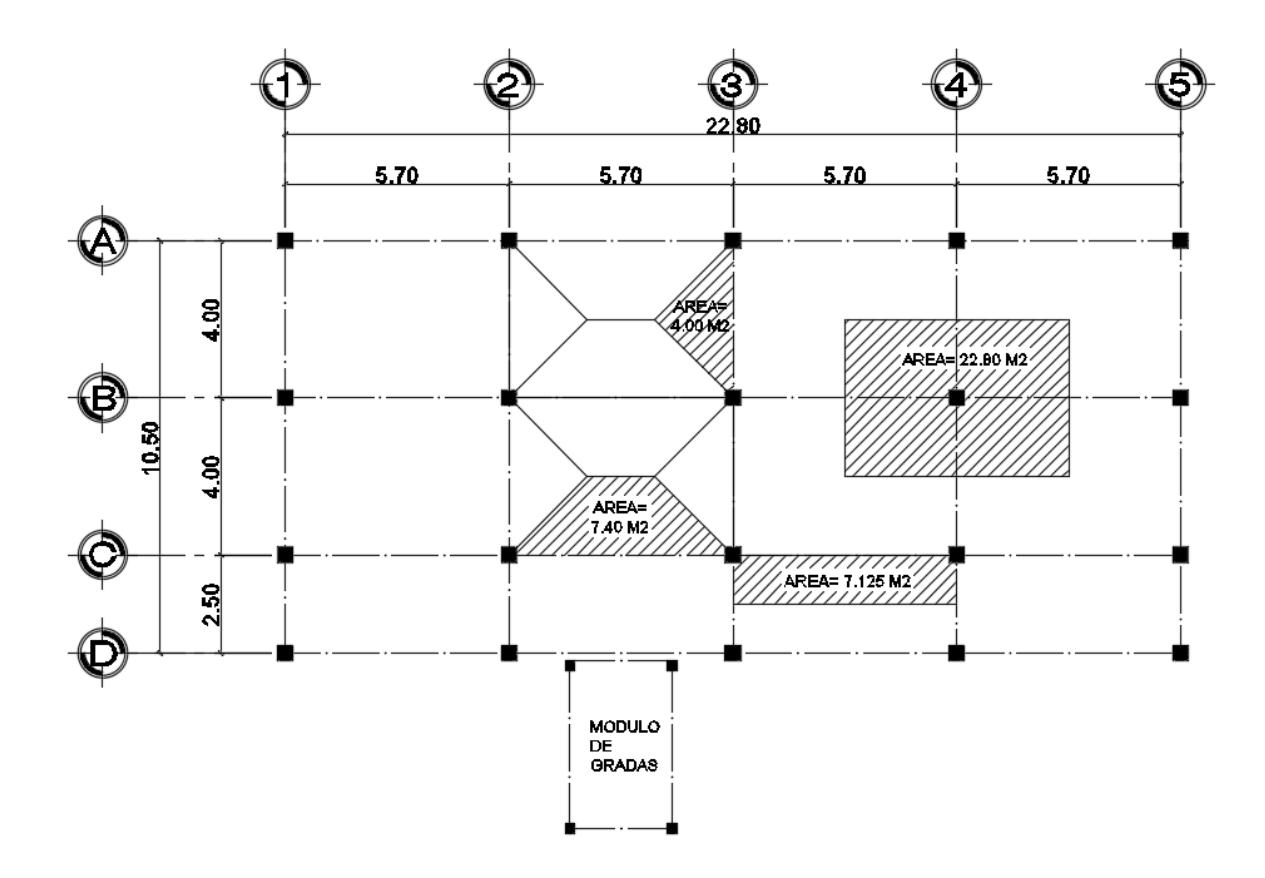

Fuente: elaboración propia, empleando AutoCAD 2013.

 Losa: se busca obtener el peralte de la losa, el método utiliza como variable las dimensiones de la superficie de la losa y el tipo de apoyos que tiene, en este caso se toma la crítica y el peralte resultante se usa en ambas, para tener homogeneidad esto según ACI 318-11 10.9.

$$
tloss = \frac{perimetro}{180} = \frac{2*(5,70)+2*(4,00)}{180} = 0,107 \text{ m}
$$

Se utilizará un espesor de losa de 0,11 m para todas las losas del edificio.

 Columna: para el predimensionamiento de columnas se propone una sección con base a la carga aplicada, para este edificio se requiere contar con simetría, para esto se tomará como columna de diseño aquella que soporte la mayor carga muerta por áreas tributarias, la sección resultante del análisis será la que se tomará para todas las columnas que conforman el edificio.

$$
P=0.8*(0.225*f'c*Ag+fy*As)
$$

Se tomas los siguientes datos:

$$
f'c=210 \frac{\text{kg}}{\text{cm}^2}
$$

c

f

Área tributaria:

$$
A_t = 5,70 \text{ m}^*4,00 \text{ m} = 22,80 \text{ m}^2
$$

Carga:

P=Área tributaria\*peso del concreto\*espesor de losa.

P=22,80 M<sup>2</sup>\*2 400 
$$
\frac{\text{kg}}{\text{m}^3}
$$
 \*0,11 m=6 019,20 kg

De acuerdo al ACI 318-11, sección 10.9.1, el área de acero longitudinal para elementos sometidos a compresión no debe ser menos que 0,01 Ag ni mayor que 0,08 Ag.

#### 1% Ag≤As≤8% Ag

Se utilizó un porcentaje de acero igual al 1 % esto quiere decir que, el área de acero será:

$$
As=1\%
$$
 Ag

El área gruesa será:

$$
6019,20 \text{ kg}=0.8^* \left(0,225^*210 \frac{\text{kg}}{\text{cm}^2} \cdot \text{Ag}+2810 \frac{\text{kg}}{\text{cm}^2} \cdot 0,01^* \text{Ag}\right)
$$

# Ag=99,85  $cm<sup>2</sup>$

Se propone una columna de sección cuadrada de 900 cm<sup>2</sup>, con dimensiones  $b = 30$  cm y  $h = 30$  cm.

 Vigas: el método para el predimensionamiento de vigas, se determina su peralte, esto depende de la luz que cubran las mismas. La base de la viga queda a criterio del diseñador, en este caso se utiliza el ancho de las columnas. El predimensionamiento se realiza para la viga critica , es decir la de mayor longitud, quedando las demás con igual sección, el peralte se calcula de la siguiente forma según ACI 318-11 capítulo 9 tabla 9,5 (a) :

$$
T_{\text{viga}} = \frac{L}{18.5} \text{(según ACI)}
$$
  

$$
T_{\text{viga}} = \frac{5,70 \text{ m}}{18,5} = 0,31 \text{ m}
$$

Se utilizar $T_{\text{viga}}$ =0,45 m, por cumplir con las especificaciones descritas en el código ACI, para la base se tomará este valor se dividirá dentro de dos.

$$
b = \frac{0,45 \text{ m}}{2} = 0,23
$$

Se propone que las vigas sean con peralte de 45 cm y con una base de 30 cm, cumpliendo con la sección para una edificación sismoresistente.

#### **3.4.3. Cargas aplicadas a marcos dúctiles**

Uno de los factores más importantes en el análisis de estructuras es la determinación de las cargas actuantes sobre la estructura, ya que debe prever con el más amplio criterio todas las posibilidades reales de acción de las cargas, buscando que estas sean lógicas y racionales.

Las cargas más importantes que actúan sobre las estructuras son las siguientes:

- El peso propio de la estructura, esta depende del material empleado en la edificación, este tendrá un peso determinado y afectará la estructura como tal.
- El peso de los elementos no estructurales, conocidos como accesorios tales como tabiques, muebles, instalaciones, mobiliario fijo, entre otros.
- El peso de las personas que harán uso del espacio en la edificación, conocida también como peso vivo, varía de acuerdo a la función asignada.
- Las fuerzas de viento que bajo condiciones climáticas severas, pueden llegar a ser críticas, y afectar de gran manera una edificación.
- La fuerza de sismo, esta fuerza depende del suelo del lugar en donde está la edificación, estas cargas dada su magnitud y su irregularidad en la aplicación tienden a ser siempre críticas.
- Cargas por deformaciones causadas por cambios de temperatura, dependiendo las cualidades térmicas de los materiales, que en condiciones atmosféricas severas también afectan considerablemente a las estructuras.

#### **3.4.3.1. Cargas verticales en marcos dúctiles**

Por el tipo de carga estas pueden ser clasificadas en cargas vivas y cargas muertas.

Las cargas muertas son aquellas que permanecen fijas en la estructura como los equipos fijos y el peso propio de la estructura, siendo cargas inamovibles y que estas no cambian de lugar, ni de posición ni de magnitud, estando estas actuando permanentemente sobre la estructura.

Las cargas vivas son aquellas que no son fijas, estas pueden cambiar de lugar y de posición, así como de magnitud respecto de la estructura, pues no

están rígidamente sujetos a la estructura, estás incluyen a los ocupantes en sí, el mobiliario y equipo no fijo.

# **3.4.3.1.1. Cargas de diseño según AGIES**

En las tablas VIII y IX se observan las cargas mínimas de diseño, estas utilizadas para la integración de cargas del edificio de dos niveles utilizado para un instituto de educación básica.

# Tabla VIII. **Cargas muertas mínimas de diseño**

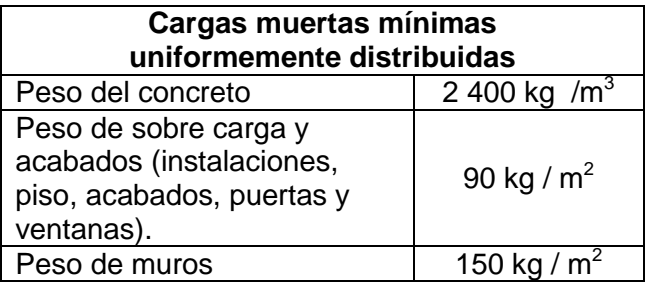

Fuente: elaboración propia.

# Tabla IX. **Cargas vivas mínimas de diseño**

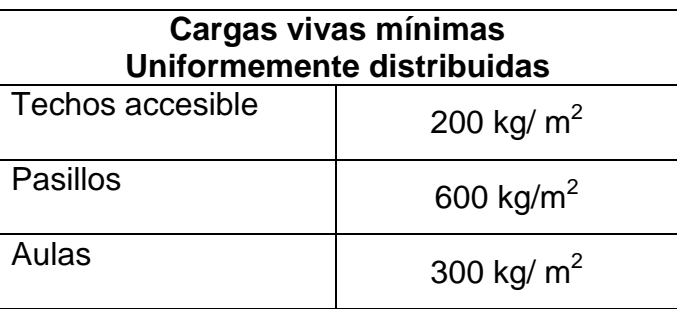

Fuente: AGIES. *Normas de seguridad estructural (NSE) 2-10 tabla. 3-1* p. 6-7.

Con estos datos de cargas, se realiza la integración de carga muerta, carga viva y carga de sismo. Consiste en calcular la distribución de las mismas sobre los diferentes marcos del edificio, donde se realizará en el marco con las distribuciones más críticas, asegurando así, que el análisis cubrirá los casos extremos sobre la estructura.

Según figura 8 se tiene que los marcos críticos son: para la dirección x, el eje C y para la dirección Y, el eje 3, esto debido a las áreas tributarias que sobre ellos recaen.

Integración de cargas verticales para el nivel dos. (eje C)

Sobre carga y acabados: Acabados =  $15 \text{ kg/m}^2$ Piso =  $20 \text{ kg/m}^2$ Instalaciones =  $25 \text{ kg/m}^2$ Sobre carga =  $30 \text{ kg/m}^2$ 

Sección de viga = 45 cm \* 30 cm Peso del concreto =  $2\,400\,\mathrm{kg/m^3}$ Espesor de losa (t) primer nivel  $= 11$  cm Sobrecarga y acabados = 90 kg/m<sup>2</sup> Muros =  $150 \text{ kg/m}^2$ 

 $\circ$  W  $_{cm2}$ 1-2 = peso losa + peso sobre carga + peso viga.

$$
W_{losa} = \frac{14,525 \text{ m}^2 \cdot 0,11 \text{ m}^2 \cdot 2400 \text{ kg/m}^3}{5,70 \text{ m}} = 672,73 \text{ kg/m}
$$

$$
W_{s\,y\,a} = \frac{14,525 \text{ m}^2 \cdot 90 \text{ kg/m}^2}{5,70 \text{ m}} = 229,34 \text{ kg/m}
$$

$$
W_{viga} = (0.45 \text{ m} - 0.11 \text{ m}) \cdot 0.30 \text{ m} \cdot 2400 \frac{\text{kg}}{\text{m}^3} = 244 \text{, } 80 \text{ kg/m}
$$

$$
W_{cm2}
$$
1-2 = 1 146,88 kg/m

$$
W_{cv2}1-2=\frac{14,525 \text{ m}^2 \times 200 \text{ kg/m}^2}{5,70 \text{ m}}=509,65 \text{ kg/m}
$$

$$
W_{cv2}
$$
1-2 = 509,65 kg/m

Integración de cargas verticales para el nivel dos. (eje 3)

Sección de viga = 45 cm \* 30 cm Peso del concreto =  $2\,400\ \text{kg/m}^3$ Espesor de losa (t) primer nivel =  $11$  cm Sobrecarga y acabados =  $90 \text{ kg/m}^2$ Muros =  $150 \text{ kg/m}^2$ 

 $\circ$  W<sub>cm2</sub>A-B = peso losa + peso sobre carga + peso viga

$$
W_{losa} = \frac{8 \text{ m}^2 \cdot 0.11 \text{ m} \cdot 2400 \text{ kg/m}^3}{4 \text{ m}} = 528 \text{ kg/m}
$$

$$
W_{s\,y\,a} = \frac{8 \text{ m}^2 \text{*} 90 \text{ kg/m}^2}{4 \text{ m}} = 180 \text{ kg/m}
$$

$$
W_{viga} = (0.45 \text{ m} - 0.11 \text{ m}) \cdot 0.30 \text{ m} \cdot 2.400 \frac{\text{kg}}{\text{m}^3} = 244.80 \text{ kg/m}
$$

$$
W_{cm2}A-B = 952,80
$$
 kg/m

$$
W_{cv2} \text{ A-B} = \frac{8 \text{ m}^2 \times 200 \text{ kg/m}^2}{4 \text{ m}} = 400 \text{ kg/m}
$$

$$
W_{\text{cv2}}A-B=400 \text{ kg/m}
$$

Integración de cargas verticales para el nivel unúm. (eje C)

Sección de viga = 45 cm \* 30 cm Peso del concreto =  $2,400 \text{ kg/m}^3$ Espesor de losa (t) primer nivel  $= 11$  cm Sobrecarga y acabados =  $90 \text{ kg/m}^2$ Muros =  $150 \text{ kg/m}^2$ 

 $\circ$  W<sub>cm1</sub> 1-2 = peso losa + peso sobre carga + peso viga + peso muro

$$
W_{losa} = \frac{14,525 \text{ m}^2 \cdot 0,11 \text{ m}^2 \cdot 2400 \text{ kg/m}^3}{5,70 \text{ m}} = 672,73 \text{ kg/m}
$$
  

$$
W_{s \, y \, a} = \frac{14,525 \text{ m}^2 \cdot 90 \text{ kg/m}^2}{5,70 \text{ m}} = 229,34 \text{ kg/m}
$$
  

$$
W_{viga} = (0,45 \text{ m}-0,11 \text{ m}) \cdot 0,30 \text{ m}^2 \cdot 2400 \frac{\text{kg}}{\text{m}^3} = 244,80 \text{ kg/m}
$$

$$
W_{muro} = \frac{(2*2+5.7 \text{ m})*3,20 \text{ m}*150 \text{ kg/m}^2}{5,70 \text{ m}} = 816,84 \text{ kg/m}
$$

$$
W_{cm1}
$$
 1-2 = 1 963,72 kg/m

$$
W_{cv1}
$$
aulas= $\frac{7,40 \text{ m}^2 \times 300 \text{ kg/m}^2}{5,70 \text{ m}}$ = 389,47 kg/m

$$
W_{cv1} \text{ pasillos} = \frac{7,125 \text{ m}^2 \text{*}600 \text{ kg/m}^2}{5,70 \text{ m}} = 750 \text{ kg/m}
$$

$$
W_{cv1}
$$
 1-2 = 1 139,47 kg/m

Integración de cargas verticales para el nivel unúm. (eje 3)

 $\circ$  W<sub>cm1</sub> A-B = peso losa + peso sobre carga + peso viga + peso muro

$$
W_{losa} = \frac{8 \text{ m}^2 \cdot 0.11 \text{ m}^2 \cdot 2400 \text{ kg/m}^3}{4 \text{ m}} = 528 \text{ kg/m}
$$

$$
W_{s \, y \, a} = \frac{8 \text{ m}^2 \cdot 90 \text{ kg/m}^2}{4 \text{ m}} = 180 \text{ kg/m}
$$

$$
W_{Viga}
$$
 = (0,45 m-0,11m)\*0,30 m\*2 400  $\frac{\text{kg}}{\text{m}^3}$  = 244,80 kg/m

$$
W_{muro} = \frac{(5.70 + 4 \, m) * 3.20 \, m * 150 \, kg/m^2}{4 \, m} = 1.164 \, kg/m
$$

$$
W_{cm1}A-B = 2 116,80 kg/m
$$

$$
W_{cv1}A-B=\frac{8 \text{ m}^2 \times 300 \text{ kg/m}^2}{4 \text{ m}}=600 \text{ kg/m}
$$

$$
W_{cv1} A-B = 600 \text{ kg/m}
$$

A continuación se muestra en la tabla X y XI, los marcos críticos ejes C y 3, donde se muestra la carga muerta y carga viva en ambos niveles.

# Tabla X. **Integración de cargas en eje crítico en eje X**

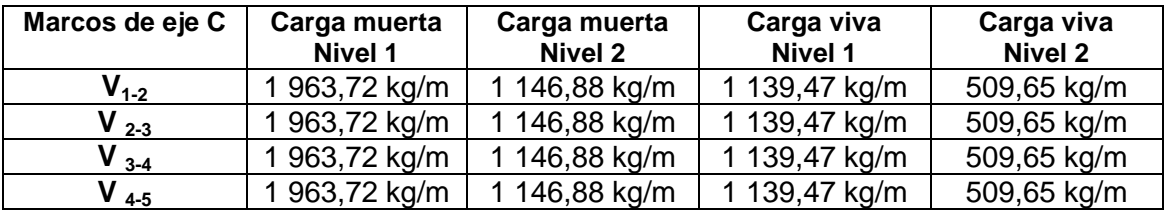

Fuente: elaboración propia.

# Tabla XI. **Integración de cargas en eje crítico en eje Y**

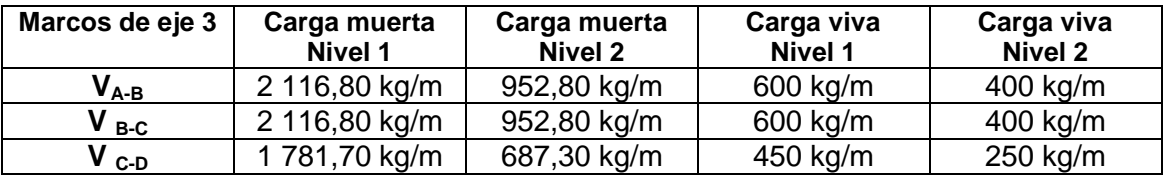

Fuente: elaboración propia.

En las figuras 9 y 10 se muestran los modelos de carga viva y carga muerta, en los ejes críticos de la edificación, con estos datos encontrados se realizará el análisis estructural.

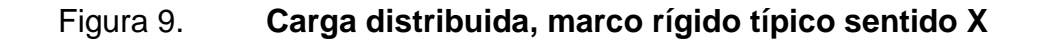

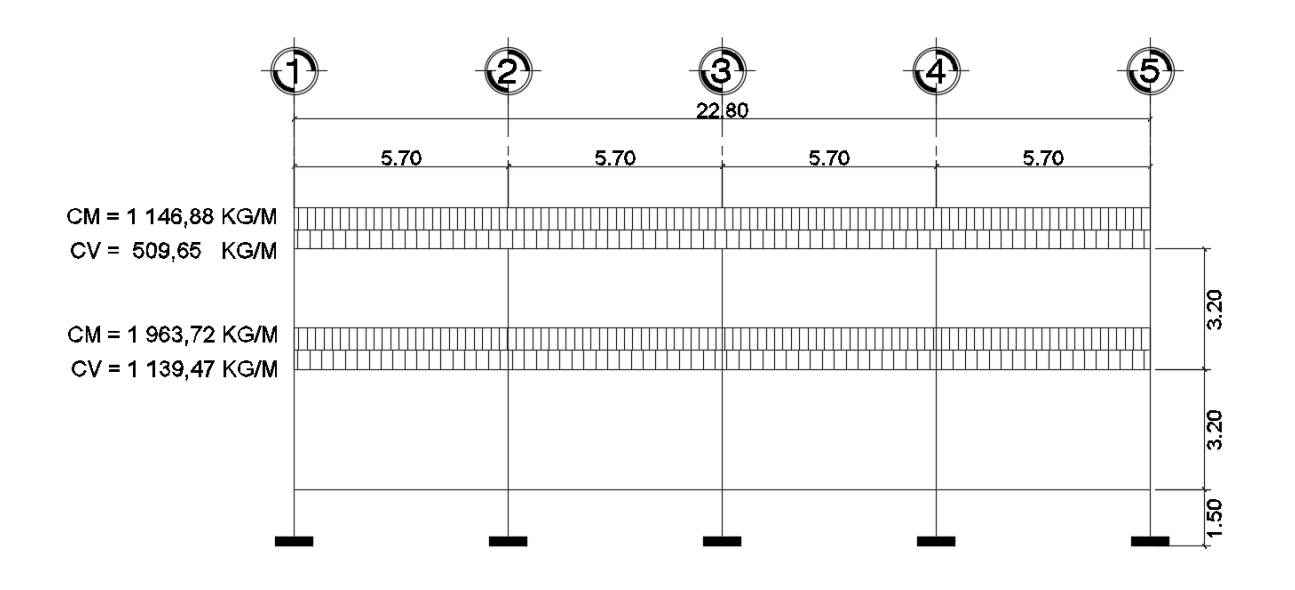

Fuente: elaboración propia, empleando AutoCAD 2013.

# Figura 10. **Carga distribuida, marco rígido típico sentido Y**

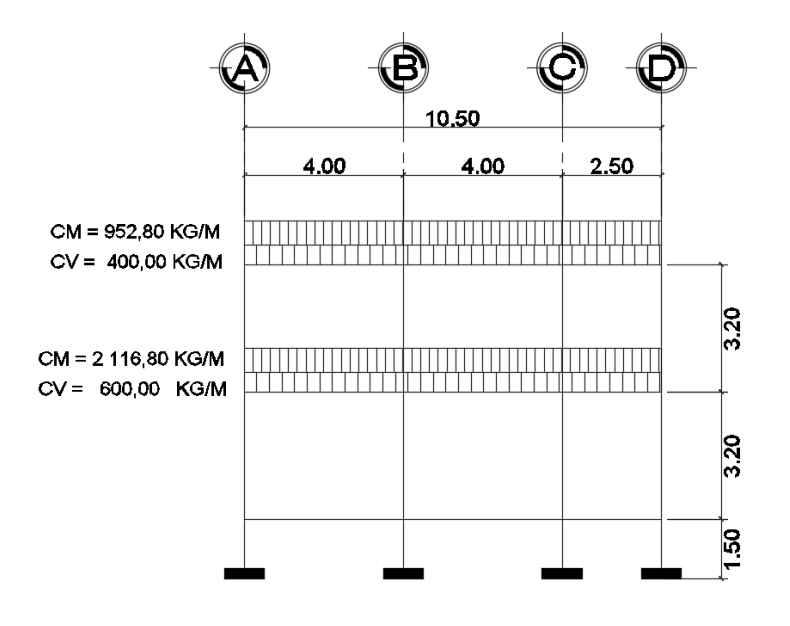

Fuente: elaboración propia, empleando AutoCAD 2013.

#### **3.4.3.2. Cargas horizontales en marcos dúctiles**

Las fuerzas aplicadas a un edificio en una dirección horizontal comúnmente son de sismo y de viento, para realizar el análisis estructural se considera una de las dos, ya que los fenómenos naturales que las provocan no actúan simultáneamente, es por ello que las normas de seguridad estructural de edificaciones y obras de infraestructura para la república de Guatemala, específicamente en las AGIES NSE 2-10, el capítulo 4 da los parámetros para el cálculo de los aspecto sísmicos, de esta manera se obtendrá la protección sísmica que se requiere según las condiciones de la localidad y según la clasificación de la obra, encontrando los valores de las cargas horizontales que afectan al edificio, a continuación se detallan los cálculos para encontrar estas cargas:

Índice de sismicidad  $I_0$ 

Es una medida relativa de la severidad esperada del sismo en una localidad, esta incide sobre el nivel de protección sísmica que se hace necesario para diseñar la edificación, esta edificación se encuentra ubicada en el casco urbano de San Miguel Petapa, según anexo A de AGIES NSE 2-10, se tiene el listado de amenaza sísmica por municipios, donde el municipio de San Miguel Petapa departamento de Guatemala, tiene los siguientes valores:

 $I<sub>o</sub>= 4$  Indice de sismicidad

 $S<sub>cr</sub> = 1,65 g$  La ordenada espectral de periodo corto

 $S_{1r}$  = 0,60 9 La ordenada espectral con periodo de 1 segundo del sismo extremo.

67

Periodo de vibración empírico

$$
T_a = K_T(h_n)^x
$$

 $K_T = 0.047$   $x = 0.90$  según el sistema estructural de la edificación  $h_n= 6,4$  m altura del edificio

 $T_a$ = 0,047(6,4)<sup>0,90</sup>=0,2498

Coeficiente  $F_a$  y  $F_v$ 

 $F_a$  = es el coeficiente de sitio para periodos de vibración cortos, según tabla 4-2 de AGIES NSE 2 -10 por ser un tipo de suelo firme y un índice de sismicidad  $I_0 = 4$  el F<sub>a</sub>= 1,0, F<sub>v</sub> = es el coeficiente de sitio para periodos largos, el  $F_v = 1,5$ 

Factor  $N_{a}y N_{v}$ 

N<sub>a</sub>= periodo corto de vibración, teniendo que la distancia horizontal más cercana a fuente sísmica es a 5 km, se tiene que el  $N_a= 1,0$  según tabla 4-6,  $N_v$ = periodos largos de vibración se tiene que  $N_v$ = 1,1, según tabla 4-7de AGIES NSE 2 -10, de estos factores se aplican por la proximidad de las amenazas especiales.

Ajustes por intensidad sísmica especiales

$$
S_{CS} = S_{cr} * F_a * N_a = 1,65 g * 1,0 * 1,0 = 1,65 g
$$

$$
S_{1s} = S_{1r} * F_v * N_v = 0,60 \text{ g} * 1,5 * 1,1 = 0,99 \text{ g}
$$

Construcción de los espectros de diseño

Las probabilidades de ocurrencia de los sismos de diseño y los factores de escala asociados, pueden consultarse en "Zonificación Sísmica de Guatemala" de las publicaciones especiales de AGIES.

Los siguientes factores determinan los niveles de diseño:

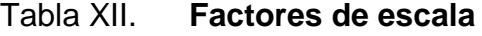

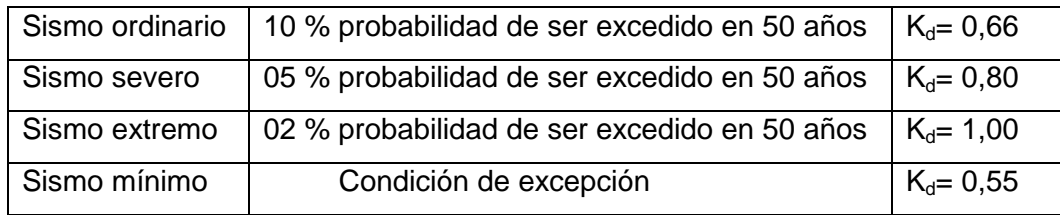

Fuente: AGIES NSE 2-10.

Se tiene que es un sismo extremo, se tiene un  $K_d= 1,00$ . Con base en este dato, se realiza el calibrado del espectro al nivel de diseño requerido:

$$
S_{\text{cd}} = K_{\text{d}} * S_{\text{cs}} = 1,00 * 1,65 \text{ g} = 1,65 \text{ g}
$$
  
 $S_{1c} = K_{\text{d}} * S_{1s} = 1,00 * 0,99 \text{ g} = 0,99 \text{ g}$ 

Periodo de transición

El periodo T<sub>s</sub> (es S) que separa los periodos cortos de los largos, según Fe de Erratas edición Beta, la ecuación es:

$$
T_s = S_{1d} / S_{cd} = 0.99 g / 1.65 g = 0.60
$$
 segments

Las ordenadas espectrales  $S_a(T)$  para cualquier periodo T, se define con:

$$
S_{a}(T) = S_{cd} \qquad \text{si } T \leq T_{s}
$$

$$
S_{a}(T) = S_{1d}/T \qquad \text{si } T \geq T_{s}
$$

$$
T = 0,25 \text{ segundos } \leq T_{s} = 0,60 \text{ segundos}
$$

$$
S_a(T) = 1,65 g
$$

Calculando el coeficiente sísmico al límite de cedencia C<sub>s</sub>

El coeficiente sísmico  $C_s$  en cada dirección de análisis se establecerá de la siguiente manera:

$$
C_s = \frac{S_a(T)}{R}
$$

- $S<sub>a</sub>$  (T) = es la demanda sísmica de diseño para una estructura con periodo T obtenida del espectro de diseño sísmico establecido para el sitio, y calibrado según la probabilidad de ocurrencia requerida.
- R = es el factor de reducción, siendo este en la tabla 1-1 de AGIES NSE 3-10 se tiene un valor de 8.
- T = es el periodo fundamental de vibración de la estructura.

$$
C_s = \frac{1,65 \text{ g}}{8} = 0,2062
$$

Se verifica que  $C_s$  cumpla con los valores mínimos:

 $C_s \ge 0.044$  S<sub>cd</sub> 0,2062 ≥ 0,066 cumple

$$
C_s \ge 0.75 * K_d * S_{1r} / R
$$
 0,2062  $\ge 0.09$  cumple

Cortante basal al límite de cedencia

El total de las fuerzas sísmicas equivalentes que actúan sobre la edificación, en cada dirección de análisis, se representara por medio del cortante estático equivalente al límite de cedencia en la base de la estructura o simplemente cortante basal estático a cedencia  $(V_B)$ 

$$
V_{B}=C_{s}^{*}W_{s}
$$

 $W_s$  = es la parte del peso de la edificación C<sup>s</sup> = es el coeficiente sísmico de diseño

# Tabla XIII. **Corte basal**

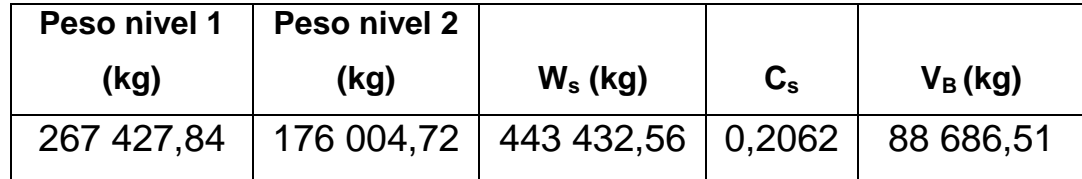

Fuente: elaboración propia.

 $W_s$  = Peso total de la estructura = 443 432,56 kg

Corte basal

$$
V_B = C_s * W_s = 0,2062 * 443 432,56 kg = 88 686,51 kg
$$
Distribución vertical de las fuerzas sísmicas

El cortante basal de cedencia se distribuirá a lo alto del edificio de acuerdo con:

$$
C_{vx} = \frac{W_x * h_x^k}{\Sigma (W_i * h_i^k)}
$$

 $F_x$  = es el cortante de cedencia en el nivel "x" de la edificación

 $h_x =$  es la altura del nivel "x" sobre la base

 $W_x$ = peso sísmico efectivo del nivel " $x$ "

 $k = 1$  para T≤0,5 s

#### Tabla XIV. **Distribución horizontal de la fuerza sísmica**

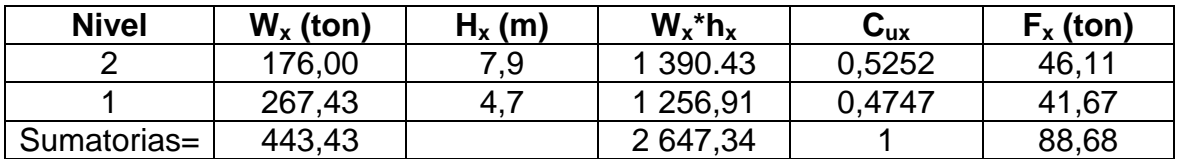

Fuente: elaboración propia.

#### Tabla XV. **Distribución de cargas horizontales en los ejes**

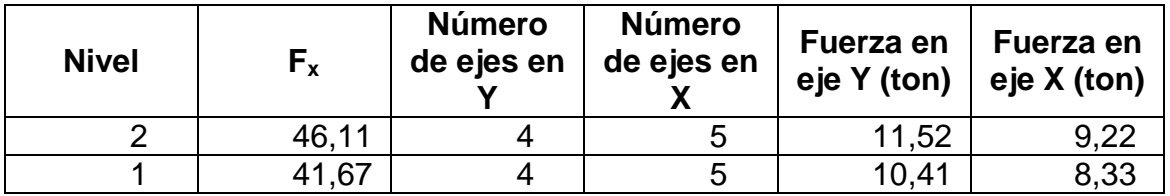

Estas cargas son las que estarán afectando la edificación, se tomarán en cuenta para la realización del análisis estructural, a continuación, se muestran en la figuras la distribución en los ejes Y y X, en ambos niveles donde se aproximaron las toneladas a cifras redondeadas para facilitar la realización de los cálculos.

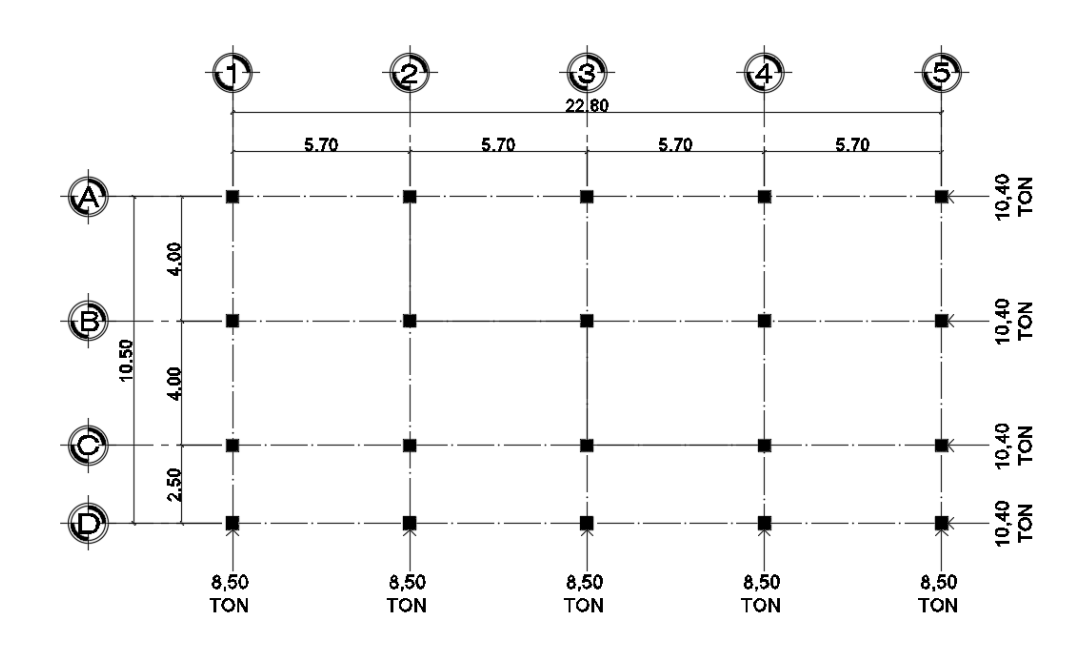

Figura 11. **Cargas horizontales en nivel 1**

Fuente: elaboración propia, empleando AutoCAD 2013.

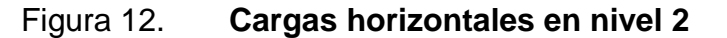

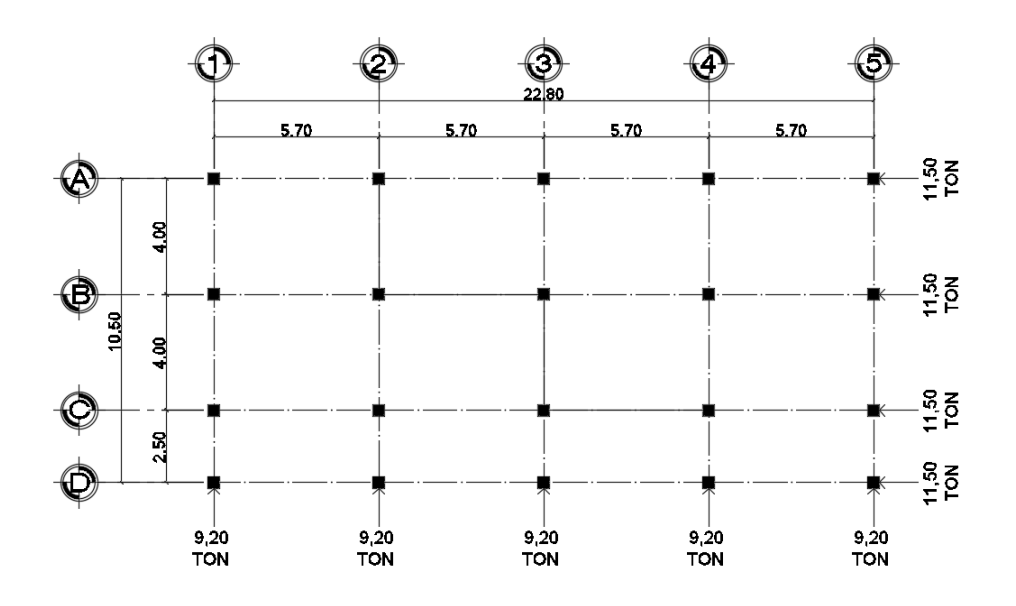

Fuente: elaboración propia, empleando AutoCAD 2013.

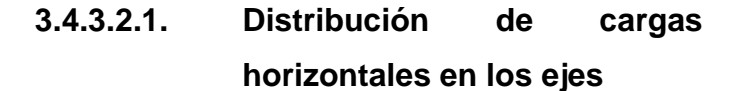

Centro de geométrico del edificio

El centro geométrico del edificio se puede encontrar fácilmente debido a la simetría que tiene el edificio, el centro geométrico del edificio es el siguiente:

$$
X = 11,40
$$
  $Y = 5,25$ 

Centro de masa del edificio

Se muestran las tablas para encontrar el centro de masa por nivel y por eje.

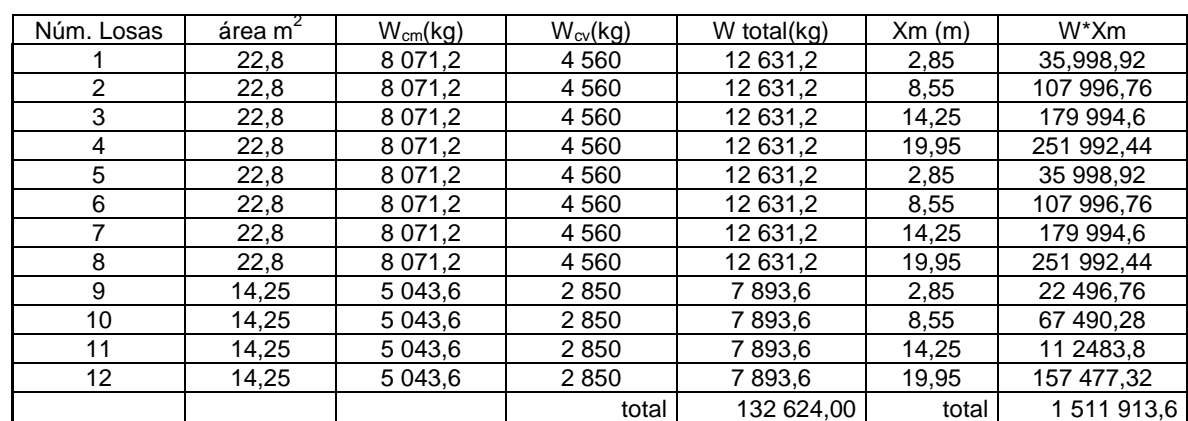

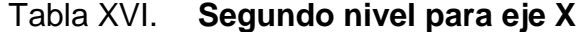

Fuente: elaboración propia.

$$
CM_{X2} = \frac{1511913,6}{132624,00} = 11,40
$$

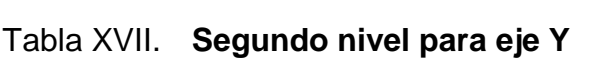

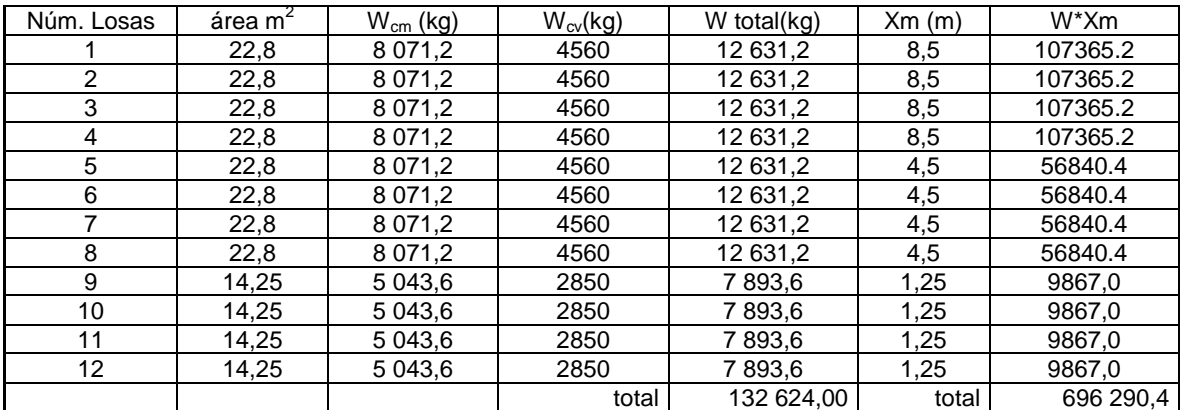

$$
CM_{Y2} = \frac{696\,290,4}{132\,624,00} = 5,25
$$

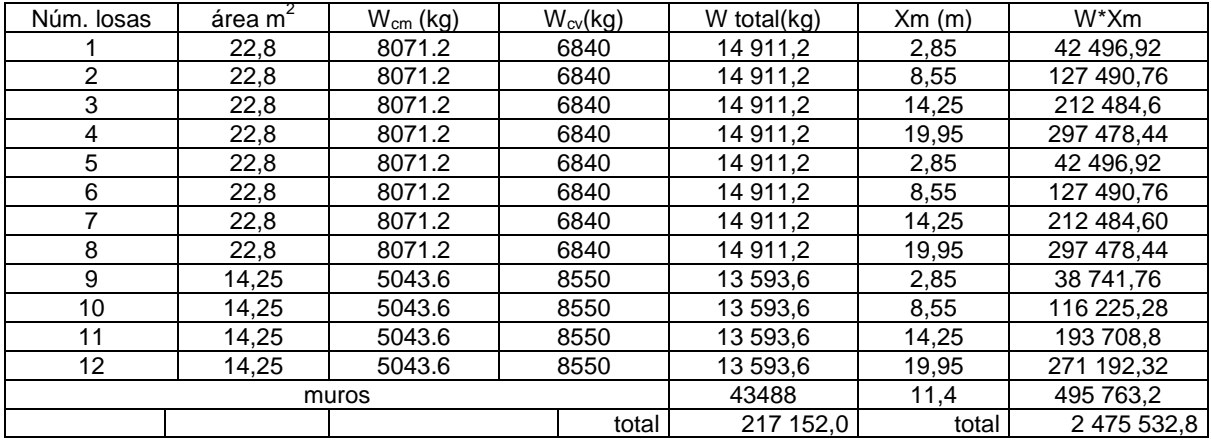

#### Tabla XVIII. **Primer nivel para eje X**

Fuente: elaboración propia.

$$
CM_{X2} = \frac{2\,475\,532.8}{217\,152.0} = 11,40
$$

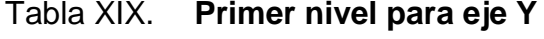

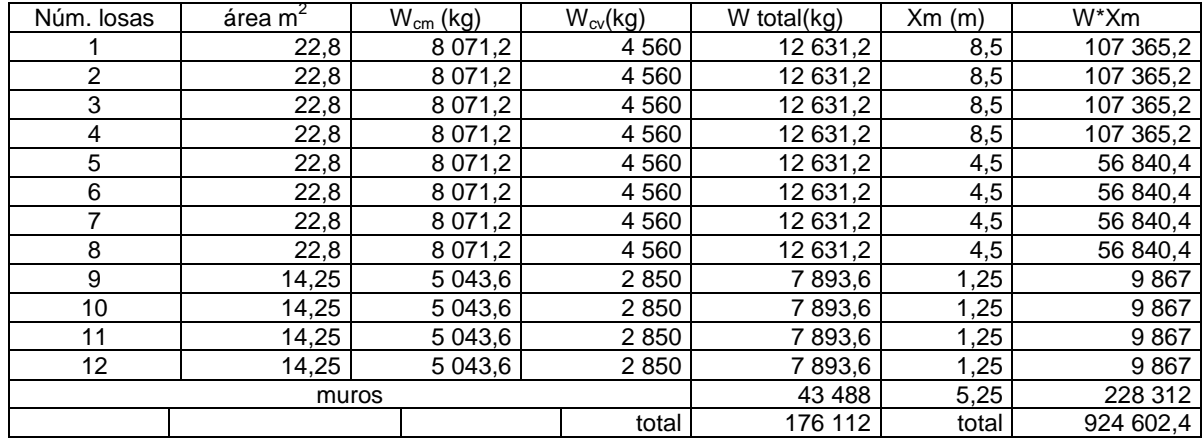

$$
CM_{Y2} = \frac{176 \cdot 112}{924 \cdot 602.4} = 11,40
$$

Centro de rigidez del edificio

Para columnas de último nivel (voladizo)

$$
K_{c} = \frac{1}{\frac{F^{*}h^{3}}{3^{*}E_{c}^{*}1} + \frac{1,2^{*}F^{*}h}{A^{*}G}}
$$

Para columnas de pisos intermedios (biempotradas)

$$
K_c = \frac{1}{\frac{F^*h^3}{12^*E_c^*1} + \frac{1,2^*F^*h}{A^*G}}
$$

F= fuerza actuante en el nivel analizado h= altura de las columnas I = inercia de la sección  $G =$  módulo de cortante = 0,4 Ec Ec= módulo de elasticidad del concreto =  $15,100*\sqrt{Fc}$ A = área de la sección

Para columnas de segundo nivel:

$$
K_{cX2} = \frac{1}{\frac{9000*320^3}{3*15100*\sqrt{280}*\frac{1}{12}*30*30^3} + \frac{1,2*9000*320}{30*30*0,40*15,100*\sqrt{280}}} = 0,16
$$
  

$$
K_{cY2} = \frac{1}{\frac{11000*320^3}{3*15100*\sqrt{280}*\frac{1}{12}*30*30^3} + \frac{1,2*11000*320}{30*30*0,40*15,100*\sqrt{280}}} = 0,14
$$

Para columnas de primer nivel:

$$
K_{cX1} = \frac{1}{\frac{8000*470^3}{12*15 \cdot 100* \sqrt{280}*\frac{1}{12}*30*30^3} + \frac{1,2*8000*470}{30*30*0,40*15,100* \sqrt{280}}}} = 0,24
$$
  

$$
K_{cY1} = \frac{1}{\frac{10000*470^3}{12*15 \cdot 100* \sqrt{280}*\frac{1}{12}*30*30^3} + \frac{1,2*10000*470}{30*30*0,40*15,100* \sqrt{280}}} = 0,19
$$

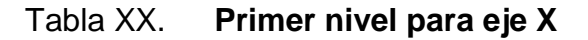

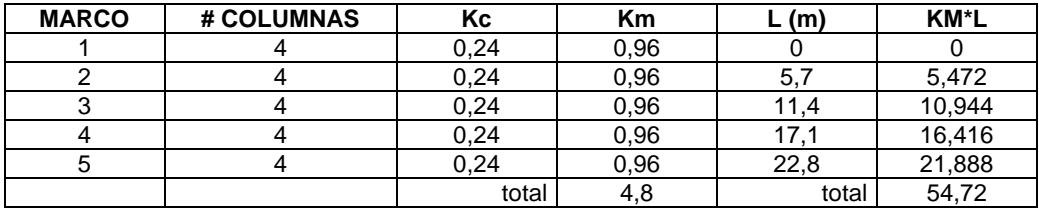

Fuente: elaboración propia.

$$
CR_{X1} = \frac{54,72}{4,8} = 11,40
$$

Tabla XXI. **Primer nivel para eje Y**

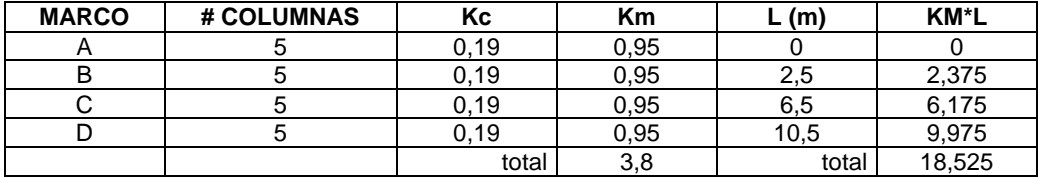

$$
CR_{Y1} = \frac{18,525}{3,8} = 4,875
$$

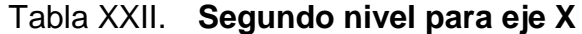

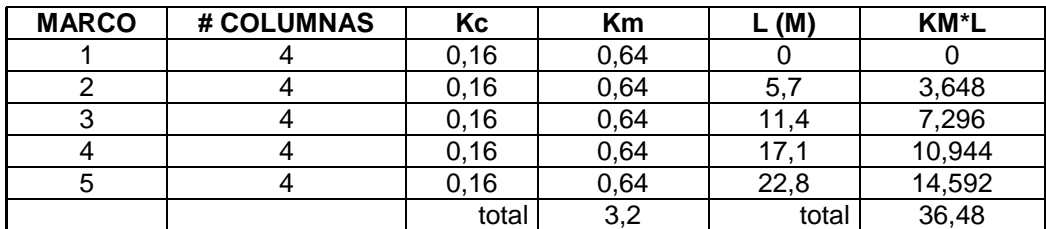

Fuente: elaboración propia.

$$
CR_{X2} = \frac{36,48}{3,2} = 11,40
$$

#### Tabla XXIII. **Segundo nivel para eje Y**

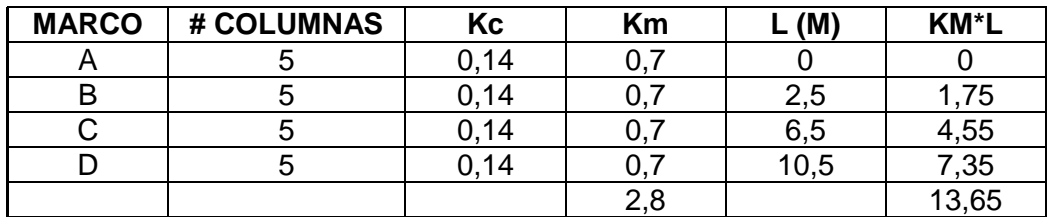

Fuente: elaboración propia.

$$
CR_{Y2} = \frac{13,65}{2,8} = 4,875
$$

Encontrando las excentricidades

$$
e_{xy} = | CM - CR |
$$

Excentricidad en primer nivel en eje X y eje Y

$$
e_x = | 11,4 - 11,4 | = 0
$$
  

$$
e_y = | 5,25 - 4,875 | = 0,375
$$

Excentricidad en segundo nivel en eje X y eje Y

$$
e_x = | 11,4 - 11,4 | = 0
$$
  

$$
e_y = | 5,25 - 4,875 | = 0,375
$$

Encontrando las excentricidades accidentales

$$
e_{xy1} = e_{xy} + (0.05) * (b)
$$
  
 $e_{xy2} = e_{xy} - (0.05) * (b)$ 

Excentricidad accidental en segundo nivel en eje X y eje Y

$$
e_{1x} = 0 + (0,05) * (22,8) = 1,14
$$
  
 $e_{2x} = 0 - (0,05) * (22,8) = -1,14$ 

$$
e_{1y} = 0,375 + (0,05) * (10,5) = 0,90
$$
  
 $e_{2y} = 0,375 - (0,05) * (10,5) = -0,15$ 

Excentricidad accidental en primer nivel en eje X y eje Y

$$
e_{1x} = 0 + (0,05) * (22,8) = 1,14
$$
  
\n $e_{2x} = 0 - (0,05) * (22,8) = -1,14$   
\n $e_{1y} = 0,375 + (0,05) * (10,5) = 0,90$   
\n $e_{2y} = 0,375 - (0,05) * (10,5) = -0,15$ 

Encontrando carga sísmica por nivel y por marco

| Eje            | $e_{x}$             | $f_{x2}$ | Km   | di      | km $t_{x2}$ | km*di       | $km^*di^2$ | Vs   | Vt     | $Vs+Vt$  |
|----------------|---------------------|----------|------|---------|-------------|-------------|------------|------|--------|----------|
| $\mathbf 1$    | 1,14<br>$e_{1x}$    | 9 200    | 0,44 | $-11,4$ | 3 9 6 0     | $-5,016$    | 57,18      | 1800 | $-360$ | 440<br>1 |
|                | $-1,14$<br>$e_{2x}$ |          |      |         |             |             |            |      | 360    | 2 160    |
| 2              | 1,14<br>$e_{1x}$    | 9 2 0 0  | 0,44 | $-5,7$  | 3 9 6 0     | $-2,508$    | 14,29      | 1800 | $-180$ | 620<br>1 |
|                | $-1,14$<br>$e_{2x}$ |          |      |         |             |             |            |      | 180    | 1 980    |
| 3              | 1,14<br>$e_{1x}$    | 9 200    | 0,44 | 0       | 3 9 6 0     | $\mathbf 0$ | 0          | 1800 | 0      | 1800     |
|                | $-1,14$<br>$e_{2x}$ |          |      |         |             |             |            |      | 0      | 1800     |
| $\overline{4}$ | 1,14<br>$e_{1x}$    | 9 2 0 0  | 0,44 | 5,7     | 3 9 6 0     | 2,508       | 14,29      | 1800 | 180    | 1 980    |
|                | $-1,14$<br>$e_{2x}$ |          |      |         |             |             |            |      | $-180$ | 1 6 2 0  |
| 5              | 1,14<br>$e_{1x}$    | 9 2 0 0  | 0,44 | 11,4    | 3 9 6 0     | 5,016       | 57,18      | 1800 | 360    | 2 160    |
|                | $-1,14$<br>$e_{2x}$ |          |      |         |             |             |            |      | $-360$ | 440<br>1 |
|                |                     | $suma=$  | 2,2  |         |             | $suma=$     | 142,95     |      |        |          |

Tabla XXIV. **Segundo nivel en eje X**

Fuente: elaboración propia.

Tabla XXV. **Segundo nivel en eje Y**

| Eje |          | $e_{x}$ | $f_{x2}$ | Km     | di      | $km$ * $f_{x2}$ | km*di   | $km^*di^2$ | Vs   | Vt       | Vs+Vt         |
|-----|----------|---------|----------|--------|---------|-----------------|---------|------------|------|----------|---------------|
| A   | $e_{1v}$ | 0,9     | 11 500   | 0,4425 | 5,25    | 4 8 67,5        | 2,32    | 12,19      | 2750 | 805,57   | 3 555,56      |
|     | $e_{2v}$ | $-0,15$ |          |        |         |                 |         |            |      | $-134,2$ | 2 615,82      |
| B   | $e_{1y}$ | 0,9     | 11 500   | 0,4425 | 1,25    | 4 867,5         | 0,55    | 0,69       | 2750 | 191,8    | 2 941,80      |
|     | $e_{2v}$ | $-0,15$ |          |        |         |                 |         |            |      | $-31,95$ | 2 718,05      |
| C   | $e_{1y}$ | 0,9     | 11 500   | 0,4425 | $-2,8$  | 4 8 6 7, 5      | $-1,23$ | 3,46       | 2750 | $-429,6$ | 2 3 2 0 , 3 6 |
|     | $e_{2v}$ | $-0,15$ |          |        |         |                 |         |            |      | 71,55    | 2 821,55      |
| D   | $e_{1y}$ | 0,9     | 11 500   | 0,4425 | $-5,25$ | 4 8 6 7, 5      | $-2,32$ | 12,19      | 2750 | $-805,6$ | 1 944,43      |
|     | $e_{2v}$ | $-0,15$ |          |        |         |                 |         |            |      | 134,17   | 2 8 8 4 1 7   |
|     |          |         | $suma=$  | 1.77   |         |                 | $suma=$ | 28,55      |      |          |               |

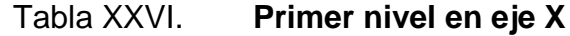

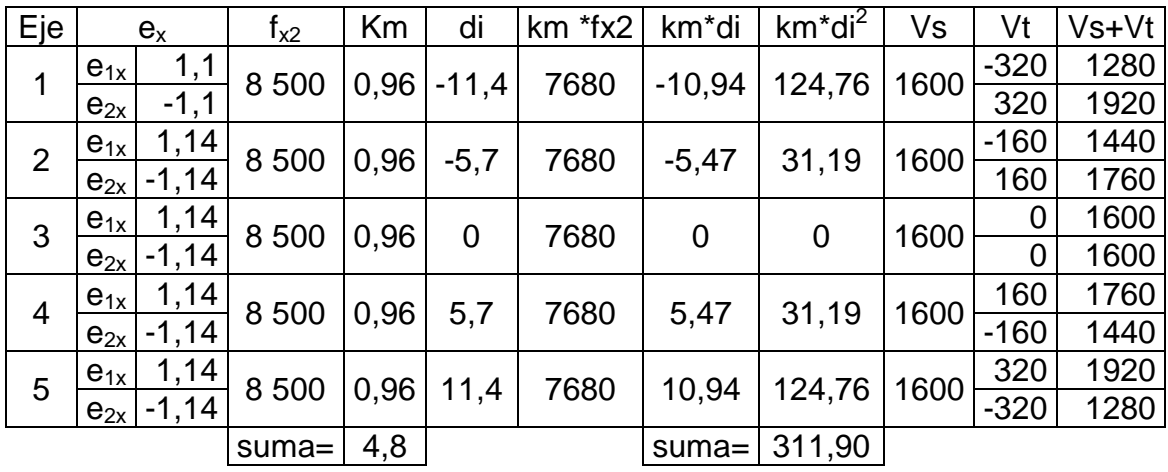

Fuente: elaboración propia.

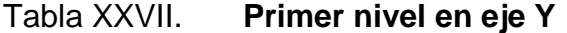

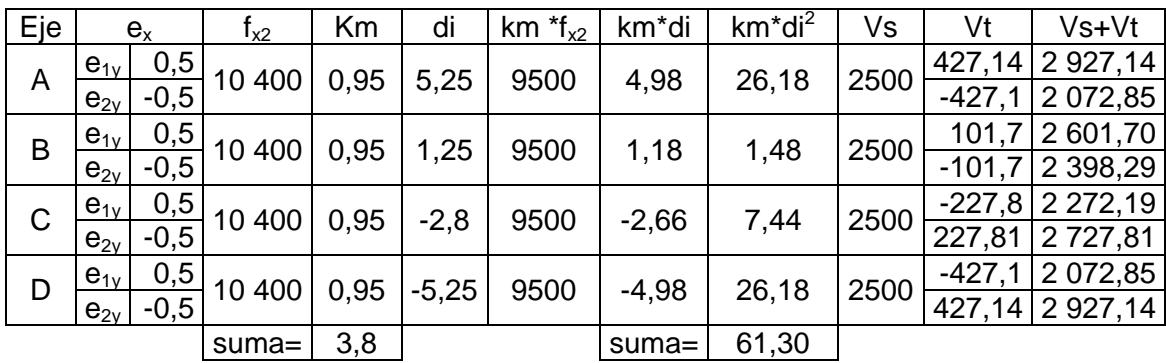

#### **3.4.3.3. Análisis de marcos dúctiles con el método de Kanni**

Para determinar el comportamiento de las fuerzas internas en las columnas y vigas de cada uno de los marcos que forman parte del edificio escolar, se utilizó el método de aproximaciones sucesivas y distribución de momentos para expresar el efecto de las rotaciones y desplazamiento en cada nodo.

Para utilizar la estructura es necesario determinar los siguientes datos:

- Cálculo de momentos fijos  $(MF_{ik})$ : determinados al existir cargas gravitacionales.
- $\bullet$  Cálculo de momentos de sujeción (M<sub>s</sub>): determinados al existir cargas verticales, son iguales a la sumatoria de los momentos fijos en cada nodo.

$$
M_s = \Sigma (MF_{ik})
$$

- Determinación de fuerzas de sujeción (H): son calculadas al analizar las fuerzas horizontales aplicadas a cada marco de acuerdo a los niveles que este posea.
- Cálculo de fuerza cortante de piso o de nivel  $(Q_n)$ : es determinada cuando se realiza el análisis de las fuerzas horizontales aplicadas a cada marco.

Cálculo de momentos de piso  $(M_n)$ : son determinadas a razón de la altura de cada piso y la fuerza horizontal aplicada a cada marco.

$$
M_n = \frac{Q_n * h_n}{3}
$$

 $Q_n$  = fuerza cortante en el piso n  $h_n=$  altura de la columna n

Rigideces de los elementos  $(K_{ik})$ :

$$
K_{ik} = \frac{1}{L_{ik}}
$$

 $I =$  inercia del elemento  $L =$  longitud del elemento

Factores de giro o coeficientes de reparto  $(\mu_{ik})$ :

$$
\mu_{ik} = -\frac{1}{2} \star \left( \frac{K_{ik}}{\Sigma K_{ik}} \right)
$$

**•** Factores de corrimiento o desplazamiento  $(V_{ik})$ : se determina debido al ladeo causado por la asimetría de la estructura, también cuando se cuenta con fuerzas horizontales aplicadas a los marcos rígidos.

$$
v_{ik} = -\frac{3}{2} \star \left(\frac{K_{ik}}{\Sigma K_{in}}\right)
$$

Cálculo de iteraciones, influencias de giro (M'ik) :

$$
M^{\prime\prime}_{ik} = \mu_{ik} (M_s + \Sigma M^{\prime}_{in})
$$
 sin ladeo

$$
M'_{ik} = \mu_{ik} (M_s + \Sigma (M'_{ni} + M'')_{in})
$$
 con ladeo

 Cálculo de iteraciones, influencias de desplazamientos (M´´ik) , se determinará al existir ladeo en la estructura:

 $M''_{ik} = V_{ik} (M_{ik} + \Sigma M'_{ki})$  ladeo por asimetría

 $M''_{ik} = V_{ik}(M_n + \Sigma(M'_{ik}+ M'_{ki}))$  ) ladeo por fuerza horizontal

 $\bullet$  cálculo de momentos finales en el extremo de cada barra ( $M_{ik}$ ):

$$
M_{ik} = MF_{ik} + 2M'_{ik} + M'_{ki}
$$
 sin ladeo

$$
M_{ik} = MF_{ik} + 2M'_{ik} + M'_{ki} + M''_{ik} \text{ con ladeo}
$$

### **3.4.3.3.1. Análisis de marco típico en dirección Y, carga muerta**

• cálculo de rigidez para vigas y columnas  $K_{ik} = I / L_{ik}$ :

Inercia de elementos rectangulares:

$$
I_{\text{column}} = \frac{1}{12} \times 0.30 \text{ m} \times (0.30)^3 = 0.000675
$$

$$
I_{\text{viga}} = \frac{1}{12} * 0,30 \text{ m} * (0,45)^3 = 0,00227
$$

Inercias relativas:

$$
I_{\text{column}} = \frac{0,000675}{0,000675} = 1
$$

$$
I_{\text{column}} = \frac{0,00227}{0,000675} = 3,37
$$

En la tabla XXVIII, se observan los resultados de las rigideces encontradas para cada nodo, en el respectivo marco típico en dirección Y del edificio escolar.

# Tabla XXVIII. **Rigideces para columnas y vigas, marco típico en dirección Y**

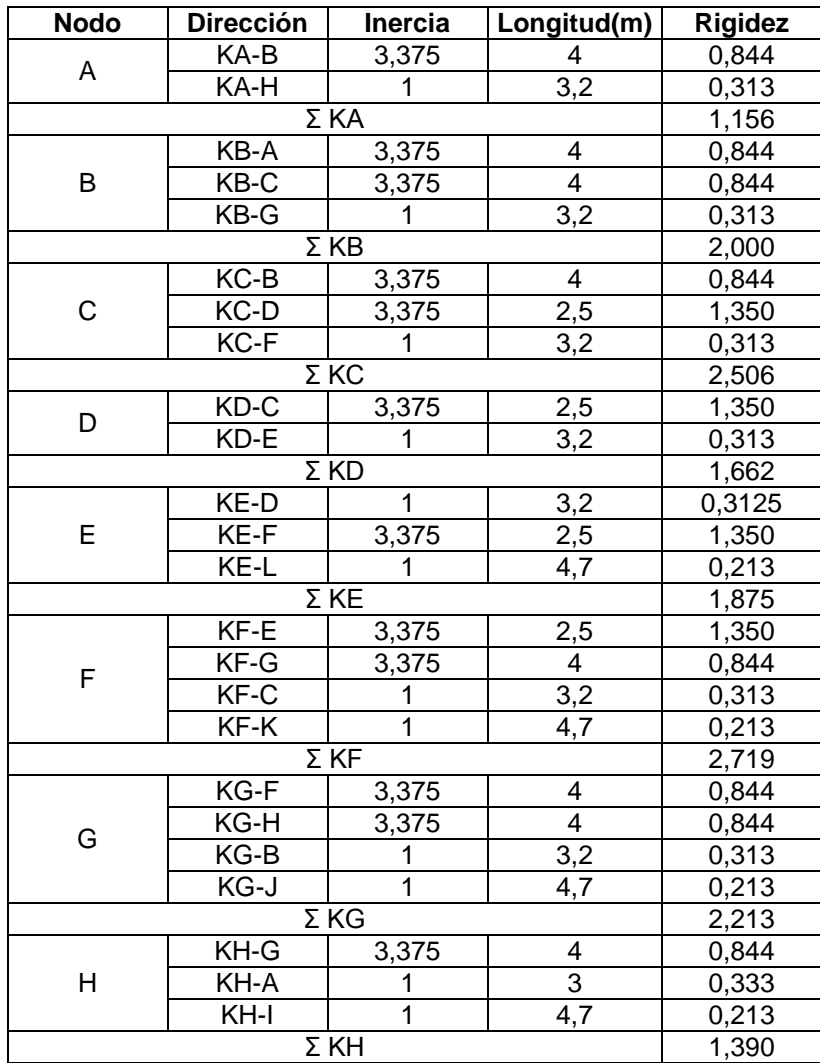

Fuente: elaboración propia.

**•** Factores de giro o coeficientes de reparto  $(\mu_{ik})$ :

 $\mu_{\text{empotrado}} = 0$ 

 $\mu_{\text{I-H}}, \mu_{\text{J-G}}, \mu_{\text{K-F}}, \mu_{\text{L-E}},=0$ 

En la tabla XXIX, se muestran los resultados de los factores de giro calculados para las columnas y vigas del marco típico en dirección Y.

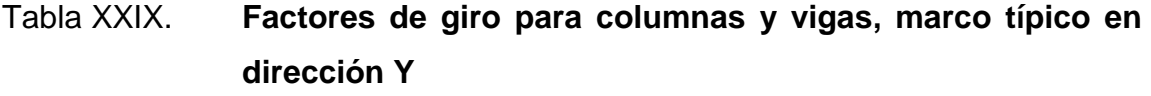

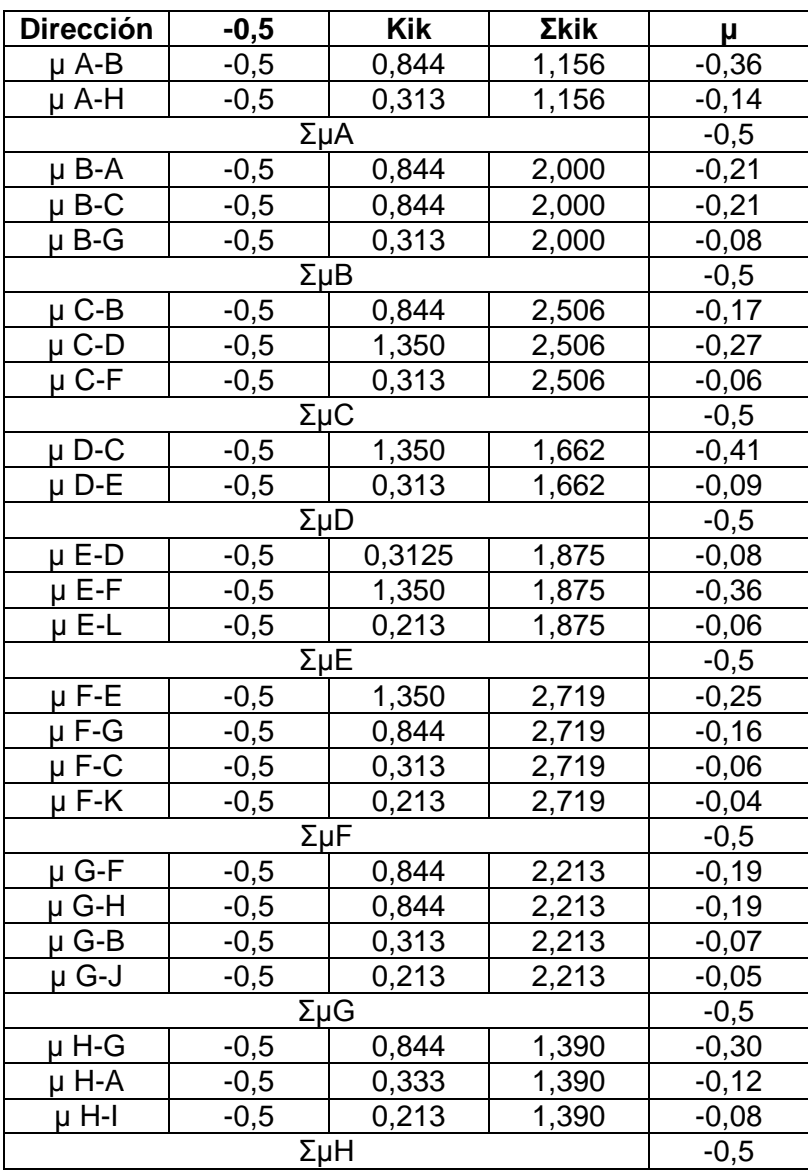

 $\bullet$  Factor de corrimiento V<sub>ik.</sub>

$$
V_{ik} = -\frac{3}{2} * \frac{K_{\text{column}}}{\sum K_{\text{columnas por nivel}}}
$$

Nivel 2:

$$
V_{A-H} = V_{B-G} = V_{C-F} = V_{D-E}
$$

$$
V_{A-H} = -\frac{3}{2} \times \frac{0,313}{(0,313+0,313+0,313+0,313)} = -0,375
$$

Nivel 1:

$$
V_{H\text{-}I}\!=\!V_{G\text{-}J}\!=\!V_{F\text{-}K}\!=\!V_{E\text{-}L}
$$

$$
V_{A-H} = -\frac{3}{2} \times \frac{0,213}{(0,213+0,40,213+0,213)} = -0,375
$$

 $\bullet$  Momentos fijos (MF<sub>ik</sub>)

El momento para cargas uniformemente distribuidas es igual a:

$$
MF = \pm \frac{W^* L^2}{12}
$$

$$
MF_{A-B} = \frac{952,80 \frac{kg}{m}*(4 m)^2}{12} = 1,27 \text{ ton-m}
$$

$$
MF_{B-A} = +\frac{952,80 \frac{kg}{m}*(4 m)^2}{12} = 1,27 \text{ ton-m}
$$

En la tabla XXX, se muestran los resultados de momentos fijos para carga muerta del marco típico en dirección Y.

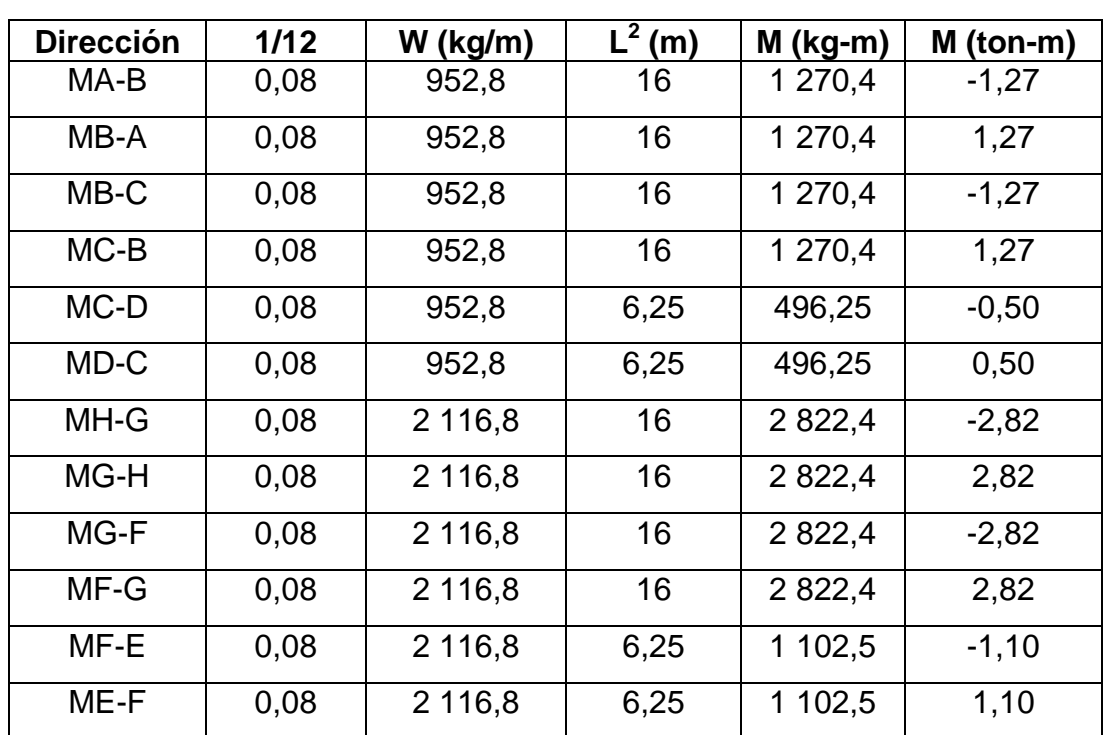

Tabla XXX. **Resumen de momentos fijos, carga muerta para marco típico en dirección Y**

Fuente: elaboración propia.

• Momentos de sujeción  $M_s = \Sigma(MF_{ik})$ :

En la tabla XXXI, se muestran los resultados de momentos de sujeción para cada nodo del marco típico en dirección Y.

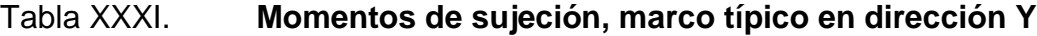

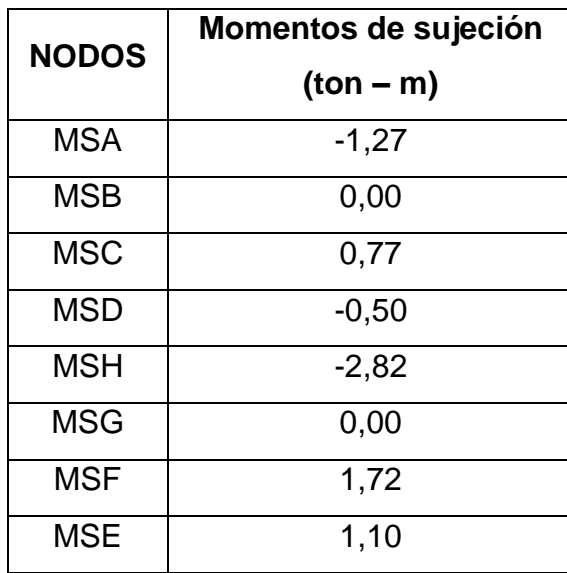

Fuente: elaboración propia.

Influencias de giro  $(M'_{ik})$ :

 $\mathsf{M'}_{\mathsf{ik}} = \mu_{\mathsf{ik}}(\mathsf{M}_{\mathsf{s}} + \Sigma(\mathsf{M'}_{\mathsf{ni}} + \mathsf{M''}_{\mathsf{in}}))$ Primera iteración:

Nodo A:

 $M'_{AB} = -0.37 (-1.27 + 0) = 0.46$  $M'_{AH} = -0.14 (-1.27 + 0) = 0.17$ 

Nodo B:

 $M'_{BA} = -0,21(0 + 0,46) = -0,097$  $M'_{BC} = -0,21(0+0,46) = -0,097$  $M'_{BG} = -0,08(0 + 0,46) = -0,037$ 

Nodo C:  $M'_{CB} = -0.17(0.77 + -0.097) = -0.114$  $M'_{CD} = -0.27(0.77 + -0.097) = -0.181$  $M'_{CF}$  = -0,06(0,77+ -0,097) = -0,04

Nodo D:

\n
$$
M'_{DC} = -0.41(-0.5 + -0.181) = 0.28
$$
\n
$$
M'_{DE} = -0.09(-0.5 + -0.181) = 0.06
$$

Nodo E:

 $M'_{ED}$  = -0,08(1,10+ 0,06) = -0,093  $M'_{EF}$  = -0,36(1,10+ 0,06) = -0,417  $M'_{EL}$  = -0,06(1,10+ 0,06) = -0,07

Nodo F:

 $M'_{FE}$  = -0,25(1,72+ -0,417) = -0,326  $M'_{FG}$  = -0,16(1,72+ -0,417) = -0,210  $M'_{FK}$  = -0,04(1,72+ -0,417) = -0,05  $M'_{FC}$  = -0,06(1,72+ -0,417) = -0,08

Nodo G:

 $M'_{GF} = -0.19(0 + -0.21) = 0.04$  $M'_{GH} = -0,19(0 + -0,21) = 0,04$  $M'_{GJ} = -0.05(0 + -0.21) = 0.01$  $M'_{GB} = -0.07(0 + -0.21) = 0.015$ 

Nodo H:  $M'_{HG}$ = -0,30(-2.82+ -0,04) = 0.858  $M'_{HI}$  = -0,08(-2.82+ -0,04) = 0.228  $M'_{HA}$  = -0,12(-2.82+ -0,04) = 0.343 Segunda iteración:

Nodo A:  $M'_{AB}$  = -0,37 (-1,27 + 0.343+ -0.097) = 0,37  $M'_{AH} = -0.14(-1.27 + 0.343 + -0.097) = 0.14$ 

Nodo B:

 $M'_{BA}$  = -0,21(0 + 0,37 + 0,015 + -0,114) = -0,057  $M'_{BC}$  = -0,21(0 + 0,37 + 0,015 + -0,114) = -0,057  $M'_{BG} = -0,08(0 + 0,37 + 0,015 + -0,114) = -0,022$ 

Nodo C:

 $M'_{CB} = -0,17(0,77 + -0,057 + 0,28 + 0,08) = -0,155$  $M'_{CD} = -0,27(0,77 + -0,057 + 0,28 + 0,08) = -0,25$  $M'_{CF}$  = -0,06(0,77+ -0,057+0,28+-0,08) = -0,05

Nodo D:

 $M'_{DC}$  = -0,41(-0,5+ -0,25+-0,09) = 0,35  $M'_{DE}$  = -0,09(-0,5+ -0,25+-0,09) = 0,07

Nodo E:

 $M_{FD}^{\prime} = -0.08(1,10+0,075+0,326) = -0.07$  $M'_{EF}$  = -0,36(1,10+0,075+-0,326) = -0,31  $M'_{EL}$  = -0,06(1,10+0,075+-0,326) = -0,051

Nodo F:

 $M'_{FE}$  = -0,25(1,72+ -0,31+-0,05+-0,04) = -0,33  $M'_{FG}$  = -0,16(1,72+ -0,31+-0,05+-0,04) = -0,21  $M'_{FK}$  = -0,04(1,72+ -0,31+-0,05+-0,04) = -0,08  $M'_{FC}$  = -0,06(1,72+ -0,31+-0,05+-0,04) = -0,053 Nodo G:  $M'_{GF} = -0,19(0 + -0,21 + -0,022 + 0,858) = 0,012$  $M'_{GH} = -0,19(0 + -0,21 + -0,022 + 0,858) = 0,012$  $M'_{GJ}$  = -0,05(0+ -0,21+-0,022+0,858) = 0,04  $M'_{GB} = -0.07(0 + -0.21 + 0.022 + 0.858) = 0.013$ 

Nodo H:  $M'_{HG}$  = -0,30(-2.82+ -0,12+0,143) = 0.84  $M'_{\text{H}}$  = -0,08(-2.82+ -0,12+0,143) = 0.224  $M'_{H A}$  = -0,12(-2.82+ -0,12+0,143) = 0.34

En este caso se detallaron dos iteraciones en el método de Kanni, para la carga muerta del eje Y, se busca que estas iteraciones vayan teniendo constancia en sus valores a lo largo de las iteraciones hasta tener la exactitud deseada, luego de cinco iteraciones el método se resume de la siguiente manera:

## Figura 13. **Diagrama de iteraciones método Kanni, carga muerta, marco típico en dirección Y**

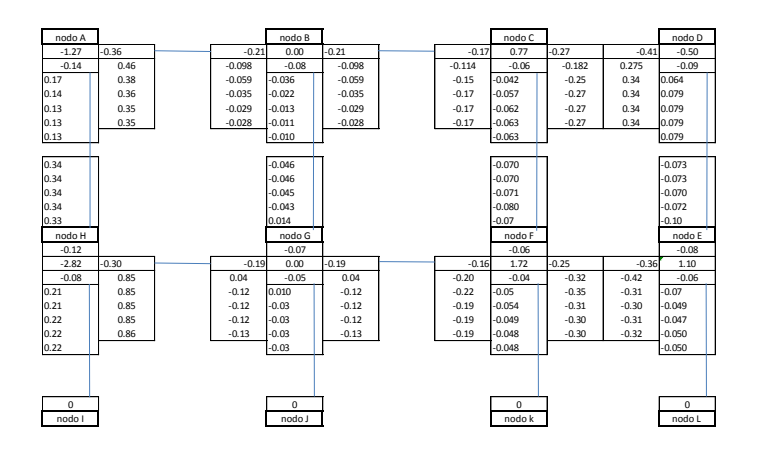

Fuente: elaboración propia.

## Tabla XXXII. **Influencias de giro de carga muerta para marco típico en dirección Y**

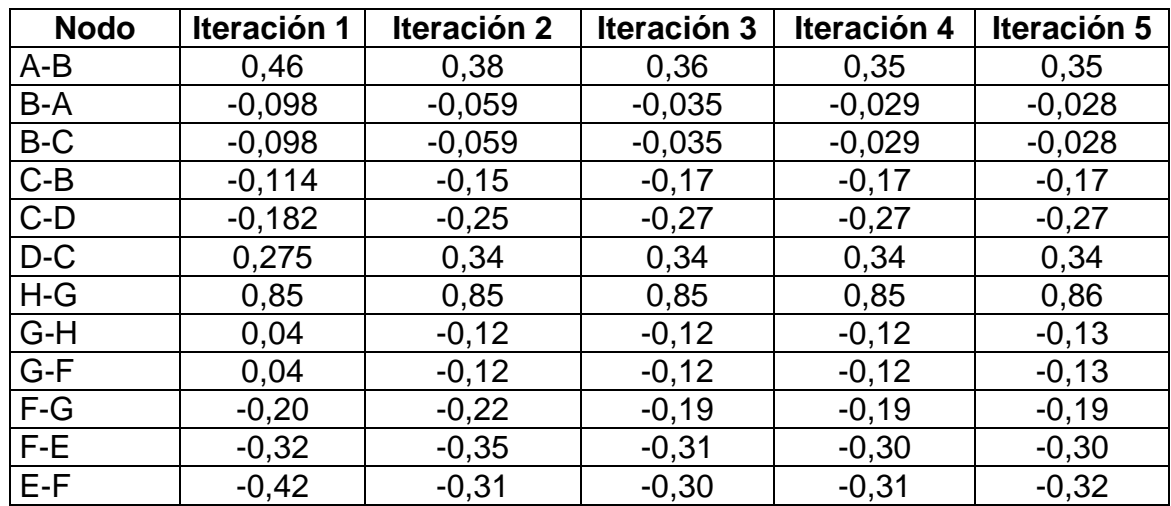

Fuente: elaboración propia.

Cálculo de momentos finales en el extremo de cada elemento

$$
M_{ik} = M_{ik} + 2 M'_{ik} + M'_{ki}
$$

En la tabla XXXIII, se muestran los momentos finales obtenidos para la carga muerta, correspondientes a cada nodo.

# Tabla XXXIII. **Momentos finales de carga muerta, marco típico en dirección Y (ton-m)**

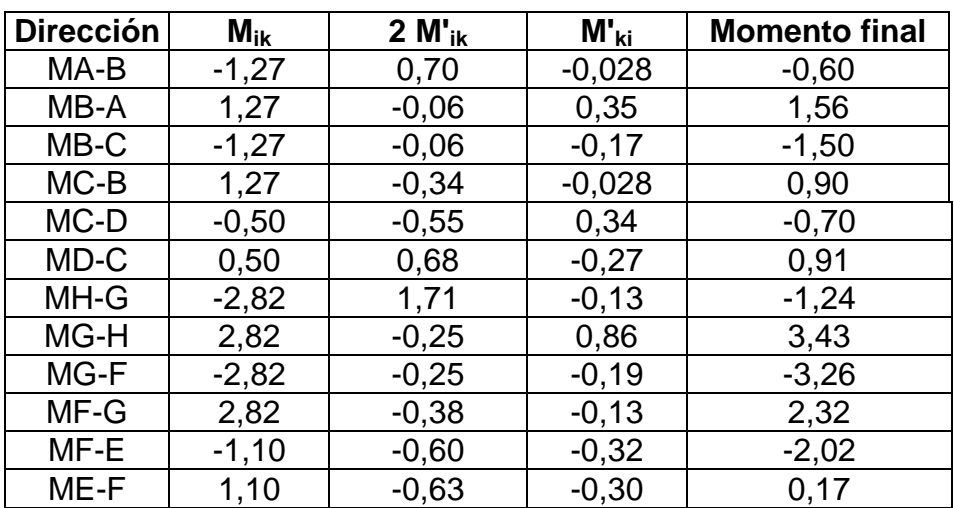

Fuente: elaboración propia.

Momentos en el centro de las vigas

$$
M_{ik(+)} = \frac{WL^2}{8} - \frac{Mik_{(-)} + Mki_{(-)}}{2}
$$

$$
M_{AB(+)} = \frac{0.9528 \text{ ton/m}^*(4.00 \text{m})^2}{8} - \frac{0.5966 + 1.5647}{2} = 0.824 \text{ ton-m}
$$

En la tabla XXIV se muestran los momentos en el centro de las vigas para carga muerta en el eje típico en dirección Y.

# Tabla XXXIV. **Momentos en el centro de las vigas de carga muerta, marco típico en el eje Y**

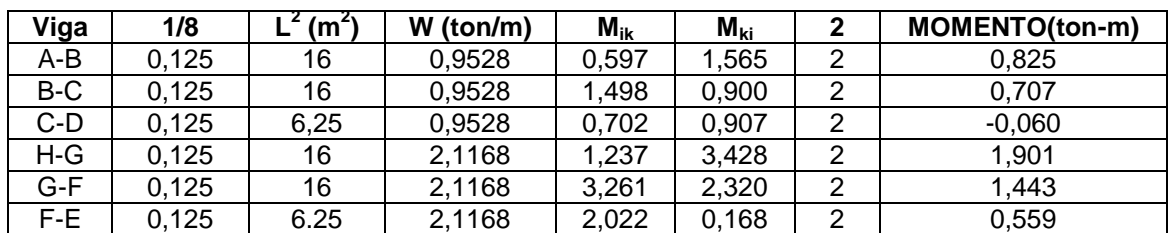

Fuente: elaboración propia.

# **3.4.3.3.2. Análisis de marco típico en dirección Y, carga viva**

El procedimiento de análisis para carga viva es igual que el procedimiento para carga muerta. Solo se presentará las tablas XXXV y XXXVI, mostrando los momentos últimos para cada nodo y los momentos en el centro de las vigas respectivamente.

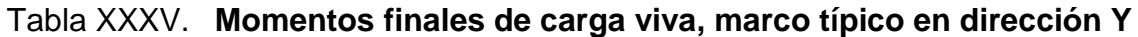

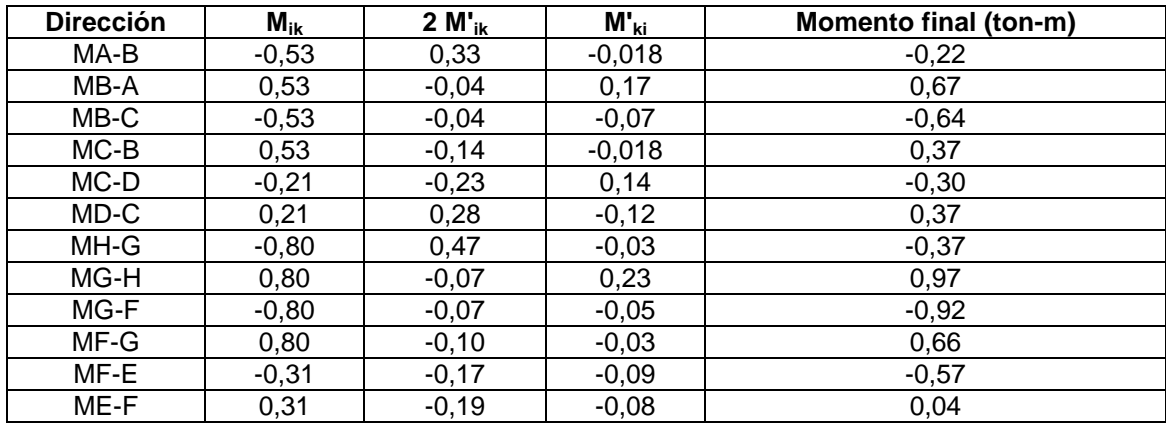

# Tabla XXXVI. **Momentos en el centro de las vigas de carga viva, marco típico en el eje Y**

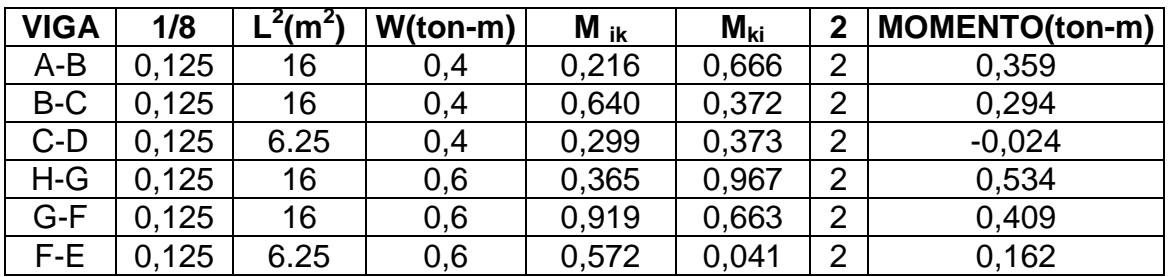

Fuente: elaboración propia.

## **3.4.3.3.3. Análisis de marco típico en dirección Y, carga de sismo**

Fuerzas de sujeción  $H = F_m$ Nivel<sub>n</sub>:

Nivel 2 = 3 600,00 kg  $H_2$  = 3,20 m Nivel 1 = 3 000,00 kg  $H_1 = 4,70$  m

• Fuerza cortante en el piso  $Q_n = \Sigma H$ 

 $Q_{\text{nivel 2}} = 3,600,00 \text{ kg}$ 

$$
Q_{\text{ nivel 1}} = 3\,600,00\,\text{kg} + 3\,000,00\,\text{kg} = 6\,600,00\,\text{kg}
$$

 $\bullet$  Momentos de piso  $M_n$ :

$$
M_n = \frac{Q_n^* h_n}{3}
$$

$$
M_{\text{nivel 2}} = \frac{3600,00 \text{ kg}^* \cdot 3,20 \text{ m}}{3} = 3840,00 \text{ kg} - m
$$

$$
M_{\text{ nivel 2}} = 3,84 \text{ ton} - m
$$

$$
M_{\text{nivel 1}} = \frac{6\ 600,00\ kg^* \ 4,70m}{3} = 10\ 340,00\ kg - m
$$

$$
M_{\text{ nivel 1}} = 10,34 \text{ ton} - m
$$

 Rigideces, factores de giro y factores de corrimiento serán iguales a los utilizados para el análisis para carga muerta.

Nivel 2:

$$
V_{A-H} = V_{B-G} = V_{C-F} = V_{D-E}
$$

$$
V_{A-H} = -\frac{3}{2} \times \frac{0,313}{(0,313+0,313+0,313+0,313)} = -0,375
$$

Nivel 1:

$$
V_{H-I} = V_{G-J} = V_{F-K} = V_{E-L}
$$

$$
V_{A-H} = -\frac{3}{2} \times \frac{0,213}{(0,213+0,+0,213+0,213)} = -0,375
$$

En la tabla XXXVII, se muestran los momentos finales obtenidos por el método de Kani, y el método del portal para carga sísmica.

# Tabla XXXVII. **Momentos finales de carga sísmica para marco típico en dirección Y (ton-m)**

| <b>Momentos finales (ton-m)</b> |          |  |  |  |  |
|---------------------------------|----------|--|--|--|--|
| Columnas segundo nivel          |          |  |  |  |  |
| M A-H                           | $-3,05$  |  |  |  |  |
| M B-G                           | $-3,85$  |  |  |  |  |
| M C-F                           | $-3,85$  |  |  |  |  |
| M D-E                           | $-3,05$  |  |  |  |  |
| <b>Columnas Primer nivel</b>    |          |  |  |  |  |
| M H-I                           | $-8,52$  |  |  |  |  |
| M G-J                           | $-10,35$ |  |  |  |  |
| M F-K                           | $-10,35$ |  |  |  |  |
| M E-L                           | $-8,52$  |  |  |  |  |
| Vigas segundo nivel             |          |  |  |  |  |
| M A-B                           | $-3,05$  |  |  |  |  |
| M B-C                           | $-3,05$  |  |  |  |  |
| M C-D                           | $-3,05$  |  |  |  |  |
| Vigas primer nivel              |          |  |  |  |  |
| M H-G                           | -7,60    |  |  |  |  |
| M G-F                           | $-7,60$  |  |  |  |  |
| M F-E                           | $-7,60$  |  |  |  |  |

Fuente: elaboración propia.

En la figura se muestra el diagrama de carga muerta distribuida, que se utilizó para determinar los diagramas de momento para carga muerta mostrados en la figura 14, se realizó el mismo procedimiento con la carga viva distribuida y la carga puntual de sismo, con ello se obtuvieron los diagramas de momentos para carga viva mostrados en la figura 15 y carga de sismo mostrados en la figura 16, que afectaron a este marco en dirección Y del edificio escolar.

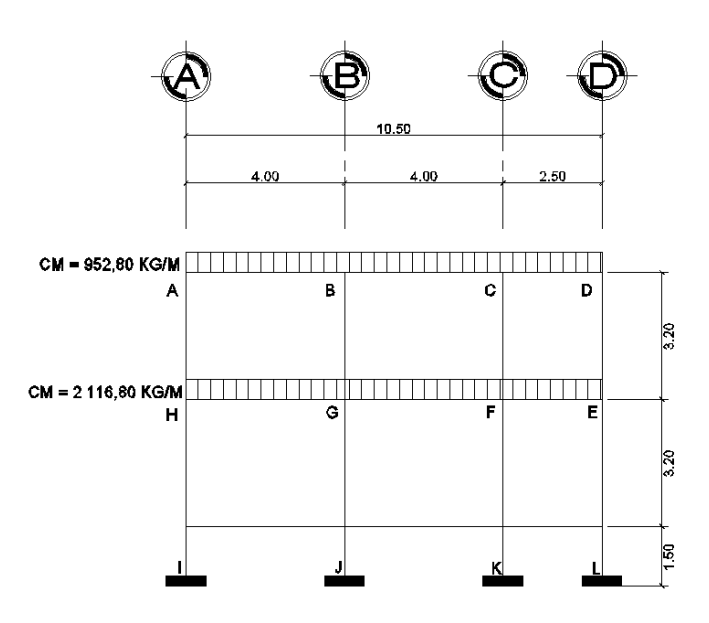

Fuente: elaboración propia, empleando AutoCAD 2013.

### Figura 15. **Diagrama de momentos (ton-m) para vigas y columnas, carga muerta, marco del eje Y**

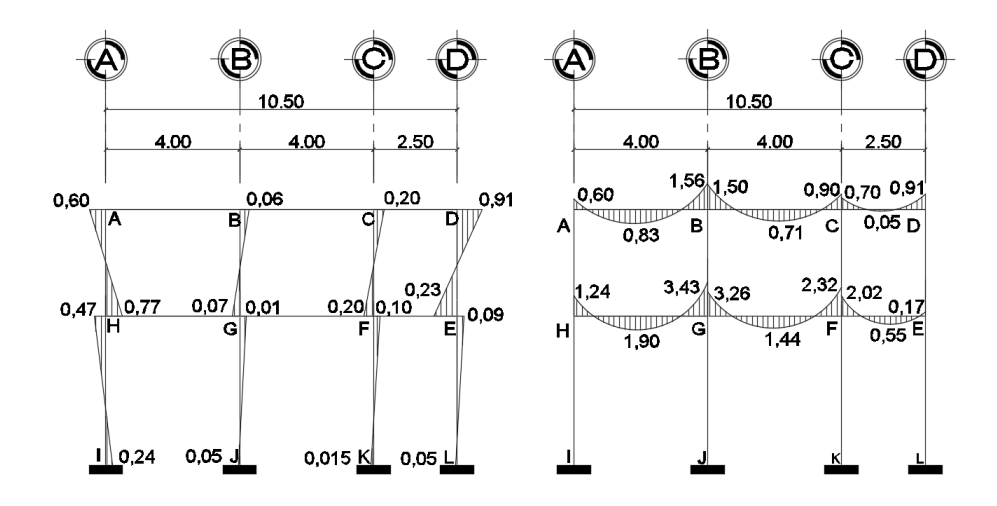

Fuente: elaboración propia, empleando AutoCAD 2013.

Figura 16. **Diagrama de momentos (ton-m) para vigas y columnas, carga viva, marco del eje Y**

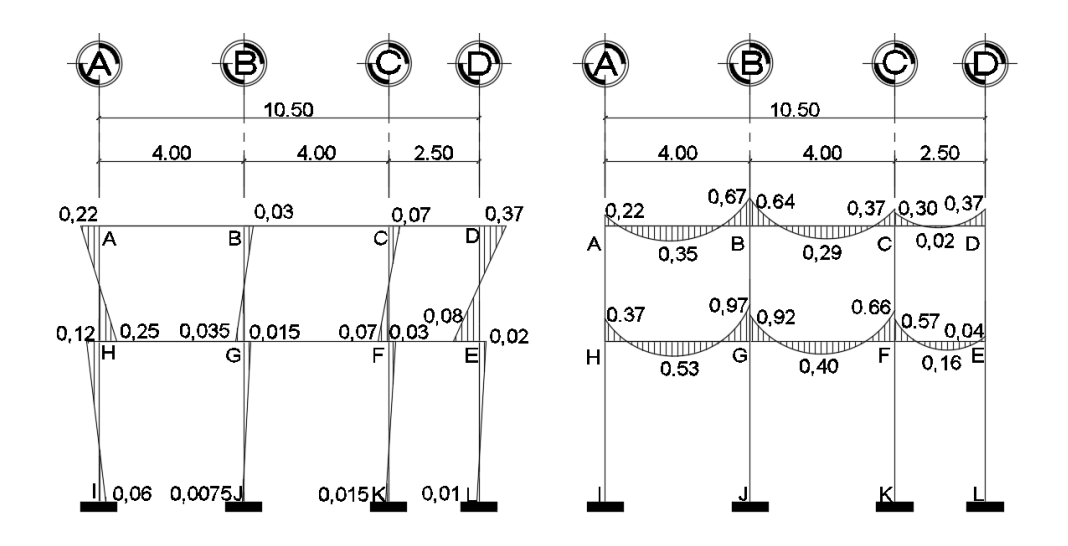

Fuente: elaboración propia, empleando AutoCAD 2013.

Figura 17. **Diagrama de momentos (ton-m) para vigas y columnas, carga de sismo, marco del eje Y**

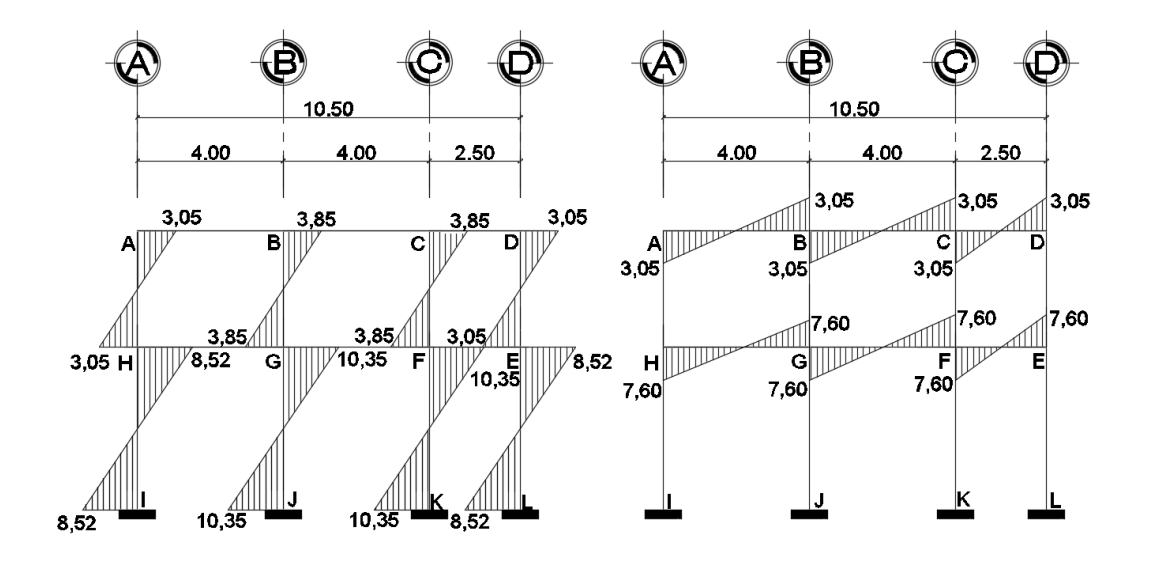

Fuente: elaboración propia, empleando AutoCAD 2013.

#### **3.4.3.4. Análisis de marcos dúctiles con el programa ETABS**

El uso de programas para la realización de cálculos, se ha vuelto una herramienta muy necesaria para el ingeniero civil, ya que facilita y reduce el tiempo en la realización de diferentes cálculos necesarios para llevar a cabo un diseño, por ello para el cálculo del análisis estructural de este edificio escolar se ha usado el software ETABS (*Extended Three Dimensional Analysis of BuildingSystem).* Es un programa de análisis y diseño estructural para edificaciones basado en el método de los elementos finitos.

Este programa brinda de forma fácil y precisa una serie de resultados, los cuales se presentan en forma rápidamente entendible por el ingeniero civil, de acuerdo con cada elemento estructural que compone la edificación, en cuanto al ingreso de datos, se enfoca en trabajar con términos propios a los edificios, pues el modelo se hace a partir de pisos, vanos, ejes de columnas, muros, en lugar de nudos y elementos genéricos.

Luego de realizar el modelado del edificio en el programa ETABS se procedió a ingresar los datos de cargas verticales (cargas muertas y cargas vivas), cargas horizontales (coeficiente sísmico  $C_s$ ) para obtener los diagramas de momentos para vigas y columnas, obtenidos por el análisis estructural del programa.

Luego de tener los diagramas de momentos para vigas y columnas por el software se realizó una comparación de los resultados con los obtenidos con el método de Kanni, para conocer si el comportamiento de los esfuerzos en los marcos tenían similitud, donde se encontró que los diagramas de momentos en vigas y columnas en los ejes críticos de la edificación tienen comportamientos

103

muy similares en la mayoría de los elementos, dando valores con un porcentaje más bajo en el análisis por el programa, esto comparado con el realizado por el método de Kanni, pero en si se podemos decir que el los datos de programa son más exactos y con menos error, es por ello que para el diseño de los elementos se utilizaron los datos obtenidos por el programa ETABS.

A continuación se muestran los diagramas de momentos y cortantes para cargas muertas, vivas y de fuerza de sismo en vigas y columnas, de los ejes críticos en la dirección Y y en dirección X, obtenidos por el análisis estructural realizado por el programa ETABS.

#### Figura 18. **Diagrama de momentos (ton-m) para vigas y columnas, carga muerta, marco Y, ETABS**

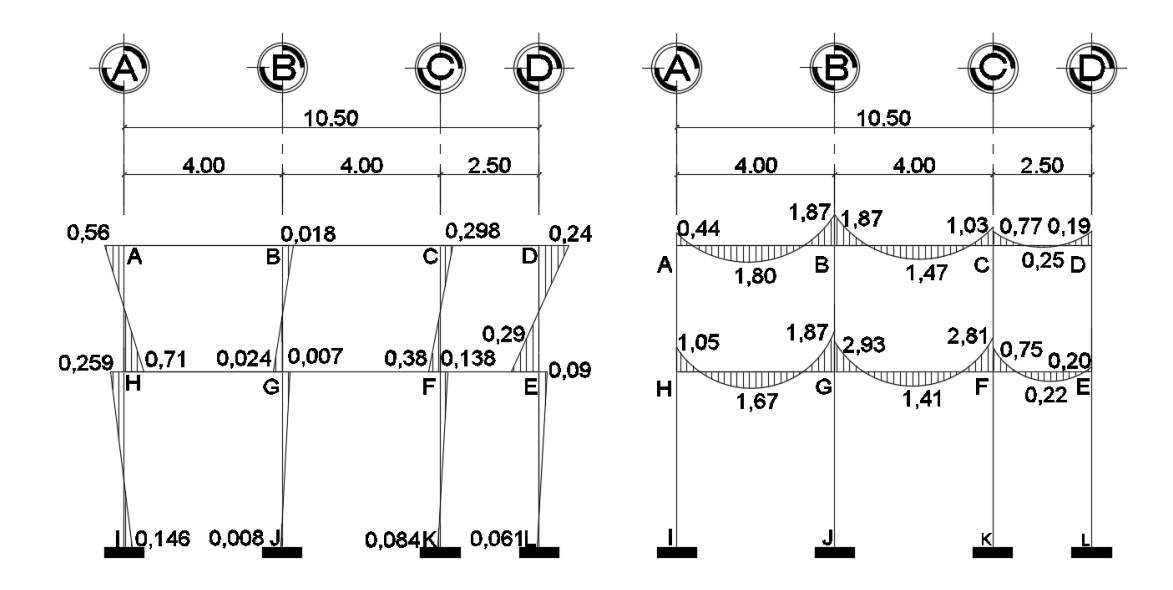

Fuente: elaboración propia, empleando AutoCAD 2013.

## Figura 19. **Diagrama de momentos (ton-m) para vigas y columnas, carga viva, marco Y, ETABS**

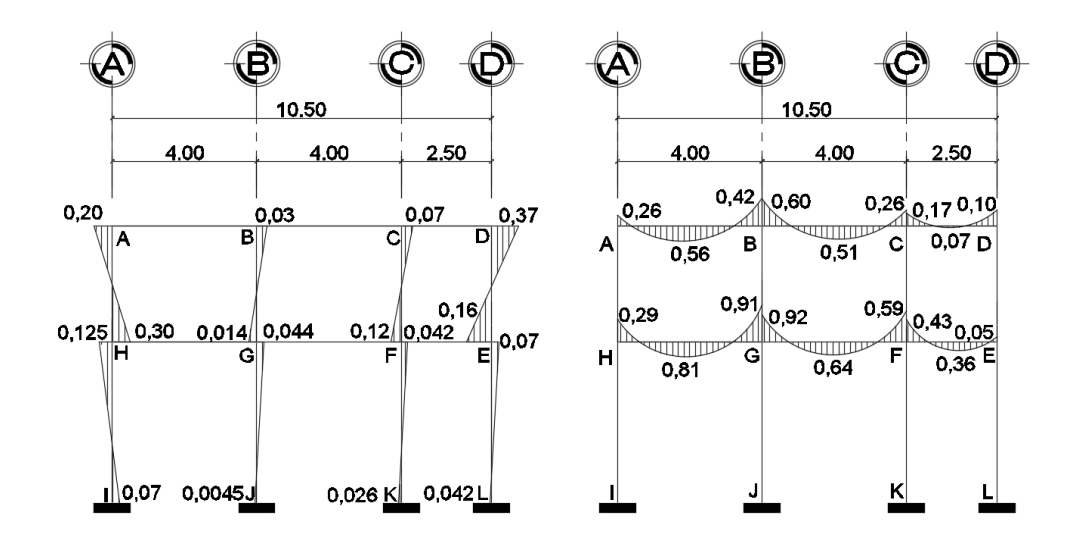

Fuente: elaboración propia, empleando AutoCAD 2013.

# Figura 20. **Diagrama de momentos (ton-m) para vigas y columnas, carga de sismo, marco Y, ETABS**

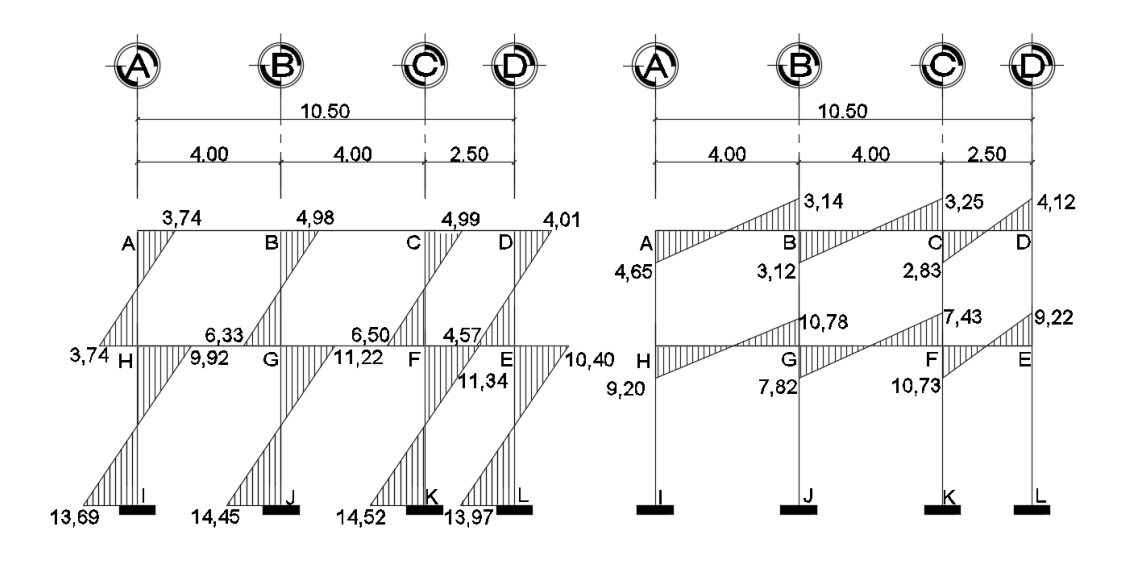

Fuente: elaboración propia, empleando AutoCAD 2013.

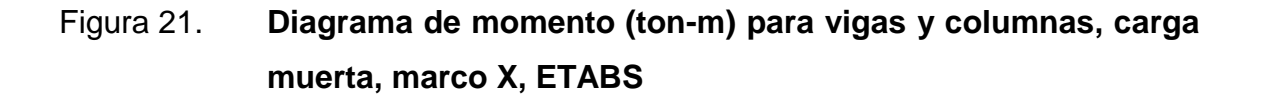

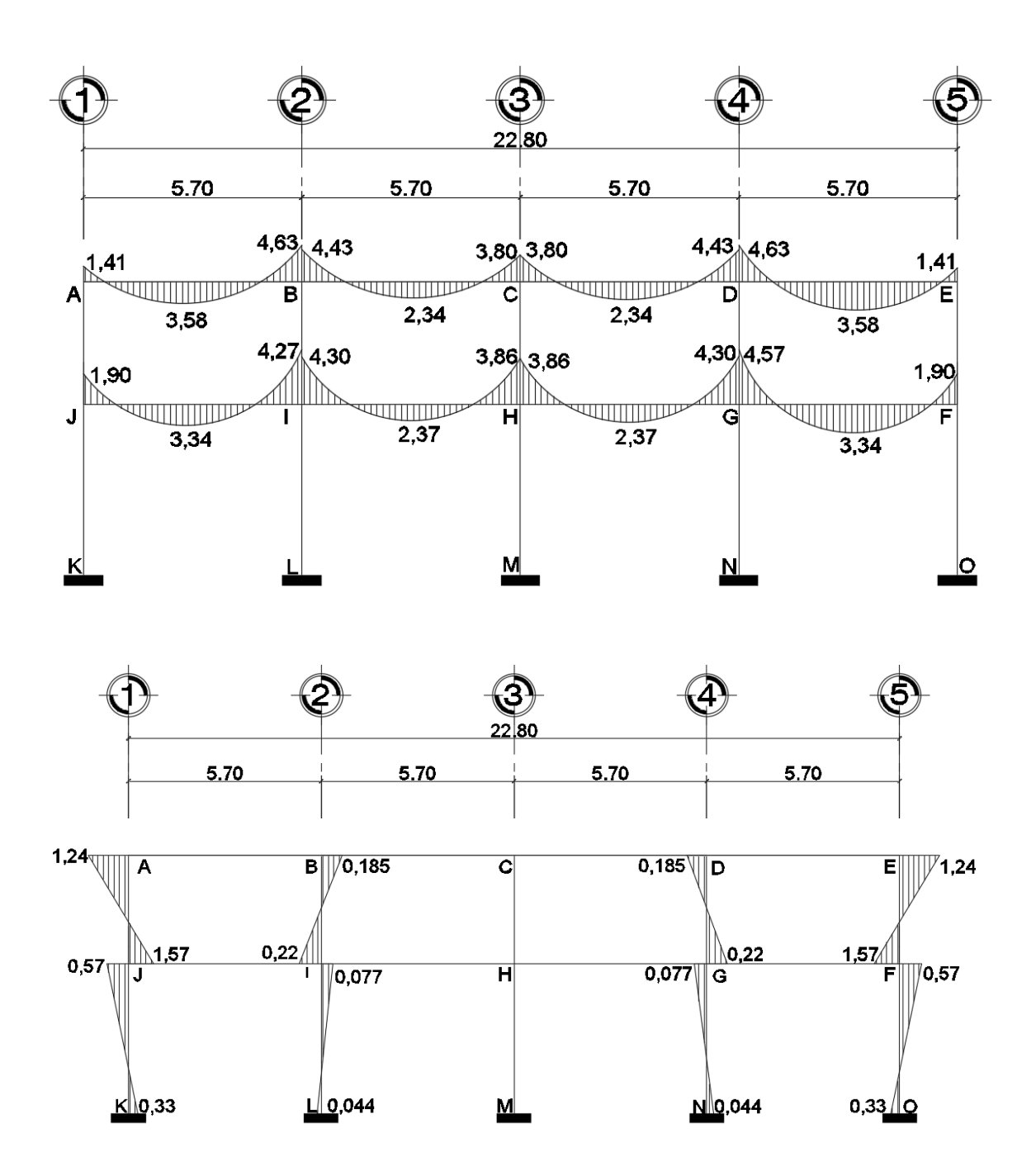

Fuente: elaboración propia, empleando AutoCAD 2013.

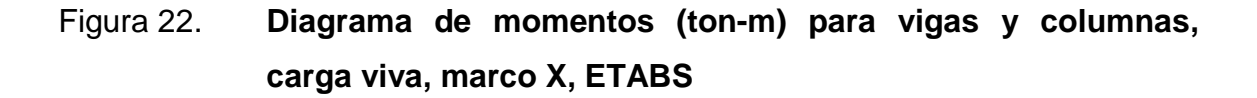

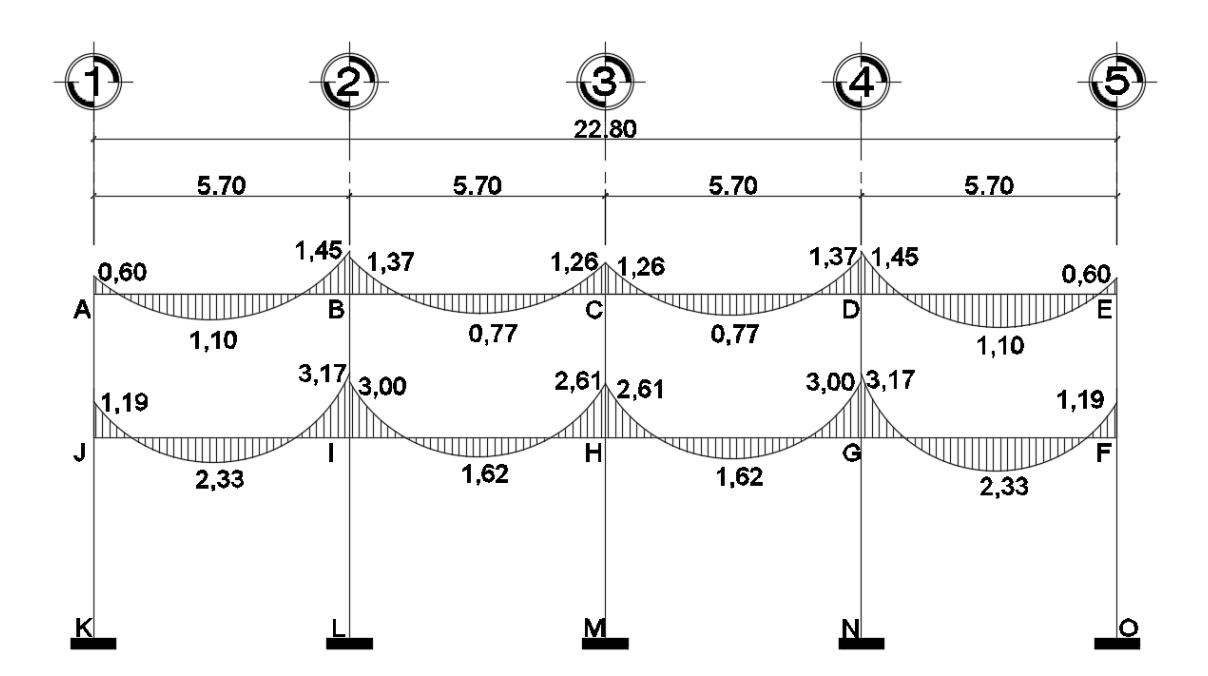

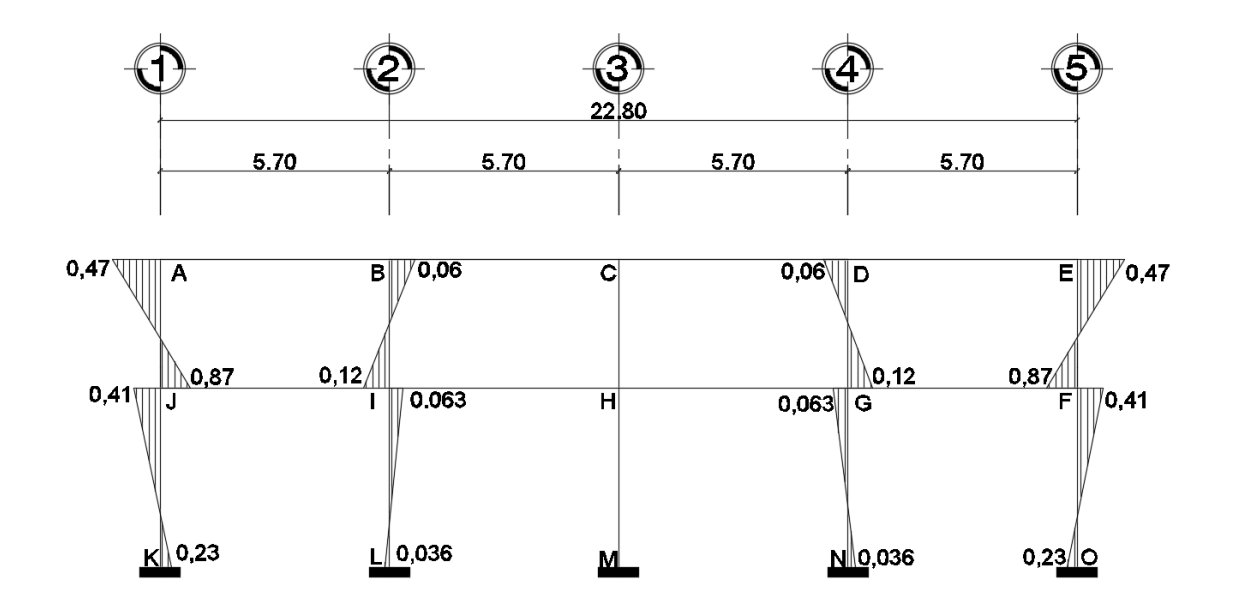

Fuente: elaboración propia, empleando AutoCAD 2013.
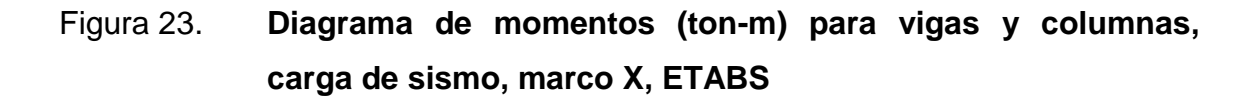

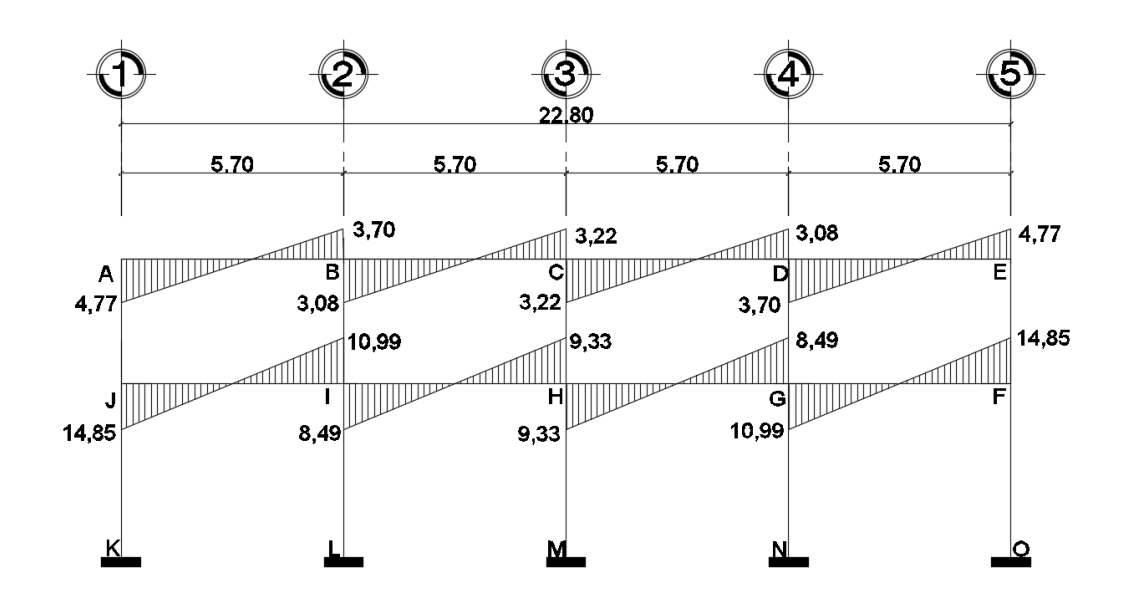

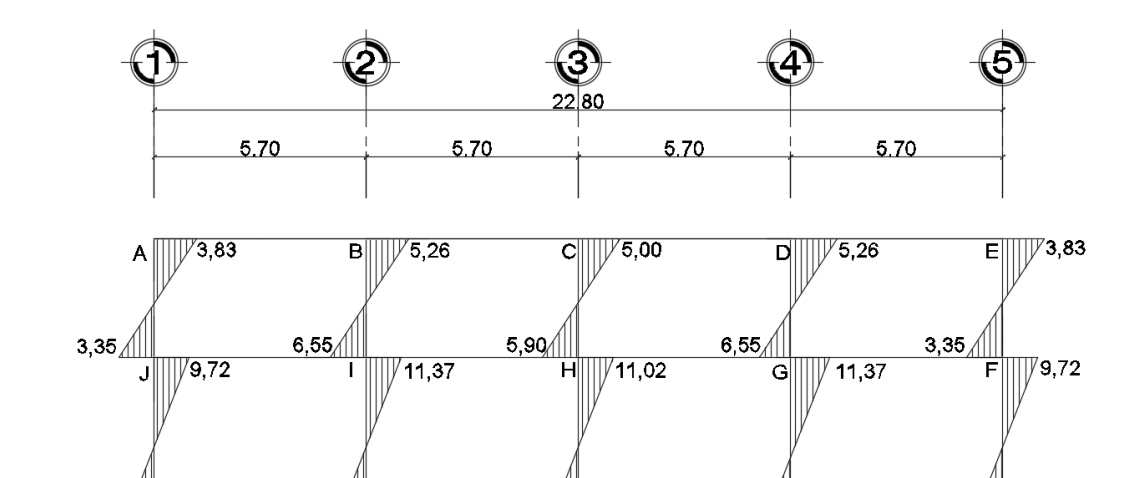

14,64  $\frac{100}{100}$ 14,84  $4M$ 13,89 <u>4 Q</u> <u>14,84 / JI</u>

 $13,89$   $41K$ 

Fuente: elaboración propia, empleando AutoCAD 2013.

## Tabla XXXVIII. **Comparación de resultados entre método Kani con ETABS, marco Y**

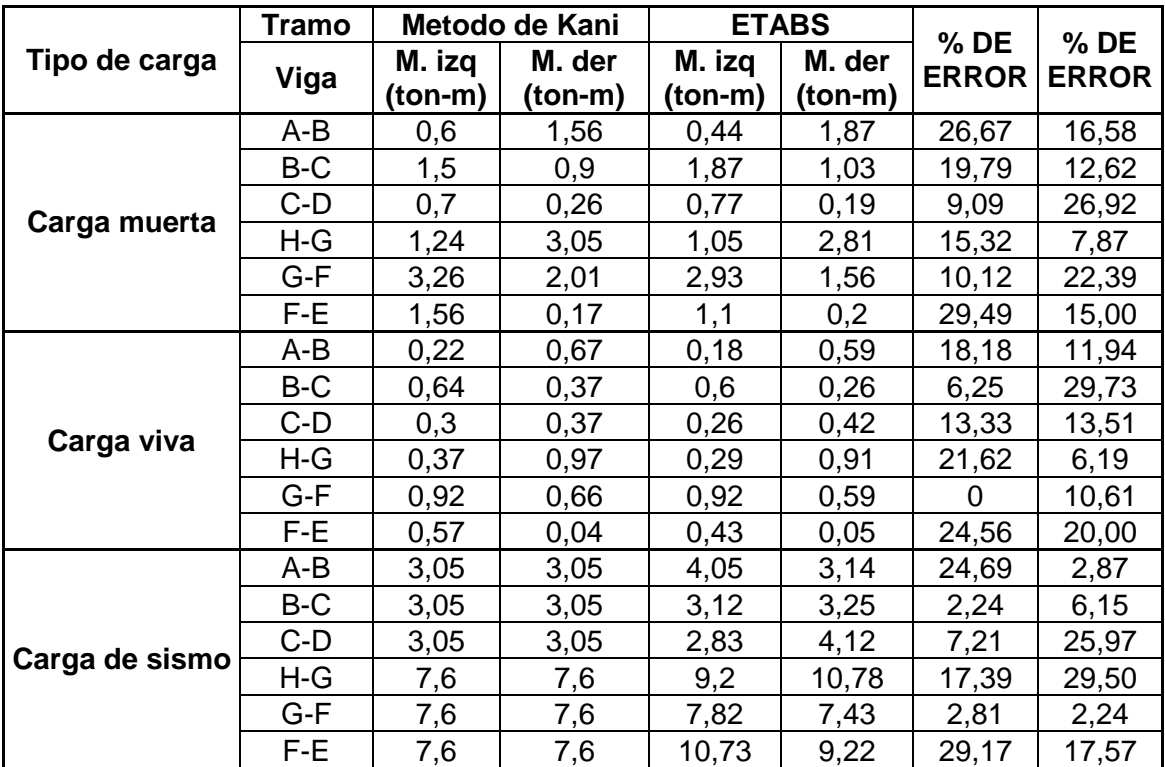

#### Fuente: elaboración propia.

Para el análisis estructural del edifico escolar, se optó por realizarlo por dos métodos, el primero fue el método numérico de Kani, y el segundo fue utilizando el software ETABS 2016, esto se hizo con el fin de obtener los resultados de momentos y cortantes y realizar una comparación entre ambos métodos, donde se determinó que los resultados variaron en un porcentaje de 0 a 29 % y para el diseño de la estructura se utilizarán los resultados del análisis estructural por el método de ETABS 2016.

## **3.4.3.5. Momentos últimos (envolvente de momentos)**

A lo largo de la vida útil de una estructura existen varias combinaciones de carga, debido a estudios realizados con anterioridad y que con llevan a poder determinar de una mejor forma los esfuerzos que deberán soportar los diferentes elementos que compongan dicha estructura, a continuación se mostrarán las combinaciones de carga que ACI 318S-11 muestra en su apéndice C y ha determinado que se deben realizar en el diseño.

 Para cargas muertas y vivas, ACI especifica que las cargas de diseño cortantes y momentos de diseño se pueden obtener de las cargas de servicio mediante la relación:

 $CU = 1.4$  CM  $+ 1.7$  CV

 La carga total puede ser la más crítica, pero la probabilidad que la carga máxima del sismo acurra cuando se estén presentando las cargas muertas y vivas, es menor que la probabilidad que la sobrecarga exista sola, la relación es la siguiente:

$$
CU = 1.4
$$
  $CM + 1$   $CV + E$ 

 Cuando la carga viva actúa se sugiere que la carga de sismo puede actuar en sentido contrario, si esto sucede un valor muy grande de carga muerta está del lado de la inseguridad, por eso se hace necesario la combinación siguiente:

$$
CU = 1.4 CM + 1 CV - E
$$

De las combinaciones de carga presentadas se deduce que el análisis de una edificación presentara diferentes esfuerzos para cada uno de los elementos, esto dice que los diagramas de momentos que se logran encontrar podrán ser muy diferentes entre sí al momento de diseñar estructuralmente un elemento será preciso tomar en cuenta todas las solicitaciones que se presentan.

Figura 24. **Diagrama de momentos últimos (ton-m) para vigas, marco del eje Y**

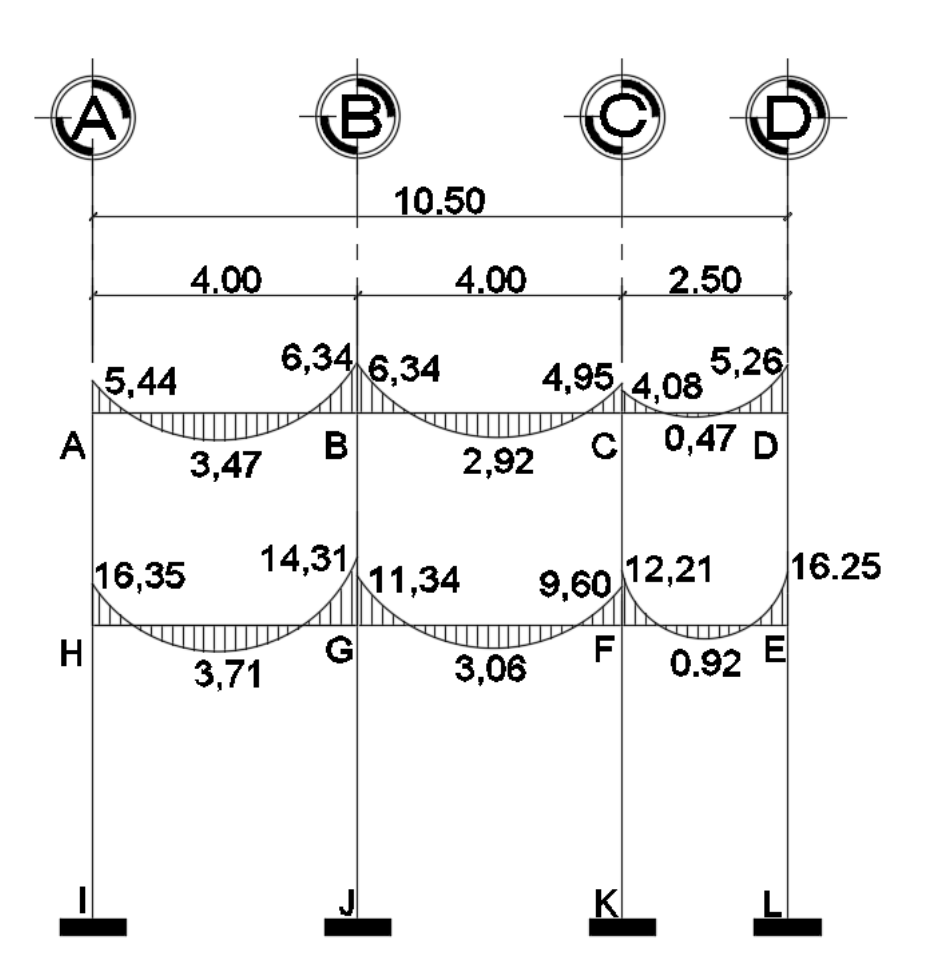

Fuente: elaboración propia, empleando AutoCAD 2013.

Figura 25. **Diagrama de momentos últimos (ton-m) para columnas, marco Y**

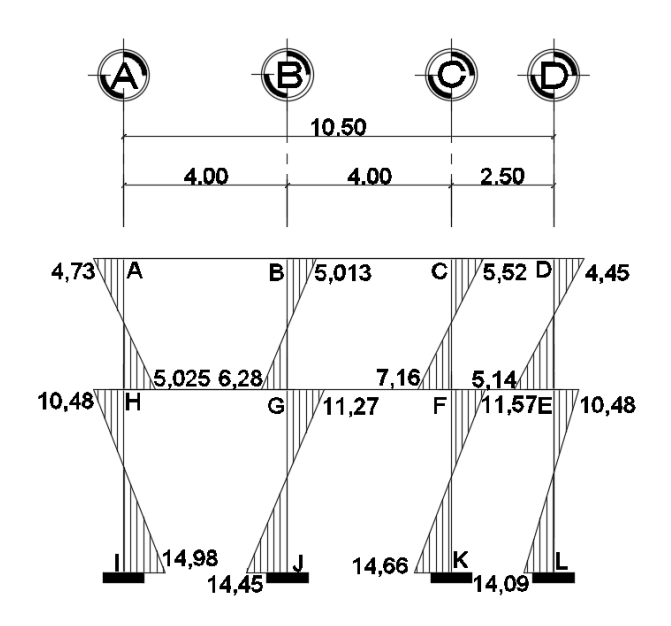

Fuente: elaboración propia, empleando AutoCAD 2013.

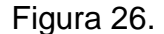

Figura 26. **Diagrama de momentos últimos (ton-m) para vigas, marco X**

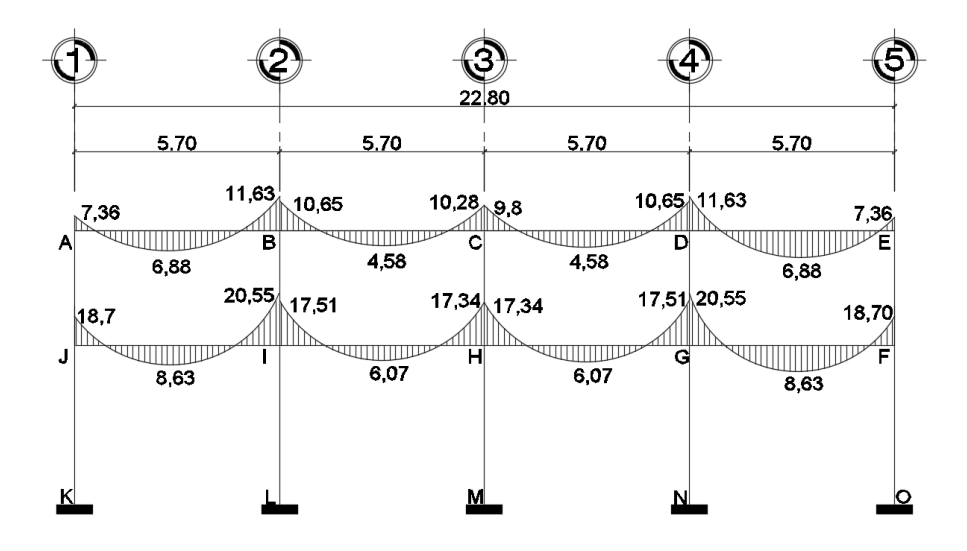

Fuente: elaboración propia, empleando AutoCAD 2013.

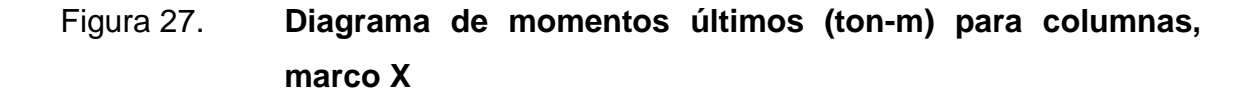

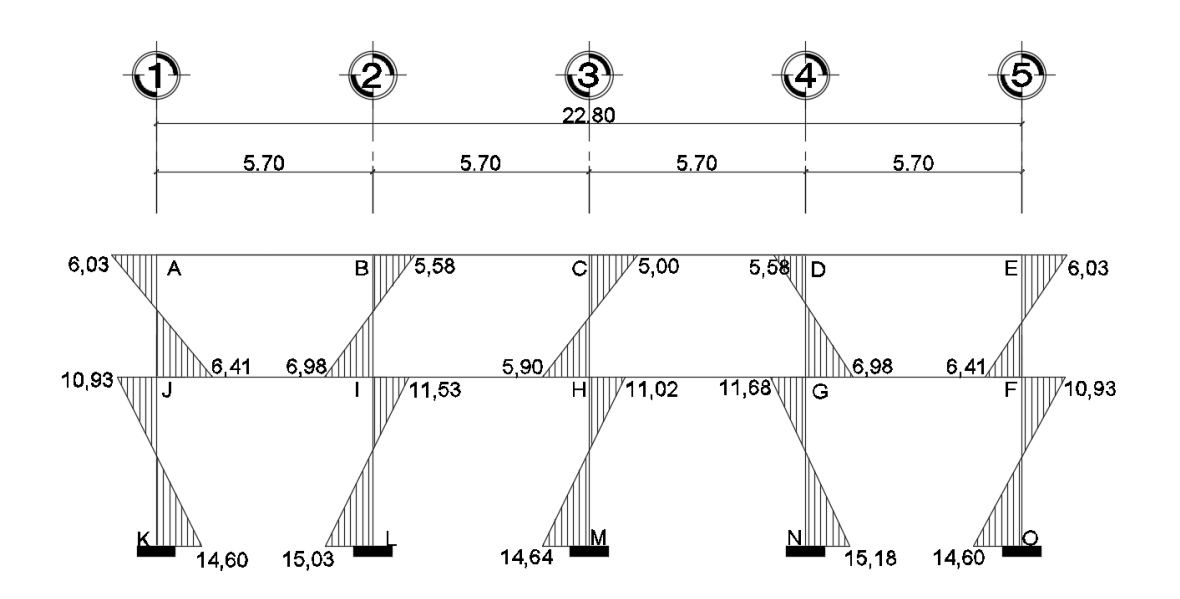

Fuente: elaboración propia, empleando AutoCAD 2013.

Cortantes últimos en vigas:

$$
V_{uv} = 0.75 \left( \frac{1.4 \times CM \times L}{2} + \frac{1.7 \times CV \times L}{2} + \frac{1.87 \times \sum MS}{L} \right)
$$

Cortantes últimos en columnas:

$$
V_{uc} = \frac{\sum M col}{L}
$$

### Figura 28. **Diagrama de cortantes últimos (ton) para vigas, marco Y**

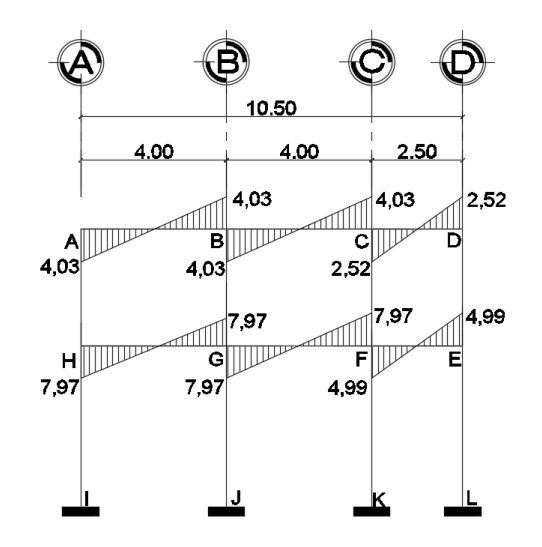

Fuente: elaboración propia, empleando AutoCAD 2013.

## Figura 29. **Diagrama de cortantes últimos (ton) para columnas, marco Y**

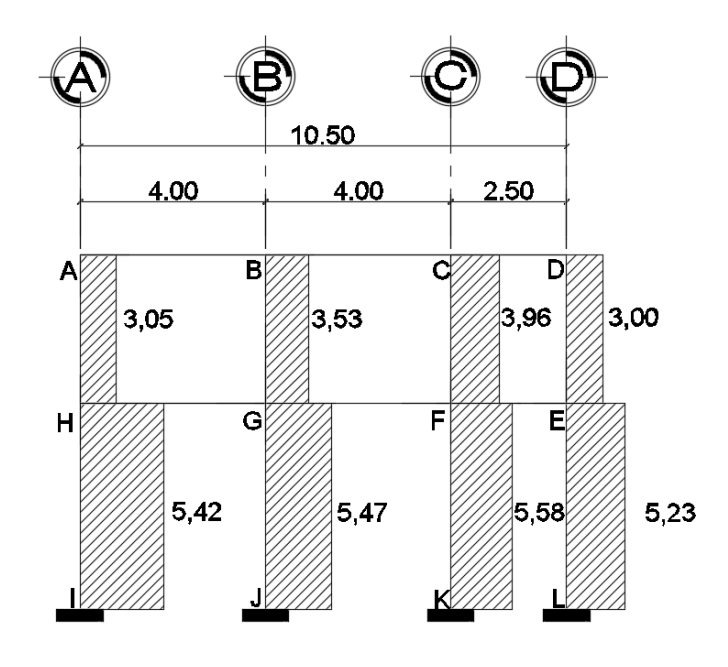

Fuente: elaboración propia, empleando AutoCAD 2013.

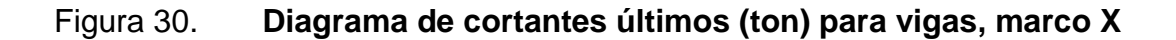

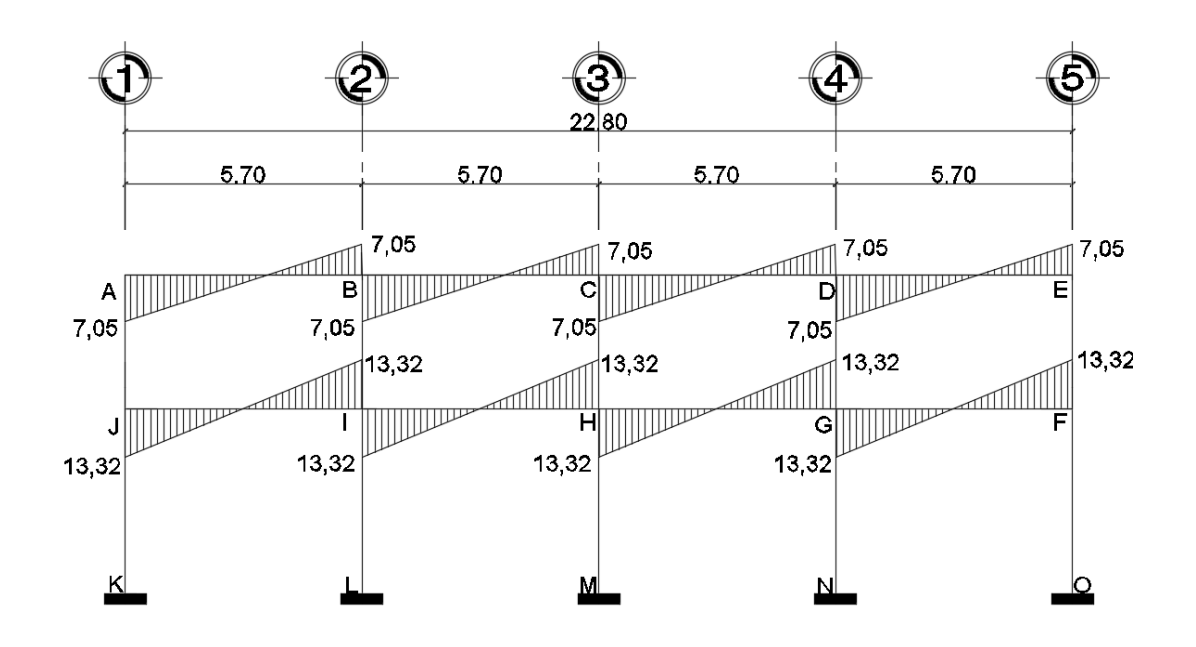

Fuente: elaboración propia, empleando AutoCAD 2013.

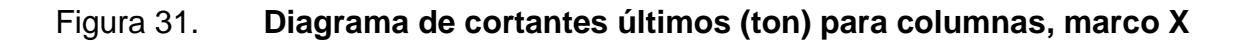

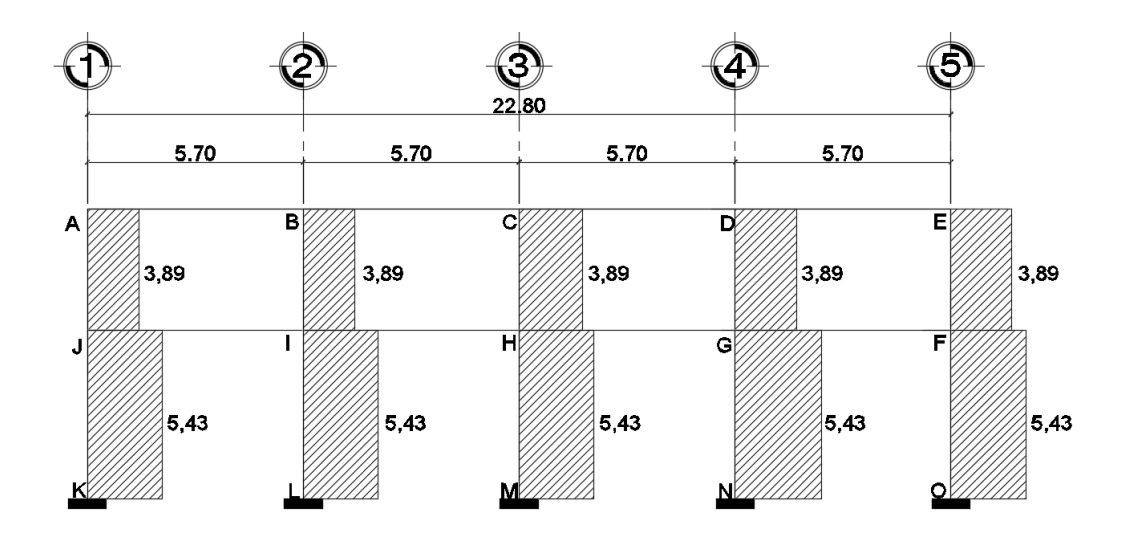

Fuente: elaboración propia, empleando AutoCAD 2013.

#### **3.5. Diseño estructural**

El dimensionamiento es la actividad que se realiza por medio de una serie de cálculos, con el fin de definir las características detalladas de los distintos elementos que componen una estructura, esta parte de la edificación es la que se destina para soportar las cargas que se presentan en su vida útil.

Para el diseño estructural de este edificio, se usaran los siguientes datos.

- $f_v =$  resistencia a la fluencia del acero = 2 810,00 kg/cm<sup>2</sup>
- $E_s$  = módulo de elasticidad del acero = 2,1\*106 kg/cm<sup>2</sup>
- $r_c$ = resistencia a la compresión del concreto = 210 kg/cm<sup>2</sup>
- $E_c$  = módulo de elasticidad del concreto = 15 100 (f 'c)<sup>1/2</sup> kg/cm<sup>2</sup>
- $Y_c =$ peso específico del concreto =  $2\,400\ \text{kg/cm}^3$
- $V<sub>S</sub>$  = valor soporte del suelo = 28,17 ton/m<sup>2</sup>

Se usaron los siguientes recubrimientos en:

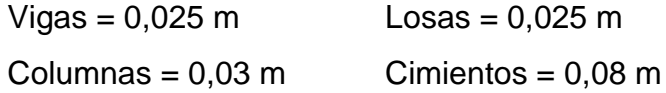

#### **3.5.1. Diseño de losas**

Para diseñar las losas se utilizó el método 3 del ACI, el cálculo del espesor se presentó en la sección 3.4.2

En la siguiente figura se muestra la planta de distribución de losas que se utilizó en ambos niveles, las cargas de diseño fueron expuestas en la sección 3.4.3.1así como la integración de las mismas.

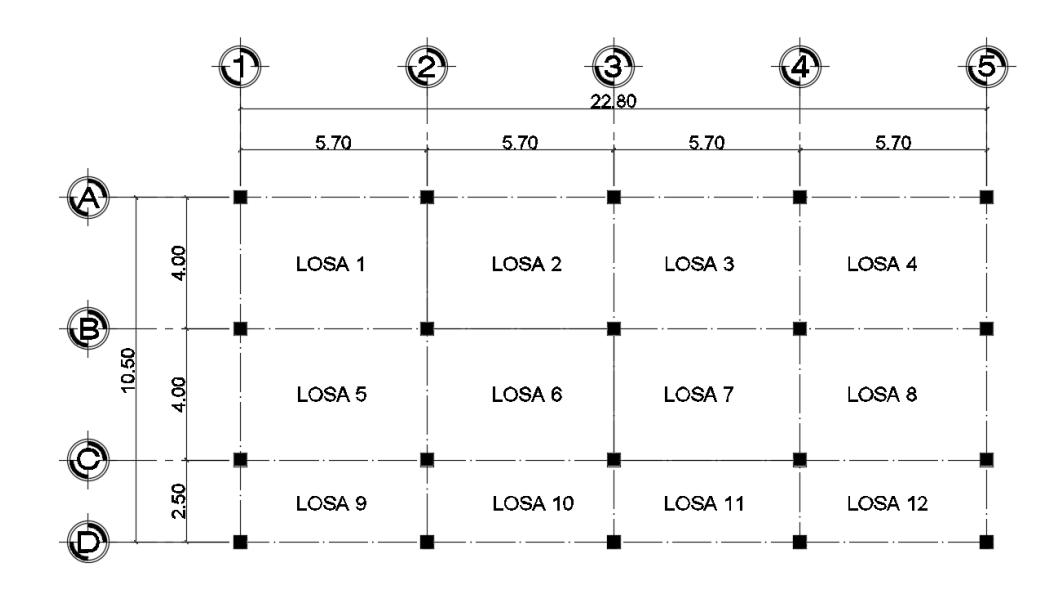

Fuente: elaboración propia, empleando AutoCAD 2013.

#### **3.5.1.1. Losas para nivel 1**

Cargas para losas 1,2,3,4,5,6,7 y 8

Carga viva<sub>aulas</sub> = 300 kg /m<sup>2</sup> Carga muerta = peso de losa + sobre carga Carga muerta = (2400 kg/m<sup>3</sup> \* 0,11 m) + 90 kg/m<sup>2</sup> = 354 kg/m<sup>2</sup>

Carga última = 1,4  $*$  CM + 1,7  $*$  CV = 1,4  $*$  354 kg/m<sup>2</sup> + 1,7  $*$  300 kg/m<sup>2</sup> Carga última = 1 005,60 kg/m<sup>2</sup> (en aulas)

Cargas para losas 9, 10, 11 y 12 Carga viva $_{\text{pasillos}} = 600 \text{ kg/m}^2$ Carga muerta = peso de losa + sobre carga Carga muerta = (2400 kg/m $^{3}$  \* 0,11 m) + 90 kg/m $^{2}$  = 354 kg/m $^{2}$ 

Carga última = 1.4  $*$  CM + 1,7  $*$  CV = 1,4  $*$  354 kg/m<sup>2</sup> + 1,7  $*$  600 kg/m<sup>2</sup> Carga última = 1 515,60 kg/m<sup>2</sup> (en pasillos)

Cálculo de los momentos actuantes:

Para los momentos se consideran franjas unitarias de un metro de ancho, calculando los momentos positivos y negativos, por la simetría en planta solo se calcularán seis losas por nivel (losa 1, 2, 5, 6, 9, 10).

Momentos negativos: Momentos positivos:

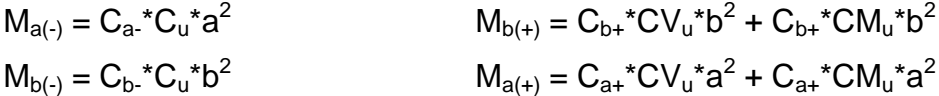

En donde:  $M =$  momento actuante C = coeficiente de tablas de ACI 318-11 CVu, CMu = carga viva y muerta últimas a = lado corto de la losa b = lado largo de la losa

Como ejemplo se realizará el cálculo del diseño de la losa 1 del primer nivel.

### Figura 33. **Determinación de momentos en losas**

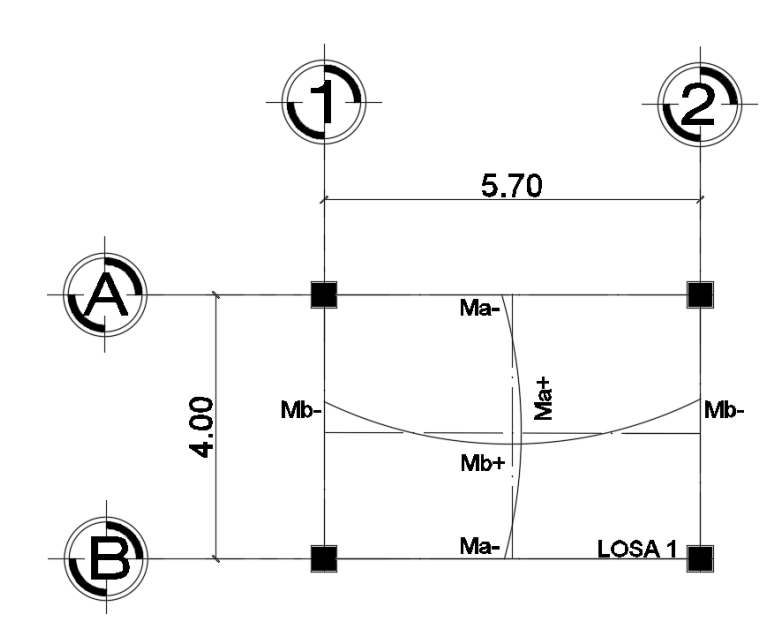

Fuente: elaboración propia, empleando AutoCAD 2013.

Momentos actuantes de la losa 1, caso núm. 4, ACI

Losa 1:

$$
m = 4,00/5,70 = 0,70
$$
 caso 4

Tabla XXXIX. **Integración de cargas en ejes críticos**

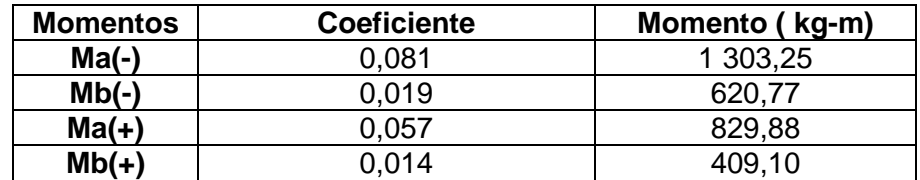

Fuente: elaboración propia.

Balance de momentos:

Cuando dos losas comparten un lado en común y, en el mismo ambas presentan diferencia de momentos actuantes, deben balancearse, aplicando el siguiente criterio:

Si  $0.8*$ Mmayor ≤ Mmenor; entonces MB = (Mmayor + Mmenor)/2 Si 0.8\*Mmayor>Mmenor; entonces MB = proporcional a su rigidez

Balance de momentos entre losas 1 y 2:

 $0,8*947,48= 757,98 > 620,77$ Balance por rigideces

$$
K_1 = K_2 = \frac{1}{L} = \frac{1}{5,7} = 0,17
$$
  

$$
D_1 = D_2 = \frac{K_1}{K_1 + K_2} = \frac{0,17}{0,17 + 0,17} = 0,50
$$

$$
M_{B1} = M_{\text{mayor}} - ((M_{\text{mayor}} - M_{\text{menor}})^*D_1)
$$
  
\n
$$
M_{B1} = 947,48 - ((947,48 - 620,77)^*0,50) = 784,12 \text{ kg-m}
$$
  
\n
$$
M_{B2} = M_{\text{menor}} + ((M_{\text{mayor}} - M_{\text{menor}})^*D_2)
$$
  
\n
$$
M_{B2} = 620,77 + ((947,48 - 620,77)^*0,50) = 784,12 \text{ kg-m}
$$

## Figura 34. **Balance de momentos entre losa 1 y 2**

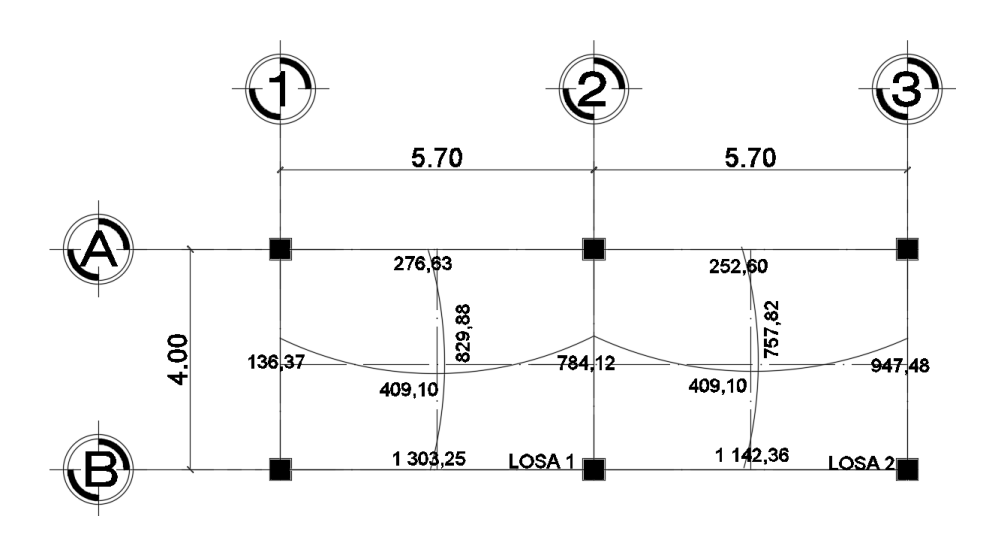

Fuente: elaboración propia, empleando AutoCAD 2013.

### Figura 35. **Momentos balanceados (kg-m) en losas de nivel 1**

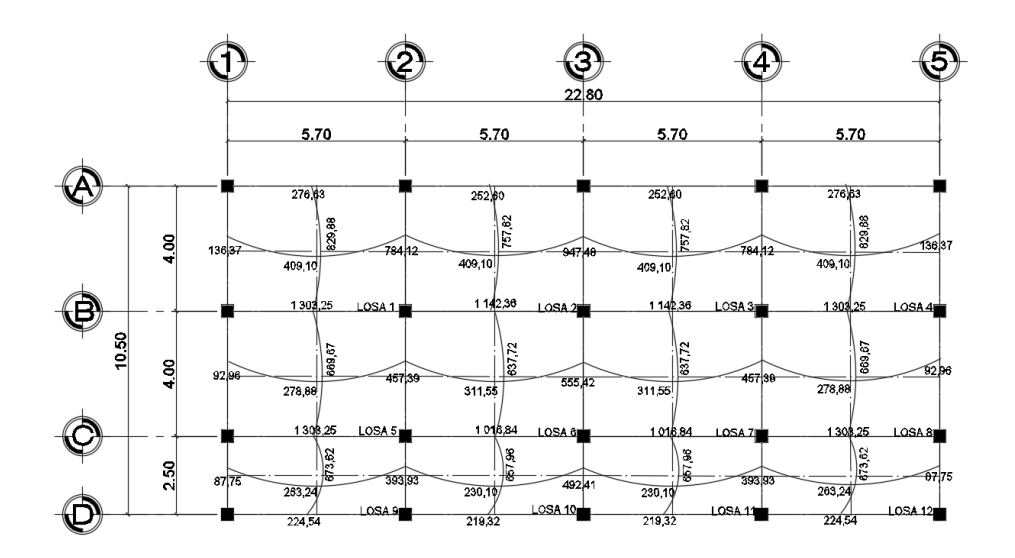

Fuente: elaboración propia, empleando AutoCAD 2013.

Diseño del acero de refuerzo:

Se debe establecer el acero mínimo y el momento que resiste, para después calcular el acero de refuerzo para los momentos mayores al mínimo. Para esto se toma una franja unitaria de  $b = 100$  cm y se determina el peralte (D) efectivo de estas:

$$
D = (espesor) - (recubrimiento) - \left(\frac{diametro de la varilla}{2}\right)
$$

Se propone utilizar para el armado, varillas de Ø 1/2" (área = 1,27cm<sup>2</sup>).

D=(12 cm)-(2,5 cm)-
$$
\left(\frac{1,27 \text{ cm}}{2}\right)
$$
 = 8,865 cm

Acero mínimo

Según la sección 10.5.1 del ACI 318-11 (10-3) indica que existen dos ecuaciones para obtener el acero mínimo que requiere el elemento, las cuales son las siguientes:

As<sub>min</sub> = 
$$
\frac{14.1}{f_y}
$$
 \* b\*d =  $\left(\frac{14.1}{2810}\right)$  \* 100\*8,865=4,45 cm<sup>2</sup>

$$
As_{min} = \left(\frac{0.80 * \sqrt{f'c}}{f_y}\right) * b * d = \left(\frac{0.80 * \sqrt{210}}{2.810}\right) * 100 * 8,865 = 3,66 \text{ cm}^2
$$

De estas se utiliza la mayor que será de 4,45 cm<sup>2</sup> y se calcula el espaciamiento de las varillas.

Con el área de acero mínimo, se calcula un espaciamiento (S), considerando siempre una varilla núm. 4 que tiene un área de 1.29 cm<sup>2</sup>. El espaciamiento está dado por Se=Av / As

$$
S_{\text{varilla núm. 4}} = 1,27/4,45 = 0,2854 \text{m} = 28,54 \text{ cm}
$$

Tomando en cuenta el espaciamiento de la armadura en las secciones críticas no debe exceder de 2 veces el espesor de la losa según el ACI 318-11 capítulo 13, sección 13.3.2. Chequear el espaciamiento máximo  $S_{emax}$  = 2t(espesor)

$$
S_{\text{emax}} = 2 * (0.12 \text{ m}) = 0.24 \text{ m} = 24 \text{ cm}
$$

Por facilidad en el proceso constructivo se colocará a cada 20 cm. Entonces Semax=20 cm.

El espaciamiento encontrado es mayor que el espaciamiento máximo, y se procede a encontrar un área de acero mínimo para el espaciamiento máximo por medio de una regla de 3.

$$
Asmin = 1,27 \, \text{cm}^2 \cdot 100 \, \text{cm} / 20 \, \text{cm} = Asmin = 6,35 \, \text{cm}^2
$$

Con el área de acero mínimo encontrado, se procede a encontrar el momento que resiste el área de acero (6,35 cm<sup>2</sup>).

Acero máximo:

$$
\text{As}_{\text{max}}=0.5\ \left(\frac{0.85^{\text{*}}0.85^{\text{*}}\ \text{f}_{\text{c}}\text{+}6\ 115}{\text{f}_{\text{y}}\text{+}(6\ 115\text{+}\ \text{f}_{\text{y}}}\right)\text{+}b\text{+}d
$$

$$
As_{max}=0.5\left(\frac{0.85^{*}0.85^{*}210^{*}6115}{2810^{*}(6115+2810)}\right)*100^{*}8,865=16,39 \text{ cm}^{2}
$$

Momento soportado por acero mínimo.

$$
\text{Mas}_{\text{min}} = \varphi(\text{As}_{\text{min}} * f_y * \left(d - \frac{\text{As}_{\text{min}} * f_y}{1.7 * f c^* b}\right))
$$

Donde:

 $\varphi = 0,90$  $f_y = 2810 \text{ kg/cm}^2$  $fc = 210$  kg/cm<sup>2</sup>

$$
\mathsf{Mas}_{\mathsf{min}}\texttt{=0,90}\left(6,35^{\star}2810^{\star}\left(8,865\text{-}\frac{6,35^{\star}2810}{1.7^{\star}210^{\star}100}\right)\right)
$$

$$
Mas_{min} = 134\,337,71\ kg - cm = 1\,343,37\ kg - m
$$

En todos los momentos menores a este valor se usará el refuerzo mínimo, para los momentos que excedan este valor, debe calcularse el área de acero y el espaciamiento requeridos.

As=
$$
\left(b*d-\sqrt{(b*d)^2-\frac{Mu*b}{0.003825*fc}}\right) *0.85*(\frac{fc}{f_y})
$$

Los resultados se encuentran en la tabla XL.

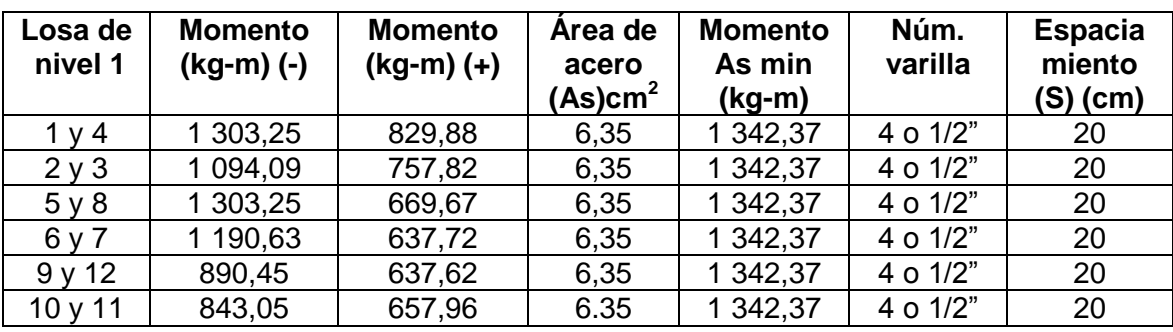

#### Tabla XL. **Áreas de acero requeridas en las losas del nivel 1**

Fuente: elaboración propia.

Ver armado de losas de primer nivel en planos constructivos en apéndice 3.

Chequeo por corte:

Las losas están sometidas a esfuerzos de corte, se debe comprobar si el espesor resiste este esfuerzo.

Vmáximo actuante <Vresistente

$$
V_{\text{max act}} = \frac{CU^*L}{2} = \frac{1\ 515,60\ ^*5,70}{2} = 4\ 319,46\ \text{kg}
$$

$$
V_{res} = 0.53^* \mathcal{O}^* b^* d^* \sqrt{f'c}
$$

 $V_{res}$ =0,53\* 0,85\*100\*8,865\* $\sqrt{210}$ =5 787,39 kg

$$
V_{\text{m\'aximo actuante}} < V_{\text{resistente}}
$$

El espesor es adecuado para soportar los esfuerzos de corte, este cheque cumple para todas las losas de ambos niveles, a continuación se muestran los resultados de los momentos balanceados para las losas del nivel 2 en la figura 36 y las áreas de acero requeridas para las losas del nivel dos mostradas en la tabla XLI. Se omitieron los cálculos ya que son semejantes a los de las losas del nivel 1

Figura 36. **Momentos balanceados (kg-m) en losa de nivel 2**

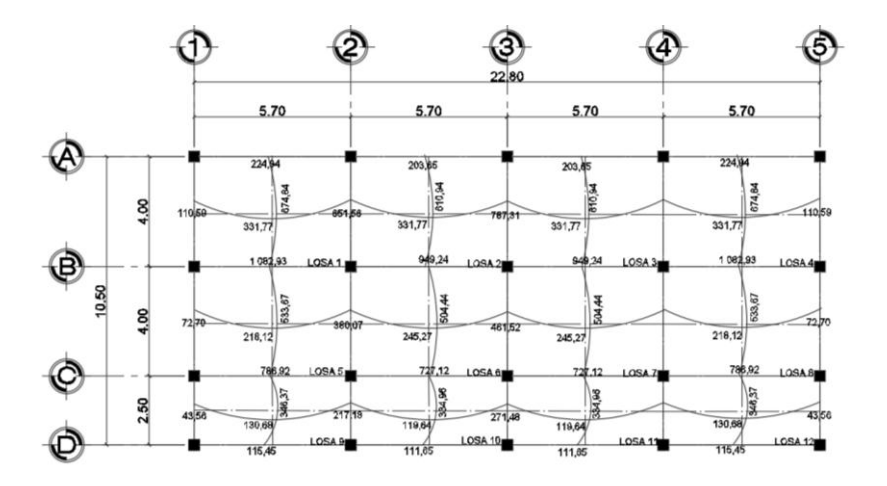

Fuente: elaboración propia, empleando AutoCAD 2013.

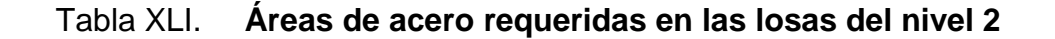

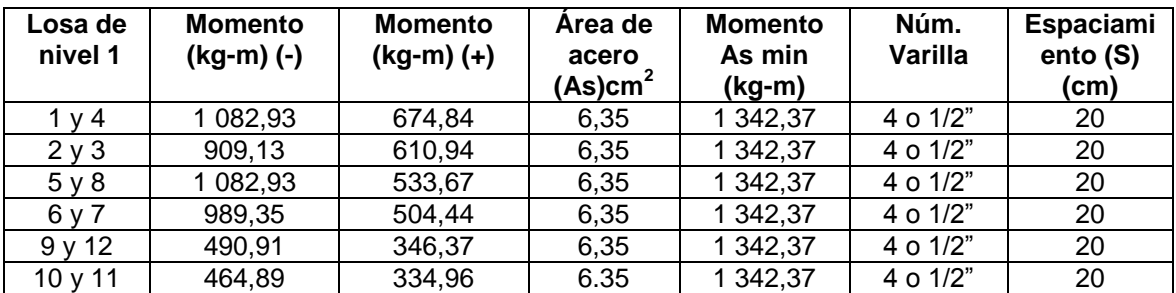

Fuente: elaboración propia.

Ver armado de losas de segundo nivel en planos constructivos en apéndice 3.

#### **3.5.2. Diseño de vigas**

Las vigas son elementos estructurales sometidos a esfuerzos de flexo compresión y corte. Los datos necesarios para su diseño son los momentos y cortes últimos actuantes, los que se toman del análisis estructural.

Se muestra el diseño de la viga I-H en el eje X donde se usaran los datos de momentos y corte encontrados en el análisis estructural.

# Figura 37. **Diagrama de momentos (kg\*m) y cortes (kg) últimos, en viga I-H**

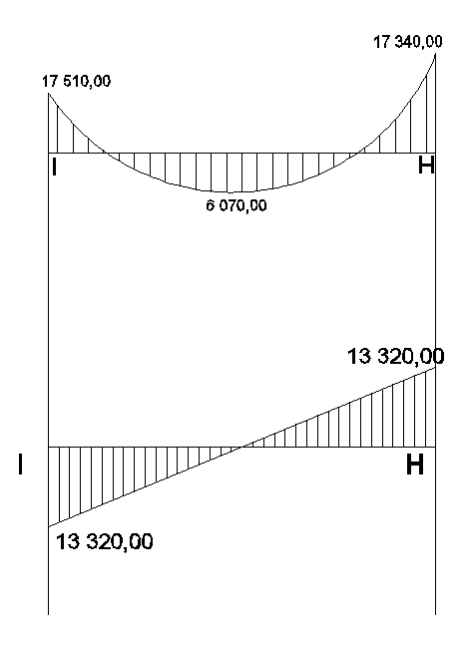

Fuente: elaboración propia, empleando AutoCAD 2013.

Datos:  $\text{f}' \text{c} = 210 \text{ kg} / \text{ cm}^2$ fy =  $2810 \text{ kg/cm}^2$  $r = 2.50 \, \text{cm}$ 

Límites de acero:

Acero mínimo:

Según la sección 10.5.1 del ACI 318-11 (10-3) indica que existen dos ecuaciones para obtener el acero mínimo que requiere el elemento, las cuales son las siguientes:

As<sub>min</sub> = 
$$
\frac{14.1}{f_y}
$$
\*b\* $d = \frac{14.1}{2810}$ \*30\*42,50=6,40 cm<sup>2</sup>

$$
As_{min} = \left(\frac{0.80 * \sqrt{f'c}}{f_y}\right) * b * d = \left(\frac{0.80 * \sqrt{210}}{2.810}\right) * 30 * 42,50 = 5,26 \text{ cm}^2
$$

Acero máximo

As<sub>max</sub>=
$$
\rho_{max}^*b^*d=0.50^* \frac{0.85^* \beta_1^* \dot{f} c}{f_y} \times \frac{6\,000}{6\,000+f_y} *b^*d
$$

$$
As_{max}
$$
=0,50\* $\frac{0,85^{*}0,85^{*}210}{2810}$ \* $\frac{6000}{6000+2810}$ \*30\*42,50=23,44 cm<sup>2</sup>

Cálculo del As para los momentos actuantes en la viga.

As=
$$
\left(b*d-\sqrt{(b*d)^2-\frac{Mu*b}{0,003825*fc}}\right) *0,85*(\frac{fc}{f_y})
$$
  
As<sub>(-1)</sub>= $\left(30*42,50-\sqrt{(30*42,50)^2-\frac{17}{0,003825*210}}\right) *0,85*(\frac{210}{2810})$ 

$$
As_{(-1)} = 18,37 \text{ cm}^2
$$

De la misma forma se calcula el acero requerido, para todos los momentos actuantes, tanto en esta como en las vigas restantes. Se establece el diámetro de las varillas a usar y la forma del armado, cumpliendo con las especificaciones de sismo que establece el ACI:

 $As_{(-1)}=18,37cm<sup>2</sup>$ 

 $As<sub>(-H)</sub>=18,17cm<sup>2</sup>$ 

 $As_{(+)}=5,86cm^2$ 

Acero cama superior:

33% (As<sub>req</sub>M<sub>(-)mayor</sub>) = 33% (18,37 cm<sup>2</sup>) = 6,06 cm<sup>2</sup>

$$
As_{\text{min}} = 6,40 \text{ cm}^2
$$

Se debe optar por el valor mayor =  $6,40$  cm<sup>2</sup>, esto se cubre con un armado de 3 Núm. $6 = 8,55$  cm $^{2}$ .

Cama inferior en apoyos:

50% (AsreqM(-)mayor) = 50% (18,37 cm2) = 9,18 cm2 50% (AsreqM(+)) = 50% (5,86 cm2) = 2.93 cm2  $Asmin = 6.40$  cm2

Se debe optar por el valor mayor =  $9,18$  cm<sup>2</sup>, esto se cubre con un armado de 3 núm. 6 + 1 núm. 3= 9,30 cm<sup>2</sup>.

El área de acero faltante en la cama superior e inferior, se coloca como bastón, se calcula por medio de la siguiente fórmula:

$$
AS_{(bastón)} = AS_{requireido} - AS_{min\,corrido}
$$

En este caso, el área de acero del bastón para cubrir el momento negativo en la cama superior es:

 $\text{As}_{\text{(bastón)}} = 18,37 - 8,55 = 9,82 \text{ cm}^2 = 3 \text{ núm. } 6 + 1 \text{ núm. } 5 = 9,94 \text{ cm}^2$ 

Y el área de acero del bastón para cubrir el momento positivo en la cama inferior es:

As<sub>(bastón)</sub> = 5,86 – 9,30 = - 3,44 cm<sup>2</sup>, el signo negativo indica que no necesita bastón.

Refuerzo a corte:

El objetivo del refuerzo a corte o acero transversal (estribos), es asegurar que el elemento estructural será capaz de resistir los esfuerzos cortantes a los que estará sometido, además de contribuir a que el refuerzo longitudinal permanezca en la posición correcta y confinar el concreto.

Corte que resiste el concreto (Vr)  $Vr = 0.85*0.53*$  (f 'c)<sup>1/2\*</sup>b\*d  $V = 0.85*0.53(210)^{1/2}*30*42.50 = 8323, 66 kg$ Vu = corte último, según análisis estructural = 13 320,00 kg  $Vr$ <Vu;  $\rightarrow$  diseñar estribos por corte, usando las siguientes expresiones:

Figura 38. **Diagrama de corte en viga I-H**

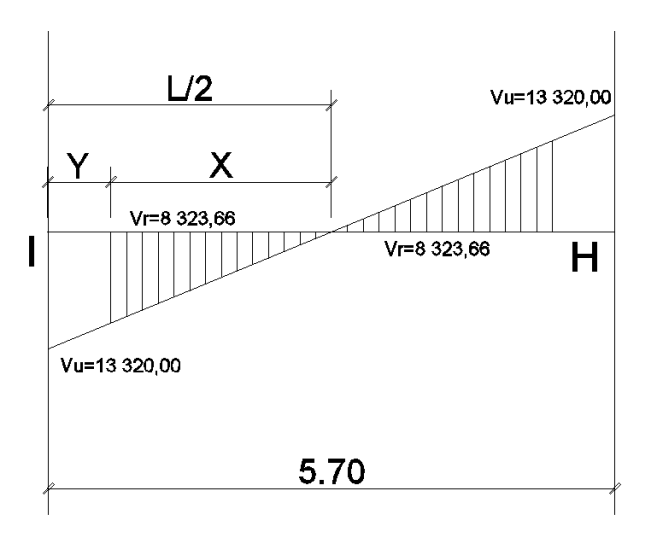

Fuente: elaboración propia, empleando AutoCAD 2013.

$$
\frac{X}{8\,323,66} = \frac{2,85}{13\,320,00}; \rightarrow X=1,78 \text{ m}; \rightarrow Y=2,85 - 1,78 = 1,07 \text{ m}
$$

La distancia a confinar es de 1,07 m.

$$
\gamma u = \frac{Vu}{b^*d} ; S = \frac{2^*Av^*f_y}{\gamma u^*b}
$$

$$
\gamma u = \frac{13\,320,00}{30*42,50} = 10,44 \text{ kg/cm}^2
$$

$$
S = \frac{2*1,07*2810}{10,44*30} = 19,20 \text{ cm}
$$

$$
S_{\text{max}} = d/2 = 42,50/2 = 21,25 \text{ cm}
$$

El ACI 318-11 sección 21.12.4.2 determina que deben colocarse estribos en una longitud igual a 2d, medida desde la cara del elemento de apoyo hacia el centro de la luz, en ambos extremos del elemento en flexión.

Debe seguirse las siguientes recomendaciones:

- El primer estribo debe estar situado a no más de 5 centímetros de la cara del elemento de apoyo.
- El espaciamiento máximo de los estribos no debe exceder de:

 $d/4 = 42.50/4 = 10,63$  cm 8 Øvar(núm. 6) longitud =  $8*1,91 = 15,28$  cm 24 Øvar(núm. 3)transv = 24\*0,95 = 22,80 cm 30 centímetros

La separación de los estribos en la zona de confinamiento será = 10 cm con hierro núm. 3 y de 20 cm en zona no confinada.

Para el armado de las otras vigas del nivel 1 y 2 se sigue el procedimiento descrito anteriormente, los resultados pueden observarse en la siguiente tabla y dentro de los planos constructivos se detallan los armados de cada viga, (ver apéndice 3).

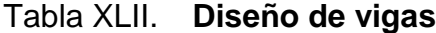

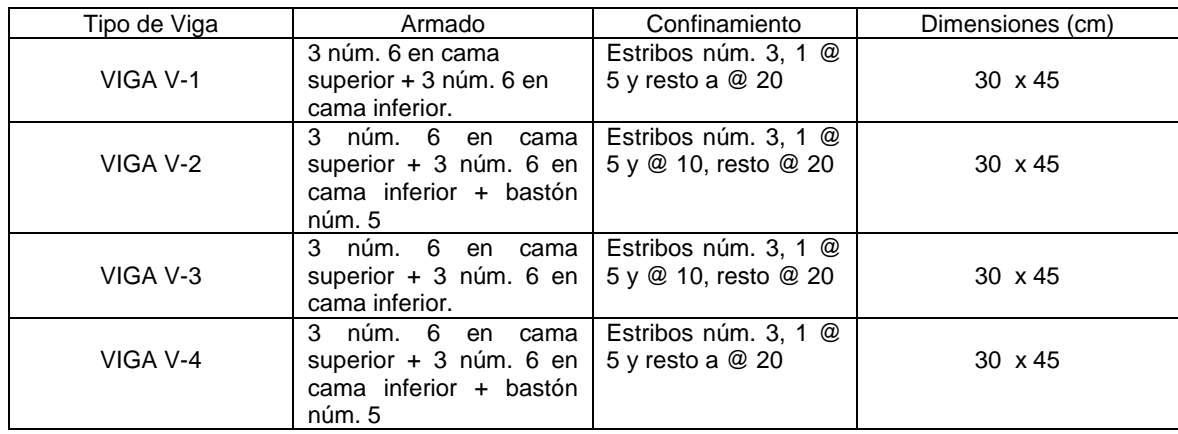

Fuente: elaboración propia.

#### Figura 39. **Detalle de VIGA V-2**

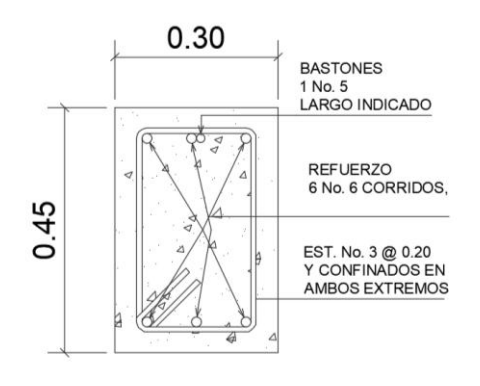

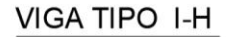

Fuente: elaboración propia, empleando AutoCAD 2013.

#### **3.5.3. Diseño de columna**

Son elementos estructurales que trabajan principalmente a compresión, se encargan de recibir toda la carga actuantes de las losas, vigas y acabados, su refuerzo principal don barras longitudinales, colocadas en sentido paralelo a la aplicación de la carga. También soportan momentos flectores con respecto a uno o a los dos ejes de la sección transversal, pero las fuerzas a compresión dominan su comportamiento.

Para este caso se ejemplifico el diseño de la columna crítica del nivel 1, los momentos flexionantes y el corte actuante se tomaron del análisis estructural.

Diseño de columna critica del primer nivel (columna G-N):

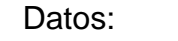

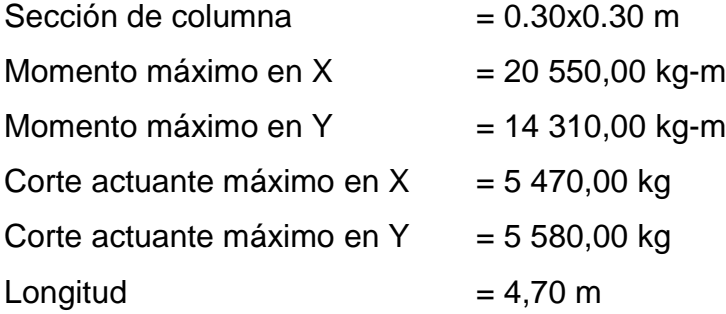

Solución:

Área tributaria = 22,80 m $^{\rm 2}$ Carga última (CU) nivel  $1 = 1005,60$  kg/m<sup>2</sup> Carga última (CU) nivel  $2 = 835,60$  kg/m<sup>2</sup> Factor de carga última = CU/ (CV+CM) = 1 005,60/(300+354) = 1,54

Carga última total = 1 005,60 kg/m<sup>2</sup>+ 835,60 kg/m<sup>2</sup> = 1 841,20 kg/m<sup>2</sup> Peso de vigas unidas a columna = 1,54\* 0.30m\*0.45m\*2400kg/m<sup>3\*</sup>(5,70+4,00)m Peso de vigas unidas a columna = 4 839,91 kg Carga axial última = 22,80 m<sup>2\*</sup>1 841,20 kg/m<sup>2</sup> + 4 839,91=46,819.27 kg

Cálculo de esbeltez:

Una columna se considera esbelta cuando su relación B/L es muy grande, para clasificar una columna de acuerdo a su esbeltez se debe tomar en cuenta:

- Cortas; si  $E < 21$
- $\bullet$  Intermedias; 21 < E < 100, y
- $\bullet$  Largas; si E > 100

Si la columna es corta, su diseño se realiza con los momentos resultantes del análisis estructural, si son intermedias se magnifican sus momentos y si son largas no se construyen.

La esbeltez de la columna en el sentido X, se calcula con el procedimiento siguiente:

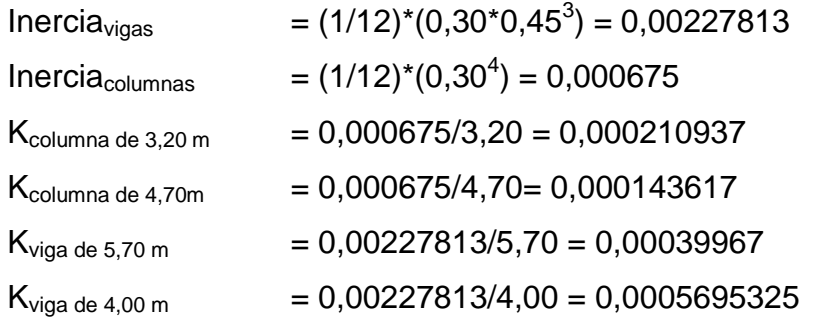

Cálculo de coeficientes que miden el grado de empotramiento a la rotación en las columnas  $(\psi)$ :

$$
\psi = \frac{\sum K_{\text{columns}}}{\sum K_{\text{vigas}}}
$$

Eje X:

Extremo superior:

ψ 0,000210937+0,000143617  $\frac{100021100011600116011}{0,00039967+0,00039967} =$ 

Extremo inferior:

 $\psi$ =0; por ser empotramiento en la base

ψ 0  $\overline{c}$  $= 0,2217792$ 

Factor de longitud efectiva (K):

$$
K \text{=}\frac{20\text{-}\psi_{\text{promedio}}}{20} \text{*}\sqrt{1\text{+}\psi_{\text{promedio}}}
$$

$$
K = \frac{20-0.22177921}{20} * \sqrt{1+0.22177921} = 1,0930
$$

Esbeltez (E):

$$
E = \frac{K^*Lu}{\sigma}
$$

Donde:

 $K =$  factor de longitud efectiva

Lu = longitud de la columna

 $\sigma$  = 0,30\* lado menor de la columna  $\rightarrow$  esto para columnas rectangulares

E= 1,0930\*4,70  $\frac{1}{0.30*0.30}$  = 57.078

Eje Y:

Extremo superior:

ψ 0,000210937+0,000143617 0,0005695325+0,0005695

Extremo inferior:

 $\psi$ =0; por ser empotramiento en la base

ψ  $\mathbf{0}$  $\overline{c}$  $=$  Factor de longitud efectiva (K):

$$
K \text{=}\frac{20\text{-}\psi_{\text{promedio}}}{20} \text{*}\sqrt{1\text{+}\psi_{\text{promedio}}}
$$

$$
K = \frac{20-0.15563}{20} \sqrt[*]{1+0.15563} = 1.066
$$

Esbeltez (E):

$$
E = \frac{K^*Lu}{\sigma}
$$

Donde:

 $K =$  factor de longitud efectiva

 $Lu =$  longitud de la columna

 $\sigma$  = 0.30\* lado menor de la columna  $\rightarrow$  esto para columnas rectangulares

$$
E = \frac{1,066*4,70}{0.30*0.30} = 55,66
$$

Los valores de esbeltez en los dos ejes se encuentran dentro del rango de 21 a 100, la columna se cataloga como intermedia, es necesario magnificar los momentos actuantes.

Magnificación de momentos:

Cuando se hace un análisis estructural de segundo orden, se toman en cuenta las rigideces reales, los efectos de las deflexiones, los efectos de la duración de la carga y cuyo factor principal a incluir es el momento debido a las deflexiones laterales de los miembros, se puede diseñar las columnas utilizando directamente los momentos calculados.

Por otro lado, si se hace un análisis estructural convencional de primer orden, como en este caso se usan las rigideces relativas aproximadas y se ignora el efecto de desplazamientos laterales de los miembros, es necesario modificar los valores calculados con el objeto de obtener valores que tomen en cuenta los efectos de desplazamiento.

Para este caso, esa modificación se logra utilizando el método ACI demagnificación de momentos.

Eje X:

Factor de flujo plástico del concreto:

$$
\beta d = \frac{CMu}{CU} = \frac{1,4*354}{1,005,60} = 0,49
$$

EI total del material:

$$
Ec=15 100\sqrt{fc}
$$

$$
I=\frac{1}{12} *b*h3
$$

$$
El=\frac{Ec*I}{2,50*(1+\beta d)}
$$

$$
Ec=15\ 100\sqrt{210}=218\ 819,79\ kg/cm^2
$$

$$
I = \frac{1}{12} \times 30^4 = 67\,500 \text{cm}^4
$$
  
El = 
$$
\frac{218\,819.79\ \text{kg/cm}^2 \times 67\,500 \text{cm}^4}{2.50 \times (1 + 0.49)}
$$
 = 3\,965\,190\,826\ \text{kg-cm}^2 = 396.52\ \text{ton-m}^2

Carga crítica de pandeo de Euler:

$$
Per = \frac{\pi^{2*}EI}{(K^{*}Lu)^{2}}
$$

$$
Pcr = \frac{\pi^{2*}396,52}{(1,093*4,70)^{2}} = 148,29
$$
ton

Magnificador de momentos:

$$
\sigma = \frac{1}{1 - \frac{Pu}{\varpi Pcr}}
$$

$$
\sigma = \frac{1}{1 - \frac{\left(\frac{46\ 819,27}{1000}\right)}{0.70*148,29}} = 1,82
$$

Momentos de diseño:

$$
Mdx = \sigma^*Mu = 1,82^*20 550 kg-m = 37 434,39 kg-m
$$

Eje Y:

Los resultados en el eje Y son similares a los del eje X se muestra el resumen a continuación:

$$
\beta d = 0,49
$$

$$
EI = 396, 52 - m^2
$$

$$
Per = \frac{\pi^{2*}396,52}{(1,066*4,70)^{2}} = 155,90
$$
ton

 $\sigma = 1,75$ 

Mdy = 
$$
25062,30
$$
 kg-m

Cálculo del acero longitudinal:

El diseño del acero longitudinal de la columna se realiza por medio de la fórmula de Bresler, desarrollada para calcular los valores máximos de la carga de compresión que actúa a excentricidades  $e_x$  y  $e_y$  en secciones con refuerzo simétrico, la expresión utilizada es:

$$
\frac{1}{P'u} = \frac{1}{P'x} + \frac{1}{P'y} - \frac{1}{P'o}
$$

Donde:

- P'u = resistencia nominal a carga axial para una excentricidad dada a lo largo de ambos ejes.
- P'x = resistencia nominal a carga axial para una excentricidad dada a lo largo del eje X
- P'y = resistencia nominal a carga axial para una excentricidad dada a lo largo del eje Y
- P'o = resistencia nominal a cargas axiales para una excentricidad cero

Si P'u> Pu, el armado propuesto es correcto, de lo contrario se debe reconsiderar el área de acero y realizar de nuevo los cálculos.

Según ACI-011, numeral 10.9.1: el área de acero longitudinal para elementos sometidos a compresión debe estar dentro del siguiente rango.

$$
1\%Ag \le As \le 8\%Ag
$$

 $As_{\text{min}} = 0.01*(30 \text{cm}^3 \cdot 30 \text{cm}) = 9.00 \text{cm}^2$  $As_{max} = 0.08*(30cm*30cm) = 72,00 cm<sup>2</sup>$ 

El primer paso será proponer un porcentaje que este dentro del rango anterior, para este caso 6,00% Ag.

 $As = 0.06*(30cm*30cm) = 54.00 cm<sup>2</sup>$ 

Para esta área de acero, se propone 8 núm. 8+ 4 núm.  $7 = 56,08$  cm<sup>2</sup> Este método usa los diagramas de interacción para columnas, los cuales requieren de los siguientes datos para su uso.

$$
y = \frac{h - 2 \cdot \text{rec}}{h} = \frac{30 - 2 \cdot 3}{30} = 0,80
$$

Valor de la curva:

$$
\rho_{u} = \frac{As^{*}f_{y}}{0.85^{*}f_{c}Ag} = \frac{56.08^{*}2\ 810}{0.85^{*}210^{*}30^{*}30} = 0.98
$$

Excentricidades:

$$
e_x = \frac{Mdx}{PU} = \frac{37\ 434,39}{46\ 819,27} = 0,80
$$
  

$$
e_y = \frac{Mdy}{PU} = \frac{25\ 819,27}{46\ 819,27} = 0,55
$$

Valor de las diagonales:

$$
\frac{e_x}{h_x} = \frac{0.80}{0.30} = 2.66
$$
  

$$
\frac{e_y}{h_y} = \frac{0.55}{0.30} = 1.83
$$

Con los datos obtenidos, en el diagrama de interacción se buscan los valores de los coeficientes Kx y Ky (ver diagrama en anexos).

 $Kx = 0,39$  $Ky = 0,43$ 

P' x = Kx \* f 'c \* b \* h = 0,39\*210\*30\*30 = 73 710,00 kg  
P' y = Ky \* f 'c \* b \* h = 0,43\*210\*30\*30 = 81 270,00kg  
P'o = 
$$
\varphi^*(0,85^{\circ}\text{f 'c*(Ag - As)} +\text{As*fy)}
$$
  
P'o = 0,70\*(0,85\*210(900 -56,08) +56,08\*2810) = 215 757,16 kg

Calculando P'u:

$$
P'u = \left(\frac{1}{73\,710,00} + \frac{1}{81\,270,00} - \frac{1}{215\,757,16}\right)^{-1} = 47\,088,73\ \text{kg}
$$
P'u> Pu; entonces As propuesto es correcto.

Refuerzo de corte:

El refuerzo a corte consistirá en estribos perpendiculares a la dirección de la carga axial, las cuales sirven para contrarrestar los esfuerzos de corte actuantes, tomando en cuenta que en una zona sísmica, debe asegurarse la ductilidad del elemento, por eso se considera una longitud de confinamiento de estribos en los extremos de la columna, el procedimiento es el siguiente.

Corte resistente:

$$
Vr = \varphi^* 0.53^* \sqrt{f} c^* b^* d
$$

Vr=0,90\*0,53\* $\sqrt{210}$ \*30\*(30-3)= 5 599,03 kg

Vact max=5 580,00 kg

Vr>Vact; si se soporta el esfuerzo de corte, colocar refuerzo mínimo a un espaciamiento máximo = d/2 < 30 cm.

Espaciamiento en zona no confinada:

 $S = d/2 = (30-3)/2 = 13.5$  cm  $\rightarrow$  estribo núm. 4 @ 13 cm

Refuerzo por confinamiento:

Según el ACI, la longitud de confinamiento es la mayor de las siguientes tres opciones:

 $L/6 = 4,70/6 = 0,78$  m Lado mayor =  $0,30$  m 0,50 m

Longitud de confinamiento = 78 cm, en ambos extremos de la columna.

Espaciamiento de estribos en zona confinada:

Relación volumétrica:

$$
\rho_s = 0.45 \times \left(\frac{Ag}{Ach} - 1\right) \times \left(\frac{0.85 \times fc}{f_y}\right)
$$

En donde: Ach = Área chica =  $dx^*dy = (30-2^*3)^*(30-2^*3) = 576$  cm<sup>2</sup>

$$
\rho_s = 0.45 \times \left(\frac{30 \times 30}{576} - 1\right) \times \left(\frac{0.85 \times 210}{2810}\right) = 0.016
$$

$$
S = \frac{2^*Av}{\rho_s^*Le} = \frac{2^*1,29}{0,016^*(30-2^*3)} = 6,72 \text{ cm}
$$

Espaciamiento en zona de confinamiento = 7,00cm, con estribos núm.4. El detalle del armado de la columna G-N se detalla en la siguiente figura.

# Figura 40. **Armado de columna**

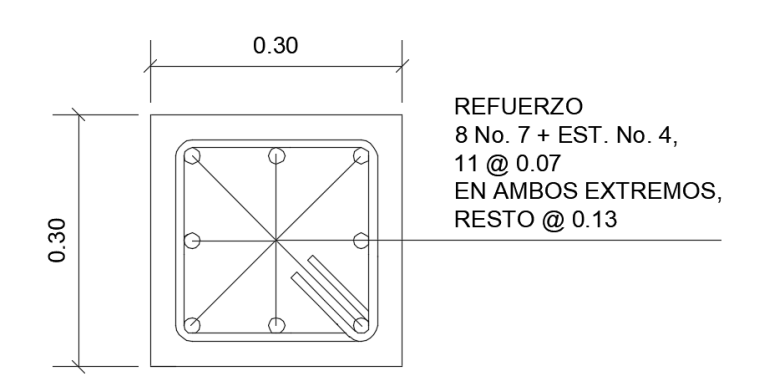

**COLUMNA G-N** 

Fuente: elaboración propia, empleando AutoCAD 2013.

Para el armado de las otras columnas del nivel 1 y 2 se sigue el procedimiento descrito anteriormente, los resultados pueden observarse en la siguiente tabla y dentro de los planos constructivos, (ver apéndice 3).

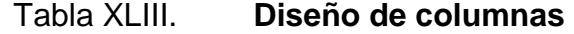

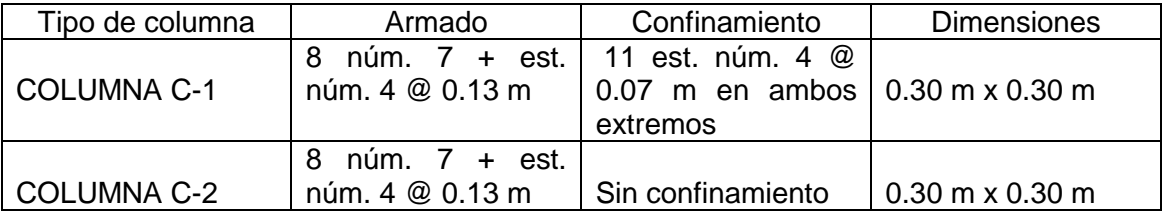

Fuente: elaboración propia.

### **3.5.4. Diseño de cimientos**

La cimentación es la parte de la estructura que se coloca por debajo de la superficie del terreno, su función es transmitir las cargas de la estructura al suelo, los requisitos que debe satisfacer una cimentación es el asentamiento, ya que este debe estar dentro de un rango tolerable y principalmente que el asentamiento diferencial de las distintas partes de la estructura no exista.

### **3.5.4.1. Diseño de zapata aislada**

Se consideró una sección cuadrada para la zapata, el diseño está basado en los datos obtenidos por el ensayo de compresión triaxial, se diseñará una zapata aislada, donde se buscará que la sección y su espesor soporten los esfuerzos a las que se encuentra sometida.

 $Pu = 71.25$  ton  $Vs = 28,17$  ton  $/m2$  $My = 14,66$  ton-m  $Mx = 15,18$  ton-m  $Fcu = 1,54$ 

### Área de zapata

Se debe dimensionar la zapata, buscando que este soporte las cargas de servicio y los momentos inducidos, para el área de la zapata se utilizan las cargas de servicio, donde es necesario dividir la carga última y los momentos últimos dentro del factor de carga último.

Cálculo de cargas de trabajo

 $P' = (Pu/FCu) + (b^*b^*h^*Ws)$  $P' = (71,25 \text{ ton} / 1,54) + (0,3 \text{ m} * 0,3 \text{ m} * 4,7 \text{ m} * 2,4 \text{ ton/m}^3) = 47,28 \text{ ton}$  $M'x= Mx / Fcu = 15,18$  ton-m  $/ 1,54 = 9,86$  ton-m  $M\acute{y}$  = My / Fcu = 14,66 ton-m / 1,54 = 9,52 ton-m

Predimensionamiento del área de la zapata

$$
AZ = \frac{1.5 \times P'}{Vs} = \frac{1.5 \times 47.28 \text{ Ton}}{28.17 \text{ Ton/m}^2} = 2.52 m^2
$$

Para cubrir esta área calculado, se diseñará una zapata cuadrada de 2,20 m \* 2,20 m teniendo un área de 4,84 m<sup>2,</sup> para determinar la presión ejercida sobre el suelo se debe considerar las siguientes cargas:

 $P = P' + P_{\text{such}} + P_{\text{zanata}}$  $P_{\text{suelo}} = (Az - A_{\text{col}}) * Df * \gamma_{\text{suelo}} = (3,24 \text{ m}^2 - 0,09 \text{ m}^2)(1,50 \text{ m})(1,4 \text{ ton/m}^3) =$ 6,615 ton P<sub>zapata</sub> = Az \* t \*  $\gamma_{\text{concrete}}$  (3,24 m<sup>2</sup>)(0,35 m) (2,4 ton/m<sup>3</sup>) = 2,72 ton

 $P = 47,28$  ton  $+6,615$  ton  $+ 2,72$  ton  $= 56.66$  ton

Chequeo de presión sobre el suelo

La zapata se encarga de transmitir verticalmente al suelo las cargas que estén aplicadas a ella, por medio de la superficie en contacto con este, donde se ejerce una presión sobre una superficie, esta se define por la siguiente formula:

$$
q = \frac{P}{A_z} \pm \frac{M'x}{Sx} \pm \frac{M\dot{y}}{Sy}
$$

Donde:

$$
0 < q < V_s
$$
  
\n
$$
S = \frac{1}{6} * b * h^2
$$
  
\n
$$
S = \frac{1}{6} * 2, 2 * 2, 2^2 = 1,774
$$

$$
q_{min} = \frac{56,66}{4,84} - \frac{9,86}{1,774} - \frac{9,52}{1,774} = 0,782 \text{ ton/m}^2
$$

$$
q_{max} = \frac{56,66}{4,84} + \frac{9,86}{1,774} + \frac{9,52}{1,774} = 22,63 \text{ ton/m}^2
$$

$$
q_{\text{diseño}} = q_{\text{max}} \times Fcu = 22,63 \times 1,54 = 34,85 \text{ ton/m}^2
$$

Chequeo por corte simple

Se debe chequear la falla de las zapatas por esfuerzo cortante, esta ocurre a una distancia igual a d (peralte efectivo) del borde de la columna, se debe comparar en ese límite si el corte resistente es mayo que el actuante, para el chequeo se propone un armado con varilla núm. 6, para la realización de los siguientes cálculos.

d= t-  $\varnothing$ / 2 – recubrimiento = 0,45 – 0,075 – 0,01905/ 2 = 0,3655  $A = (b/2 -0, 45/2-d) \times b$  $A = (2,20 / 2 - 0,45 / 2 - 0,3655) 2,2 = 1,1209$ 

Calculando el valor actuante

$$
V_a = (28,17) * (1,1209) = 31,57
$$
 ton

Calculando el corte resistente

$$
V_c = 0.85 * 0.53 * \sqrt{f'c} * b*d
$$
  

$$
V_c = 0.85 * 0.53 * \sqrt{280} * 220 * 36.55 = 60 615.52
$$
  

$$
V_c > V_a \text{ cheaper por corte}
$$

Chequeo por punzonamiento

Este chequeo se realiza debido a que la columna tiende a punzonar la zapata debido a los esfuerzos de corte que producen en ella alrededor del perímetro de la columna; el límite donde ocurre la falla se encuentra a una distancia igual a d/2 del perímetro de la columna.

 $d = 36.55$  cm  $A = (b \times b) - (0,3 + d)^2$  $A = (2,2 \times 2,2) - (0,3 +0,3655)^2 = 4,397$  m  $V_A = \text{área}^* \text{ q}_{\text{diseño}} U = (4,397 \text{ m}) \times (34,85 \text{ ton/m}^2) = 153,239 \text{ ton}$ 

Corte resistente del concreto

$$
V_{c} = 0.90 * 1.06 \sqrt{f c} * b_{o} * d
$$
  
\n
$$
b_{o} = 4 (0.3 + d) = 4 (0.3 + 0.3655) = 2.66 m
$$
  
\n
$$
V_{c} = 0.90 * 1.06 \sqrt{280} * 266.20 * 36.55 = 155 318.36 kg
$$
  
\n
$$
V_{c} > V_{a}
$$
cheque por punzonamiento

Diseño de refuerzo por flexión

Se diseña por refuerzo a flexión debido al empuje hacia arriba del suelo produce un momento flector en la zapata. Por tal razón, se necesita reforzarla con acero para resistir los esfuerzos inducidos, se calcula de la siguiente manera:

$$
Mu = \frac{q_{dis} * L^2}{2}
$$

$$
Mu = \frac{34,85 \times \left(\frac{2,2}{2} - \frac{0,3}{2}\right)^2}{2} = 15,726,06 \text{ kg-m}
$$

Se calcula el área de acero mediante la siguiente ecuación:

$$
A_{s} = \left[ b^{*}d - \sqrt{(b^{*}d)^{2} - \frac{(Mu)^{*}b}{(0,003825)^{*}(f^{*}c)}} \right]^{*} 0.85^{*} \frac{f^{*}c}{f_{y}}
$$
  

$$
A_{s} = \left[ 100^{*}36.55 - \sqrt{(100^{*}36.55)^{2} - \frac{(15726,06)^{*}100}{(0,003825)^{*}(280)}} \right]^{*} 0.85^{*} \frac{280}{2810} = 17,508 \text{ cm}^{2}
$$

 $\overline{a}$ 

Verificando área de acero mínimo: por medio de las dos ecuaciones utilizadas en elementos anteriores

$$
As_{min} = \frac{14*(100)*(36,55)}{2810} = 18,21 \text{ cm}^2
$$

$$
As_{min} = \left(\frac{0.80 * \sqrt{210}}{2.810}\right) * 36,55 * 100 = 15,08 \text{ cm}^2
$$

Como el acero requerido es menos que al acero mínimo, se utilizará el acero mínimo, donde se propone utilizar varillas núm. 6

Usando varilla núm.  $6 = 2,85$  cm<sup>2</sup>

$$
S = \frac{(2,85 \text{ cm}^2)(100 \text{ cm})}{18,21 \text{ cm}^2} = 15,65 \text{ cm} \approx 15 \text{ cm}
$$

Acero por temperatura:

As = 0,002 \* b \* t = 0,002 \* 100 cm \* 45 cm= 9 cm<sup>2</sup>

$$
S = \frac{(2,85 \text{ cm}^2)(100 \text{ cm})}{9 \text{ cm}^2} = 31,66 \text{ cm} \approx 30 \text{ cm}
$$

Para cumplir con el acero encontrado se colocará hierro núm. 6 a cada 15cm en ambos sentidos en la cama inferior de la zapata, y para el acero por temperatura en la cama superior se colocarán varillas número 6 con un espaciamiento de 30 cm en ambos sentidos. Se muestra en figura el detalle de armado y dimensiones de la zapata.

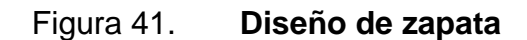

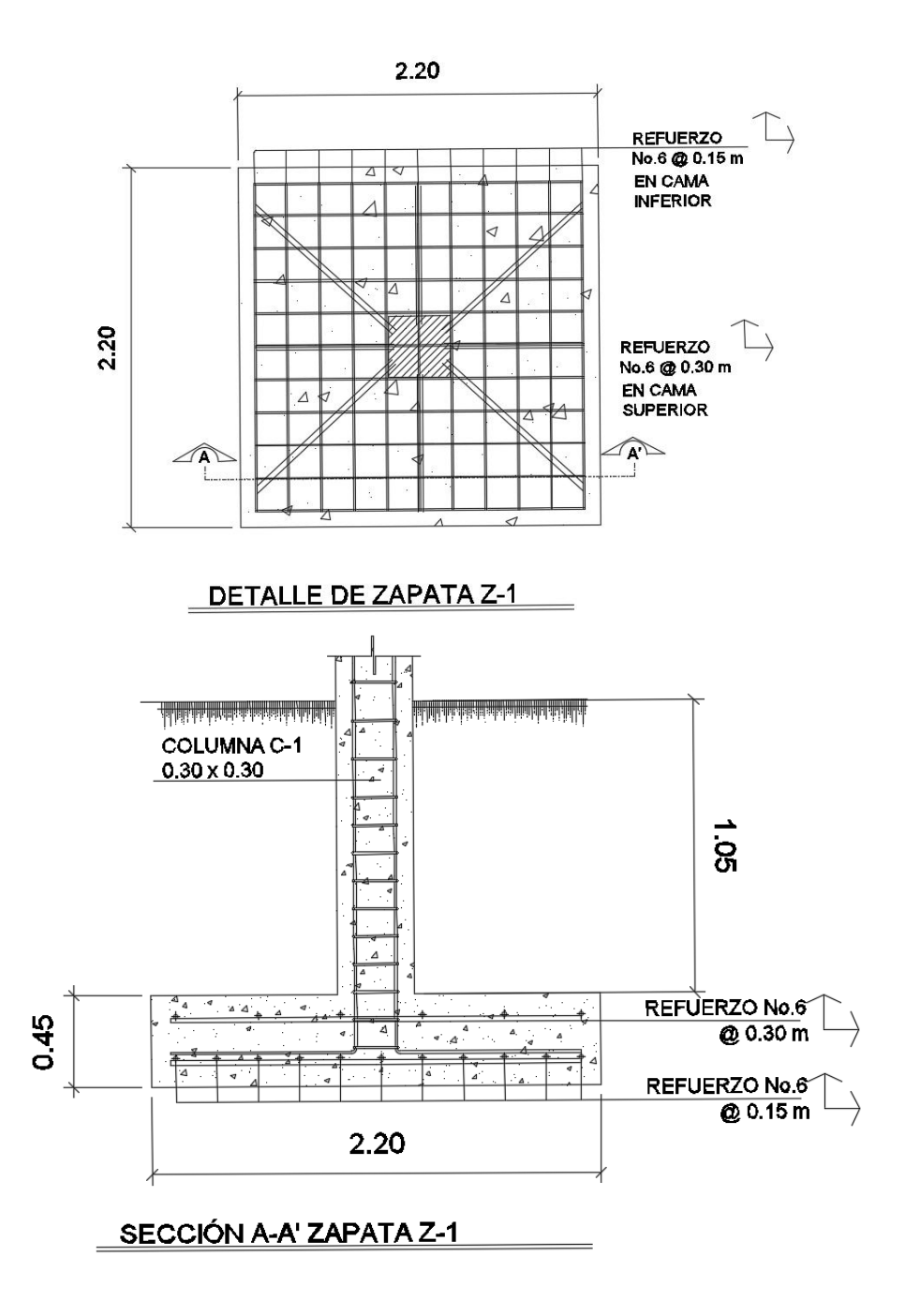

Fuente: elaboración propia, empleando AutoCAD 2013.

## **3.5.4.2. Diseño de zapatas combinadas**

Se consideró una sección rectangular para simplificar el armado y construcción, los datos para diseño son: valor soporte del suelo y los momentos, según el análisis estructural. Se presenta la siguiente figura que detalla las fuerzas y momentos actuantes en la zapata crítica (columnas F-K, E-L).

#### Figura 42. **Fuerzas y momentos sobre zapata combinada**

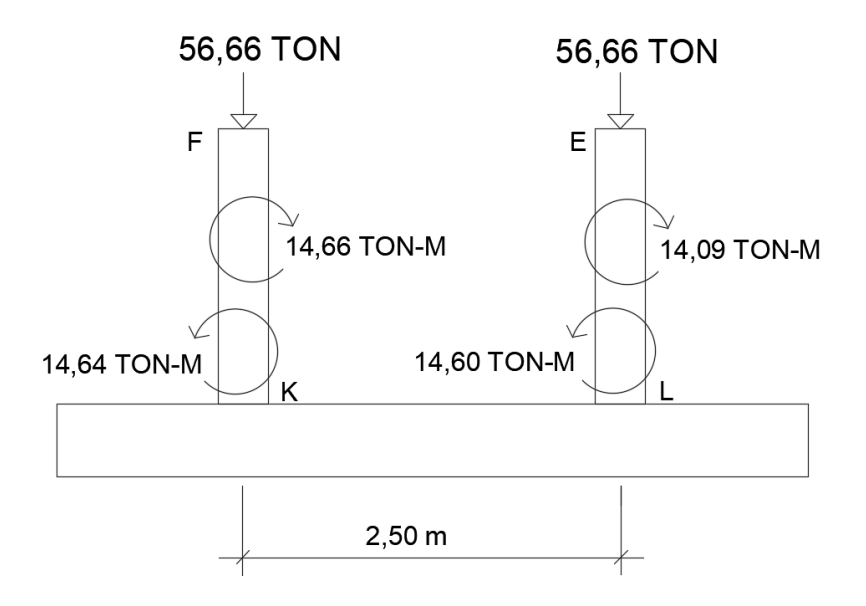

Fuente: elaboración propia, empleando AutoCAD 2013.

Datos:

Rec = 7,5 cm Columna de 0,30 x 0,30 m FCU = 1,54 Valor soporte del suelo = 28,17 T/m<sup>2</sup> ' 400 kg/m<sup>3</sup>

Cargas y momentos de trabajo:

$$
PU = P / Fcu = 56,66 \text{ ton} / 1,54 = 36,79 \text{ ton}
$$
  
M'x<sub>1</sub>= Mx / Fcu = 14,64 ton-m / 1,54 = 9,50 ton-m  
My<sub>1</sub> = My / Fcu = 14,66 ton-m / 1,54 = 9,52 ton-m  
M'x<sub>2</sub>= Mx / Fcu = 14,60 ton-m / 1,54 = 9,48 ton-m  
My<sub>2</sub> = My / Fcu = 14,09 ton-m / 1,54 = 9,15 ton-m

Se tomará una zapata rectangular y tomando como base la distancia entre columnas, se tiene que:

Dónde:  $L = 2(m+n)$  $b = R/(qL)$  $R = P1 + P2$  $q = Vs$ 

Área de la zapata:

Se asume que  $m = 1,00$  $n = 2,50/2 = 1,25$  $L = 2(1,25+1,00) = 4,50$  m  $b = (36,79+36,79)/(28,17*4,50) = 0,58$ Se utilizará b = 2,00 m  $A = 4,50$ m x 2,00 m = 9,00 m<sup>2</sup>

Fuerzas y momentos:

P col =  $0,3*0,3*4,5*2,4 = 0,972$ ton P suelo =  $((1,50 - 0,45) * 4,50 * 2,00) * 1,42 = 13,42$ ton P cimiento =  $4,50^{\circ}2,00^{\circ}0,45^{\circ}2,4$  = 9,72ton P cimiento + P suelo = 23,14 ton

 $P_{CG}= 2*36,79+2*0,972+23,14=98,66$  ton  $\sum M_{CGX} = 9,50 + 1,25(0.972 + 36,79) - 9,48 - 1,25(0,972 + 36,79) = 0$  $\Sigma M_{CGY} = 9.52 + 9.15 = 18.67$  ton-m

Presión sobre el suelo:

$$
q = \frac{P}{Az} \pm \frac{Mtx}{Sx} \pm \frac{Mty}{Sy}
$$

Se debe de tomar en cuenta que "q" no debe ser negativa, ni mayor que el valorsoporte (Vs), se tiene:

$$
Sx = \frac{b^{*}h^{2}}{6} = \frac{2,00^{*}4,50^{2}}{6} = 6,75
$$
  
\n
$$
Sy = \frac{b^{*}h^{2}}{6} = \frac{4,50^{*}2,00^{2}}{6} = 3,00
$$

$$
q' = \frac{98,66}{2,00*4,50} \pm \frac{0}{6,75} \pm \frac{18,67}{3,00}
$$

 $q_{\text{max}} = 17{,}18$  ton/m<sup>2</sup>  $\rightarrow$  menor que el valor soporte del suelo  $q_{min}$  = 4,73 ton/m<sup>2</sup>  $\rightarrow$  mayor que 0; no existe tensión del suelo Las presiones promedio en las esquinas son:

 $q_{promedio}$  (+- y --)= 4.73 ton/m<sup>2</sup>  $q_{\text{promedio}}$  (++ y -+)=17,18 ton/m<sup>2</sup>

Las presiones del suelo y cimiento son:

 $q_s = (1,50-0,45)^*1.42 = 1,49 \text{ ton/m}^2$  $q_{\text{cim}} = 0,40^{\circ}2,4 = 0,96 \text{ ton/m}^2$ 

Las presiones últimas de diseño serán:  $q_{\text{umax}}$ = (17,18 – (1,49+0,96))\* $FCU = 14,73$  ton/m<sup>2</sup> \* 1,54 = 22,68 ton/m<sup>2</sup>  $q_{\text{umín}} = (4{,}60 - (1{,}49{+}0{,}96))^*$ FCU = 2,28 ton/m<sup>2</sup>\* 1,54 = 3,51 ton/m<sup>2</sup>

Se encuentra una expresión para cualquier distancia "x", una presión dada por la relación de triángulos:

$$
\frac{(22,68-3,51) \text{ T/m}^2}{4.50 \text{ m}} = \frac{(q_{\text{disu}} - 3,51) \text{ T/m}^2}{x} \rightarrow q_{\text{disu}} = 4,26X + 3,51
$$

Para  $x = 0.90 \rightarrow q_{\text{disu}} = 4.26*(0.90) + 3.51 = 7.34$  T/m<sup>2</sup>  $x = 3,45 \rightarrow q_{disu} = 4,26*(3,45)+3,51 = 18,20$  T/m<sup>2</sup>

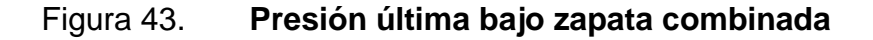

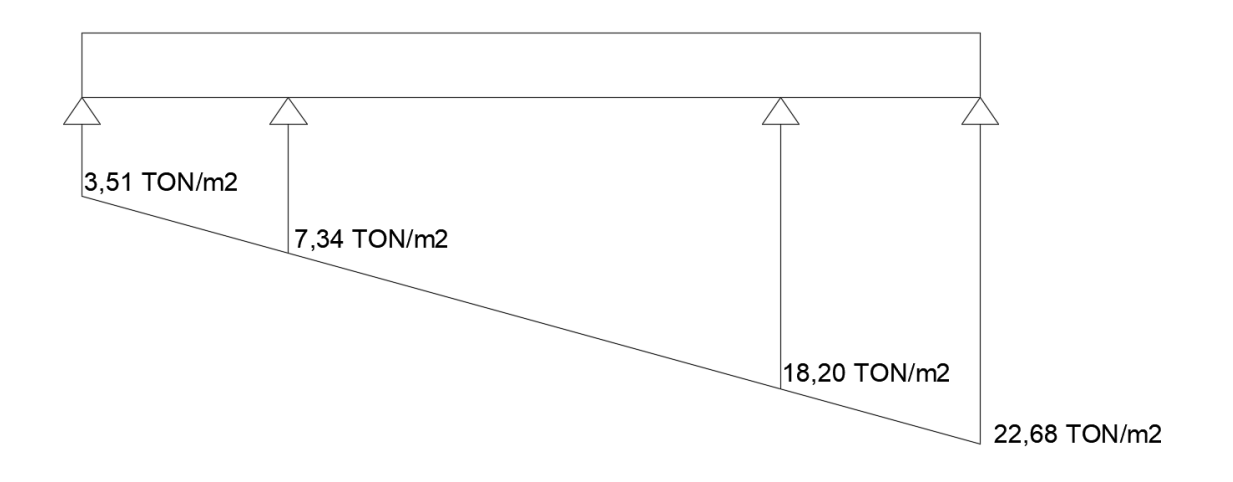

Fuente: elaboración propia, empleando AutoCAD 2013.

Las presiones últimas por metro lineal se obtienen de  $\omega$  = b  $*$  q. Dónde b= 2,00 m, entonces se tiene el siguiente diagrama de presiones por metro lineal.

Figura 44. **Presión última por metro lineal bajo zapata combinada**

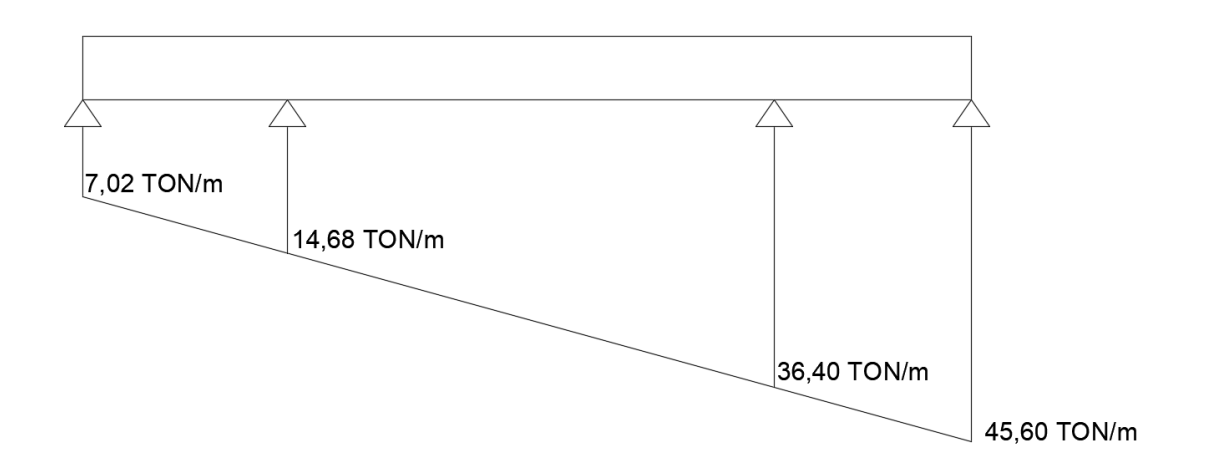

Fuente: elaboración propia, empleando AutoCAD 2013.

Encontrando una expresión por relación de triángulos para cualquier distancia "x" una presión última por metro lineal, se obtiene lo siguiente:

$$
\frac{(45,60-7,02) \text{ T/m}}{4,50 \text{ m}} = \frac{(\omega-7,02) \text{ T/m}}{x} \rightarrow \omega = 8,57 \text{ X} + 7,02
$$

Si se encuentra " $\omega$ " para cuando  $X_{CG}= 2,25$  m, se tiene:

 $\omega$  = 8,57 (2,25) + 7,02 = 26,30 ton/m

Lo diagramas de corte y momento serán:

$$
V_{ab} = (7,02+14,68)/2*0.90 = 12,05
$$
 ton  
\n $V_b = V_{ab} - Pu = 12,05 - 56,66 = -44,61$  ton  
\n $V_{bc} = -44,61 + 14,68y + 7,02 y^2/2$ , cuando  $V_{bc} = 0$ ,  $y = 2,05$  m

El valor de la presión última por metro lineal cuando  $V_{bc} = 0$ ,  $y = 2,05+0,90$  $= 2,95 \, \text{m}$ 

$$
\omega = 8,57(2,95) + 7,02 = 32,30 \text{ ton/m}
$$
  
\n
$$
V_{cd} = (36,40+45,60)/2 \cdot 0,90 = 45,55 \text{ ton}
$$
  
\n
$$
V_c = Pu - V_{cd} = 56,66 - 45,55 = 11,10 \text{ ton}
$$

 $M_{ab} = (7.02*(0.90)^2/2) + (14.68-7.02)*(0.90)^2/6 = 3.87$  T-m M<sub>máx</sub>=(-6,25+14,68)\*(2,05)<sup>2</sup>/2+(22,58-14,68)\*(2,05)<sup>2</sup>/6–44,61\*2,05=-68,20 T-m  $M_{\text{cd}}$  = 36,40\*(0,90)<sup>2</sup>/2+(14,68-7,02)\*(0,90)<sup>2</sup>/2\*2/3 = 16,81 T-m

Chequeo por corte simple:

 $d = 45,00 - 7,5 - 1.91/2 = 36,55$  cm  $V = 0.85*0.53*(210)^{1/2}*200*36.55/1000 = 47.72$  ton  $V$ max = 44,61 ton Vmax = 44,61 ton< V resistente = 47,72 ton→ si resiste el corte simple

Chequeo por corte punzonante:

 $d = 36,55$  cm  $\rightarrow$  30 + d = 66,55 cm  $Vr = 0.85*1.06*(210)^{1/2*}4*(66,55)*36,55/1000 = 127.04$  ton  $A = (0.30 + 0.3655)^2 = 0.443$  m<sup>2</sup>  $V$ max = 56,66 – (36,40) (0,443) = 40,53 ton

Vmax = 40,53ton< V resistente = 127,04 ton→ si resiste el corte punzonante

Diseño por flexión:

Acero mínimo:

$$
As_{min} = \frac{14*(200)^*(36,55)}{2.810} = 36,42 \text{ cm}^2
$$

$$
As_{\text{min}} = \left(\frac{0.80^* \sqrt{210}}{2.810}\right) * 36,55 * 200 = 30,15 \text{ cm}^2
$$

Refuerzo mínimo =  $14.1/2810*180*31.05 = 28.04$  cm<sup>2</sup>

Momento que resiste:

$$
MAs_{min} = \varphi(As_{min} * f_y * \left(d - \frac{As_{min} * f_y}{1, 7 * f c^* b}\right))
$$
  

$$
MAs_{min} = 0,90(36,42 * 2810 \left(36,55 - \frac{36,42 * 2810}{1, 7 * 210 * 200}\right))/100\ 000 = 32,34\ \text{ton-m}
$$
  

$$
M_{max} = 68,20\ \text{ton-m} > MAs_{min} = 32,34\ \text{ton-m},\ \text{colocar hierro núm. 6 @ 0.15}
$$

Con el Asmín se resisten los momentos a rostro de columna, para el momento máximo se encontrará el momento faltante:

$$
M_F = M_{MAX} - M_R = (68,20 - 32,34) = 35,86
$$
 ton-m

Calculando el As para momento máximo:

As=
$$
\left(200*36,55-\sqrt{(200*36,55)^2-\frac{35,86*1000*200}{0,003825*210}}\right)*0,85*(\frac{210}{2810})
$$

As = 40,56 cm<sup>2</sup>, colocar hierro núm. 6 @ 0,15

Para el refuerzo transversal se colocará el Astemp.  $\text{As}_{\text{temp}} = 0,002^* \text{b}^* \text{t} = 0,002^* \text{100}^* \text{45} = 9 \text{ cm}^2, \text{ colocar hierro núm. } 4 \text{ } @ \text{ } 0,15$ 

Vigas transversales:

Asumiendo un ancho de viga de (c+1.5d), se chequeará y se considerará la misma viga para las dos columnas.

dy-y = dx-x –  $\Phi_x/2 - \Phi_y/2 \rightarrow$  asumiendo  $\Phi$  = núm. 6  $dy-y = 36,55 - 1,91/2 - 1,91/2 = 34,64$  cm  $c + 1,5d = 0,30 + 1.50*34,64 = 52,26$  cm

La viga transversal se diseñará con la presión uniforme causada por la carga puntual de la columna:

$$
qd = \frac{P}{b^*(c+1,5d)}
$$

 $qd = (0,972+36,79)/2,00(0,30 + 1,5<sup>*</sup>0.3655) = 22,26 \text{ ton/m}^2$ 

Chequeo por corte simple:

 $\text{Vact} = qd^*b'^*(c+1.5d)$ Vact =  $22,26*(0,75-0,3464)*0,5226 = 4,70$  ton  $V = 0.85*0.53*(210)^{1/2}*52,26*34,64/1000 = 11,82$  ton Vact = 4,70 ton < V resistente = 11,82 ton  $\rightarrow$  si resiste el corte simple

Diseño por flexión:

$$
Mact = \frac{qd^*b'^2}{2}
$$

Mact =  $22,26*(0,75-0,3464)^{2}/2 = 1,82$  ton-m

As = 
$$
\left(52,26*34,64-\sqrt{(52,26*34,64)^2-\frac{1,82*1,000*52,26}{0.003825*210}}\right) *0.85*(\frac{210}{2810})
$$
  
As = 2,10 cm<sup>2</sup>

Acero mínimo:

$$
As_{\text{min}} = \frac{14 \times (52,26) \times (34,64)}{2.810} = 9,02 \text{cm}^2
$$

$$
As_{min} = \left(\frac{0.80^* \sqrt{210}}{2.810}\right) * 34,64^* 52,26 = 8,04 \text{ cm}^2
$$

Se utilizará el acero mínimo, se colocará hierro núm. 6 @ 0.15

Para las otras zapatas combinadas, se aplicó el mismo procedimiento, llegando a la conclusión de uniformizar los resultados del diseño de la zapata crítica. Los resultados se muestran dentro de los planos constructivos, (ver apéndice 3).

### **3.5.5. Diseño de módulo de gradas**

La forma y disposición que se le da a una escalera, depende principalmente de las dimensiones e importancia de la edificación, del espacio que el proyecto les otorgue y finalmente del material y tipo de construcción escogida. El que una escalera sea cómoda y segura depende de su relación de pendiente o relación de dimensiones de los peldaños, es decir, la relación de huella y contrahuella.

Las siguientes relaciones pueden garantizar la comodidad de una escalera:

 $C \leq 20$  cm  $H > C$  $2C + H \le 64$  cm  $C + H = 45$  a 48 cm  $C*H = 480$  a 500 cm<sup>2</sup>

Procedimiento para el diseño de la escalera:

Número de escalones mínimo = h/c = 3,40/0,1690 =21 escalones. Se tomaran 10 contrahuellas antes del descanso.

Número de huellas = Núm.contrahuellas  $-1 = 10 - 1 = 9$  huellas

Se tomará una huella de 30 cm debido a que existe espacio para decidir tomar este valor (ver planos en apéndice 3).

Relaciones de comodidad:

 $C = 16,19$  cm  $\leq 20$  cm  $H = 30$  cm  $> 20$  cm  $2C + H = 2*16,19 + 30 = 62,38 \le 64$  cm  $C + H = 16,19 + 30 = 46,19$  cm  $C*H = 16,19*30 = 485,70$  cm<sup>2</sup>

Espesor de la losa:

Se uniformizará con el espesor utilizado en el diseño de losas nivel 1 y nivel 2 de este proyecto.

# Figura 45. **Planta módulo de gradas**

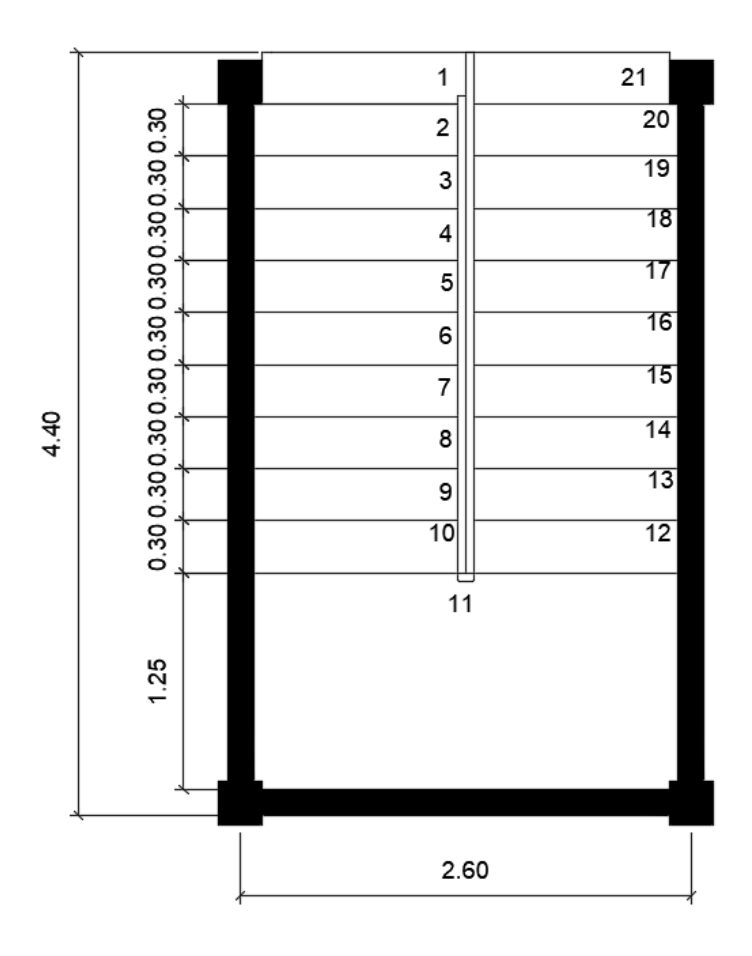

Fuente: elaboración propia, empleando AutoCAD 2013.

Datos:

Carga viva=  $600$  kg/m<sup>2</sup>  $fc = 210 \text{ kg/cm}^2$ fy =  $2810 \text{ kg/cm}^2$  $\gamma c = 2400 \text{ kg/m}^3$ 

Integración de cargas: Carga muerta:

Peso propio de la escalera

$$
1.4^* \text{yc}^*\left( t + \frac{C}{2} \right) = 1,4^* 2400^*\left( 0,12 + \frac{0,1619}{2} \right) = 641,59 \text{ kg/m}^2
$$

Acabados

Peso de acabados = 
$$
90 \text{ kg/m}^2
$$

Total de carga muerta =  $731,59$  kg/m<sup>2</sup>

Carga viva:

Carga viva de pasillos utilizada en edificación de 600 kg/m<sup>2</sup>

Carga última = 1,40\*(731,59 kg/m<sup>2</sup>)+1.70\*(600 kg/m<sup>2</sup>) = 2 044,22 kg/m<sup>2</sup>

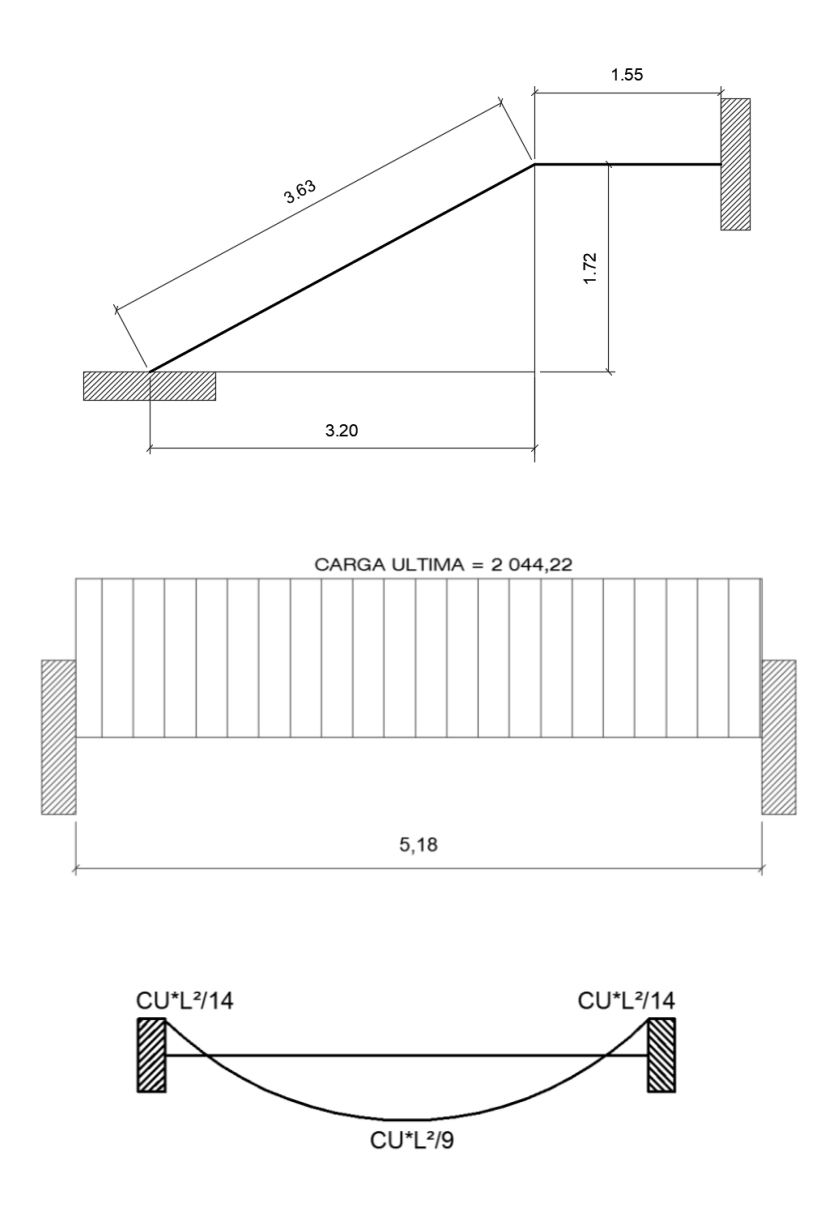

Fuente: elaboración propia, empleando AutoCAD 2013.

$$
D = \sqrt{(3,20)^2 + (1,72)^2} = 3,63
$$

Cálculo de momentos:

$$
M(+) = \frac{CU^*L^2}{9} = \frac{2.044,22^*(5,18)^2}{9} = 6.094,59 \text{ kg-m}
$$
  

$$
M(-) = \frac{CU^*L^2}{14} = \frac{2.044,22^*(5,18)^2}{14} = 3.917,95 \text{ kg-m}
$$

Límites para el acero:

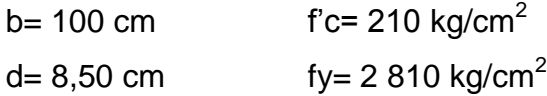

$$
A \text{smin} = \frac{14.1}{\text{fy}} \cdot \text{b} \cdot \text{d} = \frac{14.1}{2810} \cdot 100 \cdot 8,50 = 4,27 \text{ cm}^2
$$

$$
Asmax=0.50\rho_b* b* d=0.50*0.03695*100*8.50=15.70 \text{ cm}^2
$$

As=
$$
\left(b*d-\sqrt{(b*d)^2-\frac{Mu*b}{0.003825*fc}}\right)*0.85*(\frac{fc}{f_y})
$$

 $M(+) = 6$  094,59 kg-m. As = 28,35 cm<sup>2</sup>; usar Asmax = 15,70 cm<sup>2</sup>; usar varilla núm. 5 @ 0.10 m.

 $M(-) = 2706.74$  kg-m. As = 14.55 cm<sup>2</sup>; usar varilla núm. 5 @ 0,10 m. Acero por temperatura= Ast =  $0,002^*b^*t = 0,002^*100^*11 = 2$  cm<sup>2</sup>. Smax= 3t= 3(11) = 33 cm, entonces se refuerza con varilla núm. 3 @ 0,30m.

El acero por temperatura debe colocarse en el otro sentido, tomando en consideración lo siguiente: Se debe alternar cuando exista cama doble de

refuerzo principal, Se coloca en el espacio formado por la cama superior e inferior del refuerzo principal.

## **3.6. Instalaciones eléctricas**

Sistema de iluminación

Para la iluminación en interiores (aulas, baños), se deberán seguir los siguientes pasos:Se analizarán los niveles de iluminación requeridos, con base en la siguiente tabla.

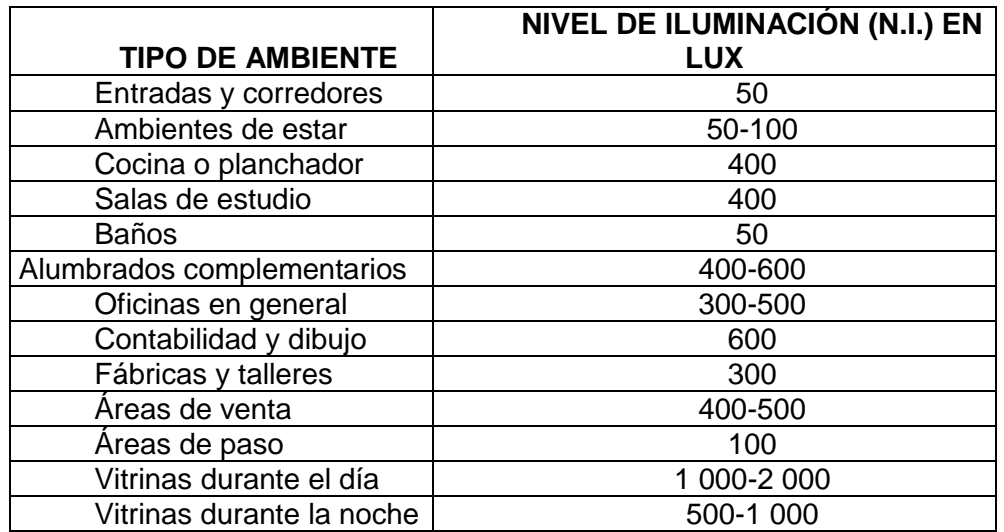

# Tabla XLIV. **Niveles de iluminación recomendados**

Fuente: ARRIAGA, Oscar. *Guía para el laboratorio de instalaciones eléctricas*. p. 88.

De la tabla anterior, se tiene que el nivel de iluminación (NI) a utilizar para las aulas será de 400 Luxes y para los baños será de 50 Luxes.

El tipo de lámparas a colocar son las fluorescentes para colocar sobre la losa, con tubos Cool White de 40W.

La altura del montaje de las lámparas (hm) es de 3,00 metros.

Las condiciones de mantenimiento (FM) de las lámparas se consideran buenas, dado que están en un ambiente sin contaminación.

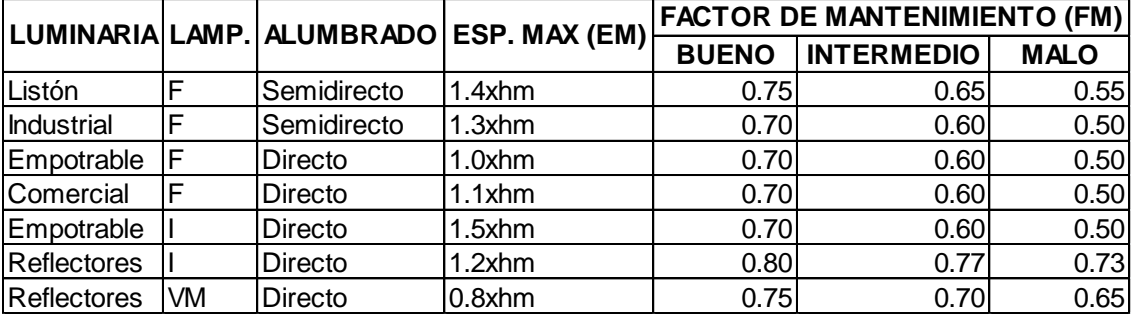

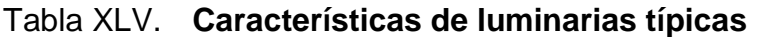

Fuente: ARRIAGA, Oscar. *Guía para el laboratorio de instalaciones eléctricas*. p. 103.

De acuerdo a la tabla anterior, el valor FM es de 0,70.

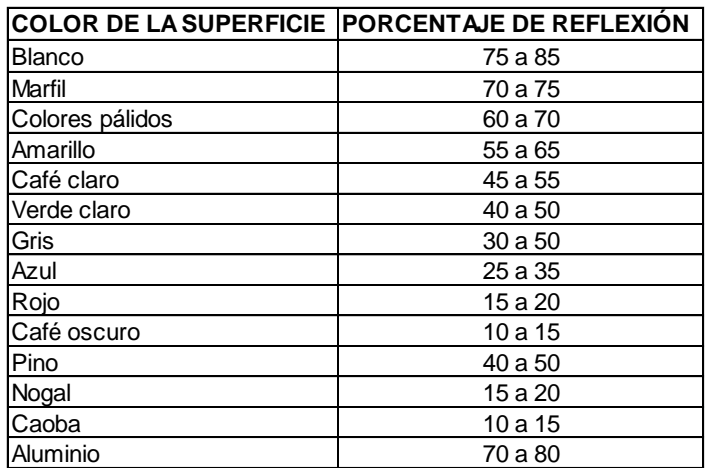

### Tabla XLVI. **Factores de reflexión de superficies en función del color**

Fuente: ARRIAGA, Oscar. *Guía para el laboratorio de instalaciones eléctricas*. p. 102.

Por medio de la tabla anterior (coeficientes de reflexión de superficies) se obtuvieron las condiciones de reflexión de las superficies del edificio.

Para aulas:

Techo, 100 % color blanco \* 70 % de reflexión = 70 % Paredes, 80 % color gris \* 50 % de reflexión = 40 % Paredes, 20 % de vidrio \* 10 % de reflexión = 2 %

Para baños:

Techo, 100 % color blanco \* 70 % de reflexión = 70 % Paredes, 90 % color gris \* 50 % de reflexión = 45 % Paredes, 10 % de vidrio \* 10 % de reflexión = 1 %

Espaciamiento máximo (EM) entre lámparas, de la tabla XV se tiene que  $EM = 1,0xhm = 1,0x3,00 m = 3,00 m$ 

Índice del local(k).

$$
K=\frac{A}{hm^*P/2}
$$

Donde:

A=área del local hm = altura de montaje de las lámparas P = perímetro del local

Para aulas y dirección:

K 5,55\*7,70  $\frac{5,000^*}{(3,00)^*(5,55^*2+7,70^*2)/2}$ =1,07

Para baños:

K 4  $\frac{1}{(3,00)^*(4,00^*2+5,40^*2)/2}$ =0,76

 Por medio de la siguiente tabla, se determinará el flujo luminoso de las lámparas.

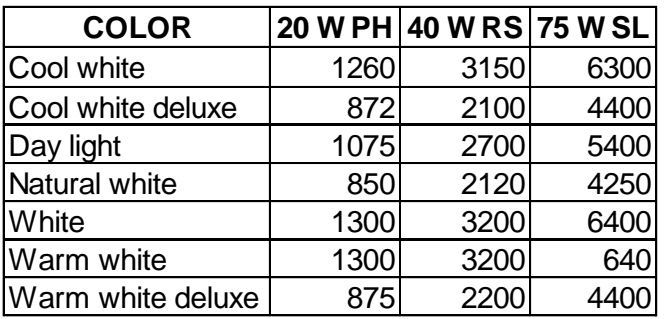

## Tabla XLVII. **Flujo luminoso de lámparas fluorescentes (lúmenes)**

Fuente: ARRIAGA, Oscar. *Guía para el laboratorio de instalaciones eléctricas*. p. 103.

El flujo luminoso para las lámparas Cool White de 40W, es de 3 150 lúmenes.

Por medio de la siguiente tabla se obtendrá el coeficiente de utilización (CU).

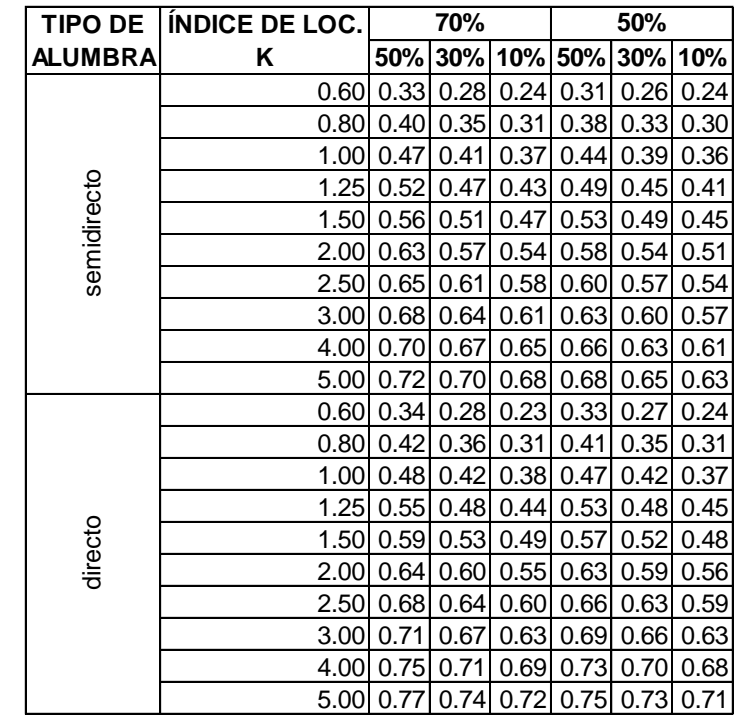

## Tabla XLVIII. **Valor del coeficiente de utilización**

Fuente: ARRIAGA, Oscar. *Guía para el laboratorio de instalaciones eléctricas*. p. 104.

Con los coeficientes de reflexión obtenidos y para cada índice local K, se calculará el coeficiente de utilización (CU) por medio de interpolaciones.

Para aulas:  $K_1 = 1,00$  $CU_{30\%} = 0,42$  $CU_{50\%} = 0,48$  $CU_{40\%} = ((0,48-0,42)/(50\% - 30\%))^*10\% + 0,42 = 0,46$   $K_2 = 1,25$  $CU_{30\%} = 0,48$  $CU_{50\%} = 0.55$  $CU_{40\%} = ((0,55-0,48)/(50\% - 30\%))^*10\% + 0,48 = 0,52$ 

 $K_1 = 1,00$   $CU_{40\%} = 0,46$  $K_2 = 1,25$   $CU_{40\%} = 0,52$ 

Con K = 1,07 el coeficiente de utilización es de:

CU  $_{\text{aulas}} = ((0.52-0.46)/(1.25-1.00))^*0.05+0.45 = 0.47$ 

Para baños:  $K_1 = 0,60$  $CU_{30\%} = 0,28$  $CU_{50\%} = 0,34$  $CU_{40\%} = ((0,34-0,28)/(50\% - 30\%))^*10\% + 0,28 = 0,32$ 

 $K_2 = 0,80$  $CU_{30\%} = 0,36$  $CU_{50\%} = 0,42$  $CU_{40\%} = ((0,42-0,36)/(50\% - 30\%))^*10\% + 0,36 = 0,39$ 

 $K_1 = 0,60$   $CU_{40\%} = 0,32$  $K_2 = 0,80$   $CU_{40\%} = 0,39$ 

Con  $K = 0.76$  el coeficiente de utilización es de:

CU  $_{\text{baños}} = ((0,39-0,31)/(0,80-0,60))^*0,07+0,31 = 0,338$ 

 Con todos los datos anteriormente calculados se procederá a encontrar el número de luminarias requeridas.

N Á Flujo luminoso\*(núm. de lámparas/luminaria)\*CU\*FM

Para aulas y dirección:

N (5,55 m\*7,70 3 150 lumen\* (4 lámparas/luminaria)\* 0,463\* 0,70

4,18 lámparas

Para baños:

N  $(3, 70)$  $\frac{1}{(2,12,11,16,17)}$  ( $\frac{1}{(2,14,17)}$   $\frac{1}{(2,14,17)}$   $\frac{1}{(2,14,17)}$   $\frac{1}{(2,14,17)}$   $\frac{1}{(2,14,17)}$   $\frac{1}{(2,14,17)}$   $\frac{1}{(2,14,17)}$   $\frac{1}{(2,14,17)}$   $\frac{1}{(2,14,17)}$   $\frac{1}{(2,14,17)}$   $\frac{1}{(2,14,17)}$   $\frac{1}{(2,1$ 

### 0,67 lámparas

De acuerdo con los cálculos obtenidos las lámparas a instalar en cada aula son 4 luminarias de 4x40 W, y en los baños será 1 luminaria de 4x40W.

 Para la iluminación exterior (pasillos) se realizará un cálculo más directo, puesto que no existen coeficientes de reflexión.

 $NI = 75$  Lux = 75 lumen/m<sup>2</sup>

Flujo luminoso (lámpara Cool White) en exteriores = 900 lumen (según fabricante)

Área = 23,10 m x 2,20 m = 50,82 m<sup>2</sup>

Partiendo de la definición de que un Lux = lumen/m<sup>2</sup>, se tiene:

Núm. de lámparas=(50,82 m<sup>2</sup>)\*(75 lumen/m<sup>2</sup>)\*(1 lámpara/90 4,235 lámparas

De acuerdo con los cálculos obtenidos las lámparas a instalar en cada pasillo son 4 luminarias de 2x40 W.

## **3.7. Instalaciones hidráulicas**

Número de unidades sanitarias:

Existen numerosas publicaciones que indican el número mínimo de aparatos sanitarios que requieren los edificios para uso escolar y como simple información e ilustración se presenta la siguiente tabla que en base a la cantidad de personas que utilizarán los aparatos y la relación de Hombres/Mujeres indica la cantidad de aparatos sanitarios a colocar en los servicios sanitarios:

Tabla XLIX. **Número mínimo de instalaciones**

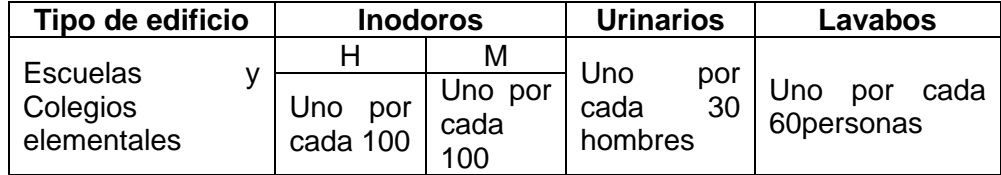

Fuente: ENRÍQUEZ HARPER, Gilberto. *El ABC de las instalaciones de gas, hidráulicas y sanitarias*. p. 130.

Teniendo en cuenta que la población es de 220 personas (incluyendo alumnos y profesores), la relación de población hombres/mujeres es 40/60, por lo que se tienen 88 hombres y 132 mujeres.

Los aparatos sanitarios quedan de la siguiente manera:

Inodoros para hombres =  $88/100 \approx 1$  Inodoros para mujeres =  $132/100 \approx 2$ Urinarios  $= 88/30 \approx 3$ Lavabos para hombres =  $88/60 \approx 2$  Lavabos para mujeres =  $132/60 \approx 3$ 

## Agua potable:

El proyecto se proveerá de agua potable en cantidad y presión suficiente para satisfacer las necesidades y servicio de los usuarios de acuerdo a los siguientes requisitos mínimos:

- El servicio de agua potable será continuo durante las 12 horas del día.
- La dotación mínima aceptable es de 90L/habitante/día.
- Son aceptables redes de distribución diseñados por circuitos cerrados.
- En puntos estratégicos de fácil acceso, deben instalarse válvulas de control, que permitan aislar tramos de tubería para operaciones de mantenimiento; sin que para esto sea necesario cortar el servicio de agua a todo el edificio.
- El tipo de tubería a utilizar será de cloruro polivinilo PVC de 3/4" de diámetro para ramales principales y PVC de 1/2" de diámetro para las conexiones a los artefactos sanitarios.
- Las tuberías deben colocarse lo más apartado posible de las de drenaje y nunca a nivel inferior que estas.
- En los puntos de cruce entre tubería de agua y drenaje, las primeras deben quedar por lo menos 20 cm por encima protegidas con mortero o concreto en una longitud de 1 m a cada lado del cruce.
- Cuando la presión y el servicio de agua no sean suficientes, se instalaran sistemas que proporcionen un abastecimiento adecuado; siendo estos tanques o cisternas con equipos hidroneumáticos.

Diseño hidráulico del circuito:

Se modelará el circuito mediante una red con ramales abiertos, se necesitan también los datos presentados en las siguientes tablas:

## Tabla L. **Caudales y presiones mínimas para aparatos sanitarios**

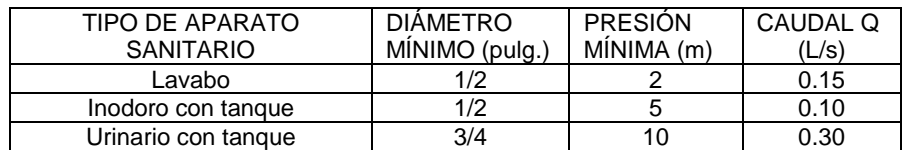

Fuente: ENRÍQUEZ HARPER, Gilberto. *El ABC de las instalaciones de gas, hidráulicas y sanitarias*. p. 132.

## Tabla LI. **Pérdidas localizadas en accesorios sanitarios**

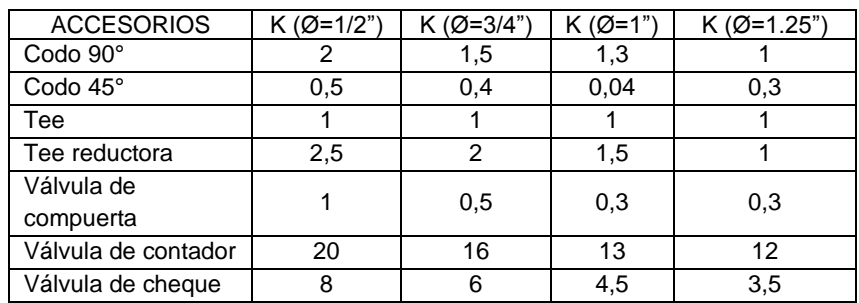

Fuente: ENRÍQUEZ HARPER, Gilberto. *El ABC de las instalaciones de gas, hidráulicas y sanitarias*. p. 132.
Cabe mencionar que se midió la presión del flujo de agua potable en la tubería de la red existente con ayuda de un manómetro, posteriormente se convirtió dicha presión a metros-columna-de agua dando como resultado 20 m.c.a. El sistema estará conformado por un circuito general con tubería de 3/4" y 1/2" de diámetro, todos los artefactos llevarán contra llave cromada y las válvulas o llaves deberán ser como mínimo para 125 PSI, la tubería de PVC, norma ASTM D-2241.

Diseño drenaje sanitario:

La función del sistema de drenaje en el edificio consistirá en eliminar con seguridad y rapidez los desechos sólidos de acuerdo a los siguientes requisitos mínimos:

Deberá dotarse de un sistema de drenajes, que garantice la correcta evacuación y disposición de las aguas negras.

El objetivo del drenaje sanitario es la evacuación de las aguas residuales provenientes de sanitarios, cocinas y otros, debiendo diseñarse de acuerdo a los requisitos siguientes:

#### Tabla LII. **Diámetros mínimos de tubería por accesorio sanitario**

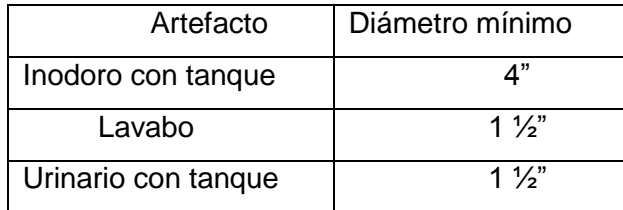

Fuente: ENRÍQUEZ HARPER, Gilberto. *El ABC de las instalaciones de gas, hidráulicas y sanitarias*. p. 135.

Las tuberías enterradas deben tener una pendiente mínima de 2% y una máxima de 6%.

De acuerdo con los datos obtenidos se determina utilizar tubería de PVC de diámetro de 2" para las instalaciones sanitarias de los lavamanos y de mingitorios, y tubería PVC de diámetro de 3" para los inodoros, esto para todas las derivaciones simples y para las derivaciones en columna y para la tubería principal para la conexión al colector principal se determinó una tubería de PVC con un diámetro de 4", cumpliendo así con las pendientes, buscando que estas no tengan sedimentación.

Instalaciones pluviales:

Se debe colocar un sistema de drenaje pluvial, para evitar que el agua de lluvia se acumule o que su escorrentía cause daños y molestias a la población, el sistema de drenaje pluvial busca trasladar de una manera eficiente y segura el agua de lluvia haca sitios más seguros para su vertido, buscando que estos sean colectores municipales.

Las bajadas deben ubicarse, en paredes que den al exterior de la edificación, protegidas con mortero o concreto, para esta edificación se colocarán 5 bajadas de agua pluvial, 4 para drenar el techo de la edificación y 1 para drenar el techo del módulo de gradas, el diámetro de cada una de ellas se calcula de la siguiente manera:

$$
Q = \frac{C. I. A.}{360}
$$

 $Q =$  caudal m<sup>3</sup>/s  $C =$  coeficiente de escorrentía del concreto  $(0,90)$  $I =$  intensidad de lluvia (mm/h)  $A = \text{area}$  a drenar (Ha)

Para calcular la intensidad de lluvia se utilizarán los datos que proporciona la estación meteorológica que da información del municipio de San Miguel Petapa, tiene una lectura máxima de intensidad de lluvia de 185,40 mm/h con este dato de diseñaran las instalaciones pluviales.

El área a drenar de la escuela tiene 250 m<sup>2</sup>, se ubicaron 4 bajadas de agua pluvial en la estructura, el área a drenar por cada bajada de agua y el caudal se atribuye a cada área y el diámetro de tubería requerido para cada bajada de agua pluvial se determina a continuación:

$$
Q = \frac{0.90 * 185.40 * 0.00625}{360} = 0.00289 \frac{m^3}{s} = 2.89 \frac{h}{s}
$$

Luego de tener el dato del caudal, se calcula el diámetro de la tubería, esto por medio de la fórmula de Manning, de la siguiente manera:

$$
D{=}\,\left(\frac{691000{^*}\text{Q} {^*}n}{s^{1/2}}\right)^{3/8}
$$

Para este proyecto se utilizará tubería PVC se estima un coeficiente de rugosidad n = 0,009 y se estimará una pendiente de 1,00 %, dando como resultado:

D = 
$$
\left(\frac{691\ 000^{*}0,00289^{*}0,009}{0,01^{1/2}}\right)^{3/8}
$$
 = 7,087 cm

Con el dato obtenido se busca un diámetro de tubería comercial que cumpla con el diámetro de diseño, para este diseño hidráulico se utilizara una tubería de 3" (7,62 cm) y para la tubería que conecta al colector municipal se utilizará una tubería de 4" (10,16 cm), se utilizaran cajas de unificación de caudal para hacer las conexiones entre cada bajada, buscando que el sistema fluya de una manera correcta.

#### **3.8. Planos constructivos**

Los planos constructivos elaborados son:

- Planta de topografía
- Planta amueblada, ambos niveles
- Planta acotada, ambos niveles
- **Elevaciones**
- Planta de acabados, ambos niveles
- Planta instalación de drenajes
- Planta instalaciones hidráulicas
- Planta de cimientos
- Planta de pañuelos
- Planta de armado de losas, ambos niveles
- Planta eléctrica iluminación
- Planta eléctrica fuerza
- Detalles de vigas
- Detalle de módulo de gradas y elementos

(Ver en apéndice 3, planos constructivos).

#### **3.9. Presupuesto**

En el presupuesto del edificio escolar se especifican los renglones que se deben realizar para llevar a cabo el proyecto, los precios de los materiales usados son valores cotizados en la cabecera departamental, los salarios de mano de obra tanto calificada como no calificada son los utilizados por la municipalidad.

El presupuesto se elaboró a base de precios unitarios, aplicando un 35% de costos indirectos, que representa los gastos administrativos, fianzas, supervisión y utilidad.

#### **3.9.1. Materiales**

- La cantidad de arena de río y piedrín se calculó por metro cúbico
- El concreto para la fundición de los elementos estructurales se calculó por metro cúbico.
- La cantidad de refuerzo y alambre de amarre se calculó en varillas y libras respectivamente para cada elemento estructural.
- Los precios de los materiales se tomaron con base en los que se manejan en el municipio, en este caso la cabecera departamental.

#### **3.9.2. Mano de obra**

- La cuantificación de la mano de obra calificada se realizó en forma unitaria, metro lineal, metro cuadrado y metro cúbico, etc.
- Los precios de la mano de obra, se tomaron con base en los precios que maneja la municipalidad de San Miguel Petapa.

#### **3.9.3. Costo total del proyecto**

A continuación, se detalla el presupuesto del edificio escolar INEB, ubicado en el municipio de San Miguel Petapa.

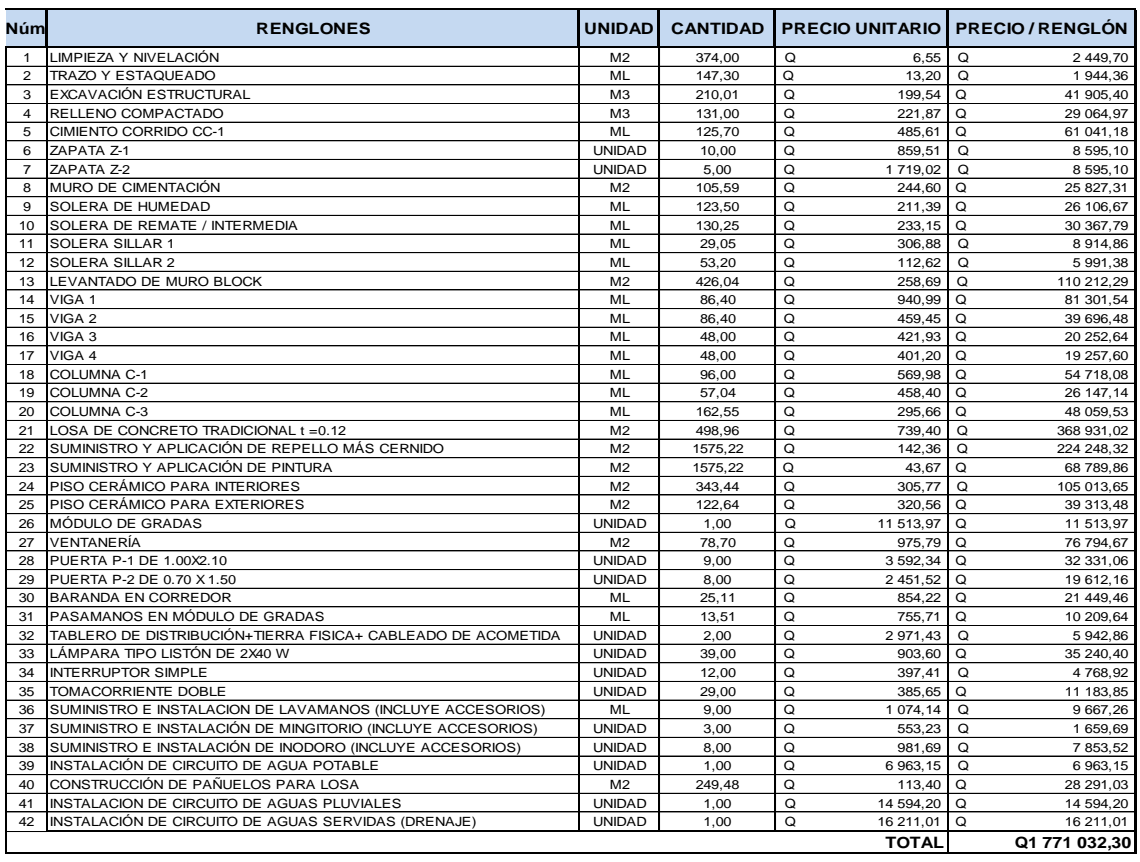

#### Tabla LIII. **Presupuesto edificio escolar INEB**

Fuente: elaboración propia.

El proyecto del edificio escolar tendrá un precio total de un millón setecientos setenta y un mil treinta y dos con treinta centavos.

#### **3.10. Evaluación de impacto ambiental**

De acuerdo al decreto número 68-86 del Congreso de la república de Guatemala.

#### **3.10.1. Marco legal**

#### **CONGRESO DE LA REPÚBLICA DE GUATEMALA**

#### Decreto número 68-86

Artículo 8.- (Reformado por el Decreto del Congreso Número 1-93). Para todo proyecto, obra, industria o cualquier otra actividad que por sus características puede producir deterioro a los recursos naturales renovables o no, al ambiente, o introducir modificaciones nocivas o notorias al paisaje y a los recursos culturales del patrimonio nacional, será necesario previamente a su desarrollo un estudio de evaluación del impacto ambiental, realizado por técnicos en la materia y aprobado por la Comisión del Medio Ambiente.

El funcionario que omitiere exigir el estudio de impacto ambiental de conformidad con este artículo será responsable personalmente por incumplimiento de deberes, así como el particular que omitiere cumplir con dicho estudio de impacto ambiental será sancionado con una multa de Q .5 000,00 a Q. 100 000,00. En caso de no cumplir con este requisito en el término de seis meses de haber sido multado, el negocio será clausurado en tanto no cumpla.<sup>1</sup>

#### **3.10.2. Impactos ambientales**

Habitantes de la aldea donde se ubicará el proyecto, recibirán directamente el impacto de acarreo de materiales y construcción durante el tiempo que dure la misma.

l 1 Evaluación de impacto ambiental. *Decreto número 68-86.* Congreso de la República de Guatemala. 2012.

- Ruido
- Movimiento de tierras
- Paisaje dañado
- Degradación visual

#### **3.10.3. Plan de gestión ambiental**

Un adecuado plan de gestión ambiental debe contener lineamientos claros y específicos sobre los desechos y residuos causados por un proyecto, dentro de los impactos potenciales considerados a tener presente para un proyecto de este tipo es importante mencionas aspectos como:

- Perturbación de la población en el proceso de acarreo de materiales y en la ejecución misma del proyecto.
- Impacto adverso al paisaje.
- Degradación de vecindades en las cercanías de la ejecución del proyecto.

#### **3.10.4. Medidas de mitigación**

A fin de reducir la vulnerabilidad en la construcción, a continuación, se detallan algunos aspectos que se deben tomar en consideración.

#### **3.10.4.1. En construcción**

- Diseñar tratando de adecuarse al entorno existente
- En el momento de iniciar la construcción, señalizar el área
- Repoblar con árboles nativos de la región, las áreas libres
- Restringir uso de maquinaria pesada a horas diurnas
- Utilizar rutas alternas al centro de la población
- Enterrar las bolsas (envases de cemento y cal) en vez de quemarlas
- Fundir y trasladar materiales de construcción en días no festivos o días de plaza.
- Después de cada jornada de trabajo, limpiar el área (recoger: estacas de madera, tablas con clavos, restos de mezcla, pedazos de hierro etc).
- Cuando sea posible, limitar el mover tierra solo durante la estación seca.
- Compactar la tierra removida.
- Establecer letrinas temporales para la cuadrilla de trabajadores.
- Garantizar uso de equipo adecuado de trabajo (guantes, botas, mascarillas, cascos).
- **Incluir botiquín de primeros auxilios.**

#### **3.10.4.2. En operación**

- Establecer plan de monitoreo ambiental
- Capacitación permanente y continua a operadores del sistema
- Mantenimiento preventivo

#### **CONCLUSIONES**

- 1. Con la construcción del alcantarillado sanitario para la aldea Las Palmas y el paraje El Deseo se mejorará la calidad de vida de los habitantes de estos lugares, buscando tener un mejor manejo de estos desechos sólidos, sin que tengan contacto con ellos, evitando el brote de enfermedades gastrointestinales.
- 2. Para el diseño del alcantarillado para ambos lugares se realizaron sus planos constructivos y sus presupuestos, el alcantarillado de la aldea Las Palmas tiene un longitud de 643,65 m con un precio total de Q 671 090,87, obteniendo de esta forma un precio por metro lineal de Q 1 042,63, el alcantarillado del paraje El Deseo tiene una longitud de 450,05 m con un precio total de Q 762 586,88 obteniendo de esta forma un precio por metro lineal de Q 1 694,44. Los precios obtenidos para estos proyectos se encuentran dentro del rango de precios que son aceptados por la municipalidad de San Miguel Petapa, buscando que los coloque en su Plan Operativo Anual, para poder ejecutarlos.
- 3. Para el diseño del alcantarillado se utilizaron criterios y parámetros técnicos con base en el estudio de la población a la que se va a beneficiar, donde se utilizó el normativo del Instituto de Fomento Municipal y de las especificaciones técnicas de la tubería del fabricante AMANCO ( $\emptyset$ = 6", ASTM F949), para ambos alcantarillados, se mejorarón los rangos de diseño e hizo que el proyecto fuera más económico.
- 4. La verificación de los resultados obtenidos con el software ETABS contra el método de Kani en el análisis estructural del edificio de dos niveles, da como resultado la exactitud con la que trabaja el software, encontrando valores muy similares en ambos métodos, pero la diferencia enorme en el tiempo que lleva la realización del análisis estructural, siendo el software el que determinó el análisis en un tiempo más rápido y con mejor exactitud en sus valores, por eso es necesaria la utilización de este software.
- 5. Para la realización del edificio escolar se optó por la utilización de marcos dúctiles con losas planas de concreto reforzado, esto hace que la estructura sea resistente a los sismos, porque se cumplió con lo establecido en AGIES, el edificio cuenta con 3 aulas y servicios sanitarios en el primer nivel, y 4 aulas para el segundo nivel, se realizaron planos constructivos y presupuesto, el precio total del edificio escolar de dos niveles es de Q 1 771 032,30, con estos datos, se busca que la municipalidad de San Miguel Petapa los programe en su Plan Operativo Anual, para poder ser ejecutados.

#### **RECOMENDACIONES**

- 1. Capacitar a la población a beneficiar en ambas comunidades, sobre el uso adecuado de los proyectos, buscando que estos funcionen como fueron diseñados, estas capacitaciones pueden ser a través de charlas, folletos, entre otros, buscando crear conciencia en la necesidad de preservar cada proyecto, una vez finalizada la construcción.
- 2. Contratar mano de obra local para la construcción de estos proyectos, de esta manera se beneficiará doblemente a la población del municipio de San Miguel Petapa.
- 3. Realizar por parte de la Dirección Municipal de Planificación un presupuesto de operación y mantenimiento para los proyectos, esto con el fin de que se les de la adecuada atención, mantenimiento y lleguen a su periodo de diseño sin ninguna complicación.
- 4. Tomar en cuenta que los presupuestos de los proyectos son una referencia, porque están sujetos a cambios, estos tienen vigencia de 6 meses, debido al constante cambio de precio de los materiales y la mano de obra, por los que se recomienda una actualización de precios previo al momento de querer realizar los proyectos.

#### **BIBLIOGRAFÍA**

- 1. American Concrete Institute. *Reglamento de las construcciones de concreto reforzado*. México. Limusa. 1999. 525 p.
- 2. ARRIAGA LÓPEZ, Oscar Enrique. *Guía para el Laboratorio de Instalaciones Eléctricas*. Trabajo de graduación de Ing. Eléctrico. Faculta de Ingeniería, Universidad de San Carlos de Guatemala, 1999. 301 p.
- 3. Asociación Guatemalteca de Ingeniería Estructural y Sísmica. *Normas de seguridad estructural de edificios y obras de infraestructura para la República de Guatemala.* Guatemala: AGIES, 2002. 356 p.
- 4. CABRERA RIEPELE, Ricardo Antonio. *Apuntes de Ingeniería Sanitaria 2*. Trabajo de graduación de Ing. Civil, Facultad de Ingeniería, Universidad de San Carlos de Guatemala, 1989. 131 p.
- 5. Comisión Nacional para la Reducción de Desastres, CONRED. *Norma NRD2 Y NRD3*. Guatemala: CONRED, 2015. 35 p.
- 6. Instituto de Fomento Municipal**.** *Normas generales para el diseño de alcantarillados.* Guatemala: INFOM, 2008. 31 p.
- 7. NILSON, Arthur. *Diseño de estructuras de concreto*. 12a ed. Colombia: McGraw-Hill. 2003. 722 p.
- 8. REYES REYES, José Fernando. *Estudio de factibilidad para la construcción de un edificio del instituto nacional de educación básica ubicado en el municipio de San Miguel Petapa*. Trabajo de Graduación de Ing. Civil. Facultad de ingeniería, Universidad de San Carlos de Guatemala, 2011. 185 p.
- 9. SIC GARCÍA, Ángel Roberto. *Guía teórica y práctica del curso de concreto armado II.* Trabajo de graduación de Ing. Civil. Facultad de Ingeniería, Universidad de San Carlos de Guatemala, 1988. 326 p.

# **APÉNDICES**

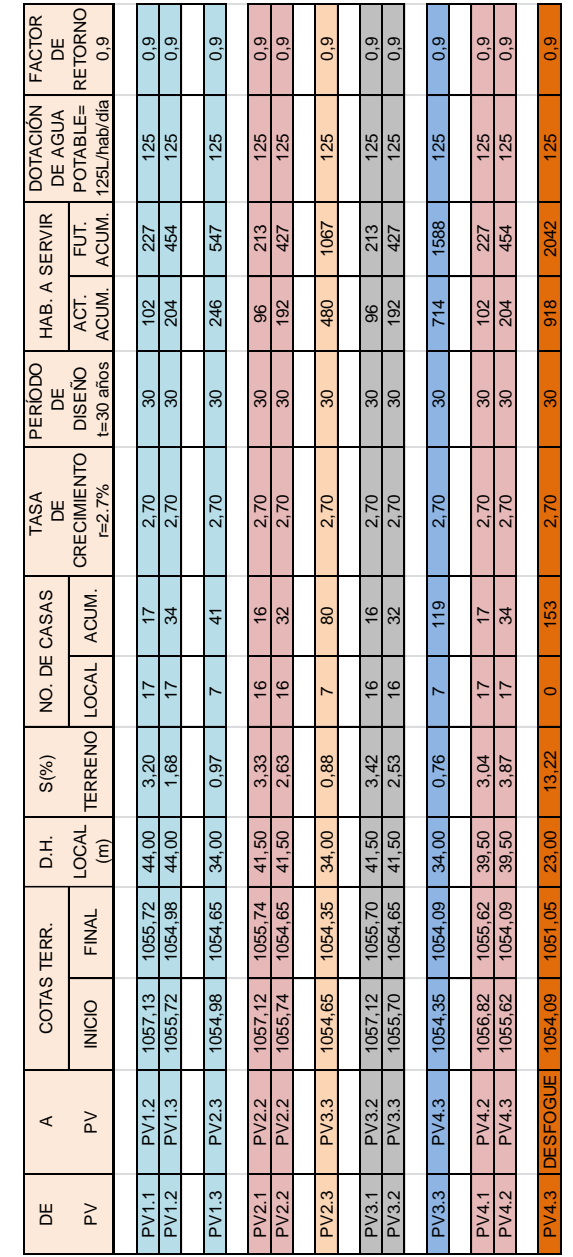

## Apéndice 1. **Tabla de diseño hidráulico paraje El Deseo**

## Continuación apéndice 1.

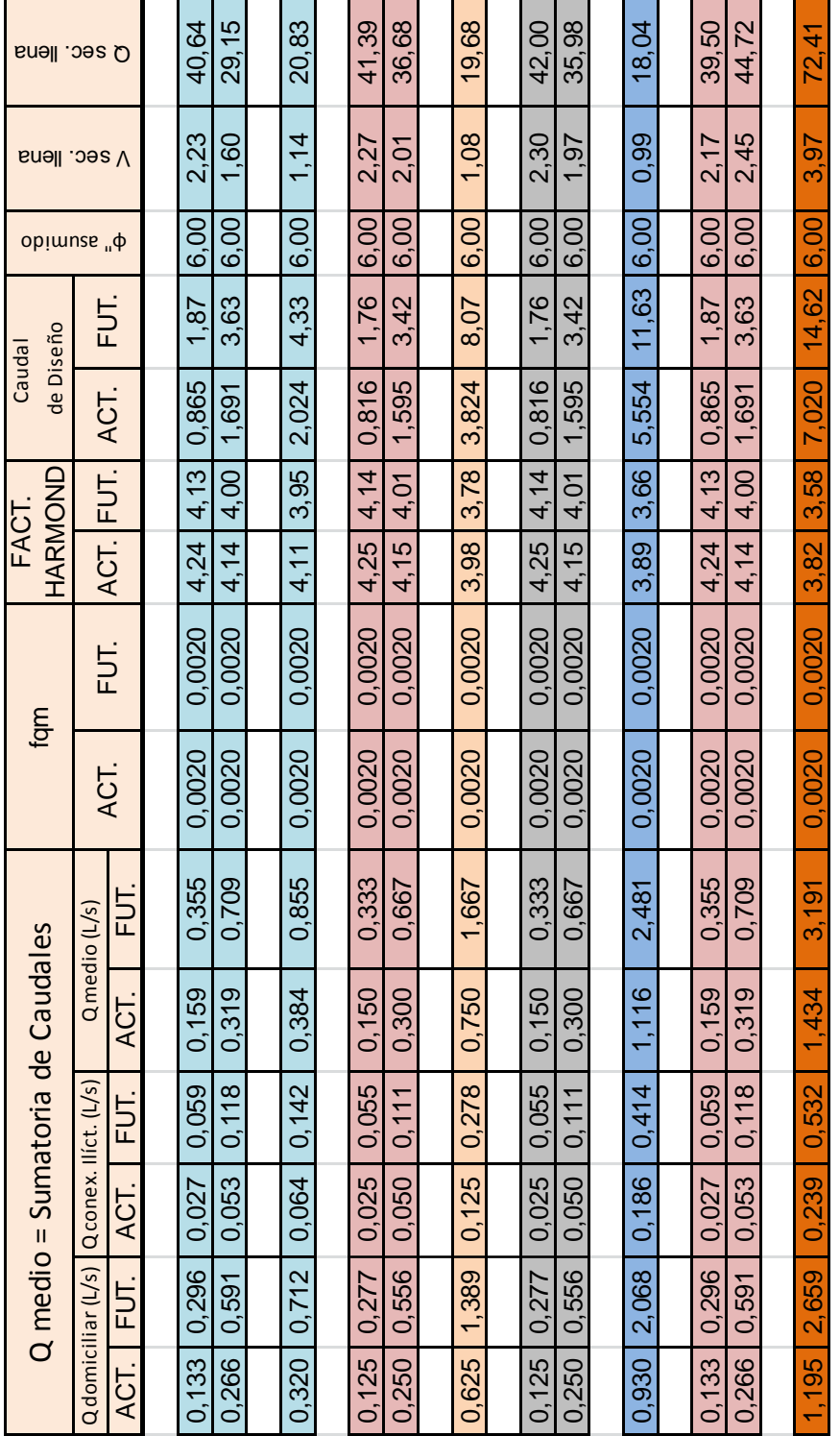

#### Continuación apéndice 1.

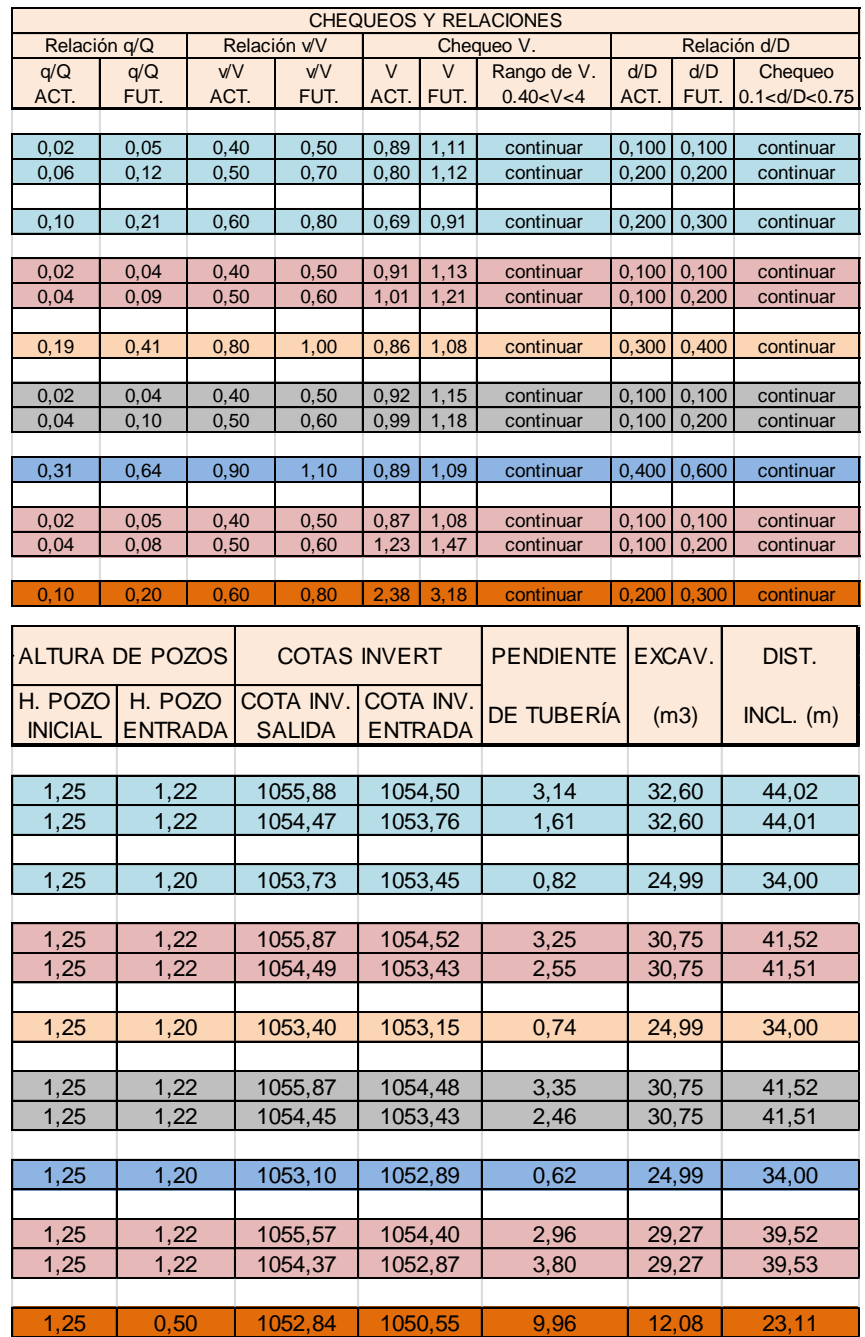

Fuente: elaboración propia.

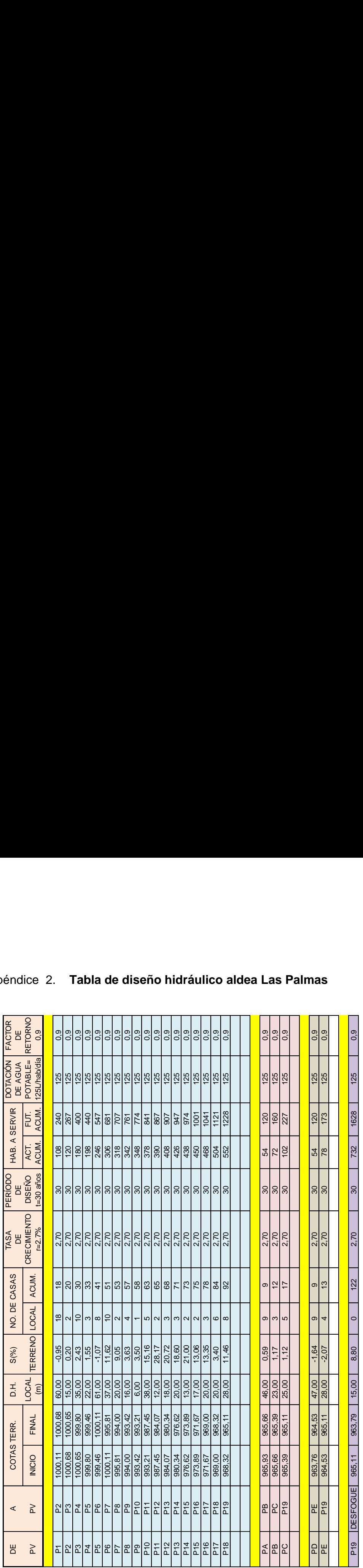

# Apéndice 2. **Tabla de diseño hidráulico aldea Las Palmas**  $\overline{\phantom{a}}$

Continuación apéndice 2.

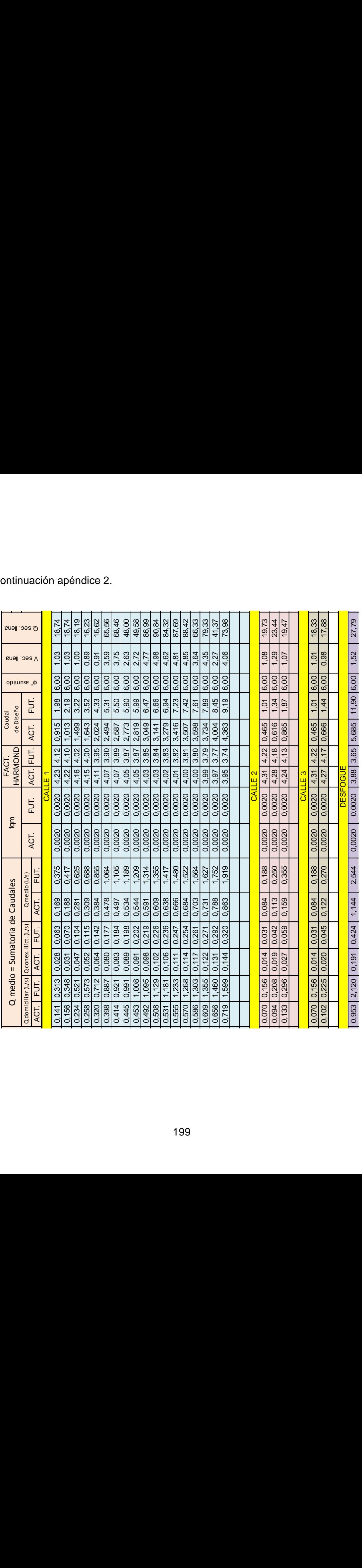

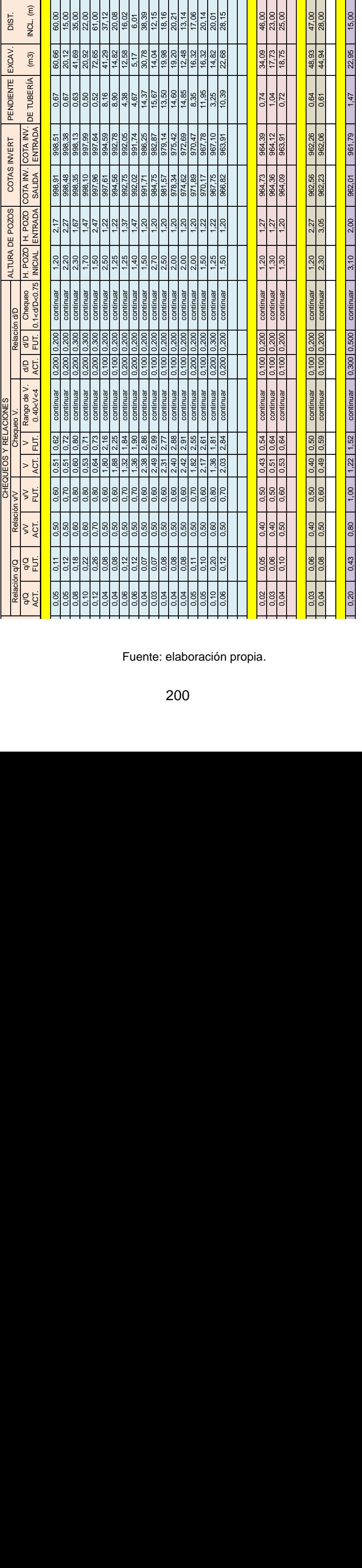

## Continuación apéndice 2.

Fuente: elaboración propia.

Apéndice 3. **Planos constructivos del edificio de dos niveles para el instituto nacional de educación básica y del sistema de alcantarillado sanitario para el paraje El Deseo, aldea Las Palmas**

Fuente: elaboración propia empleando AutoCAD 2013.

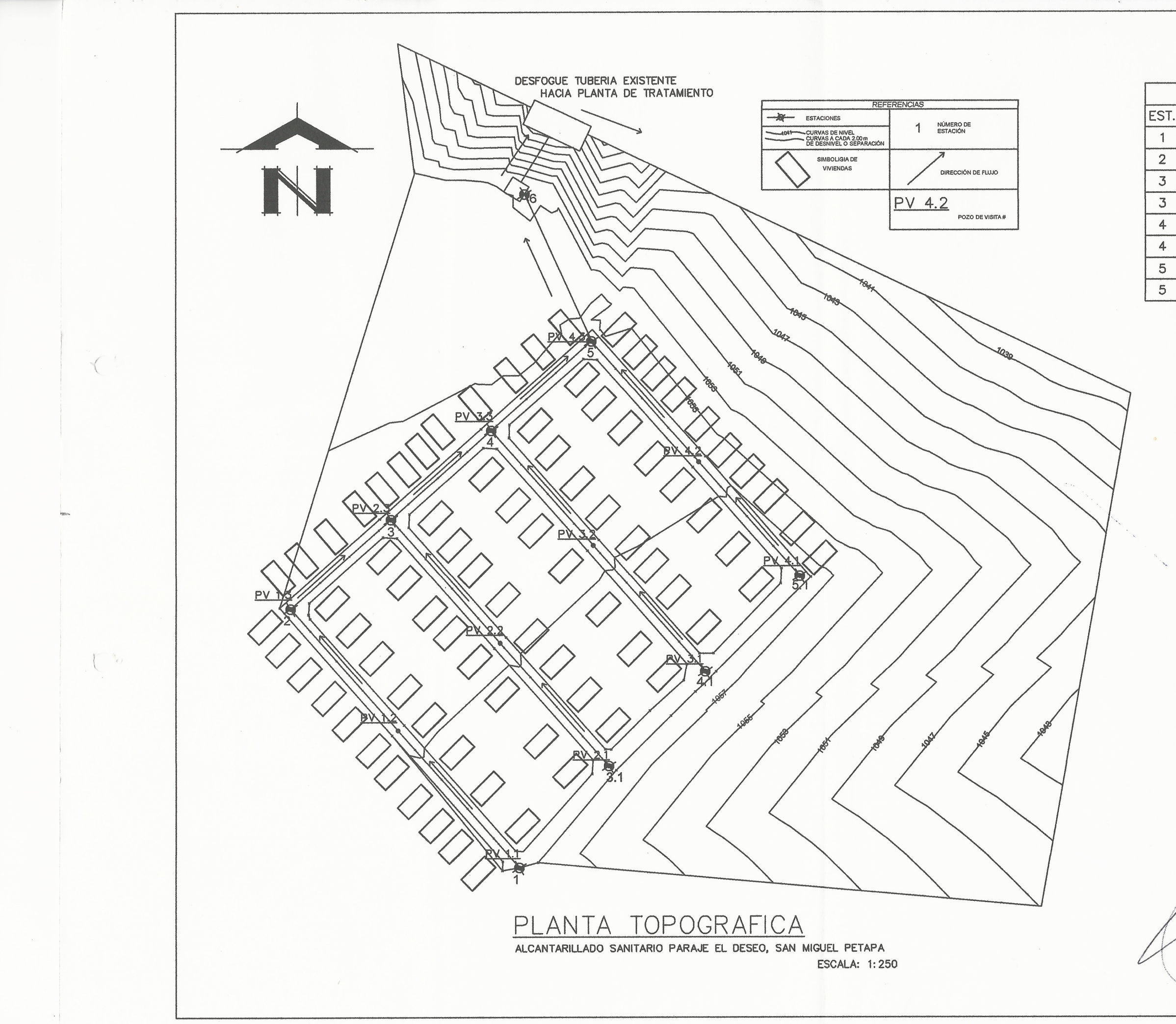

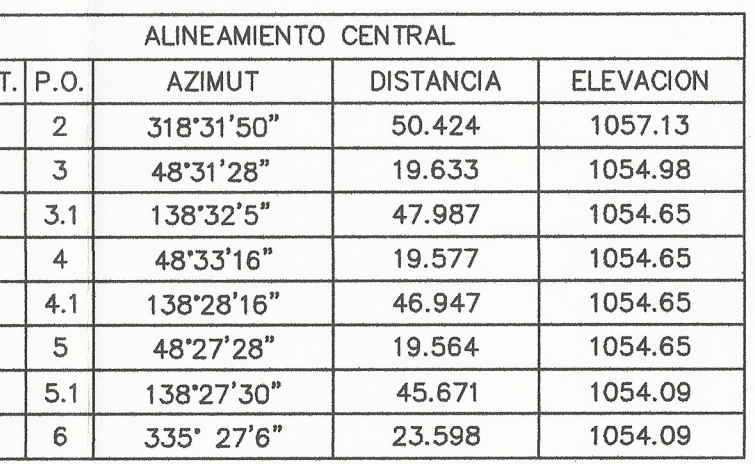

#### **ESPECIFICACIONES TECNICAS**

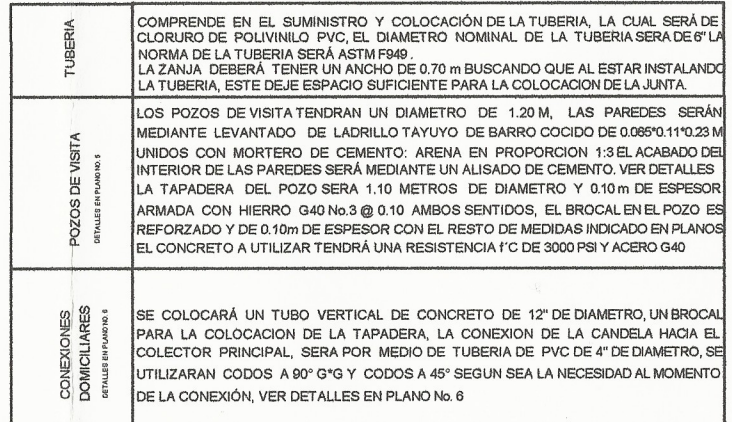

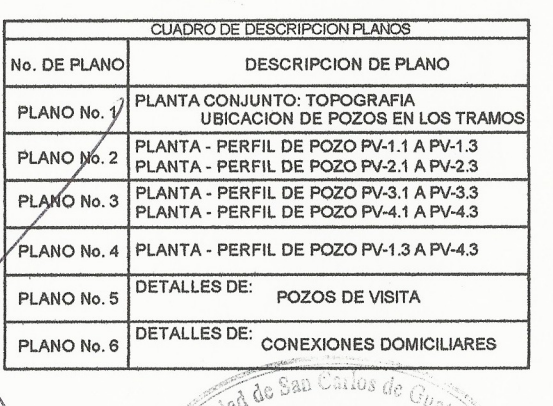

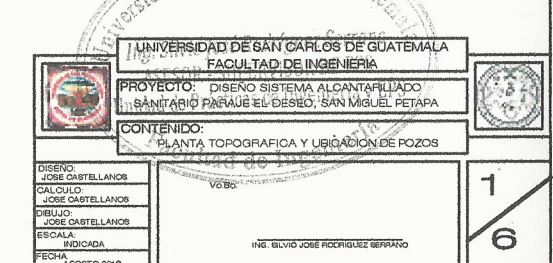

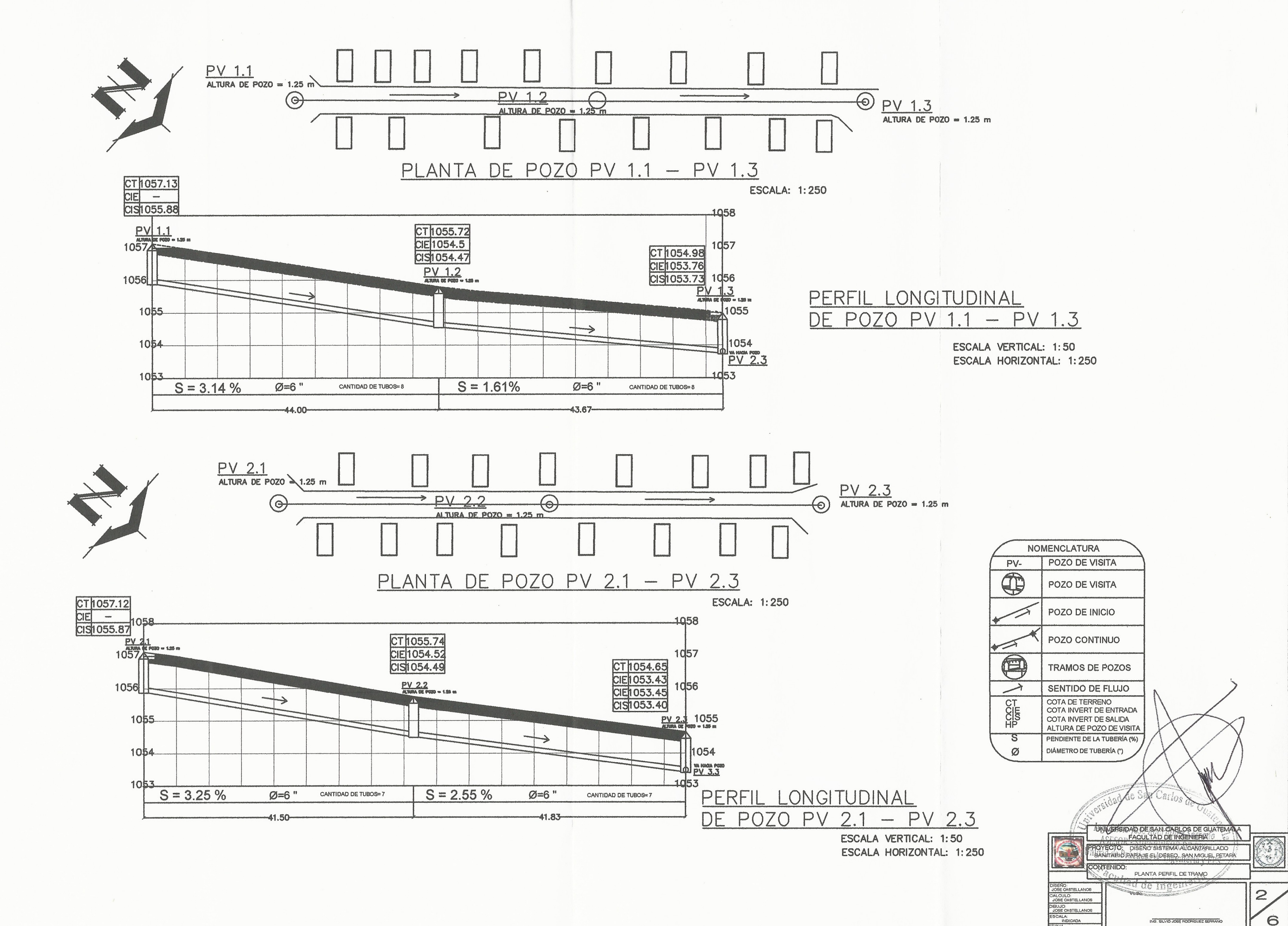

 $\sqrt{ }$ 

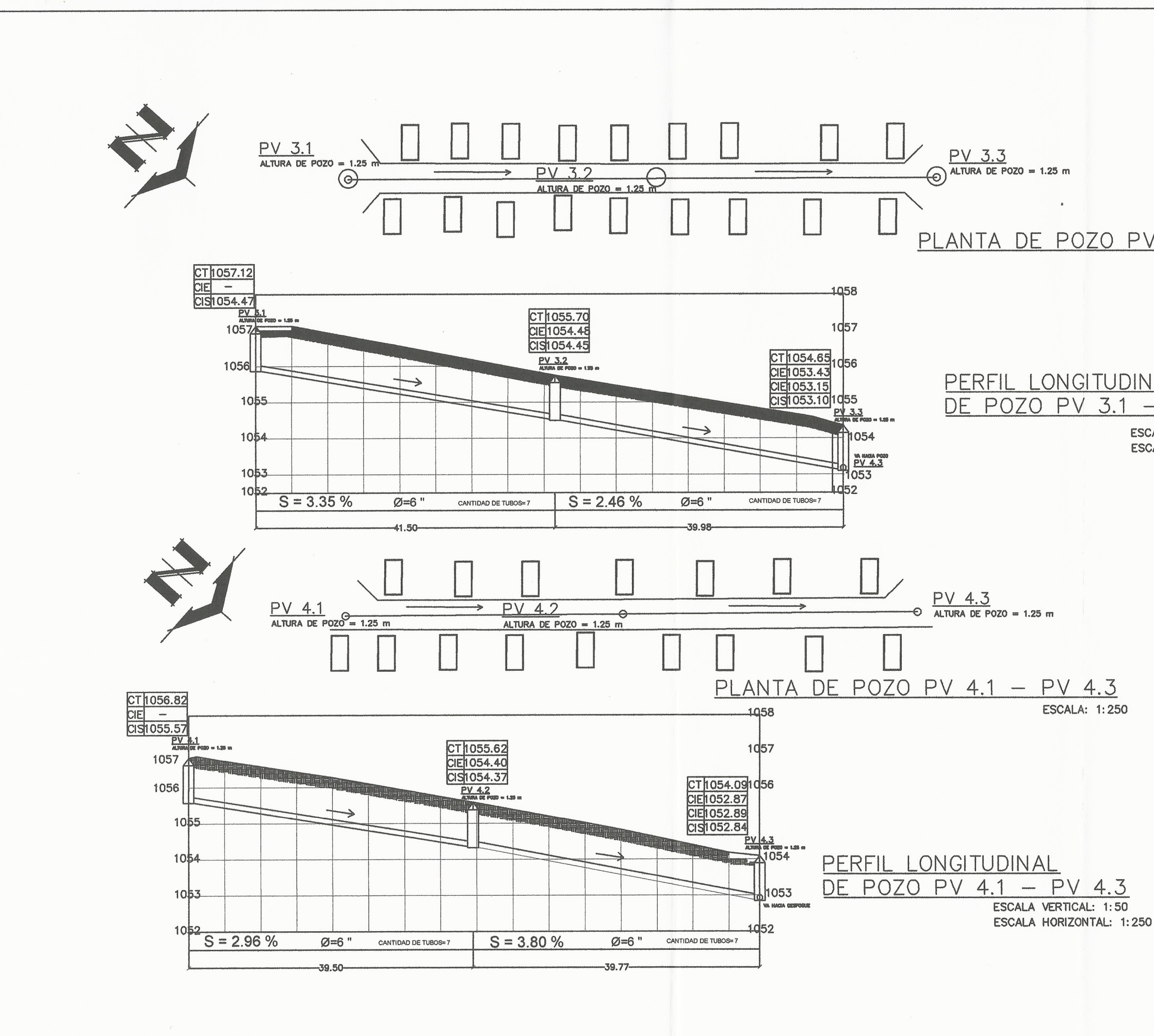

PLANTA DE POZO PV 3.1 - PV 3.3 **ESCALA: 1:250** 

PERFIL LONGITUDINAL DE POZO PV 3.1 - PV 3.3

ESCALA VERTICAL: 1:50 ESCALA HORIZONTAL: 1:250

PV-

 $\overline{\bigoplus}$ 

**NOMENCLATURA** 

POZO DE VISITA

POZO DE VISITA

POZO DE INICIO

POZO CONTINUO

**ESCALA: 1:250** 

 $\bigoplus$ TRAMOS DE POZOS SENTIDO DE FLUJO  $\rightarrow$ COTA DE TERRENO<br>COTA INVERT DE ENTRADA HOCH<br>HOME COTA INVERT DE SALIDA ALTURA DE POZO DE VISITA  $\overline{\mathcal{S}}$ PENDIENTE DE LA TUBERÍA DIÁMETRO DE TUBERÍA (") Ø had de San **IVERSIDAD DE SAN CARLOS DE GUATE PACULTAD DE INGENIERIA ROVECTO NSENO SISTEMA AV CANTABILLATY** SANJARIO PARAJE EL DESEQUISAN MIQUEL PETAS CONTENIDO: PLANTA PERFIL DE TRAMO ad de In ASTELLANOS 3 ALCULO:<br>JOSE CASTELLANOS  $\sigma$ ING, SLVIO JOSE RODRIG

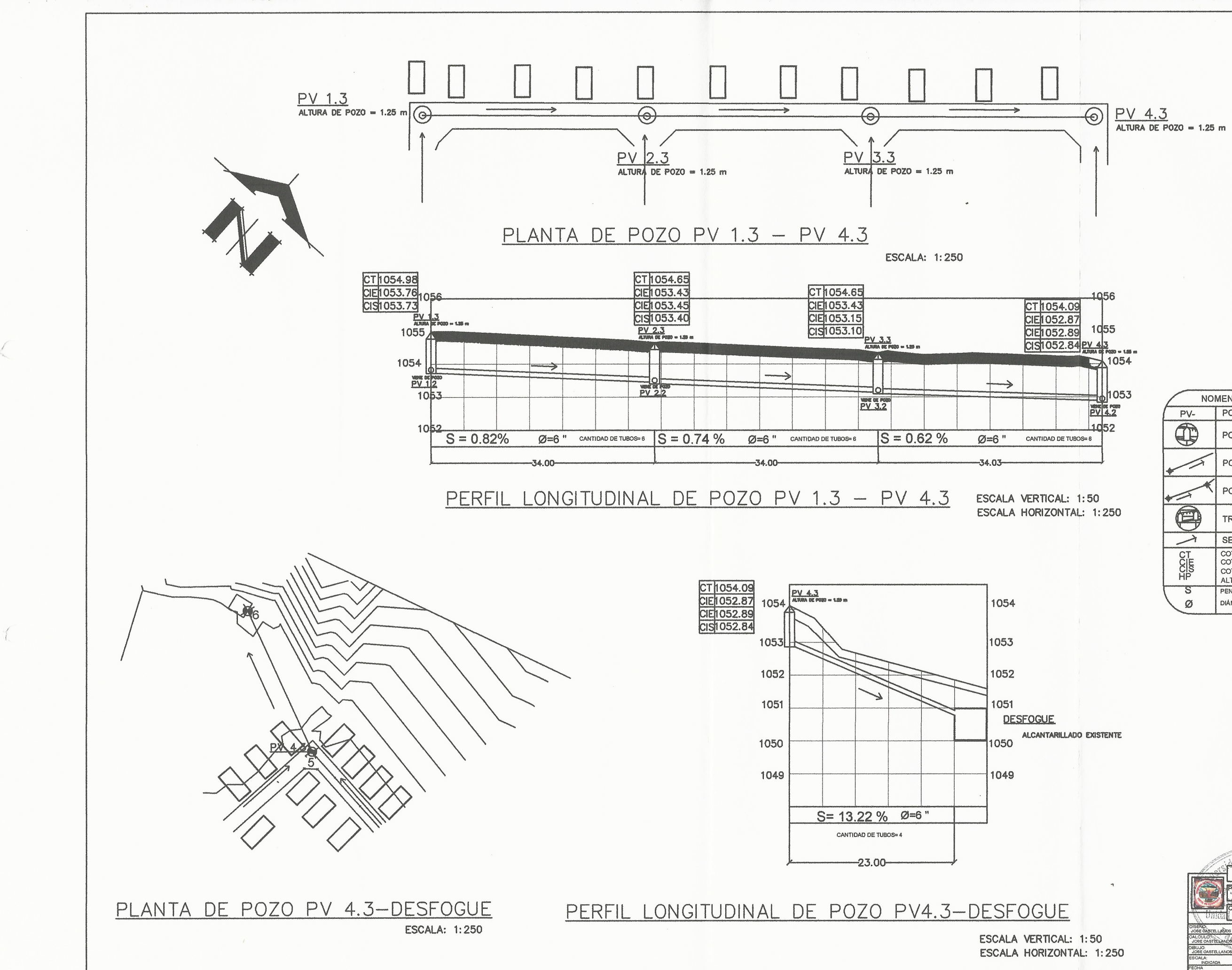

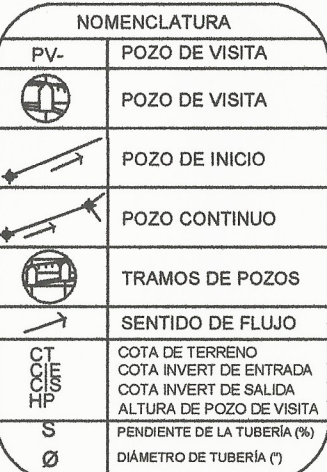

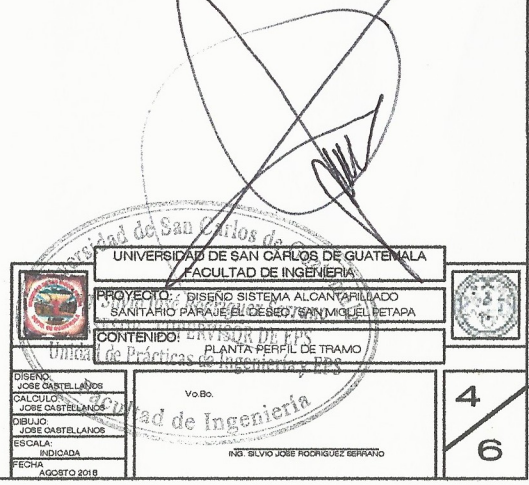

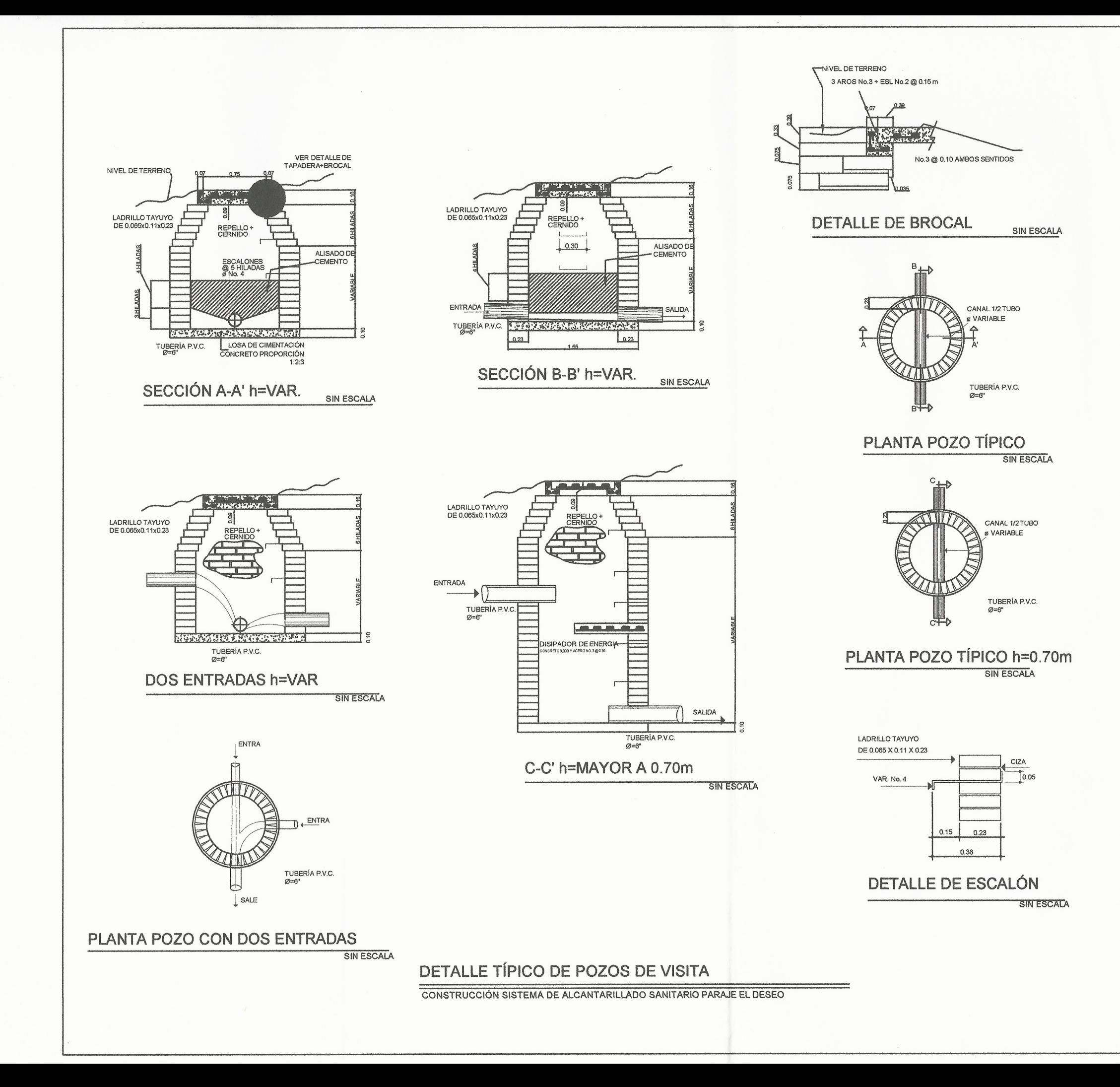

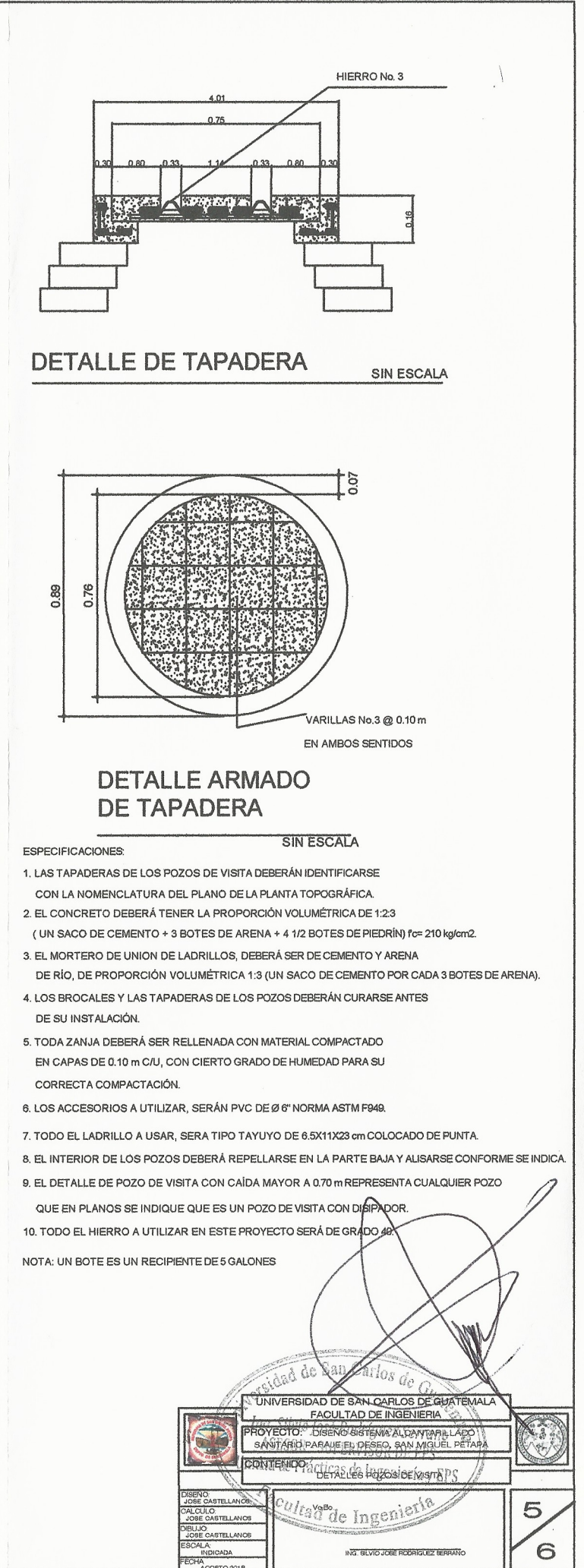

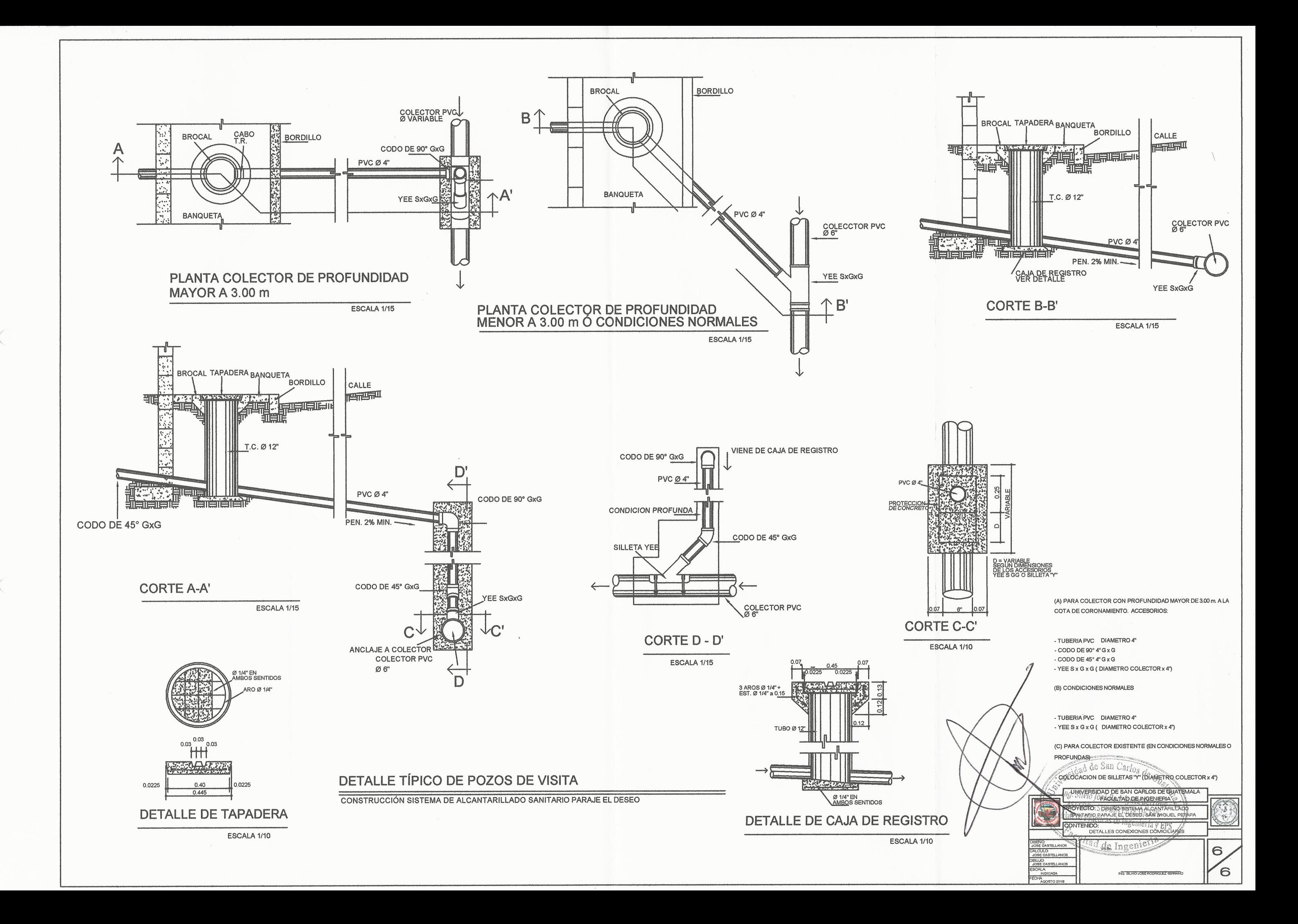

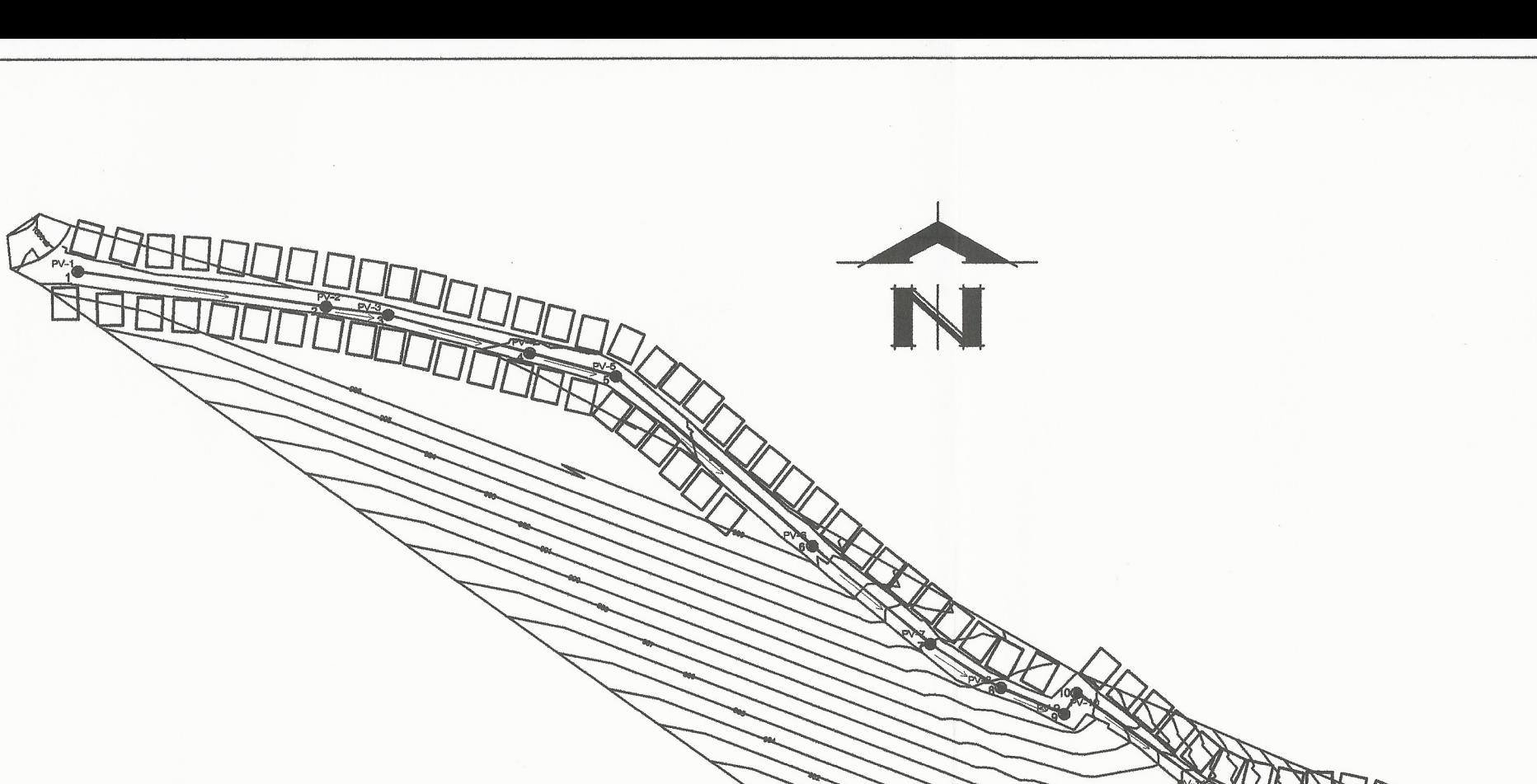

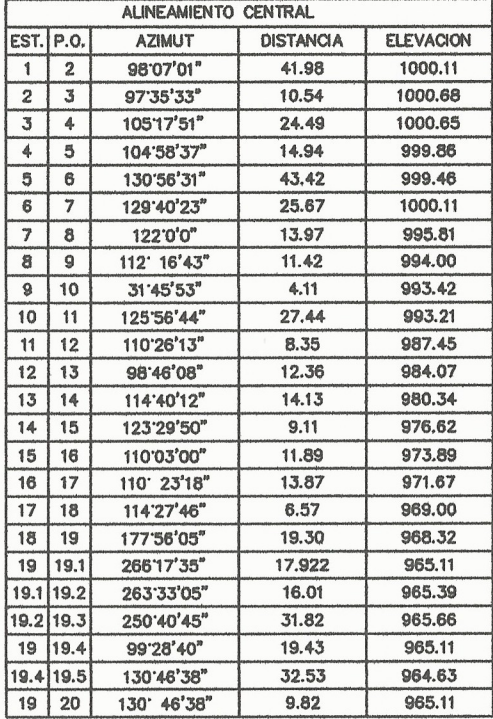

 $\gamma$ 

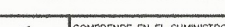

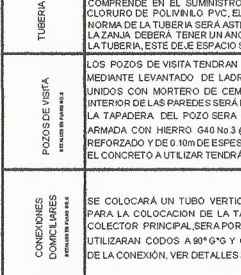

#### PLANTA TOPOGRAFICA ALCANTARILLADO SANITARIO ALDEA LAS PALMAS

**ESCALA: 1:500** 

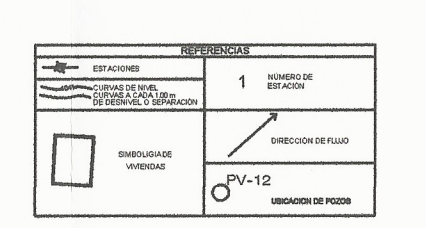

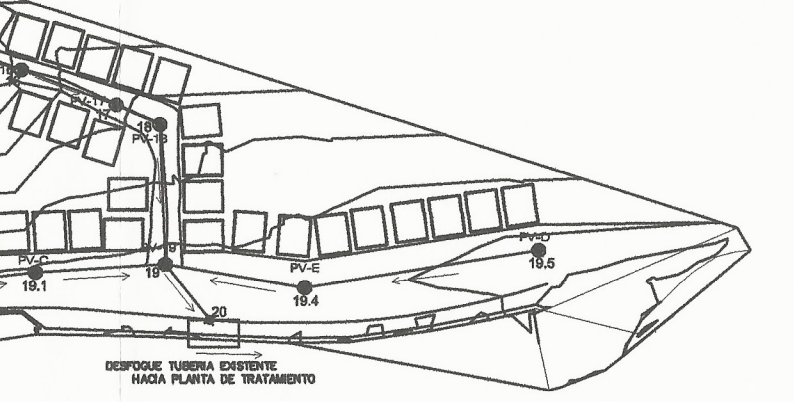

#### **ESPECIFICACIONES TECNICAS**

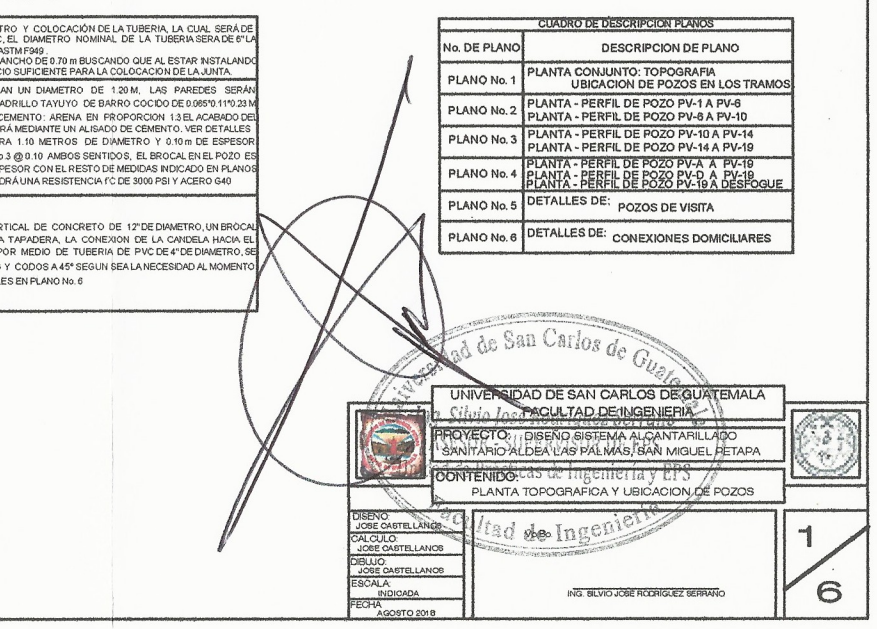

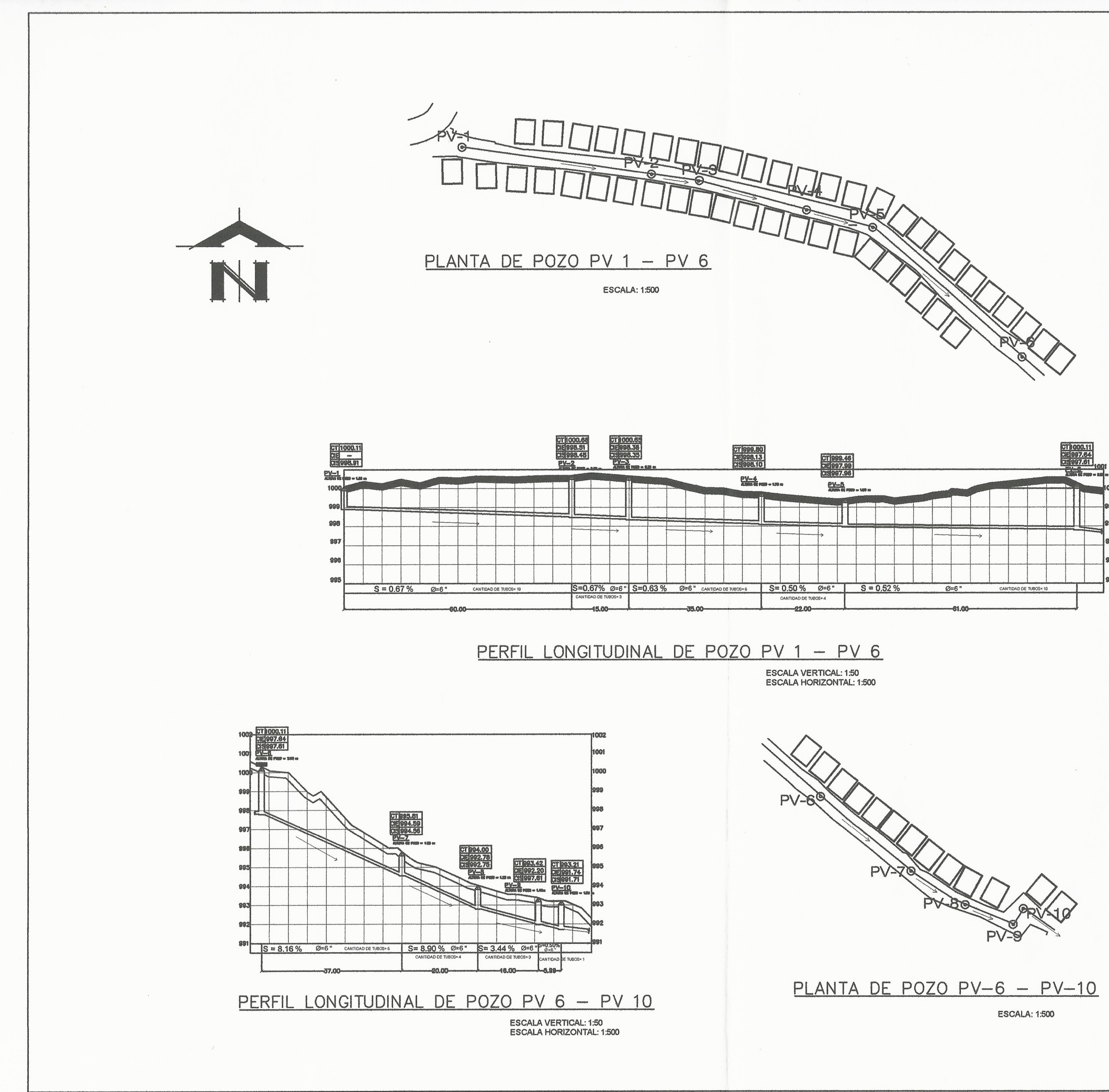

 $\left( \begin{array}{c} \circ \\ \circ \end{array} \right)$ 

 $($ 

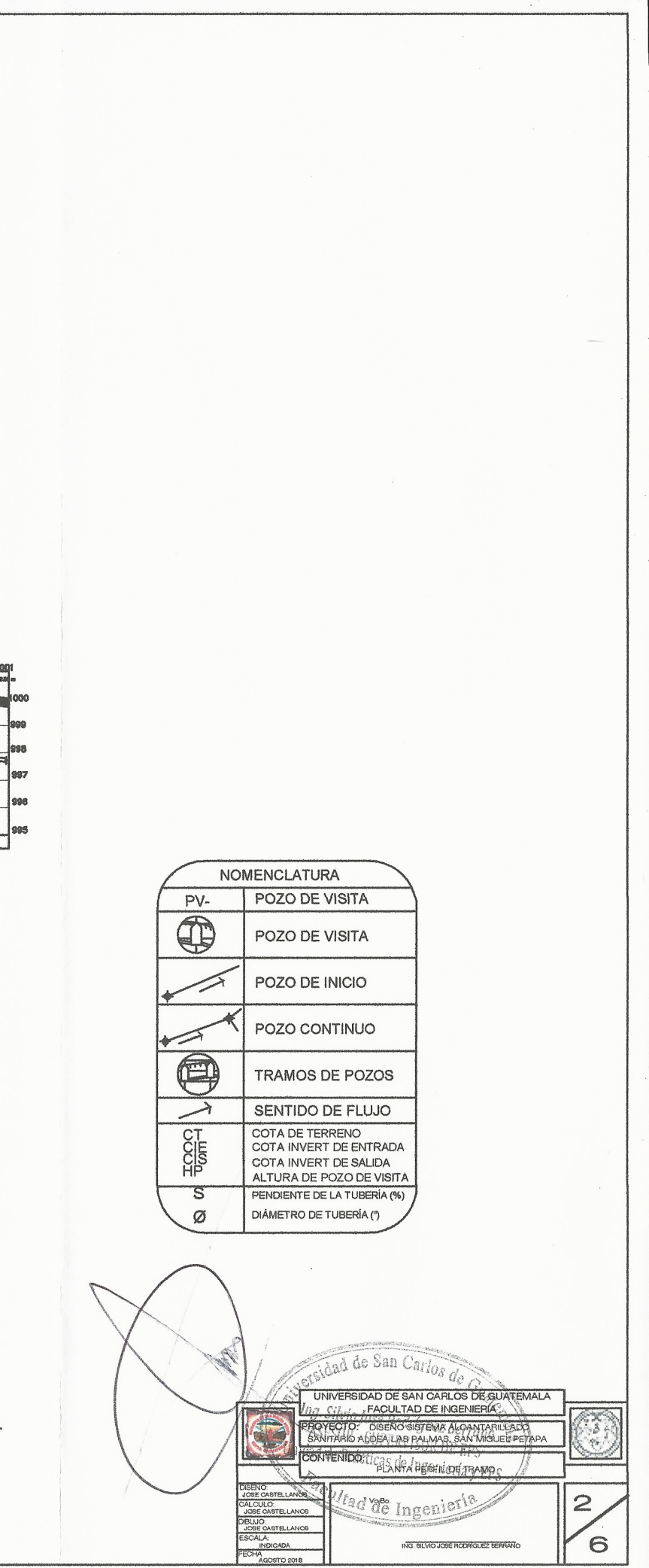

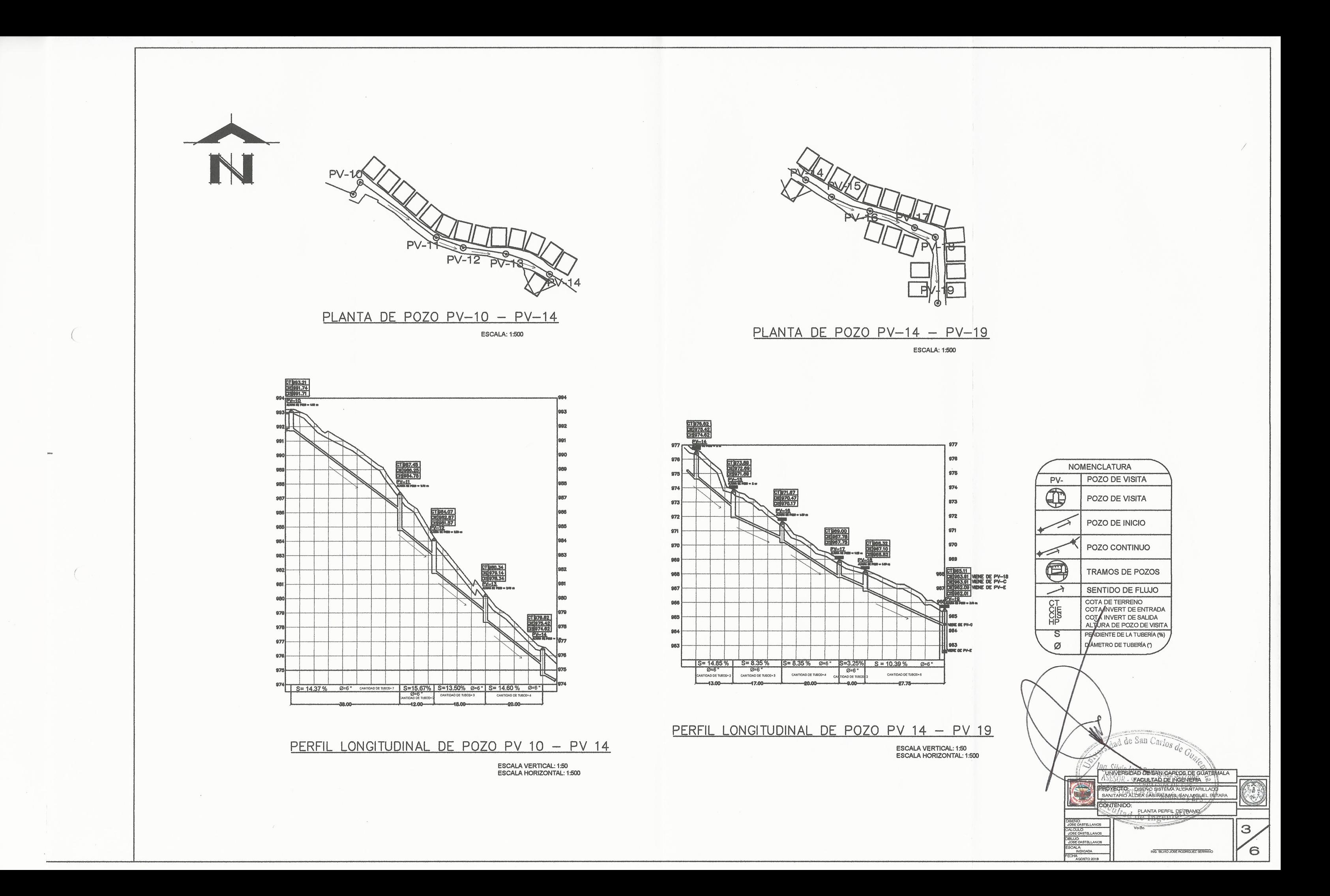

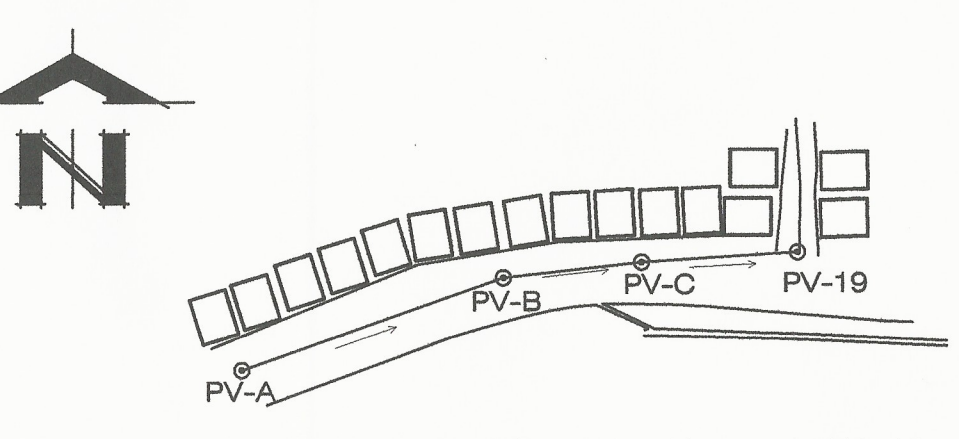

 $\mathbb{X}$ 

PLANTA DE POZO PV-A - PV-19 **ESCALA: 1:500** 

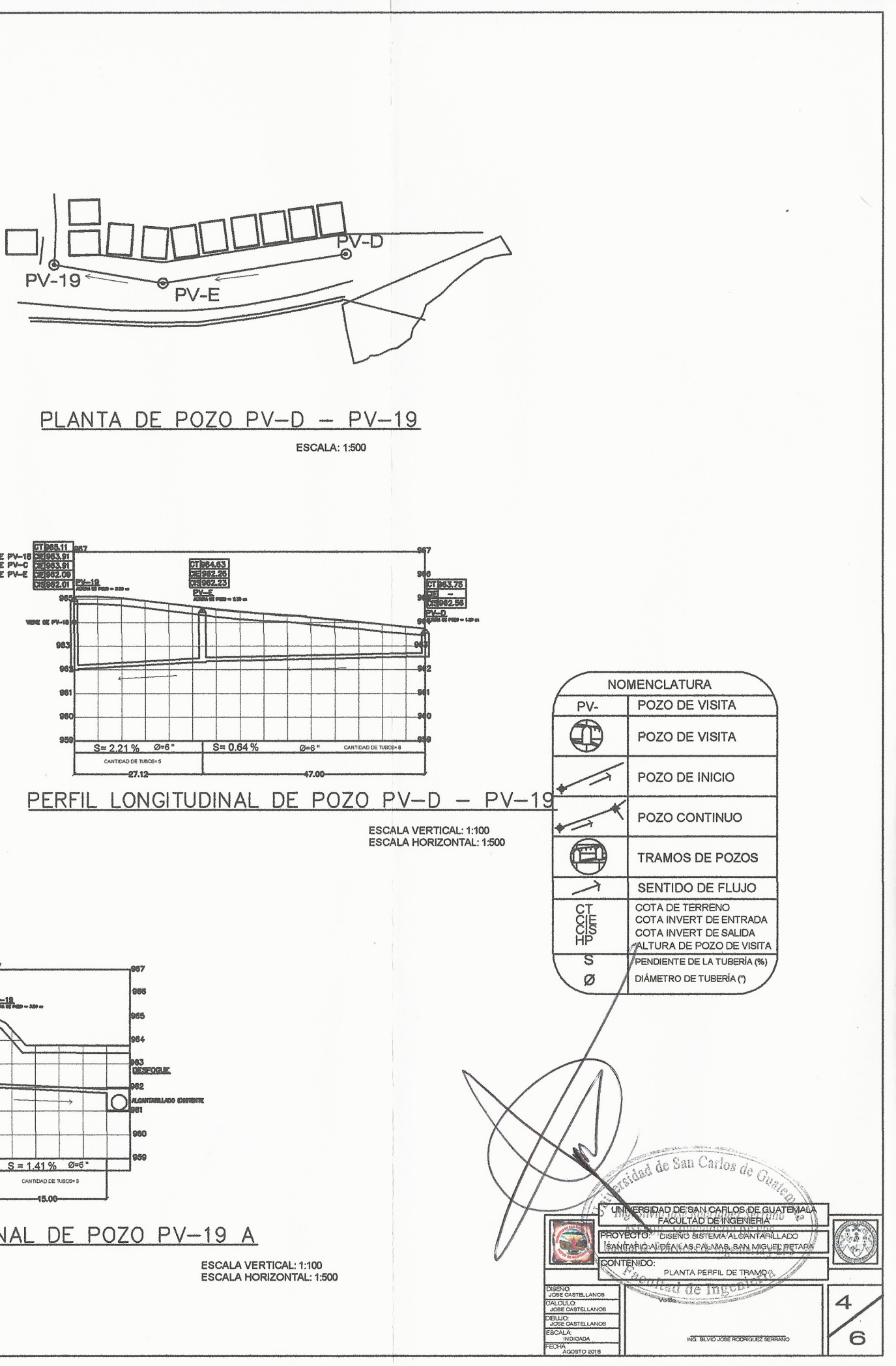

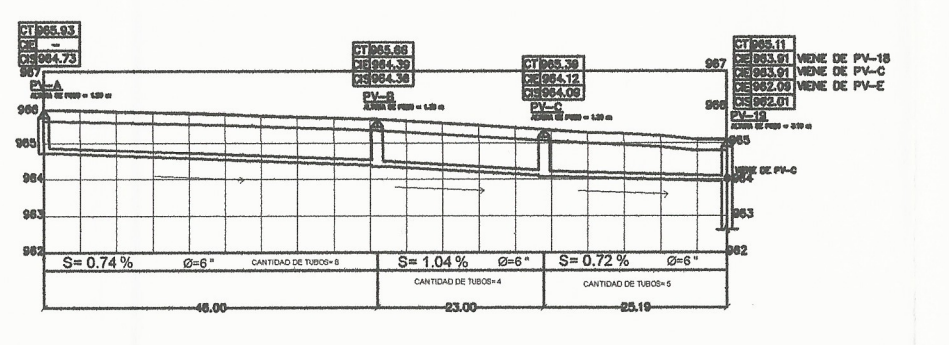

PERFIL LONGITUDINAL DE POZO PV-A - PV-19

ESCALA VERTICAL: 1:100 ESCALA HORIZONTAL: 1:500

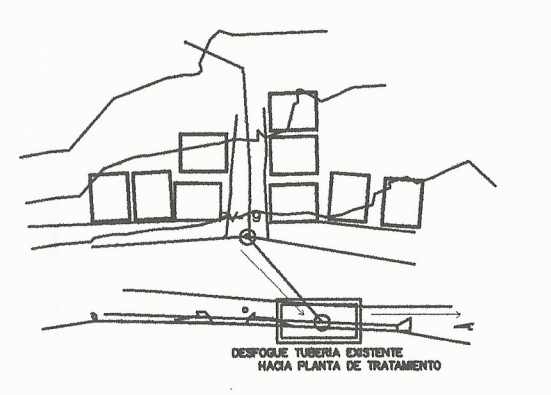

PLANTA DE POZO PV-19 A DESFOGUE ESCALA: 1:500

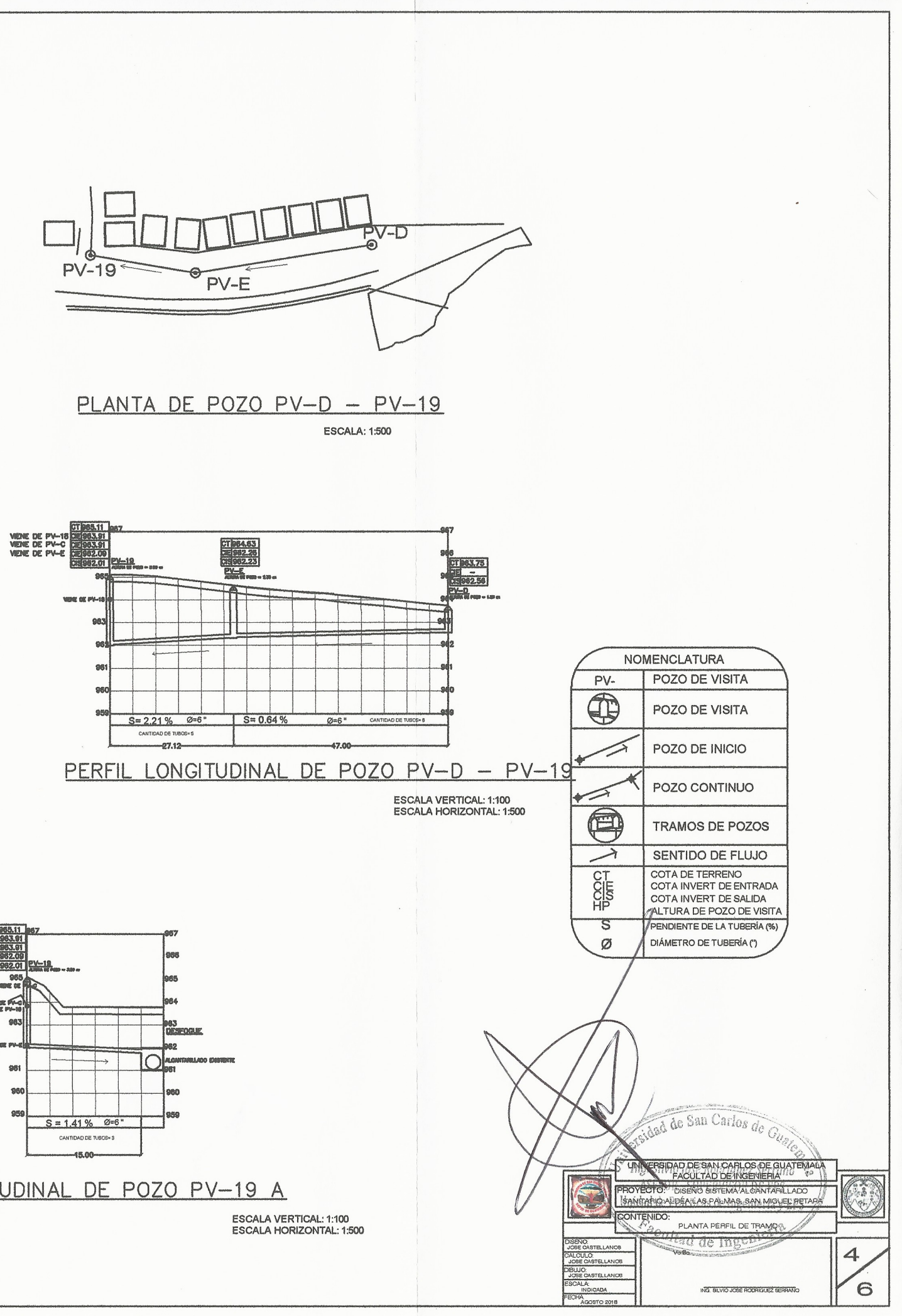

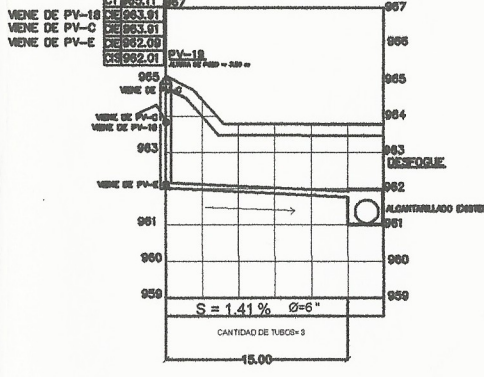

PERFIL LONGITUDINAL DE POZO PV-19 A **DESFOGUE** 

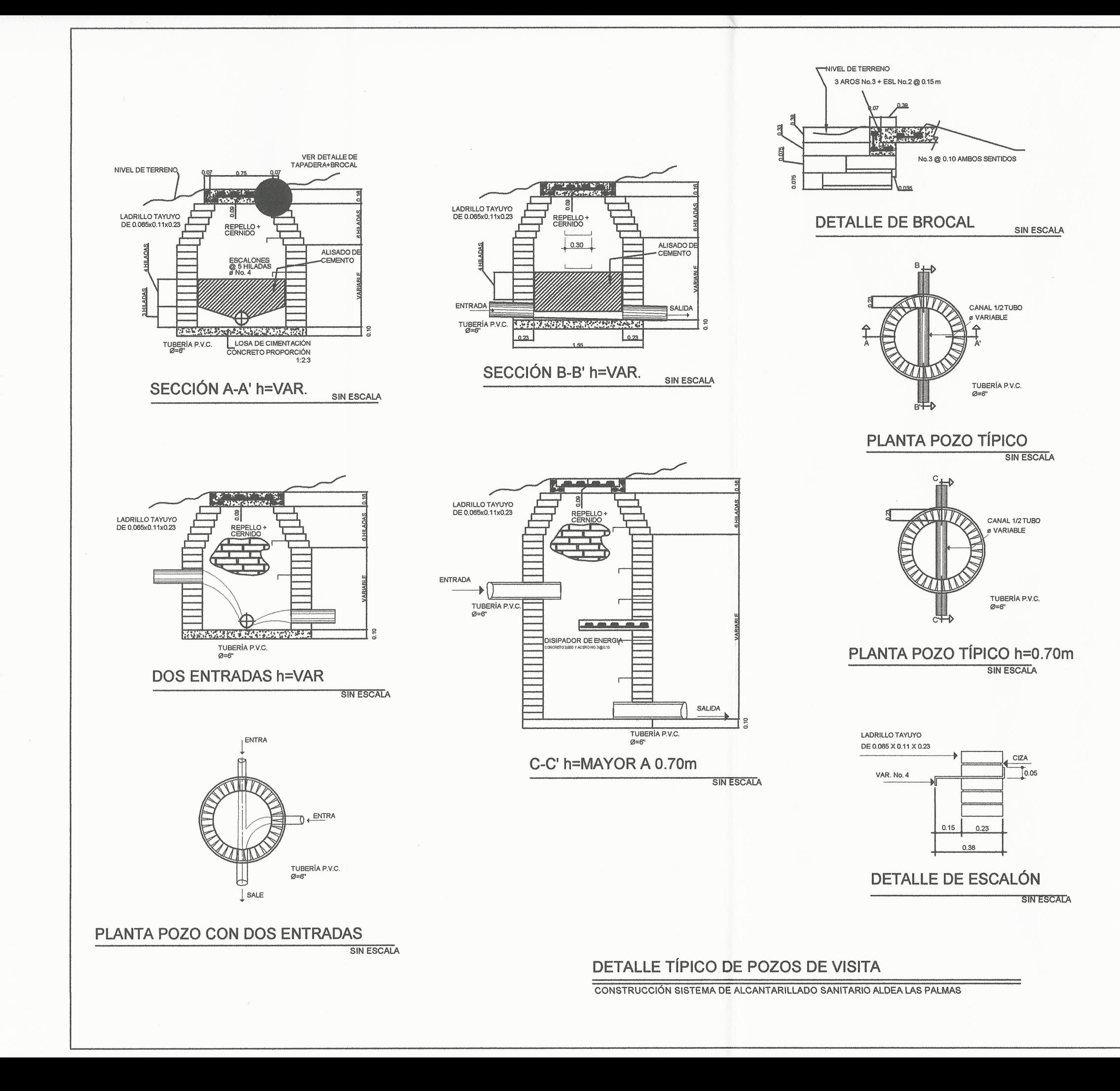

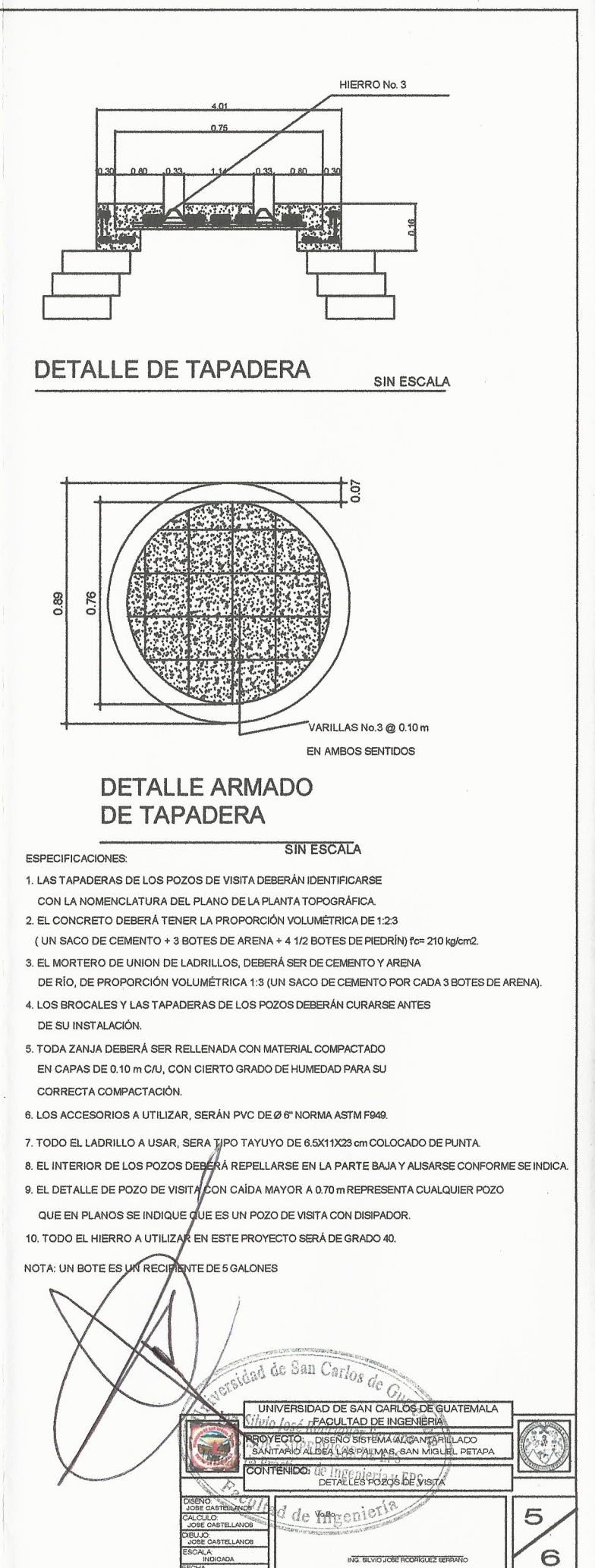

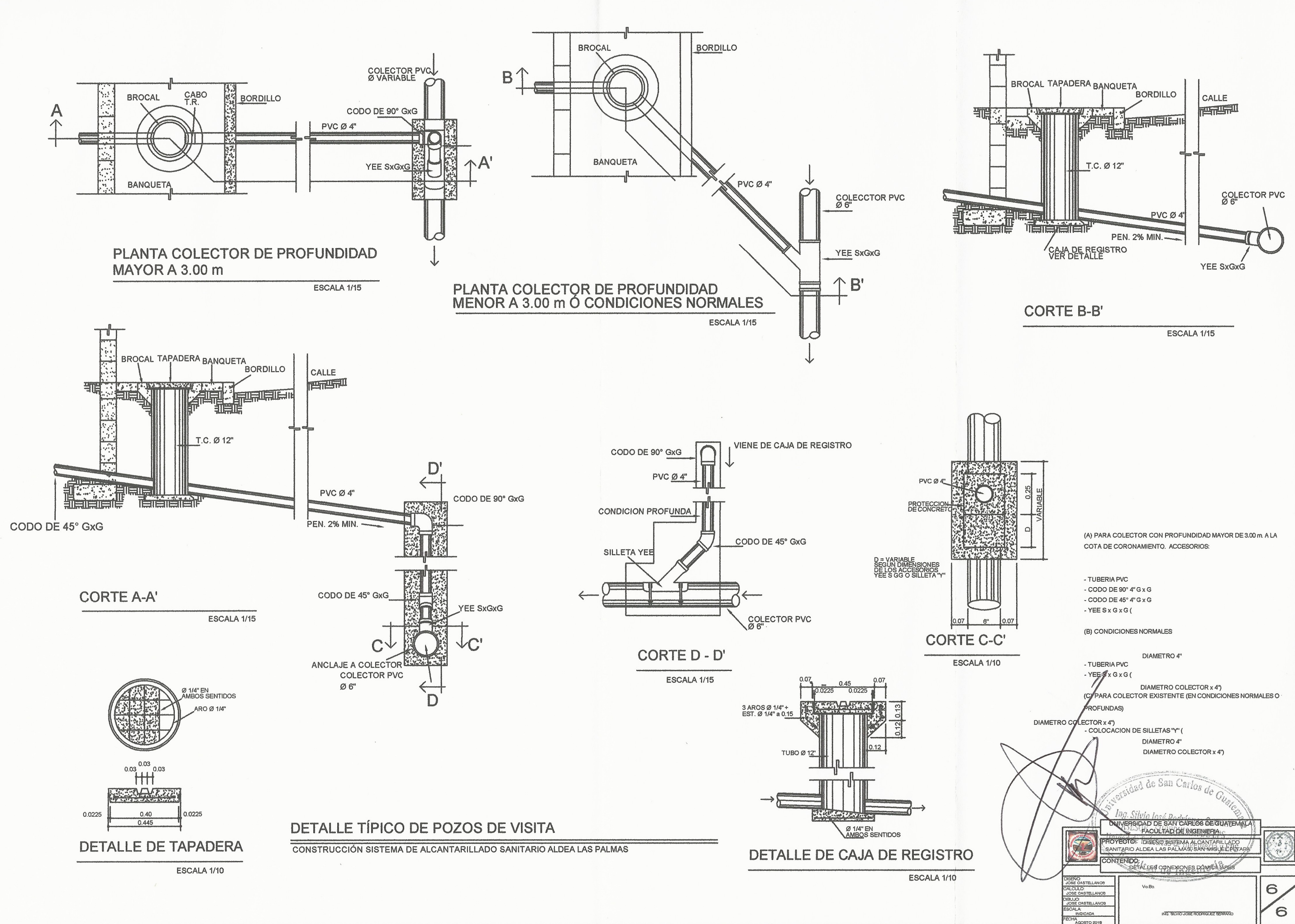

 $\left( \frac{1}{2} \right)$ 

 $r^{\prime}$ 

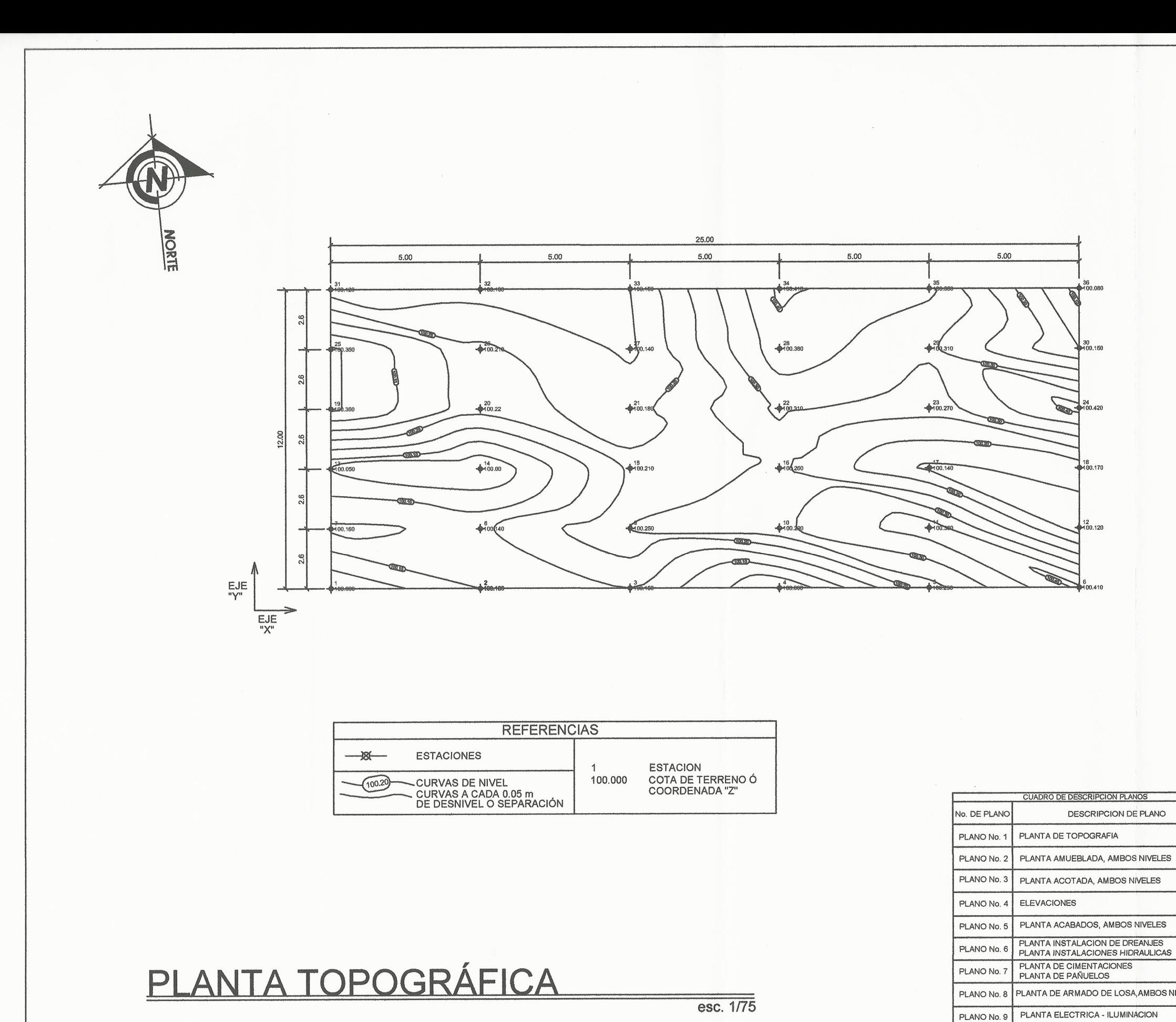

#### **LIBRETA TOPOGRÁFICA**

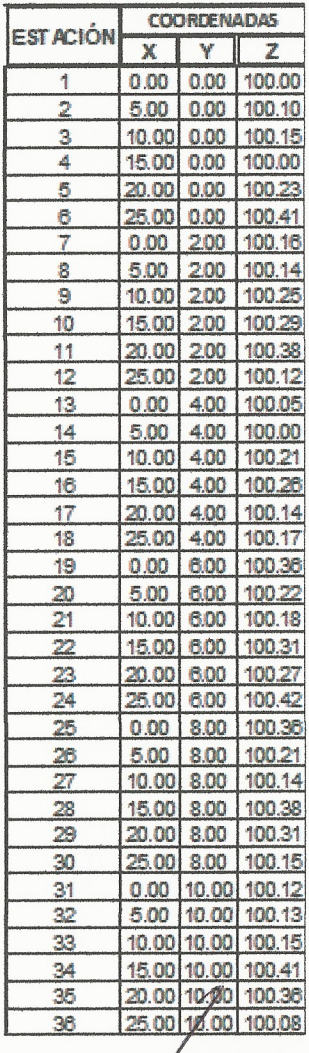

PLANTA DE ARMADO DE LOSA, AMBOS NIVELES

PLANTA ELECTRICA - FUERZA

DETALLES DE VIGAS

PLANO No. 10

PLANO No. 11

PLANO No. 12 DETALLE DE MODULO DE GRADAS

de San Carlos NIVERSIDAD DE SAN CARLOS DE GUATEMAL<br>*MIJ. STIFACULTAB DE* MGENIERIA PY. **PROYECTO:** DISEÑO DEL EDIFICIO DE DOS NYELES PARA EL  $\sum_{i=1}^{n}$ CONTENIDO: PLANTA TOPOGRÁFICA ad de Ingen  $\mathbf{1}$ TELLANOS  $12$ ING. SILVIO JOSE RODRIGUEZ SERRANO
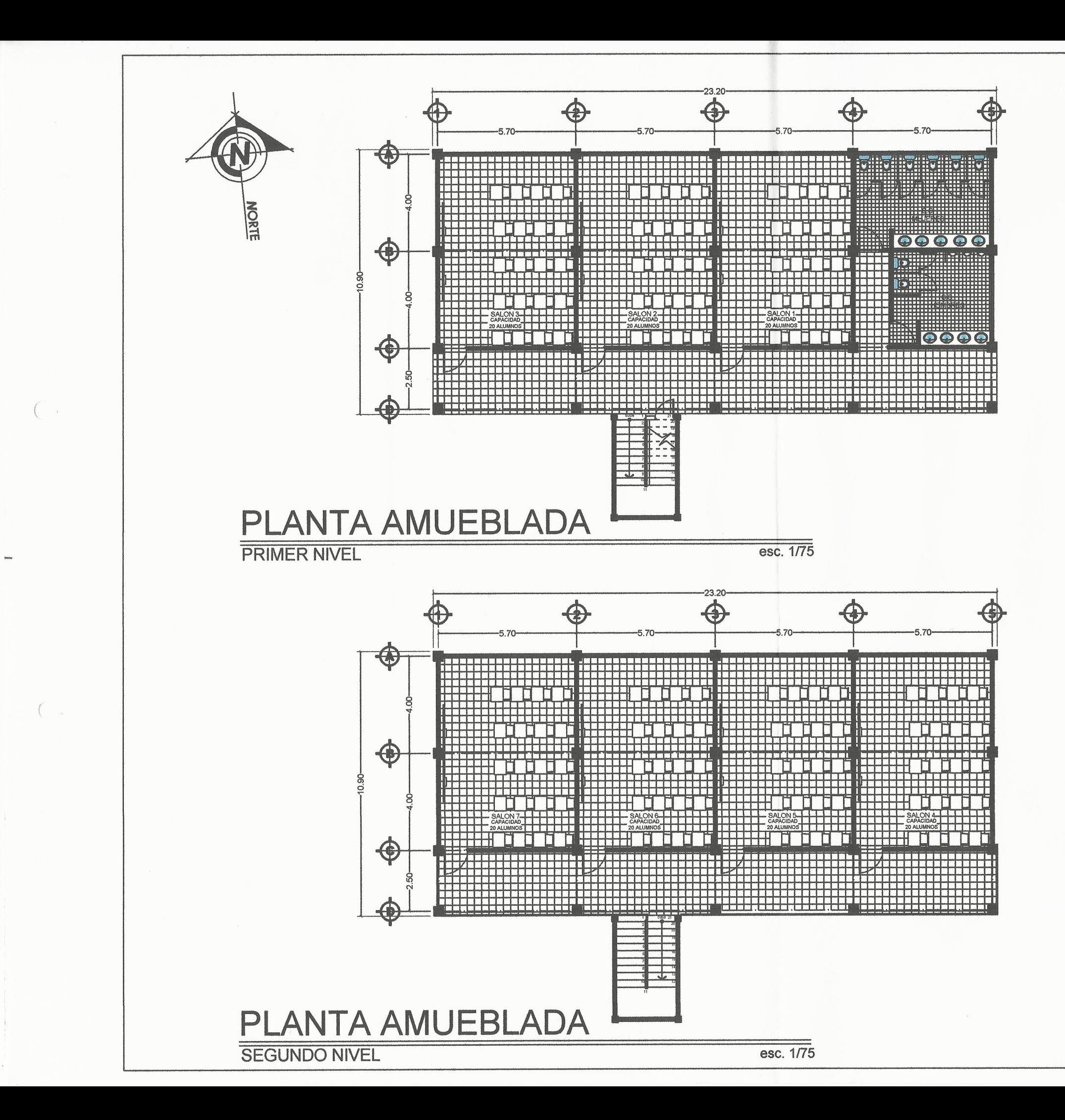

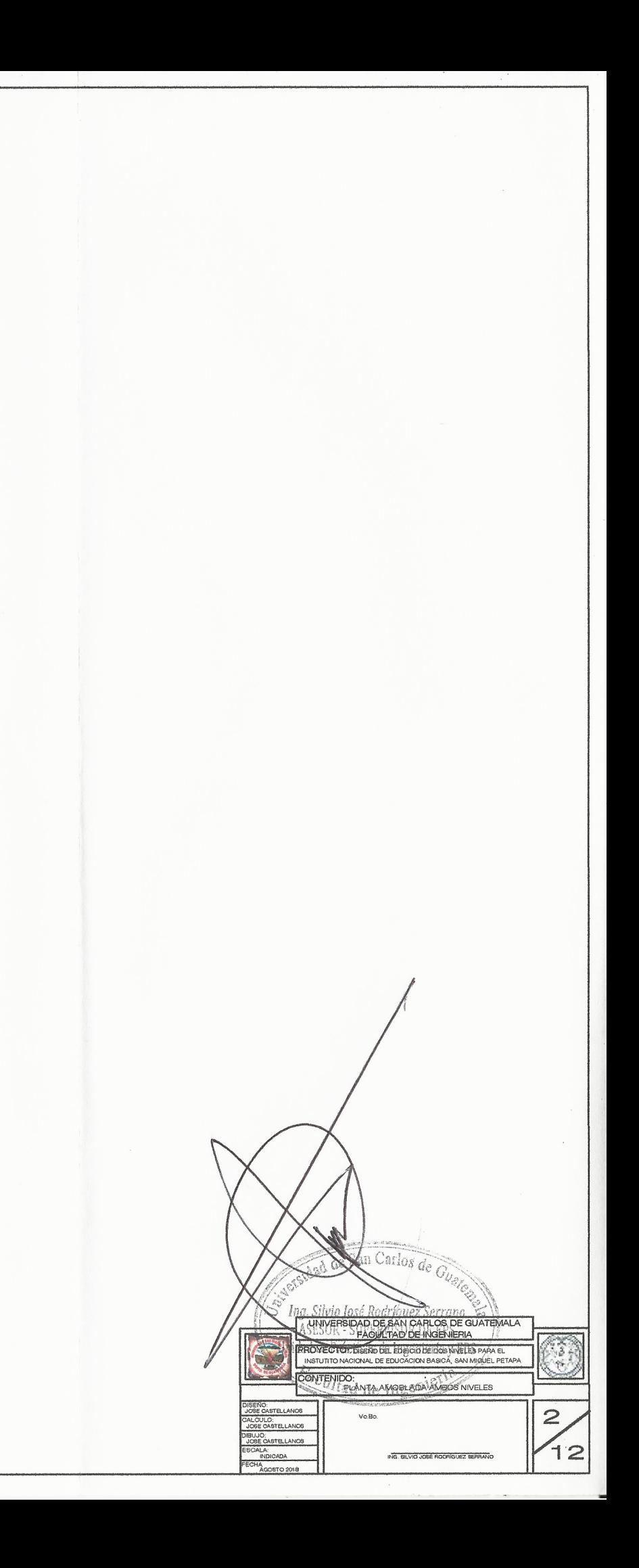

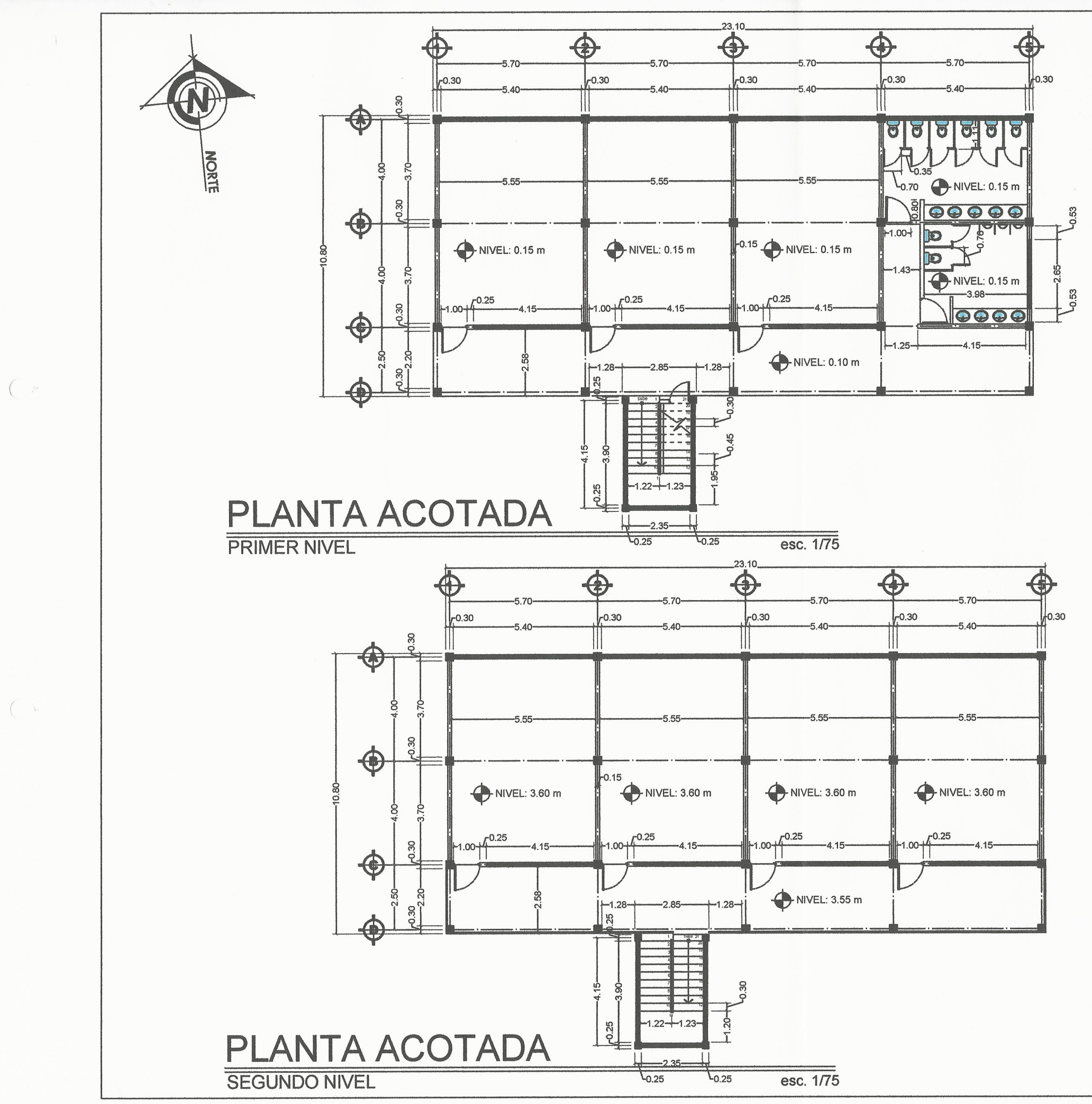

 $\left( \begin{array}{c} \circ \\ \circ \end{array} \right)$ 

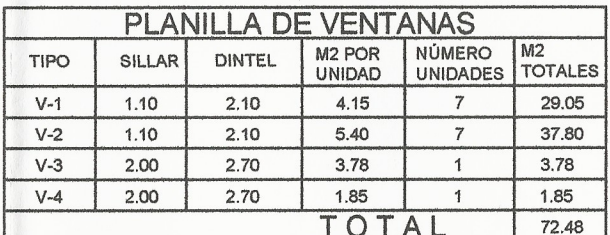

VER DETALLES DE VENTANERIA

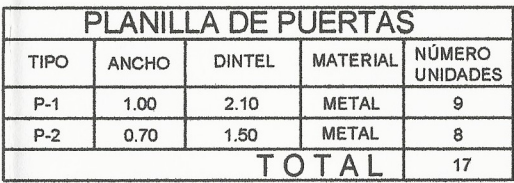

**VER DETALLES DE PUERTAS<br>EN PLANO NO. 5** 

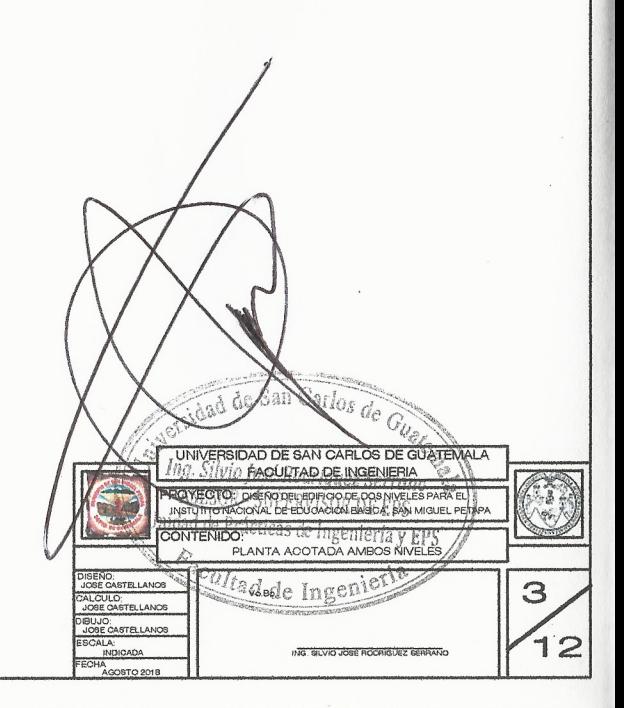

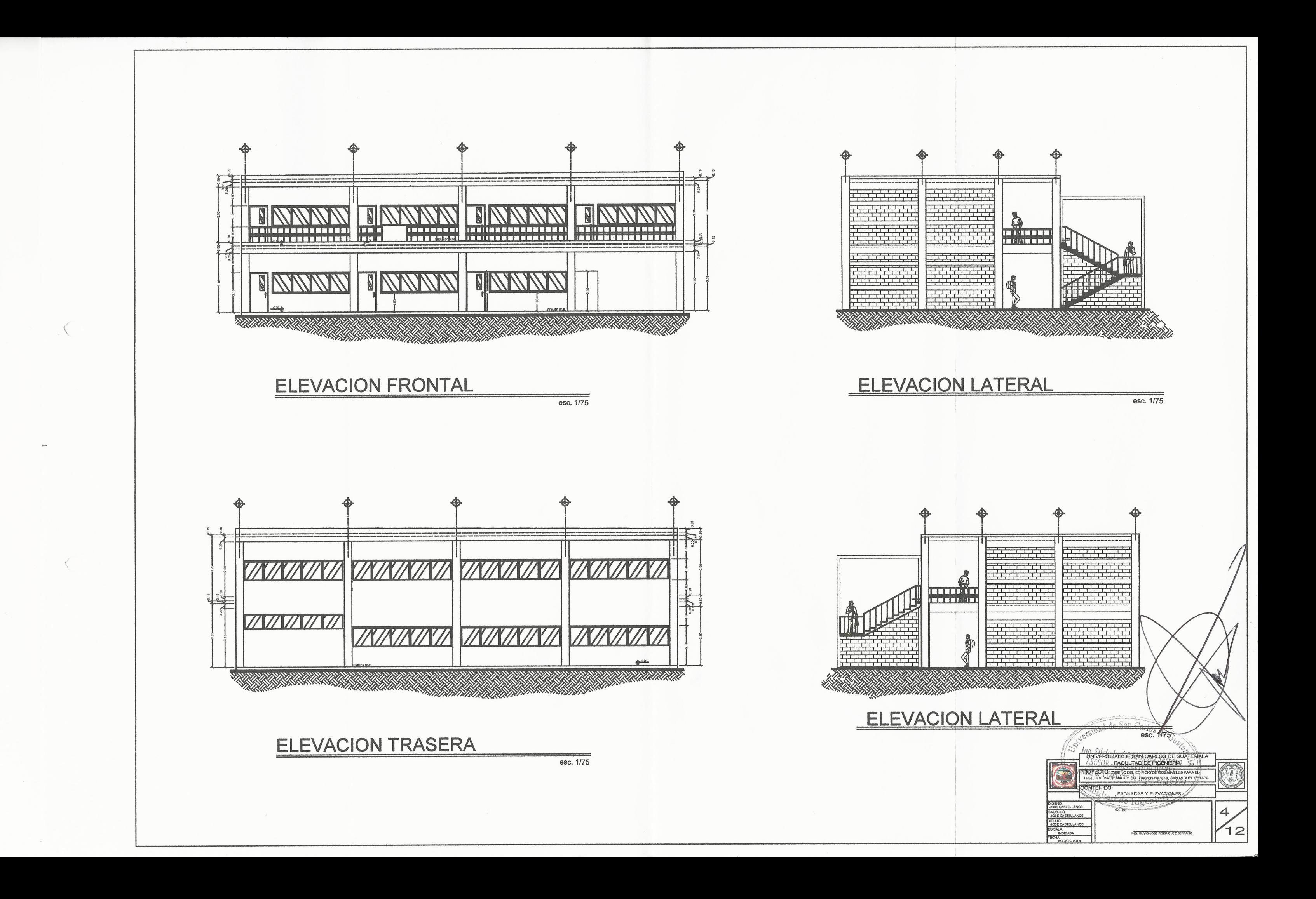

![](_page_255_Figure_0.jpeg)

![](_page_256_Figure_0.jpeg)

# SIMBOLOGIA

![](_page_256_Picture_162.jpeg)

![](_page_256_Figure_3.jpeg)

-<br>JBERIA PVC DIAMETRO INDICAD<br>ARA CIRCUITO DE AGUA FRIA UBERIA CPVC DIAMETRO INDICADI PARA CIRCUITO DE AGUA CALIENTE  $\mathbf{T}^{\mathsf{t}}$ EE MORIZONTALI  $\circ\rightarrow$ ODO A 90 GRADOS (VERTICA  $t_{+}$ DDO A 90 GRADOS (HORIZONTA  $\diagup$ HG CON ROSCA P<br>UERA PARA CIRCL  $\blacksquare$ EDUCIDOR DE 3/4" A 1/2" VALVULA DE GLOBO<br>DE BRONCE DIAMETRO Ø 34  $\overline{8}$  vs. VALVULA DE CHEQUE.<br>DIAMETRO Ø 34ª  $Vf$ ONTADOR DE VOLUMEN DE A  $\circledcirc$  $\otimes$ 圖  $\circledcirc$ VALVULA DE PASO<br>EN JARDIN + CAJA DE 0.20 X 0.20

**SIMBOLOGIA** 

DESCRIPCION

ING, SILVID JOSE RODRÍGUEZ BERRANO

![](_page_257_Figure_0.jpeg)

![](_page_257_Picture_144.jpeg)

![](_page_258_Figure_0.jpeg)

![](_page_258_Picture_86.jpeg)

NOTA:

LOSA : t = 12 cm<br>CONCRETO : 3000 psi<br>ACERO : G 40

![](_page_258_Picture_87.jpeg)

![](_page_259_Figure_0.jpeg)

![](_page_259_Figure_1.jpeg)

![](_page_259_Figure_2.jpeg)

![](_page_260_Figure_0.jpeg)

![](_page_260_Picture_74.jpeg)

![](_page_260_Figure_2.jpeg)

![](_page_261_Figure_0.jpeg)

![](_page_262_Figure_0.jpeg)

### **ANEXOS**

![](_page_263_Figure_1.jpeg)

![](_page_263_Figure_2.jpeg)

Fuente: TUTHILL, Lewis H. *Cartilla de concreto*. p. 78.

## Anexo 2. **Elementos hidráulicos de una alcantarilla de sección transversal circular**

| 4D             | 2/5                    | $\overline{\mathbf{v}}$   |                         | d/D                     | (SIN CORRECCION POR VARIACIONES EN ASPEREZA CON LA PROPUNDIDAD)<br>2dA |                            |                         |                |                       |                      | 31                   |  |
|----------------|------------------------|---------------------------|-------------------------|-------------------------|------------------------------------------------------------------------|----------------------------|-------------------------|----------------|-----------------------|----------------------|----------------------|--|
| 0.451          | 0.437711               | 0.955346                  | $^{60}$<br>0.418166     | 0.526                   | 0.533089                                                               | w/V<br>1.021221            | a/O<br>0.544402         | d/D<br>0.601   | <b>JA</b><br>0.627717 | ww<br>1,073021       | a/O<br>0.673554      |  |
| 0.452<br>0.453 | 0.438979<br>0.440246   | 0.956320                  | 0.419804                | 0.527                   | 0.534361                                                               | 1.022003                   | 0.546118                | 0.602          | 0.628964              | 1.073617             | 0.675267             |  |
| 0.454          | 0.441514               | 0.957290<br>0.958258      | 0.421443<br>0.423084    | 0.528<br>0.529          | 0.535632<br>0.536903                                                   | 1.022783<br>1.023561       | 0.547836<br>0.549553    | 0.603<br>0.604 | 0.630210<br>0.631456  | 1.074211<br>1.074803 | 0.676979             |  |
| 0.455<br>0.456 | 0.442782               | 0.959224                  | 0.424727                | 0.53                    | 0.538174                                                               | 1.024336                   | 0.551271                | 0.605          | 0.632701              | 1.075392             | 0.678691<br>0.680401 |  |
| 0.457          | 0.444050<br>0.445318   | 0.960187<br>0.961147      | 0.426371<br>0.428016    | 0.531<br>0.532          | 0.539445<br>0.540716                                                   | 1.025108<br>1.025878       | 0.552990<br>0.554709    | 0.606<br>0.607 | 0.633945<br>0.635190  | 1.075978             | 0.682112             |  |
| 0.458          | 0.446587               | 0.962104                  | 0.429663                | 0.533                   | 0.541986                                                               | 1.026646                   | 0.556428                | 0.608          | 0.636433              | 1.076562<br>1.077144 | 0.683821<br>0.685530 |  |
| 0.459<br>0.46  | 0.447856<br>0.449125   | 0.963059 -<br>0.964012    | 0.431312<br>0.432962    | 0.534<br>0.535          | 0.543257<br>0.544527                                                   | 1.027414<br>1.028173       | 0.558148<br>0.559868    | 0.609<br>0.61  | 0.637676<br>0.638918  | 1,077723<br>1.078300 | 0.687238             |  |
| 0.461          | 0.450394               | 0.964962                  | 0.434613                | 0.536                   | 0.545797                                                               | 1.028933                   | 0.561589                | 0.611          | 0.640160              | 1.078874             | 0.618945<br>0.690652 |  |
| 0.462<br>0.463 | 0.451664<br>0.452933   | 0.965909<br>0.966853      | 0.436266<br>0.437920    | 0.537<br>0.538          | 0.547067<br>0.548336                                                   | 1.029691<br>1.030446       | 0.563310<br>0.565031    | 0.612<br>0.613 | 0.641401              | 1.079445             | 0.692357             |  |
| 0.464<br>0.465 | 0.454203<br>0455473    | 0.967795                  | 0.439576                | 0.539                   | 0.549606                                                               | 1.031198                   | 0.566753                | 0.614          | 0.642642<br>0.643882  | 1.080014<br>1,050581 | 0.694062<br>0.695766 |  |
| 0.466          | 0.456743               | 0.968735<br>0.969672      | 0.441233<br>0.442891    | 0.54<br>0.541           | 0.550875<br>0.552144                                                   | 1.031949<br>1.032696       | 0.568475<br>0.570197    | 0.615<br>0.616 | 0.645121              | 1.081145<br>1,031705 | 0.697469             |  |
| 0.467          | 0.458014               | 0.970606                  | 0.444551                | 0.542                   | 0.553413                                                               | 1.033441                   | 0.37(920                | 0.617          | 0.646360              | 1,082265             | 0.699172<br>0.700673 |  |
| 0.468<br>0.469 | 0.459284<br>0.460555   | 0.971538<br>0.972467      | 0.446212<br>0.447874    | 0.543<br>0.544          | 0.554682<br>0.555950                                                   | 1,034184<br>1.034924       | 0.573643<br>0.575366    | 0.618<br>0.619 | 0.648836              | 1.082822             | 0.702574             |  |
| 0.47           | $-0.461826$            | 0.973393                  | 0.449538                | 0,545                   | 0.557218                                                               | 1.035662                   | 0.577090                | 0.62           | 0.650073<br>0.651309  | 1.083376<br>1.083927 | 0.704273<br>0.705972 |  |
| 0.471<br>0.472 | 0.463097<br>0.464368   | 0.974317<br>0.975238      | 0.451203<br>0.452869    | 0,546<br>0.547          | 0.558486<br>0.559754                                                   | 1.036397<br>1.037130       | 0.578814<br>0.580538    | 0.621<br>0.622 | 0.652545<br>0.653780  | 1,034476             | 0.707669             |  |
| 0.473          | 0.465639               | 0.976157                  | 0.454537                | 0.548                   | 0.561021                                                               | 1,037860                   | 0.582262                | 0.623          | 0.655014              | 1.085023<br>1.085567 | 0.709366<br>0.711062 |  |
| 0.474<br>0,475 | 0.466911<br>0.465182   | 0.977074<br>0.977987      | 0.456206<br>0.457876    | 0.549<br>0,55           | 0.562289<br>0.563556                                                   | 1,038588<br>1.039313       | 0.583986<br>0.585711    | 0.624          | 0.656248              | 1.086108<br>1.086647 | 0.712757             |  |
| 0.476          | 0.469454               | 0.978898                  | 0.459548                | 0.551                   | 0.564822                                                               | 1.040036                   | 0.587436                | 0.625<br>0.626 | 0.657481              | 1.087184             | 0.714450<br>0.716143 |  |
| 0.477<br>0.478 | 0.470726<br>0.471998.  | 0.979807<br>ГOЯ<br>0713   | 0,461220<br>0462894     | 0.552<br>0.553          | 0.366069<br>0.567355                                                   | 1.040756<br>1.041474       | 0.589161<br>0.590886    | 0.627          | 0.658714              | 1.087718             | 0.717834             |  |
| 0.479          | 0.473270               | 0.981616                  | 0.464569                | 0.554                   | 0.568621                                                               | 1.042190                   | 0.592611                | 0.628<br>0.629 | 0.661177<br>0.662407  | 1.088249<br>1-068778 | 0.719525<br>0.721214 |  |
| 0.48<br>0.481  | 0.474542<br>0.475814   | 0.982517<br>0.983415      | 0.466246<br>0,467923    | 0.555<br>0.556          | 0.569887<br>0.571152                                                   | <b>LO42903</b><br>1.043613 | 0.594336<br>0.596062    | 0.63<br>0.631  | 0.663637              | 1.089305             | 0.722903             |  |
| 0.482          | 0.477087               | 0.924311                  | 0.469<br>502            | 0.557                   | 0.572417                                                               | 1.044321                   | 0.597787                | 0.632          | 0.664866<br>0.666094  | 1.089829<br>1.090350 | 0.724590<br>0.726276 |  |
| 0.483<br>0.484 | 0.478359<br>0.479632   | 0.985204<br>0.986095      | 0.471281<br>0.472962    | 0.558<br>0.559          | 0.573682<br>0.574946                                                   | 1.045027<br>1.045730       | 0.399513<br>0.601239    | 0,633          | 0.667322              | 1.090869             | 0.727961             |  |
| 0.485          | 0.480904               | 0.986983                  | 0.474644                | 0.56                    | 0.576211                                                               | 1.046430                   | 0.602964                | 0.634<br>0.635 | 0.668549<br>0.669775  | 1.091385<br>1.091899 | 0.729645<br>0.731327 |  |
| 0.486<br>0.487 | 0.482177.<br>0.483450  | $-0.987869$<br>0.988752   | 0.476327<br>0.478012    | 0.561<br>0.562          | 0.577475<br>0.578738                                                   | 1.047128<br>1.047824       | 0.604690<br>0.606416    | 0.636          | 0.671001              | 1.092410             | 0.733008             |  |
| 0.488          | $0.484723 -$           | 0.989632                  | 0.479697                | 0.563                   | 0.580001                                                               | 1.048517                   | 0.608141                | 0.637<br>0.638 | 0.672226<br>0.673450  | 1.092919<br>1.093425 | 0.734688<br>0.736367 |  |
| 0.489<br>0.49  | .0.485995.<br>0.487268 | 0.990510<br>0.991385      | 0.481383<br>0.483071    | 0.564<br>0.565          | 0.581264<br>0.582527                                                   | 1.049208<br>1.049896       | 0.609867<br>0.611593    | 0.639          | 0.674673              | 1.093929             | 0.738045             |  |
| 0.491          | 0.488541               | 0.992258                  | 0.484759                | 0.566                   | 0.583789                                                               | 1.050582                   | 0.613312                | 0.64<br>0.661  | 0.675896<br>0.677118  | 1.094430<br>1.094928 | 0.739721<br>0.741396 |  |
| 0.492<br>0.493 | 0.489815<br>0:491088   | 0.993129<br>0.993996      | 0.486449<br>0.488139    | 0.567<br>0.568          | 0.585051<br>0.586313                                                   | 1.051265<br>1.051946       | 0.615044                | 0.642          | 0.678339              | 1.095424             | 0.743069             |  |
| 0,494          | 0.492361               | 0.994862                  | 0.489831                | 0.569                   | 0.587574                                                               | 1.052624                   | 0.616769<br>0.618494    | 0.643<br>0.644 | 0.679560<br>0.680779  | 1.095918<br>1:096409 | 0.744742<br>0.746413 |  |
| 0.495<br>0,496 | 0.493634<br>0.494907   | 0.995724<br>0.996585      | 0.491523<br>0.493217    | $0.57 -$<br>0.571       | <b>278820-</b><br>0.590095                                             | 1.053300<br>1.053973       | 0.620219<br>0.621944    | 0.645          | 0.681998              | 1,096897             | 0,748082             |  |
| 0,497          | 0.496180               | 0.996585<br>0.997442      | 0.494911                | 0.572                   | 0.591355                                                               | 1.054644                   | 0.623669                | 0.646<br>0.647 | 0.683216<br>0.684434  | 1,097383<br>1.097866 | 0.749750<br>0.751417 |  |
| 0.498<br>0.499 | 0.497454<br>0.498727   | 0.998297<br>0.999150      | 0.496607<br>0.498303    | 0.573<br>0.574          | 0.592615<br>0.593875                                                   | 1.055312<br>1.055978       | 0.625394                | 0.648          | 0.685650              | 1.098347             | 0.753082             |  |
| a <sub>5</sub> | 0.500000               | 1,000000                  | 0.500000                | 0.575                   | 0.595134                                                               | 1.056642                   | $-0.677119$<br>0.628843 | 0.649<br>0.65  | 0.686866<br>0.683081  | 1.098825<br>1.099301 | 0.754746<br>0.756408 |  |
| 0.501<br>0.502 | 0.501273<br>0.502546   | 1.000848.<br>$1.001693 -$ | 0.501698                | 0.576                   | 0.596392                                                               | 1,057302                   | 0.630567                | 0.651          | 0.689295              | 1.099774             | 0.758069             |  |
| 0.503          | 0.501820               | 1.002585                  | 0.503397<br>0.505097    | 0.577<br>0.578          | 0.597651<br>0.598906                                                   | 1.057961<br>1.058617       | 0.632291<br>0.634015    | 0.652<br>0.653 | 0.690509<br>0.691721  | 1.100245<br>1.100713 | 0.759729<br>0.761387 |  |
| 0.504          | 0.505093               | 1.0033757<br>ser v        | 0.506798                | 0.579                   | 0.600166                                                               | 1.059271                   | 0.635738                | 0.654          | 0.692933              | 1.101178             | 0.763043             |  |
| 0.506          | 0.507639               | 1,005040                  | מקיין שרופו<br>0.510202 | 0.58<br>0.581           | 0.601423<br>0.602680                                                   | 1.059922<br>1,060570       | 0.637461<br>0.639184    | 0.655<br>0.656 | 0.694144<br>0.695354  | 1.101641<br>1.102101 | 0.764698             |  |
| 0.507<br>0.508 | 0.508912<br>0.510185   | 1.005880                  | 0.511905                | 0.582                   | 0.603936                                                               | $-1.061216$                | 0.640906                | 0.657          | 0.696563              | 1102159              | 0.766351<br>0.768002 |  |
| 0.509          | 0.511459               | 1.006710<br>1.007537      | 0.513609<br>0.515314    | 0.583<br>0 <sub>5</sub> | 0.605192<br>0.606447                                                   | 1.061860<br>1.062501       | 0.642629                | 0.658          | 0.697772              | 1.103014             | 0.769652             |  |
| 0.51<br>0.511  | 0.512732               | 1,008362                  | 0.517019                | 0.585                   | 0.607702                                                               | 1.063140                   | 0.644350<br>0.646072    | 0.659<br>0.66  | 0.698979<br>0.700126  | 1.103467<br>1.103917 | 0.771301<br>0.772947 |  |
| 0.512          | 0.514005<br>0.515277   | 1.009185<br>1.010005      | 0.518726<br>0.520433    | 0.586<br>0.587          | 0.608956<br>0.610210                                                   | 1.063776                   | 0.647793                | 0.661          | 0.701392              | 1.104364             | 0.774592             |  |
| 0.513          | 0.516550               | 1.010622                  | 0.522140                | 0.588                   | 0.611464                                                               | 1.064410<br>1.065041       | 0.649514<br>0.651234    | 0.662<br>0.663 | 0.702597<br>0.703801  | 1.104809<br>1.105251 | 0.776236<br>0.777877 |  |
| 0.514<br>0.515 | 0.517823<br>0.519096   | 1.011637<br>1.012449      | 0.523849<br>0.525558    | 0.589<br>0.59           | 0,612717                                                               | 1.065670                   | 0.652954                | 0.664          | 0.705004              | 1,105691             | 0.779517             |  |
| 0.516          | 0.520368               | 1.013259                  | 0.527268                | 0.591                   | 0.613970<br>0.615222                                                   | 1.066296<br>1.066920       | 0.654673<br>0.656392    | 0.665<br>0.666 | 0.706207<br>0.707408  | 1.106128<br>1.106563 | 0.781155<br>0.782791 |  |
| 0,517<br>0.518 | 0.521641<br>0.522913   | 1.014067<br>1.014872      | 0.528979<br>0.530690    | 0.592                   | 0.616474                                                               | 1,067541                   | 0.658111                | 0.667          | 0.708609              | 1.106995             | 0.724426             |  |
| 0.519          | 0.524186               | 1.015674                  | 0.532402                | 0.593<br>0.594          | 0.617725<br>0.618976                                                   | 1,068160<br>1.068776       | 0.659829<br>0.661546    | 0.668<br>0.669 | 0.709808<br>0.711007  | 1.107424<br>1,107851 | 0.786059<br>0.787690 |  |
| 0.52           | 0.525458               | 1.016474                  | 0.534114                | 0.595                   | 0.620226                                                               | 1.069390                   | 0.663263                | 0.67           | 0.712205              | 1.108275             | 0.789319             |  |
| 0.521<br>0.522 | 0.526730<br>0.528002   | 1.017271<br>1.018066      | 0.535828<br>0.537541    | 0.596<br>0.597          | 0.621476<br>0.622725                                                   | 1.070001                   | 0.664980                | 0.671          | 0.713402              | 1.108696             | 0.790946             |  |
| 0.523          | 0.529274               | <b>LOISSES</b>            | 0.539256                | 0.598                   | 0.623974                                                               | 1,070610<br>1.071217       | 0.666696<br>0.668411    | 0.672<br>0.673 | 0.714598<br>0.715793  | 1.109115<br>1.109532 | 0.792571<br>0.794195 |  |
| 0.524<br>0.525 | 0.530546<br>0.531818   | 1.019649<br>1.020436      | 0.540970<br>0.542686    | 0.599<br>0.6            | 0625222<br>0.626470                                                    | 1.071821                   | 0.670126                | 0.674          | 0.716987              | 1.109945             | 0.795816             |  |
|                |                        |                           |                         |                         |                                                                        | 1.072422                   | 0.671E40                | 0.675          | 0.718180              | L110356              | 0.797436             |  |
|                |                        |                           |                         |                         |                                                                        | Hoja 3                     |                         |                |                       |                      |                      |  |
|                |                        |                           |                         |                         |                                                                        |                            |                         |                |                       |                      |                      |  |
|                |                        |                           |                         |                         |                                                                        |                            |                         |                |                       |                      |                      |  |

Fuente: FUENTES J., Augusto. *Normas generales para el diseño de alcantarillado*. p. 95.

## Anexo 3. **Elementos hidráulicos de una alcantarilla de sección transversal circular**

|                         |                      |                         |                      |                                                                        |                      |                      |                      |                |                       |                      | 31                   |
|-------------------------|----------------------|-------------------------|----------------------|------------------------------------------------------------------------|----------------------|----------------------|----------------------|----------------|-----------------------|----------------------|----------------------|
| 4D                      | 20.5                 | $\overline{\mathbf{v}}$ | $\alpha$             | (SIN CORRECCION POR VARIACIONES EN ASPEREZA CON LA PROFUNDIDAD)<br>d/D | $\mathbf{A}$         | w                    | <b>a/O</b>           | ൴              |                       |                      |                      |
| 0.451                   | 0.437711             | 0.955346                | 0.418166             | 0.526                                                                  | 0.533089             | 1.021221             | 0.544402             | 0.601          | <b>NA</b><br>0.627717 | w/V                  | a/Q                  |
| 0.452                   | 0.438979             | 0.956320                | 0.419804             | 0.527                                                                  | 0.534361             | 1.022003             | 0.546118             | 0.602          | 0.628964              | 1.073021<br>1.073617 | 0.673554<br>0.675267 |
|                         | 0.440246             | 0.957290                | 0.421443             | 0.528                                                                  | 0.535632             | 1.022783             | 0.547836             | 0.603          | 0.630210              | 1.074211             | 0.676979             |
| 0.454                   | 0.441514             | 0.958258                | 0.423084             | 0.529                                                                  | 0.536903             | 1.023561             | 0.549553             | 0.604          | 0.631456              | 1.074803             | 0.678691             |
| 0.455<br>0.456          | 0.442782<br>0.444050 | 0.959224                | 0.424727             | 0.53                                                                   | 0,538174             | 1.024336             | 0.551271             | 0.605          | 0.632701              | 1.075392             | 0.680401             |
| 0.457                   | 0.445318             | 0.960187<br>0.961147    | 0.426371<br>0.428016 | 0.531<br>0.532                                                         | 0.539445<br>0.540716 | 1.025108             | 0.552990             | 0.606          | 0.633945              | 1.075978             | 0.682112             |
| 0.458                   | 0.446587             | 0.962104                | 0.429663             | 0.533                                                                  | 0.541986             | 1.025878<br>1.026646 | 0.554709<br>0.556428 | 0.607<br>0.608 | 0.635190              | 1.076562             | 0.683821             |
| 0.459                   | 0.447856             | 0.963059 -              | 0.431312             | 0.534                                                                  | 0.543257             | 1.027414             | 0.558148             | 0.609          | 0.636433<br>0.637676  | 1.077144             | 0.685530             |
| 0.46                    | 0.449125             | 0.964012                | 0.432962             | 0.535                                                                  | 0.544527             | 1.028173             | 0.559868             | 0,61           | 0.638918              | 1.077723<br>1.078300 | 0.687238             |
| 0.461                   | 0.450394             | 0.964962                | 0.434613             | 0.536                                                                  | 0.545797             | 1.028933             | 0.561589             | 0.611          | 0.640160              | 1,078874             | 0.648945<br>0.690657 |
| 0.462                   | 0.451664             | 0.965909                | 0.436166             | 0.537                                                                  | 0.547067             | 1.029691             | 0.563310             | 0.612          | 0.641401              | 1.079445             | 0.692357             |
| 0.463                   | 0.452933             | 0.966853                | 0.437920             | 0.538                                                                  | 0.548336             | 1.030446             | 0.565031             | 0.613          | 0.642642              | 1,080014             | 0.694062             |
| 0.464<br>0.465          | 0.454203<br>0.455473 | 0.967795                | 0.439576             | 0.539                                                                  | 0.549606             | 1.031198             | 0.566753             | 0.614          | 0.643882              | 1.090581             | 0.695766             |
| 0.466                   | 0.456743             | 0.968735                | 0.441233             | 0.54<br>0.541                                                          | 0.550875             | 1.031949             | 0.568475             | 0.615          | 0.645121              | 1.081145             | 0.697469             |
| 0.467                   |                      | 0.969672                | 0.442891<br>0.444551 | 0.542                                                                  | 0.552144<br>0.553413 | 1.032696<br>1.833441 | 0.570197             | 0.616<br>0.617 | 0.646360              | 1.081706             | 0.699172             |
| 0.468                   | 0.458014             | 0.970606                | 0.446212             | 0,543                                                                  | 0.554682             | 1.034184             | 0371920<br>0.573643  | 0.618          | 0.647598              | 1.082265             | $\frac{1}{2}$        |
| 0.469                   | 0.460555             | 0.972467                | 0.447874             | 0.544                                                                  | 0.535950             | 1.034924             | 0.575366             | 0.619          | 0.648336<br>0.650073  | 1.082822<br>1.083376 | 0.702574             |
| 0.47                    | $-0.461226$          | 0.973393                | 0.449538             | 0.545                                                                  | 0.557218             | 1.035662             | 0.577090             | 0.62           | 0.651309              | 1.083927             | 8.704273<br>0.705972 |
| 0.471                   | 0.463097             | 0.974317                | 0.451203             | 0,546                                                                  | 0.558486             | 1.036397             | 0.578814             | 0.621          | 0.652545              | 1.034476             | 0.707669             |
| 0.472                   | 0.464368             | 0.975238                | 0.452869             | 0.547                                                                  | 0.559754             | 1.037130             | 0.580538             | 0.622          | 0.653780              | 1.085023             | 0.709366             |
| 0.473<br>0.474          | 0.465639<br>0.466911 | 0,976157                | 0.454537             | 0.548                                                                  | 0.561021             | 1.037860             | 0.582262             | 0.623          | 0.655014              | 1.085567             | 0.711062             |
| 0.475                   | 0.465182             | 0.977074<br>0.977987    | 0.456206             | 0.549                                                                  | 0.562289             | 1.038588             | 0.583986             | 0.624          | 0.656248              | 1.086108             | 0.712757             |
| 0.476                   | 0.469454             | 0.978898                | 0.457876<br>0.459548 | 0.55<br>0.551                                                          | 0.563556<br>0.564822 | 1.039313<br>1.040036 | 0.585711<br>0.587436 | 0.625          | 0.657481              | 1.086647             | 0.714450             |
| 0.477                   | 0.470726             | 0.979807                | 0.461220             | 0.552                                                                  | 0.366069             | 1.040756             | 0.589161             | 0.626<br>0.627 | 0.658714<br>0.659945  | 1.087184<br>1.087718 | 0.716143             |
| 0.478                   | 0.471998             | 0.980713                | 0.462894             | 0.553                                                                  | 0.567355             | 1.041474             | 0.590886             | 0.628          | 0.661177              | 1.088249             | 0.717834<br>0.719525 |
| 0.479                   | 0.473270             | 0.981616                | 0.464569             | 0.354                                                                  | 0.568621             | <b>E042190</b>       | 0.592611             | 0.629          | 0.662407              | 1-068778             | 0.721214             |
| 0.48                    | 0.474542             | 0.982517                | 0.466246             | 0.555                                                                  | 0.569887             | 1.042903             | 0.594336             | 0.63           | 0.663637              | 1.089305             | 0.722903             |
| 0.481<br>0.482          | 0.475814             | 0.983415                | 0,467923             | 0.556                                                                  | 0.571152             | 1.043613             | 0.596062             | 0.631          | 0.664866              | 1.089829             | 0.724590             |
| 0.483                   | 0.477087<br>0.478359 | 0.984311                | 0.469602             | 0.557                                                                  | 0.572417             | 1.044321             | 0.597787             | 0.632          | 0.666094              | 1.090350             | 0.726276             |
| 0.184                   | 0.479632             | 0.985204<br>0.986095    | 0.471281             | 0.558<br>0.559                                                         | 0.573682             | 1.045027             | 0,399513             | 0.633          | 0.667322              | 1.090869             | 0.727961             |
| 9.485                   | 0.480904             | 8.986983                | 0.472962<br>0.474644 | 0.56                                                                   | 0.574946<br>0.576211 | 1.045730<br>1.046430 | 0.601239             | 0.634<br>0.635 | 0.668549              | 1.091385             | 0.729645             |
| 0.486                   | 0.482177.            | $-0.987869$             | 0.476327             | 0.561                                                                  | 0.577475             | 1.047128             | 0.602964<br>0.604690 | 0.636          | 0.669775<br>0.671001  | 1.091899             | 0.731327             |
| 0.487                   | 0.483450             | 0.988752                | 0.478012             | 0.562                                                                  | 0.578738             | 1.047824             | 0.606416             | 0.637          | 0.672226              | 1,092410<br>1,092919 | 0.733008<br>0.734688 |
| 0.488                   | $0.484723 -$         | 0.989632                | 0.479697             | 0.563                                                                  | 0.580001             | 1.048517             | 0.608141             | 0.638          | 0.673450              | 1.093425             | 0.736367             |
| 0.489                   | 0.485995             | 0.990510                | 0.481383             | 0.564                                                                  | 0.581264             | LOC9208              | 0.609867             | 0.639          | 0.674673              | 1,093929             | 0.738045             |
| 0.49<br>0.491           | 0.487268             | 0.991385                | 0.483071             | 0.565                                                                  | 0.582527             | 1.049896             | 0.611593             | 0.64           | 0.675896              | 1.094430             | 0.739721             |
| 0.492                   | 0.488541<br>0.489815 | 0.992258<br>.0.993129   | 0.484759<br>0.486449 | 0.566<br>0.567                                                         | 0.583789<br>0.585051 | 1.050582             | 0.613312             | 0.661          | 0.677118              | 1.094928             | 0.741396             |
| 0.493                   | 0.491088             | 0.993996                | 0.488139             | 0.568                                                                  | 0.586313             | 1.051265<br>1.051946 | 0.615044<br>0.616769 | 0.642          | 0.678339              | 1.095424             | 0.743069             |
| 0.494                   | 0.492361             |                         | 0.489831             | 0.569                                                                  | 0.587574             | 1.052624             | 0.618494             | 0.643<br>0.644 | 0.679560              | 1.095918<br>1.096409 | 0.744742             |
| 0.495                   | 0.493634             | 0.994862                | 0.491523             | $0.57 -$                                                               | 0.588835             | 1,053300             | 0.620219             | 0.645          | 0.680779<br>0.681998  | 1.096897             | 0.746413<br>0.748082 |
| 0.496                   | 0.494907             | 0.996585                | 0.493217             | 0.571                                                                  | 0.590095             | 1.053973             | 0.621944             | 0.646          | 0.683216              | 1.097383             | 0.749750             |
| 0.497                   | 0.496180             | 0.997442.               | 0.494911             | 0.572                                                                  | 0.591355             | 1.054644             | 0.623669             | 0.647          | 0.684434              | 1.097866             | 0.751417             |
| 0.498                   | 0.497454             | 0.998297                | 0.496607             | 0.573                                                                  | 0.592615             | 1.035312             | 0.625394             | 0.648          | 0.685650              | 1.098347             | 0.753082             |
| 0.499<br>a <sub>5</sub> | 0.498727<br>0.500000 | 0.999150                | 0.498303             | 0.574                                                                  | 0.593875             | 1.055978             | $-0.627119$          | 0,649          | 0.686866              | 1.098825             | 0.754746             |
| 0.501                   | .0.501273            | 1,000000<br>1.000848.   | 0.500000             | 0.575                                                                  | 0.595134             | 1.056642             | 0.628843             | 0.65           | 0.688081              | 1.099301             | 0.756408             |
| 0.502                   | 0.502546             | 1.001693-               | 0.501698<br>0.503397 | 0.576                                                                  | 0.596392<br>0.597651 | 1,057302             | 0.630567             | 0.651          | 0.689295              | 1.099774             | 0.758069             |
| 0.503                   | 0.503820             | 1.002585                | 0.505097             | 0.577<br>0.578                                                         | 0.598908             | 1.057961<br>1,058617 | 0.632291<br>0.634015 | 0.652          | 0.690509              | 1.100245             | 0.759729             |
| 0.504                   | 0.505093             |                         | 1.003375. 0.506798   | 0.579                                                                  | 0.600166             | 1.059271             | 0.635738             | 0.653<br>0.654 | 0.691721              | 1.100713             | 0.761387             |
|                         |                      |                         |                      | 0.58                                                                   | 0.601423             | 1.059922             | 0.637461             | 0.655          | 0.692933<br>0.694144  | 1.101178<br>1.101641 | 0.763043<br>0.764698 |
| 0.506                   | 0.507639             | 1.005042                | 0.510202             | 0.581                                                                  | 0.602680             | 1.060570             | 0.639184             | 0.656          | 0.695354              | 1.102101             | 0.766351             |
| 0.507<br>0.508          | 0.508912             | 1.005880                | 0.511905             | 0.582                                                                  | 0.603936             | 1.061216             | 0.640906             | 0.657          | 0.696563              | 1.102559             | 0.768002             |
|                         | 0.510185             | 1.006710                | 0.513609             | 0.583                                                                  | 0.605192             | 1.061860             | 0.642629             | 0.658          | 0.697772              | 1,103014             | 0.769652             |
| 0.509<br>0.51           | 0.511459             | 1.007537                | 0.515314             | 0.584                                                                  | 0.606447             | 1.062501             | 0.644350             | 0.659          | 0.698979              | 1.103467             | 0.771301             |
| 0.511                   | 0.512732<br>0.514005 | 1.008362                | 0.517019             | 0.585                                                                  | 0.607702             | 1.063140             | 0.646072             | 0.66           | 0.700186              | 1.103917             | 0.772947             |
| 0.512                   | 0.515277             | 1.009185<br>1.010005    | 0.518726<br>0.520433 | 0.586                                                                  | 0.608956             | 1.063776             | 0.647793             | 0.661          | 0.701392              | 1.104364             | 0.774592             |
| 0.513                   | 0.516550             | 1.010822                | 0.572140             | 0.587<br>0.588                                                         | 0.610210             | 1.064410             | 0.649514             | 0.662          | 0.702597              | 1.104809             | 0.776236             |
| 0.514                   | 0.517823             | 1.011637                | 0.523849             | 0.589                                                                  | 0.611464<br>0.612717 | 1.065041<br>1.065670 | 0.651234             | 0.663          | 0.703801              | 1.105251             | 0.777877             |
| 0.515                   | 0.519096             | 1.012449                | 0.525558             | 0.59                                                                   | 0.613970             | 1.066296             | 0.652954<br>0.654673 | 0.664<br>0.665 | 0.705004              | 1.105691             | 0.779517             |
| 0.516                   | 0.520368             | 1.013259                | 0.527268             | 0.591                                                                  | 0.615222             | 1.066920             | 0.656392             | 0.666          | 0.706207<br>0.707408  | 1.106128<br>1.106563 | 0.781155<br>0.782791 |
| 0.517                   | 0.521641             | 1.014067                | 0.528979             | 0.592                                                                  | 0.616474             | 1.067541             | 0.658111             | 0.667          | 0.708609              | 1.106995             | 0.724426             |
| 0.518                   | 0.522913             | 1.014872                | 0.530690             | 0.591                                                                  | 0.617725             | 1,068160             | 0.659829             | 0.668          | 0.709808              | 1.107424             | 0.786059             |
| 0.519                   | 0.524186             | 1.015674                | 0.532402             | 0.594                                                                  | 0.618976             | 1.068776             | 0.661546             | 0.669          | 0.711007              | 1.107851             | 0.727690             |
| 0.52                    | 0.525458             | 1.016474                | 0.534114             | 0.595                                                                  | 0.620726             | 1.069390             | 0.663263             | 0.67           | 0.712205              | 1.108275             | 0.789319             |
| 0.521                   | 0.526730             | 1.017271                | <b>0.53582K</b>      | 0.596                                                                  | 0.621476             | 1.070001             | 0.664980             | 0.671          | 0.713402              | 1.108696             | 0.790946             |
| 0.522<br>0.523          | 0.528002             | 1.018066                | 0.537541             | 0.597                                                                  | 0.622725             | 1,070610             | 0.666696             | 0.672          | 0.714598              | 1.109115             | 0.792571             |
| 0.524                   | 0.529274<br>0.530546 | 1.012859                | 0.539256             | 0.598                                                                  | 0.623974             | 1.071717             | 0.668411             | 0.673          | 0.715793              | 1.109532             | 0.794195             |
| 0.525                   | 0.531818             | 1.019649<br>1.020436    | 0.540970             | 0.599                                                                  | 0.625222             | 1.071821             | 0.670126             | 0.674          | 0.716987              | 1.109945             | 0.795816             |
|                         |                      |                         | 0.542686             | 0.6                                                                    | 0.626470             | 1.072422             | 0.671840             | 0.675          | 0.718180              | L110356              | 0.797436             |

Fuente: FUENTES J., Augusto. *Normas generales para el diseño de alcantarillado*. p. 95.

#### Anexo 4. **Fe de Erratas**

![](_page_266_Picture_1.jpeg)

#### **FE DE ERRATAS**

#### Normas de Seguridad Estructural para la República de Guatemala.

#### Edición "beta" del 11 de junio de 2013

#### Errores de texto encontrados hasta el 11 de junio de 2013

#### **NSE1-10**

- Sección 3.1.5 Dice como título "Obras importantes". Debe decir "Obras importantes y especiales"
- Sección 3.1.5.2 dice "Instalaciones de salud públicos y privados". Debe decir "Instalaciones de salud públicas y privadas".
- Sección 5.2.3 inciso e) dice "Cargas vivas y de acabados utilizadas en el cálculo estructural". Debe decir "Cargas vivas y cargas muertas superpuestas utilizadas en el cálculo estructural".

#### **NSE2-10**

- Sección 4.3.3.4 dice  $T_x = \frac{S_{1x}}{S_{2x}}$ . Debe decir  $T_x = \frac{S_{1x}}{S_{2x}}$ .
- Sección 3.4, tabla 3-1 carga viva para balcones de vivienda en la columna Wv dice "500", debe decir "300".
- Sección 8.2.2 dice "Excepto que para diseñar muro y columnas, la ecuación CR5 puede  $\sim$ limitarse a". Debe decir "Excepto que para diseñar muros, columnas y cimientos, la ecuación CR5puede limitarse a".
- Sección 9.2.4 inciso 3) dice "No se podrán aplicar estas reducciones a los cimientos de sistemas estructurales de péndulo invertido (sistema E5, norma NSE3)". Debe decir "No se podrán aplicar estas reducciones a los cimientos de sistemas estructurales de columnas voladizas o péndulo invertido (sistema E5, norma NSE3)".
- Anexo A, No. 42 dice Departamento "Atitian" debe decir "Soloiá".
- Anexo A, No. 118 dice Departemento "Atitlán" debe decir "Sololá",
- Anexo A, No. 134 dice Departamento "Atitlán" debe decir "Sololá
- Anexo A. No. 166 dice Departamento "Atitlán" debe decir "Sololá".

Fuente: AGIES NSE 2010. Norma de seguridad estructural. p. 56.

### Anexo 5. **Resultado de laboratorio del estudio de suelos**

![](_page_267_Figure_1.jpeg)

Fuente: Centro de Investigaciones de Ingeniería. Universidad de San Carlos de Guatemala.